# **La Influencia de la Cultura en la Enseñanza-Aprendizaje del Español como Lengua de Herencia: Estudio de Caso**

Mtra. Alma Laura Montes Hernández<sup>1</sup>, Mabel Yasmin Flores Rodríguez<sup>2</sup>,

*Resumen***—** La presente investigación acción se enfoca en la enseñanza-aprendizaje de español como lengua de herencia, usando la cultura de los padres de un joven estadounidense cuya residencia es en una ciudad de California. Analizando las clases a través de temas de interés para el aprendiente, los cuales fueron temas culturales, tales como costumbres, tradiciones, aspectos históricos de México. Mediante el vínculo familiar y la conexión cultural se puede apreciar un panorama amplio de beneficios que tiene aprender la lengua de sus padres y ser una persona bilingüe y bicultural. Se utilizó la metodología cualitativa, apoyada en herramientas cuantitativas, sin ser considerada mixta, únicamente para la presentación de datos para contextualizar al participante. Las herramientas utilizadas fue el análisis de diarios de clase, cuestionario y entrevista. Los resultados permiten perfilar los lineamientos para clases con estudiantes de lengua de herencia tomando de referencia las características de este grupo poblacional que cada vez más crece en Estados Unidos, permitiendo empoderarlos en su lengua de herencia.

*Palabras clave***—**Lengua de herencia, hablantes de lengua de herencia, bilingüismo, componente cultural, enseñanza-aprendizaje

### **Introducción**

La migración de la comunidad latina en los Estados Unidos ha ido creciendo, aunque se han implementado políticas migratorias para su regulación, el proceso migratorio no se detiene, lo que trae consigo que:

Entre 2000 y 2017 la población latina de varios estados se duplicó, entre ellos la de Oklahoma (del 5,2 % hasta el 10,6 %), Maryland (4,3 % a 10,1 %), Nebraska (del 5,5 % hasta un 11 %) y Massachusetts (de 6,8 % a 11,9 %). Entre muchos otros resultados, estas cifras señalan que llegarán a las aulas de español bastantes alumnos que ya hablan algo de español —los llamados «hablantes de herencia». (Potowski, 2019, p. 219) En referencia al manejo del español Patowski (2019) nos menciona que:

Esta fuerte y creciente presencia demográfica de comunidades hispanas no impide, sin embargo, que se siga dando el patrón común de desplazamiento hacia el inglés en tres generaciones. Procede de esta manera: llega una pareja adulta monolingüe en español, la llamada «primera generación» (G1) en el país. Nacen sus hijos en Estados Unidos (la segunda generación o G2) y, a pesar de que algunos de ellos lleguen al kindergarten monolingües en español, rápidamente se convierte el inglés en su idioma más fuerte. Los nietos de aquella pareja —la tercera generación o G3— muchas veces no manejan nada del español de manera productiva e incluso a veces tampoco lo comprenden.

Ahora bien, debido a los múltiples movimientos en defensa de la comunidad latina y lo que traspasa también a su lengua, se ha visto un cambio e interés por aprender la lengua de sus padres y por ende la cultura. Tienden a identificarse con el país de origen y que de alguna manera siente suyo en especial la segunda generación. Aunque también pueden sentirse que pertenecen a los dos países México y Estados Unidos, dado que viven en esa dualidad constante, por una parte, viven en Estados Unidos y fuera del ambiente familiar se comunican en inglés y conviven con la cultura, por otro lado, dentro del entorno familiar se habla español y viven la cultura y tradiciones que llevaron consigo sus padres al momento de migrar. Por lo que podríamos decir que los hablantes de herencia tienen el fenómeno de aculturación en dos contextos el cual se define por el Centro Virtual Cervantes (2022) como

[…]proceso de adaptación gradual de un individuo (o de un grupo de individuos) de una cultura a otra con la cual está en contacto continuo y directo, sin que ello implique, necesariamente, el abandono de los patrones de su cultura de origen. Dicho contacto suele derivar en influencias culturales mutuas que comportan cambios en una o en ambas culturas.

Para los hablantes de herencia que desean profesionalizar su aprendizaje de español, que ha sido por la escucha dentro del ámbito familiar, puede encontrase lo mencionado por Silva-Corvalán, citada por Potowski (2005):

[...] han notado que las propiedades gramaticales y léxicas del español varían según la generación en Estados Unidos. Incluso el español de la primera generación suele reflejar la influencia de palabras y expresiones del inglés. El de la segunda y tercera generación demuestra más influencia a través del fenómeno llamado el

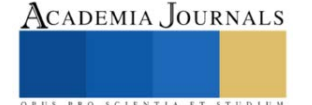

<sup>1</sup> La Mtra. Alma Laura Montes Hernández es profesora tiempo completo e investigadora de la Universidad de Guanajuato, [montesa@ugto.mx](mailto:montesa@ugto.mx)

<sup>2</sup> Mabel Yasmin Flores Rodríguez, estudiante de la Licenciatura en la Enseñanza de Español como Segunda Lengua, de la Universidad de Guanajuato[, my.floresrodriguez@ugto.mx](mailto:my.floresrodriguez@ugto.mx)

cambio de códigos, es decir, una mezcla de español e inglés que ocurre entre dos oraciones o dentro de una sola oración.

Además cabe recalcar que el interés de esta investigación con un estudiante de español de lengua de herencia (segunda generación), radica en especial porque su madre es originaria del Estado de Guanajuato, en donde el envío de remesas por parte de migrantes posiciona al estado entre los tres principales a nivel nacional (2022), luego entonces queda evidente que la población migrante de Guanajuato a los Estados Unidos, es un número importante y por ende las personas de lengua de herencia con la influencia de la cultura Guanajuatense será significativo, debido a que se mantiene el interés y la motivación por seguir manteniendo sus raíces presentes.

## **Descripción del Método**

La pregunta que guiará esta investigación es ¿Cuáles son los beneficios que tiene aprender el español como lengua de herencia a través de la cultura de los padres? La metodología utilizada fue cualitativa, apoyada con una herramienta cuantitativa, la cual consistió en un formulario con preguntas de ambos enfoques, pero, aun así, la investigación no llega a ser considerada mixta. El enfoque cualitativo, según Sampieri (2014), este método utiliza la recolección y el análisis de datos para desarrollar preguntas e hipótesis con el proceso de la interpretación que utiliza la lógica, la flexibilidad y el proceso inductivo, el cual va de lo partícula a lo general. A demás de recolectar perspectivas y puntos de vista del participante, tales como sentimientos, emociones y experiencias, interacción en algún grupo social, etc., también se utilizaron diarios de reflexión y entrevistas para la recolección de datos. Esta investigación al tener datos implícitos y explícitos también necesita de interpretaciones y análisis que no requieren de una medición, sino más bien de resultados enfocados en la enseñanza-aprendizaje cultural. Según Iñiguez (2004), el enfoque cualitativo descansa en la interpretación de procesos sociales en diferentes dimensiones, tales como, la sensibilidad histórica, cultural, sociopolítica y contextual, que el investigador debe toma en cuenta para conocer y reconocer el proceso y poder comunicarlo de mejor manera. Los instrumentos de recolección de datos utilizados en esta investigación son: *Diarios de reflexión de las clases*: que ayudaron a mantener por escrito datos importantes que se pueden consultar en cualquier momento, y que estuvieron respaldados con la observación de clases, así como algunas grabaciones de audios y videos. *Cuestionario o formulario de Google Forms*: en el cual se obtienen datos cuantitativos y cualitativos, para complementar e indagar en algunas respuestas, pero sin convertir la investigación en mixta. *Entrevistas*: ayudaron a la profundización del tema, una de las entrevistas ayudó a guiar el rumbo de las clases y saber el contexto real del participante y la segunda entrevista fue con el propósito de indagar sobre algunos comentarios que el participante ya había dicho en algunos momentos de la clase, además de profundizar y resolver dudas que se tuvieron durante el proceso de la investigación. Estos instrumentos ayudaron a buscar y extraer información relevante que nos proporcionó una indagación y recolección de datos de manea fidedigna y en concordancia.

# *Contexto de los participantes*

Es una familia integrada por cinco miembros: la madre de nacionalidad mexicana, el padre con nacionalidad americana, pero con raíces latinas y sus tres hijos con la misma nacionalidad del padre. Los tres jóvenes tienen la práctica del español en su núcleo familiar y parte de su círculo social. Los tres hijos toman clases de español como lengua de herencia, para complementar su aprendizaje y conocer de mejor manera la cultura de sus padres. Se hace la investigación de estudio de caso del hijo mayor, para la información de la investigación se toman en cuenta datos relevantes proporcionados por la madre sobre la enseñanza de la lengua de herencia en sus tres hijos. El participante y aprendiz de la lengua de herencia es un joven de 18 años estadounidense, oriundo de California. Su lengua materna es el inglés y un poco de español, su lengua de herencia es el español. Su ocupación actual es estudiar el primer año de la universidad y trabajar medio tiempo. La segunda participante es la madre de nacionalidad mexicana oriunda de Guanajuato. Su lengua materna es el español y su segunda lengua es el inglés. Trabaja en un lugar donde utiliza ambas lenguas, es por ello por lo que, mantiene muy presente el español. Ella proporciona datos muy importantes sobre los intereses, los gustos y manera de aprendizaje de su hijo, y con sus respuestas se pude guiar el rumbo de las clases. El formulario y la entrevista cuentan con carta de consentimiento por separado para asegurar la confidencialidad de datos del participante.

### **Análisis de datos**

# *Diarios de reflexión*

Los diarios de reflexión ayudaron a mantener por escrito datos importantes y que en cualquier momento se pudieron consultar con facilidad, además de reflexionar constantemente en las necesidades del alumno y en el rumbo de las clases. Se dividió en dos secciones, la del alumno y la de profesor.

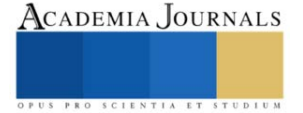

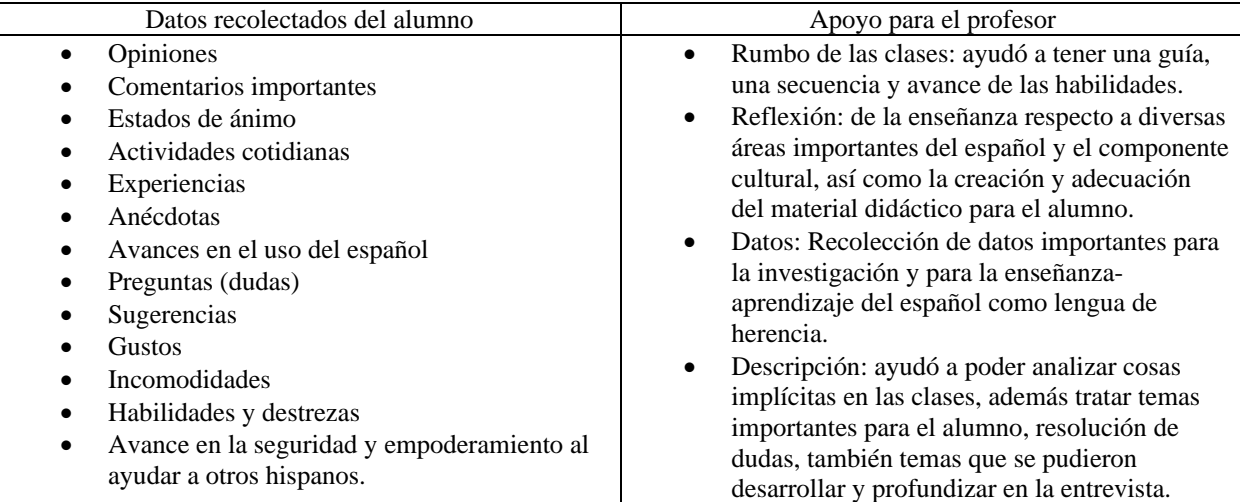

Cuadro 1. Categorías de los diarios de reflexión

*Análisis de las respuestas del formulario*

Para la presentación de las respuestas, se seleccionaron las importantes para la investigación, lo mostrado a continuación son los comentarios del participante

-Considera muy bueno aprender dos o más idiomas, ya que eso le amplia su panorama y le ofrece más oportunidades de trabajo.

-Le gusta mucho aprender la lengua de su madre y abuelos, ya que es un medio de comunicación efectivo, además de que fortalece el vínculo familiar.

-Lo que más le gusta aprender: costumbres, historia, leyendas, dichos...

-Lo que no le gusta aprender: normas sociales arcaicas y obsoletas de México en E.E.U.U. que constantemente le mencionan algunos de sus tíos y abuelos.

-Comodidad al hablar español: 4 (1-5), debido a que lo habla con toda su familia y con algunos amigos. Esta calificación mejoró mucho, ya que cuando comenzaron las clases no tenía mucha confianza para hablar español con otros hispanohablantes, solo con su familia.

-Comodidad al hablar inglés: 5 (1-5), al ser su lengua materna es el idioma que más habla con amigos, algunos integrantes de su familia, en su escuela y en otros círculos sociales donde convive.

-Sí a ayudado a otras personas que solo hablan un idioma para que ellos puedan comunicarse. Ha ayudado a personas que solo hablan español o solo inglés.

-Considera que es muy importante aprender diversos aspectos relacionados con el idioma como lo es la cultura, la gramática, conversación, pronunciación, la lectura y la escritura. Pero en mayor relevancia considera muy importante poder tener una conversación fluida sobre cualquier tema.

- Le gusta mucho aprender la cultura mexicana: 5 (1-5) ya que, a través de esta, puede comprender formas de vida, pensamientos y modos de convivencia ancestrales y actuales.

-Temas vistos que más le gustaron y en los que más tuvo participación son las tradiciones, leyendas de México y Guanajuato e historia de la cultura prehispánica de México.

- El participante mencionó que sí ha tenido choques culturales entre ambas culturas, y puso dos ejemplos:

1) La policía en México es corrupta y se puede comprar.

2) Las personas en México saludan todo el tiempo.

Ambas situaciones las menciona porque lo vio y lo vivió en su último viaje a México y además de que su familia le ha corroborado dichas situaciones.

-Él tenía ideas erróneas antes de conocer la cultura mexicana, y pensaba que eso era malo en la convivencia con las personas.

1) No entender el doble sentido y pensar que era grosería mal intencionada.

*Entrevista #1: esta entrevista fue realizada a la madre, casi al comienzo de las clases.*

Mencionó que sus hijos estaban muy entusiasmados con las clases y que también que tenían mucha curiosidad por aprender más de la cultura y de la lengua, ya que su intención es poder viajar a México en el año 2023. La interacción que ellos tienen con la lengua de herencia es en la casa los abuelos, ya que la abuelita hablaba muy poco el inglés y el abuelito tiene Alzheimer, por consiguiente, ha olvidado el inglés por completo.

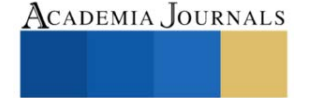

Los tres jóvenes desde pequeños tienen el aprendizaje del español mediante la cultura de sus padres a través de la enseñanza de la pronunciación, deletreo y algo de lectura por parte de la madre, la abuelita y la madrina. De hecho, la abuelita obliga a los chicos a leer en español en algunas celebraciones y tradicionales como las posadas. Los jóvenes en ocasiones son intérpretes para sus abuelitos en alguna consulta médica o cuando llegan angloparlantes por diversas razones a la casa de la abuelita.

En su casa, los jóvenes hablan los dos idiomas y curiosamente la madre emite los regaños solo en inglés con la finalidad de que entiendan y no haya una falta de comunicación. El gran motivo por el que la madre decidió que sus hijos tomaran clases de español con nativos de México es porque comentó que en E.E.U.U., solo se ve la violencia y la inseguridad de México. Enfocándonos al mayor de todos los hermanos y participante de la investigación, la madre comentó que él tenía mucha convivencia con un primo que vive en México el cual le platicaba muchas cosas bonitas e interesantes, y por ello cuestionó a su madre con la pregunta "¿Por qué solo enseñan lo malo de México y no lo bueno?". Otros de los motivos es que ella quiere que sus hijos sean biculturales y se sientan motivados para convivir con la diversidad cultural que existe en su país y para que ellos en un futuro puedan tener un trabajo mejor pagado por ser bilingües. Finalmente, también comentó que quiere que sus hijos tengan la doble nacionalidad, por los múltiples beneficios que tiene tanto en lo académico como en lo cultural. Esta entrevista sin duda fue de gran ayuda para poder guiarnos en los temas que se iban a ver en las clases. Cabe mencionar que los tres hermanos comenzaron con los mismos temas en el transcurso de 4 o 5 clases, después el tema de las clases, el ritmo de enseñanza-aprendizaje fue diferente basándose en los intereses y nivel de cada alumno. *Entrevista #2*

El participante pertenece a la tercera generación de su familia, tuvo como primera lengua el español, tanto en el contacto con su familia como en una escuela bilingüe en donde tuvo la oportunidad de comenzar a hablar, escribir y leer un poco de español, aunque dicho aprendizaje lo suspendió a edad muy temprana, debió a que le estaba causando un conflicto en su interacción con el medio que lo rodeaba. Fue así como, sus padres tomaron la decisión de meterlo en una escuela donde solo hablaran inglés para que el pudiera desenvolverse en su país de nacimiento, es por ello que considera que el inglés es su lengua materna, de hecho, durante la entrevista dijo que sus mejores amigos desde la infancia y los de ahora hablan inglés, también uno de sus primos con el que más se juntaba, es por ello que se siente mejor identificado y más cómodo hablando inglés. El aprendizaje y la práctica solo la tenía con su familia, es especial con sus abuelitos y sus padrinos que viven cerca de él. Durante el proceso de cambio de escuelas y adaptación al idioma comenta que en ningún momento sufrió bullying o discriminación de ningún tipo. Cuando recién comenzaron las clases de español como lengua de herencia, el participante comentó que él pensaba que solo la variante mexicana era la única variante existente del español, hasta que dentro de la escuela tuvo una profesora de nacionalidad española que le dio clases de español con la variante castellana ibérica. Eso no era de total agrado para él y le generaba mucha confusión, ya que era un español con el cual él no estaba familiarizado además de que la profesora era un poco inflexible al momento de impartir sus clases y calificar sus exámenes, en ocasiones aunque el alumno pusiera la respuesta correcta pero con otra variante dialectal, la profesora se lo ponía mal y le decía que la única forma correcta era la del español de España porque incluso era la variante más pura y original. Esto hizo que él participante se sintiera mal y frustrado, además de generar cierto rechazo a las clases de español. Respecto a esto tomamos en cuenta que cuanto recién comenzaron las clases al preguntarle ¿Qué tan cómodo se sentía hablando español?, el solo se limitó a decir que no tenía la suficiente confianza para hablarlo con todas las personas y que era por eso por lo que solo lo hablaba con su familia. Con el transcurso de las clases a la fecha de la entrevista le volví a hacer la misma pregunta, y me dijo que ya se siente más cómodo y seguro hablando español, ya que ha aprendido muchas cosas no solo gramaticales, sino también culturales, históricas, sintácticas y de pronunciación. Esto ayudó a ampliar su panorama y perspectivas, su aprendizaje en general como angloparlante trata de relacionarlo con el aprendizaje del español, incluso recurre a la traducción de su enciclopedia mental, es decir, si no se acuerda de alguna palabra en inglés la piensa en español y viceversa, es por esto que le ha permitido poder tener una mejor comunicación en su entorno La seguridad y empoderamiento del participante de lengua de herencia es bastante bueno, al entrar a la universidad y con más conocimiento del español, lo invitaron a formar parte de un consejo como vocero, para ayudar a la comunidad de alumnos hispanohablantes en E.E.U.U. Esto le ha permitido generar un intercambio intercultural con otros hispanohablantes de diferentes países le ayudan a conocer más las raíces y cultura latina con la cual también él se identifica. El participante se ha desenvuelto muy bien en el aprendizaje del español como lengua de herencia, aprende muy rápido y es por ello que a pesar de ser de la tercera generación mantiene tan presente el español que pareciera que pertenece a la segunda generación. El Vínculo familiar sin duda ha sido un ancla para el avance de su aprendizaje, le ha ayudado a mantener el aprendizaje de español, también a comprobar lo visto en las clases y comprender creencias, costumbres y tradiciones de México. Respeto a los choques culturales el estudiante comenta que no está muy de acuerdo con algunas normas y costumbres sociales que él considera arcaicas y obsoletas en su país y en su tiempo actual, algunos ejemplos que él

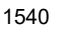

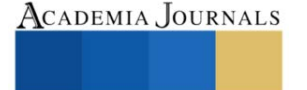

mencionó son el de asistir a misa muy seguido, en especial todos los domingos. También algo que le ha costado trabajo comprender es que antes la interacción con los adultos era más formal y poco afectuosa a comparación de ahora, es por ello que comenta que cuando era más pequeño la interacción con sus tíos y abuelos era muy formal y poco afectuosa, y ahora él ha puesto mucho de su parte para poder crear un vínculo más sólido.

Uno de los prejuicios negativos que él tuvo antes de conocer la cultura fue, la tradición de día de muertos y el baile del torito de petate, esto le generó confusión en cuanto a la mezcla religiosa y festiva, durante el transcurso de las clases el alumno fue comprendiendo mejor y despejando sus dudas respecto a ciertos temas culturales relevantes.

Entonces, citando palabras del participarte sobre si la cultura ha sido beneficiosa en su aprendizaje del español, "Aprender cultura, me ayudó a abrir mi mente más y me puso en el lugar de mis padres, y aunque yo personalmente no he podido convivir o sentir lo que ellos vivieron, de alguna forma lo puedo ver gracias a las clases… y ya por eso se por qué hacen eso o por qué hacen aquello, o ya entiendo más algunas cosas que me han dicho mis padres".

Finalmente, es importante mencionar que el alumno considera primordial poder aprender y comprender la cultura y las tradiciones mexicanas, para poder aprender a hablar la lengua de mejor manera. Aun así, siente un gran interés por los temas históricos, es por ello que durante las clases se vieron diversos temas de historia prehispánica, y en la entrevista se reiteraron los temas vistos, los cuales mencionó que le habían gustado mucho. También mencionó que además de aprender la historia de México, también le gustaría aprender historia de la lengua del español. Al preguntarle al alumno el por qué era su tema de interés central mencionó:

"Yo siento que la cultura y la gramática de construyó con la historia, por ejemplo, no sé si esto haga sentido, pero tuve un maestro que me dijo: "no puedo saber quién soy, sin primer saber de dónde vine", es por eso que me gustaría saber más de la historia, porque primero quiero aprender cómo fue México antes y así saber paso por paso en dónde yo estoy ahorita".

Entonces mediante la historia y la cultura, el alumno puede comprender de mejor manera el pensamiento y comportamiento de la sociedad de la cultura de sus padres

También se preguntó sobre su viaje a México y qué era lo que más le había gustado, primero fue poder ver a la familia, conocer a algunos integrantes nuevos, conocer algunos paisajes de Guanajuato, sus callejones, la variedad gastronómica y los puestos de comida ambulantes, ya que son parte de la gastronomía auténtica de un país.

#### **Comentarios Finales**

### *Resumen de resultados*

En este trabajo investigativo se abordó el estudio de caso de un joven estadounidense, aprendiz del español como lengua de herencia, así como los beneficios y algunos temas relevantes para la enseñanza-aprendizaje a través de la cultura de sus padres y abuelos. Los resultados de la investigación incluyen el análisis de las respuestas de los diarios de clase, el formulario y la entrevista, así como un resumen de cómo es que se pueden atender las necesidades de aprendizaje un estudiante de lengua de herencia.

El modo de aprendizaje es totalmente diferente al de un estudiante de segundas lenguas o de lenguas extranjeras, es por ello que durante las clases se hizo una analogía con el contexto en el cual el participante se desenvolvía.

El factor motivación fue primordial para que la enseñanza aprendizaje tuviera éxito; el aprendiz quiso concoer la variante dialectal mexicana, dentro de esta hay otras variantes, las cuales se fueron enseñando en el transcurso de los diversos temas culturales, eso ha sido muy bueno ya que en su próximo viaje en aprendiz puede estar familiarizado en un contexto real de las variantes dialectales mexicanas.

Es importante mencionar que se tomaron en cuenta las destrezas de aprendizaje, las cuales fueron avanzando poco a poco, primero se comenzó por practicar la expresión y comprensión oral, posteriormente la comprensión lectora con textos breves y de interés. Poco a poco también se ha ido integrando la expresión escrita, ya que implica un esfuerzo lingüístico mayor.

# *Conclusiones*

Los resultados demuestran que el factor cultural influye en gran medida sobre el aprendizaje positivo del participante, es por ello que como profesores esté presente la empatía, la reflexión y la comprensión con este tipo de estudiantes y tratar de que ellos comprendan e interioricen la lengua y cultura de una manera idónea, sin ninguna imposición o creencias propias del profesor, con el objetivo de evitar choques culturales y eliminar los prejuicios lingüísticos negativos que hayan llegado a tener durante la adquisición del español heredado, según la Revista Nebrija (2013), quién cita a Molina (2006), en el cual nos explica que la tercera generación, como es el caso del participante de esta investigación, ya tiende a ser monolingüe, puesto que se sienten más cómodos hablando solo inglés. Gracias al empeño y esfuerzo de sus vínculos familiares y el apoyo de profesores de enseñanza del español,

el participante puede mantener vivo el conocimiento del español y asemejarse a la segunda generación. Entonces es indispensable que, como profesores de enseñanza del español, conozcamos bien a nuestros estudiantes y no tengamos una ideología errónea al querer convertir al estudiante americano en un mexicano, e imponer alguna variante dialectal como correcta, sino por el contrario, es muy importante fomentar la gran diversidad que tiene el español para que ellos puedan convivir y ampliar sus expectativas sobre todo si se encuentra en convivencia con otras culturas latinas. La ausencia del factor de enseñanza del español especializada para estudiantes de lengua de herencia puede causar una adquisición incompleta de la legua, sobre todo en los aprendices de tercera generación, ya que se tienen que tener en cuenta diversos factores al momento de hacer las planeaciones, diseñar las actividades y elegir el material auténtico enfocado a satisfacer las necesidades de aprendizaje de los alumnos, a pesar de que el ritmo de aprendizaje es variable en cada alumno, tienden a tener metas y estándares a corto plazo sobre el avance de su aprendizaje. Fue quizás inesperado el haber encontrado que el orden de nacimiento de los hermanos influye mucho en el aprendizaje y uso de la lengua de herencia, depende a que tanto input hayan estado expuestos. El vínculo familiar y la conexión cultural influyen mucho en el interés y las creencias de los hijos en el aspecto de enseñanza-aprendizaje de un idioma, puesto que este vínculo fomenta o no, el interés y la visión positiva de los contextos y situaciones que se presenten. Por tal motivo es importante que las clases estén enfocadas en los gustos y necesidades de los alumnos, así poco a poco se puede fomentar su interés, flexibilidad en el uso de la lengua y la autonomía de su aprendizaje. El participante de la investigación ha demostrado un gran interés por aprender el español mexicano en todas sus formas y contextos, es decir, las variantes dialectales mexicanas más comunes, el uso formal e informal de la lengua, comprender la forma de vida desde la época prehispánica hasta la actualidad, el modo de pensamiento de los hispanohablantes nativos, el saber el por qué de algunas cosas culturales, pero sobre todo el poder comunicar sus ideas, opiniones, sentimientos y emociones de manera correcta, del mismo modo poder comprender lo que escucha o ve en su contexto social. En base a lo a anterior se han buscado diferentes metodologías y enfoques de enseñanza para continuar con el ritmo de aprendizaje, así como con el input adquirido durante su infancia, también se hizo hincapié en no perder la importancia del rol materno y vínculo familiar respecto a la transmisión de conocimientos y en la conservación de la lengua. Mantener la motivación positiva en todo momento, logrará uno de sus grandes objetivos que es el de transmitir su lengua de herencia a próximas generaciones y que no se pérdida.

#### *Recomendaciones*

Los investigadores interesados en continuar nuestra investigación podrían concentrarse en investigaciones similares o estrechamente relacionadas con el tema de la enseñanza-aprendizaje del español como lengua de herencia tomando en cuenta el componente cultural.

Podríamos sugerir que hay un abundante campo todavía por explorarse en lo que se refiere a:

-El tipo de material adecuado para la enseñanza del español heredado.

- -Las necesidades lingüísticas y socioculturales necesarias para un aprendiz de lengua de herencia.
- -La discriminación y etiquetas que sufre un hablante de lengua de herencia en su país.

-La importancia de fomentar el bilingüismo y el biculturalismo en los jóvenes.

-La mejor manera de evaluar y fomentar el autoaprendizaje a los alumnos del español como lengua de herencia.

#### **Referencias**

Instituto Cervantes (2021) El Español en el Mundo. Anuario del Instituto Cervantes. Madrid, España. Estugraf. Fuente electrónica: [https://cvc.cervantes.es/lengua/anuario/anuario\\_21/el\\_espanol\\_en\\_el\\_mundo\\_anuario\\_instituto\\_cervantes\\_2021.pdf](https://cvc.cervantes.es/lengua/anuario/anuario_21/el_espanol_en_el_mundo_anuario_instituto_cervantes_2021.pdf) Instituto Cervantes (2021) El Español en el Mundo. Anuario del Instituto Cervantes. Madrid, España. Potowski

Fuente electrónica: [https://cvc.cervantes.es/lengua/anuario/anuario\\_19/potowski/p02.htm](https://cvc.cervantes.es/lengua/anuario/anuario_19/potowski/p02.htm)

Potowski, K. (2005) Fundamentos de la Enseñanza del español a hispanohablantes en los Estados Unidos. Madrid, España. Arcolibros. Sistema de Información Económica. (2022) Remesas por entidad federativa. Fuente electrónica[: Consulta de cuadro resumen \(SIE, Banco de](https://www.banxico.org.mx/SieInternet/consultarDirectorioInternetAction.do?accion=consultarCuadroAnalitico&idCuadro=CA79)  [México\) \(banxico.org.mx\)](https://www.banxico.org.mx/SieInternet/consultarDirectorioInternetAction.do?accion=consultarCuadroAnalitico&idCuadro=CA79)

Sampieri, R. (2014). Metodología de la investigación, sexta edición. Mc. GRAW-HILL. Pp. 7, 8 y 9.

Iñaguez, L. (2004). El debate sobre la metodología cualitativa versus la metodología cuantitativa. Revista de Psicología Social Aplicada. Vol. 5., N°12. Pp. 4 y 5.

Acosta, Á. (2013). La adquisición y el desarrollo lingüístico de los hablantes de herencia de español. Revista Nebrija #13. Fuente electrónica: <https://www.nebrija.com/revista-linguistica/la-adquisicion-y-el-desarrollo-linguistico-de-los-hablantes-de-herencia-de-espa%C3%B1ol.html>

### **Notas Biográficas**

La **Mtra. Alma Laura Montés Hernández** es profesora investigadora en la Universidad de Guanajuato. Maestría en la Enseñanza del Español como Segunda Lengua y LE de la Universidad de Barcelona. Imparte clases en el programa educativo de la Licenciatura en la Enseñanza del Español como Segunda Lengua, del Departamento de Lenguas de la Universidad de Guanajuato y ha publicado artículos en revistas internacionales, así como en el Instituto Cervantes. Ha participado en congresos nacionales e internacionales, tales como ASELE y AESLA, entre otros. También ha participado como asesor en el verano de investigación.

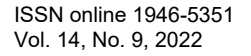

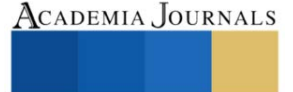

Artículos del Congreso Internacional de Investigación Academia Journals Celaya 2022

**Mabel Yasmin Flores Rodríguez** es estudiante de la Licenciatura en la Enseñanza de Español como Segunda Lengua, de la Universidad de Guanajuato, se ha desempeñado como profesora de español en cursos semestrales, así como participante en congresos nacionales e internacionales y verano de investigación.

#### **Apéndice**

Enlace al formulario de Google Forms: <https://forms.office.com/r/Sgsd1r2nMw>

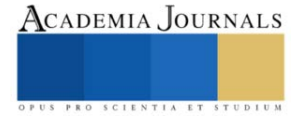

# **Diseño e Implementación de una Aplicación Android que Permite Determinar las Propiedades de los Hidrocarburos**

# Dr. Daniel de Jesús Montoya Hernández<sup>1</sup>, Ing. Leonel Cantú Román<sup>2</sup>, Dra. Angelica Gabriela Vital Ocampo<sup>3</sup>, MI. Rigoberto Chandomí Vázquez<sup>4</sup>

*Resumen*—En el presente trabajo, se desarrolló una aplicación para dispositivos móviles en la cual se puede realizar el cálculo de las propiedades de hidrocarburos. La aplicación se programó en el sistema operativo Android versión 4.0 o superior ya que es el sistema operativo más usado en la actualidad, lo que garantizará que la aplicación esté disponible para un número considerable de usuarios. Los resultados obtenidos se compararon con datos reportados de pruebas PVT de laboratorio tomados de la literatura alcanzando un error promedio máximo del 8 %. Para la validación de los resultados se escogieron datos de tres yacimientos de un campo de la sonda de Campeche en el Golfo de México. Los resultados obtenidos estuvieron en congruencia con los datos reportados en literatura. Se espera que la aplicación desarrollada sea considerada una alternativa adicional para el cálculo de las propiedades de los fluidos.

*Palabras clave***—**Aplicación Android, Dispositivo móvil, Propiedades de hidrocarburos, PVT.

#### **Introducción**

Derivado del incremento del consumo energético, consecuencia del crecimiento exponencial de la población y de la diminución de las reservas petrolíferas, se han desarrollado nuevos yacimientos difíciles de explotar los cuales requieren de nuevas tecnologías, personal especializado y de diferentes esfuerzos para extraerlo bajo condiciones específicas. En ese sentido, la mayor cantidad de información permitirá predecir el comportamiento futuro de tales yacimientos para encontrar maneras de optimizar la recuperación de los hidrocarburos.

Para el análisis del comportamiento de yacimientos, cálculos de reservas y diseño de equipos, se requiere del conocimiento de las propiedades físicas de los fluidos. Estas propiedades normalmente se determinan en el laboratorio mediante análisis de muestras de fluidos tomadas en el fondo de los pozos mediante una apropiada recombinación de muestras tomadas en superficie. (Banzer,1998).

El conjunto de pruebas necesarias para determinar estas propiedades se denomina análisis PVT (Presión-Volumen-Temperatura), y consiste en determinar en pruebas de laboratorio las relaciones Presión, Volumen, Temperatura para una mezcla de hidrocarburos (líquidos y gas) en particular (Banzer,1998). Dependiendo de las características de cada aceite hay una gran diversidad de correlaciones para predecir las propiedades del aceite mediante PVT.

La medición PVT en el laboratorio, es el método más exacto para el análisis de las propiedades de los fluidos en el yacimiento, sin embargo, es bien sabido que son pruebas tardadas y en la mayoría de los casos se necesita la información en sitio para la toma de decisiones importantes.

El cálculo de las propiedades también se puede llevar a cabo a través de correlaciones empíricas ampliamente estudiadas (McCain, 2013, Banzer 1998) y son de gran utilidad cuando la información no puede ser costeable o viable. sin embargo, el éxito de utilizar las correlaciones depende de la veracidad de la información y rango de aplicabilidad con la que se desarrollaron.

Muchos esfuerzos se han desarrollado por tratar de contar con herramientas computacionales adicionales para el cálculo de propiedades, tal es el caso de (Ramos, 2017) quien desarrolló una aplicación en el programa EXCEL para validar pruebas PVT reportados por diferentes laboratorios obteniendo resultados aceptables. Sin embargo, la falta de equipo de cómputo en sitio puede limitar los cálculos.

Actualmente el desarrollo tecnológico ha permitido en gran medida innovar las formas en la que se obtiene la información, haciendo cada vez más rápidos los procesos de cálculos y disminuyendo el tiempo de espera. El software de digitalización y análisis de datos representa una ventaja en la eficiencia de la obtención de éstos en comparación

<sup>1</sup> Daniel de Jesús Montoya Hernández, Profesor-Investigador de Ingeniería Petrolera en la Universidad Autónoma del Carmen, Campeche. México [dmontoya@pampano.unacar.mx](mailto:dmontoya@pampano.unacar.mx) (**autor corresponsal)** 

<sup>&</sup>lt;sup>2</sup> Leonel Cantú Román, Ing de Perforación, Campeche México. *[rlcr@gmail.com](mailto:rlcr@gmail.com)* 

<sup>3</sup> Angelica Gabriela Vital Ocampo, Profesora-Investigadora de Ingeniería Petrolera en la Universidad Autónoma del Carmen, Campeche, México [avital@pampano.unacar.mx](mailto:avital@pampano.unacar.mx)

<sup>4</sup> Rigoberto Chandomi Vázquez. Profesor-Investigador de Ingeniería Petrolera en la Universidad Autónoma del Carmen, Campeche, México [rchandomi@pampano.unacar.mx](mailto:rchandomi@pampano.unacar.mx)

con la manera tradicional, al destinar menos tiempo en la obtención de realizar cálculos y obtener resultados (Austin, 2014). Decenas de aplicaciones para dispositivos móviles se desarrollan diariamente tratando de satisfacer las necesidades de la sociedad, pero muy pocas aparecen para necesidades específicas relacionadas con las diferentes industrias.

El presente trabajo tiene como objetivo desarrollar una aplicación Android para dispositivos móviles para predecir el comportamiento de los fluidos en las diferentes etapas de la vida productiva de un yacimiento. La aplicación para dispositivo móvil puede funcionar como una herramienta computacional adicional para el cálculo de propiedades a los resultados obtenidos con pruebas de laboratorio. Se espera que la aplicación proporcione resultados in-situ, sólidos y confiables que permitan el acercamiento con todos los involucrados en los grupos multidisciplinarios para agilizar la toma de decisiones.

# **Descripción del Método**

La tecnología y la competencia en un mundo globalizado ha permitido desarrollar cada vez más herramientas digitales para simplificar la vida de los seres humanos. El uso de mayores recursos informáticos ha llevado a la aparición de dispositivos móviles cada vez más pequeños y sofisticados, Las aplicaciones para móviles han resultado ser de gran importancia ya que han permitido poder llevar a cabo un sinnúmero de actividades únicamente con el accionar de botones desde la comodidad de los hogares.

El desarrollo de aplicaciones para Android se ha convertido en clave de cara al futuro, debido a la cantidad de dispositivos móviles que hay con este sistema operativo. Sin embargo, desarrollar aplicaciones para Android no es tarea sencilla ya que se necesita una base sólida de programación.

Android Studio es una interfaz de desarrollo (IDE) y cuenta con herramientas que facilitan mucho el desarrollo de aplicaciones. Las aplicaciones de Android se escriben en lenguaje Java, por lo que hay que compilarlas para generar un único archivo con extensión (.apk) el cual será el que se descargue en los dispositivos móviles (Muñoz, 2016). Para el caso particular de la aplicación desarrollada en el presente trabajo se utilizó Android Studio como plataforma de diseño.

La metodología empleada para el desarrollo de la aplicación consistió de cuatro etapas secuenciales, teniendo siempre en mente el principio de simplicidad y accesibilidad. Como primera etapa y parte fundamental, se programaron y validaron todas y cada una de las correlaciones reportadas en literatura las cuales representan el comportamiento de los fluidos bajo diferentes condiciones de operación. A partir de la validación y con base en la accesibilidad de la información, se diseñó la interfaz gráfica que permite ingresar los de datos de entrada necesarios para llevar a cabo los cálculos de las propiedades de los fluidos. Posteriormente se realizaron las pruebas de compilación y funcionamiento para verificar el correcto desempeño de la aplicación y detectar los posibles errores que pudieron estar asociados con la programación y generación de resultados. Finalmente se validaron los resultados obtenidos con la aplicación al compararlos con datos reportados con datos de diferentes yacimientos de la Sonda de Campeche. De forma resumida la metodología se muestra en la Figura 1.

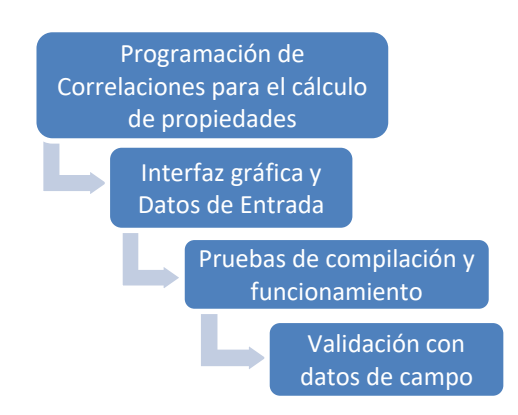

Figura 1 Diagrama de flujo del desarrollo de la aplicación Android para dispositivos móviles La interfaz gráfica de la aplicación se compone de tres secciones. La primera sección está relacionada con la información necesaria que corresponde a los datos de entrada (ver Figura 2a). De igual manera en esta sección, a través de un selector y dependiendo de la cantidad de información disponible, se puede escoger la mejor opción de

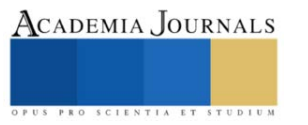

cálculo, incluyendo el valor de la presión de burbuja (BP) o el valor de la relación de solubilidad gas-aceite (GOR). En la segunda sección (Ver Figura 2b) el usuario debe seleccionar, dependiendo de la propiedad que desee calcular, de un set de correlaciones disponibles de diferentes autores para diferentes rangos de aplicación, la correlación que mejor se adapte a sus necesidades con base en la información disponible. En la sección 3 se presentan los resultados en forma de lista con 3 columnas. En la primera columna el valor de la propiedad calculada, en la segunda se muestran las unidades correspondientes y en la última se muestra la descripción de la propiedad (Ver Figura 2c). En esta sección se muestra, de igual manera, un botón con el cual se pueden exportar los datos (Entrada y Salida) a un archivo con extensión PDF, con la finalidad de tener la información de manera digital.

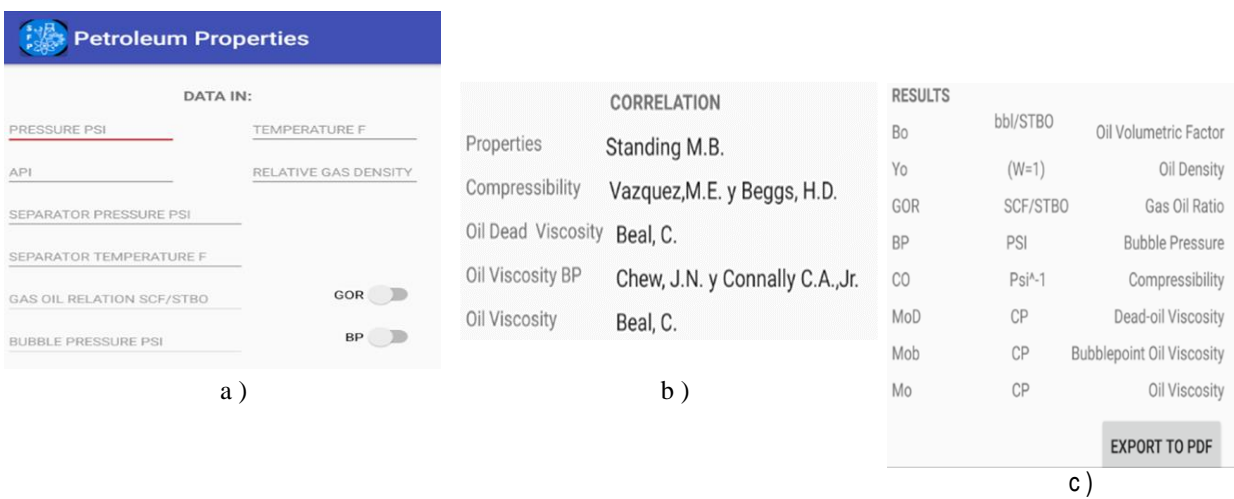

Figura 2. Interfaz gráfica. a) Datos de entrada b) Selector de correlaciones c) Cálculo de propiedades.

# **Resultados y Discusión**

Para verificar garantizar la veracidad de los resultados se realizó un detallado proceso de validación el cual consistió en tres puntos. El primer punto del proceso de validación consistió en replicar los resultados de las correlaciones para el cálculo de las propiedades de fluidos reportados por McCain (1993). A partir de dicha comparación, se determinó que el error máximo aproximado fue del 1%. El objetivo de la comparación era garantizar que las correlaciones habían sido programadas e introducidas a la aplicación de manera correcta y evitar errores en la validación de resultados con datos de campo.

Como segundo punto de validación se realizó la comparación con datos tomados de estudios PVT de un pozo del Campo Zaap de la Sonda de Campeche (CNH, 2018). En la Tabla 1 se comparan los resultados de la muestra reportada en laboratorio con los datos obtenidos con la aplicación. De acuerdo con los datos del laboratorio se pudieron comparar: Factor volumétrico de formación, densidad, viscosidad y presión de burbuja. De dicha comparación se observa que el error encontrado para la densidad fue del 13%, esta discrepancia en los resultados puede deberse a las especificaciones y límites de operación de la correlación empleada para el cálculo de tal propiedad. Sin embargo, para el resto de las propiedades los porcentajes de error varían del 2% para el factor volumétrico de formación y del 6% para la viscosidad y presión de burbuja, respectivamente. Un punto importante que resaltar es que, los resultados son extremadamente sensibles a los valores de los datos de entrada y a la correlación seleccionada para realizar el cálculo de las propiedades.

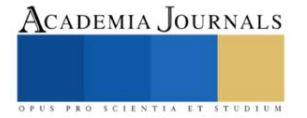

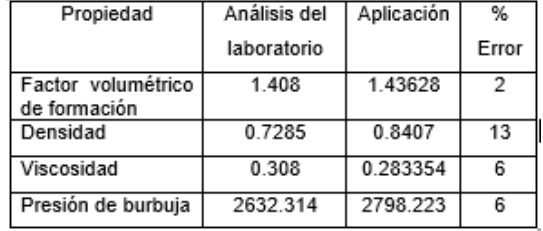

Tabla 1. Comparación de resultados con datos de laboratorio

Finalmente, se realizó la comparación con valores reportados en la literatura de 3 yacimientos de un campo de la Sonda de Campeche (CNH 2018). Las muestras fueron tomadas a una profundidad de 2710, 3250 y 3600 (mvbnm) a una temperatura de yacimiento de 22.8, 242.6 y 266 °F respectivamente. La litología característica a la profundidad corresponde a Caliza para el yacimiento 1 y Dolomía para el 2 y el 3. En todos los yacimientos el tipo de hidrocarburo fue aceite negro con 17.3, 13.4, 25.1 °API respectivamente. Para todos los cálculos se consideró tomar la presión de burbuja (3072, 2220 y 2920 psia) así como la temperatura de yacimiento. Las propiedades que fueron comparadas se muestran en la Tabla 2.

|                                                            |                  | Yac 1            | Error |                  | Yac 2            | Error |                  | Yac 3            | Error |
|------------------------------------------------------------|------------------|------------------|-------|------------------|------------------|-------|------------------|------------------|-------|
| Propiedad                                                  | Dato de<br>Campo | Resultado<br>App | %     | Dato de<br>Campo | Resultado<br>App | $\%$  | Dato de<br>Campo | Resultado<br>App | %     |
| Densidad a<br>$Pb$ (gr/cc)                                 | 0.8407           | 0.9509           | 13    | 0.8495           | 0.9765           | 15    | 0.684            | 0.9035           | 32    |
| Viscosidad<br>(Cp)                                         | 8.39             | 5.25             | 37    | 12.25            | 11.18            | 9     | 1.23             | 1                | 19    |
| Factor<br>volumétrico<br>de la<br>Formación<br>$(m^3/m^3)$ | 1.202            | 1.2004           | 0.001 | 1.24             | 1.189            | 4     | 1.525            | 1.467            | 5.0   |
| Relación gas<br>aceite                                     | 401.96           | 385.02           | 4.0   | 362.1            | 242.6            | 33    | 713.48           | 1012             | 2.0   |

Tabla 2 Comparación con datos del Campo Zaap

De acuerdo con los datos mostrados en la Tabla 2, se observa de manera general una comparación aceptable, sin embargo, para el caso de la relación gas aceite del yacimiento 2, el error calculado es del 33%. Este comportamiento puede asociarse en gran parte a la baja presión y el bajo API que se presenta en el yacimiento, lo que puede condicionar la veracidad del resultado y el límite de aplicabilidad de la correlación utilizada para el cálculo de la propiedad.

Para visualizar y manejar la información, los resultados obtenidos con la aplicación se pueden exportar a un archivo con extensión PDF. La Figura 3 muestra los resultados obtenidos con la aplicación. En ella se detallan los datos de ingreso, correlaciones empleadas para los cálculos y el resultado de las principales propiedades.

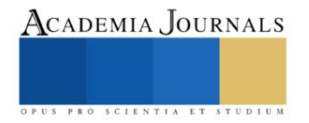

#### PETROLEUM PROPERTIES

#### **CALCULATION REPORT**

#### **DATA IN**

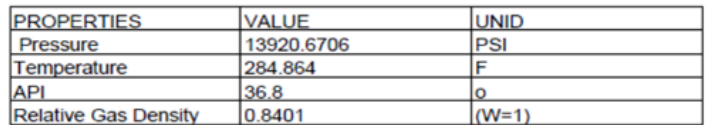

#### **APP RESULTS**

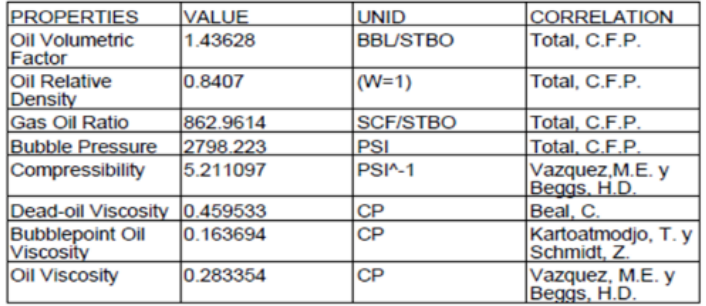

Figura 3. Información contenida en el archivo de salida con extensión PDF.

#### **Conclusiones**

Con base en los resultados derivados de la comparación de los valores de la aplicación y los datos PVT obtenidos de laboratorio y de 3 diferentes yacimientos, se establece que existe una mejor comparación con las pruebas PVT, ya que al comparar la densidad el error máximo alcanzado fue del 13%. Estas discrepancias pueden deberse en gran medida a los límites de aplicabilidad de las correlaciones utilizadas para el cálculo de las propiedades. Sin embargo, cuando se comparó la relación gas aceite para el yacimiento 2, se obtuvo un error del 33 %. Aunque el porcentaje de error puede parecer elevado, es de suma importancia realizar más comparaciones con datos adicionales para poder establecer y determinar posibles rangos de aplicación de las propiedades incluyendo casos como el encontrado en este yacimiento, o en su defecto, a través de un intenso estudio, tratar de proponer alguna modificación a alguna correlación con base en datos obtenidos de pruebas de laboratorio o estructuras similares del mismo campo, recordando que los resultados con las ecuaciones empíricas para el cálculo de las propiedades varían de acuerdo con las condiciones y características con las que fueron originalmente desarrolladas.

La aplicación para dispositivos móviles desarrollada en el presente trabajo puede funcionar como una herramienta computacional adicional para el cálculo de propiedades de los fluidos petroleros. De igual manera se espera que sea una herramienta que permita agilizar la toma de decisiones a la hora de realizar estudios a los fluidos en diferentes etapas de la vida productiva de un yacimiento.

#### **Referencias**

Austin Ukwu Kanu and Sunday Sunday Ikiensikimama. "Globalization of Black Oil PVT Correlations," SPE-172494-ms, Society Petroleum Engineers. 2014.

Carlos Banzer. "Correlaciones Numéricas PVT." Maracalbe, Zulia Edit, Fundación Laboratorio de Servicios Técnicos Petroleros. 1996.

Cristian David Muñoz Segura. Diseño y desarrollo de un aplicativo móvil en la plataforma Android Studio para la empresa Allied Electronics & Service (servicios electrónicos aliados). Tesis, Perú, 2016.

CNH, (Comisión Nacional de Hidrocarburos). Dictamen técnico de la modificación al Plan de desarrollo para la extracción de Hidrocarburos Asignación A-0375-2M Campo Zaap. Diciembre, 2018.

Hernán Marcelo Ramos Medina. "Diseño de software para el cálculo de las propiedades PVT de los fluidos en un flujo multifásico de campos petroleros. Tesis, 2017

W. Mcain. "Properties of petroleum fluids", Oklahoma, Edit Tulsa PennWell book, 1993.

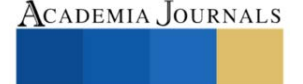

# **Prototipo de un Sistema Biométrico para Control de Acceso**

M.C. Claudia Morales Castro<sup>1</sup>, M.G.T.I Rocío Guadalupe Zozaya Salas<sup>2</sup>, M.C. Amauri Torres Balcazar<sup>3</sup> Ing. Ariopajita Rojo López<sup>4</sup>, C.P Maricela Paz Cruz<sup>5</sup>, Oscar Velázquez Montes<sup>6</sup>, Cristian Moisés Soto Morales<sup>7</sup>

*Resumen***—**Los sistemas de control de acceso biométrico son uno de los mejores métodos para identificar personas. En el presente artículo se presenta una propuesta de un prototipo utilizando la biometría de huella dactilar, como alternativa para el control de acceso a instalaciones. Se diseñaron dos prototipos en los cuales se integró un circuito programado en Arduino, el primero en una maqueta utilizando la huella dactilar del celular para la apertura de una puerta; para el segundo, se instaló una cerradura eléctrica en la puerta de una oficina así como el sensor de huella dactilar, posteriormente se registraron varias huellas y en la etapa de pruebas, se verificó que éstas fueran validadas, comprobando así que la apertura de puerta.

*Palabras clave***—**Arduino**,** sistema biométrico, sensor de huella digital, relay

### **Introducción**

El control de acceso biométrico es un sistema de identificación que permite registrar algunas características únicas de los seres humanos, con el objetivo de registrar y autorizar la entrada y salida de algún lugar.

La inseguridad constituye uno de los grandes problemas de México que vulnera la calidad de vida de las personas, es un problema frecuente en nuestros días, en el Instituto Tecnológico de San Juan del Río (ITSJR), existe el interés por ofrecer un ambiente seguro al personal y estudiantes durante su estancia en las instalaciones, dado que han ocurrido casos de sustracción de pertenencias del alumnado y/o personal del Instituto, además personas ajenas ingresan sin identificación puesto que el único medio de control de acceso es con guardias privados, mostrando solamente la credencial de la institución los estudiantes o identificación vigente si es visitante.

Por lo anterior, considerando que las últimas tendencias en seguridad digital incluyen el control de acceso biométrico y que este ha adquirido una gran popularidad en los últimos años debido a las ventajas que ofrece a las instituciones a la hora de garantizar la seguridad y prevenir el acceso de personas no autorizadas a ciertos recursos, áreas o equipos, se optó por realizar este proyecto con el propósito de proponer un método de control más seguro mediante un sistema que autentifique la identidad de las personas mediante huella dactilar, con ello se pretende que solo las personas registradas puedan ingresar a las instalaciones del Instituto.

### **Descripción del Método**

### *Aplicación de cuestionario inicial*

Se estructuró un cuestionario conformado por 8 preguntas incluyendo abiertas, de opción múltiple y escala de Likert, las cuales estuvieron enfocadas a conocer el sentir del alumnado, así como sus opiniones respecto a la implementación de un filtro de acceso tanto para la puerta principal como para los laboratorios del Departamento de Sistemas y Computación.

Una vez recolectada la información se procedió a analizar las respuestas más significativas y se graficaron, un ejemplo se muestra en la figura 1 en la cual se observa que, de los alumnos encuestados, un porcentaje alto (81.1%) considera que el método de acceso que se utiliza actualmente en el ITSJR no es seguro.

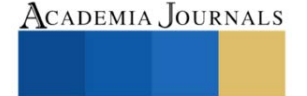

<sup>1</sup> La M.C Claudia Morales Castro es Profesora del Departamento de Sistemas y Computación del Tecnológico Nacional de México / IT de San Juan del Río, Qro., México [claudia.mc@sjuanrio.tecnm.mx](mailto:claudia.mc@sjuanrio.tecnm.mx) (**autor corresponsal**)

<sup>2</sup> La M.G.T.I Rocío Guadalupe Zozaya Salas es Profesora del Departamento de Sistemas y Computación del Tecnológico Nacional de México / IT de San Juan del Río, Qro., México [rocio.zs@sjuanrio.tecnm.mx](mailto:rocio.zs@sjuanrio.tecnm.mx)

<sup>&</sup>lt;sup>3</sup> El M.C Amauri Torres Balcázar es Profesor del Departamento de Ingeniería Industrial del Tecnológico Nacional de México / IT de San Juan del Río, Qro., México [amauri.tb@sjuanrio.tecnm.mx](mailto:amauri.tb@sjuanrio.tecnm.mx)

<sup>4</sup> La Ing. Ariopajita Rojo López es Profesora del Departamento de Sistemas y Computación del Tecnológico Nacional de México / IT de San Juan del Río, Qro., México [ariopajita.rl@sjuanrio.tecnm.mx](mailto:ariopajita.rl@sjuanrio.tecnm.mx)

<sup>5</sup> La C.P. Maricela Paz Cruz es Profesora del Departamento de Ciencias Económico Administrativas del Tecnológico Nacional de México / IT de San Juan del Río, Qro., México [maricela.pc@sjuanrio.tecnm.mx](mailto:maricela.pc@sjuanrio.tecnm.mx)

<sup>6</sup> Oscar Velázquez Montes es Estudiante de la Carrera de Ingeniería en Sistemas Computacionales, del Tecnológico Nacional de México / IT de San Juan del Río, Qro., México. 117590536@sjuanrio.tecnm.mx

 $7$  Cristian Moisés Soto Morales es Estudiante de la Carrera de Ingeniería en Sistemas Computacionales, del Tecnológico Nacional de México / IT de San Juan del Río, Querétaro. 117590531@sjuanrio.tecnm.mx

ACADEMIA JOURNALS

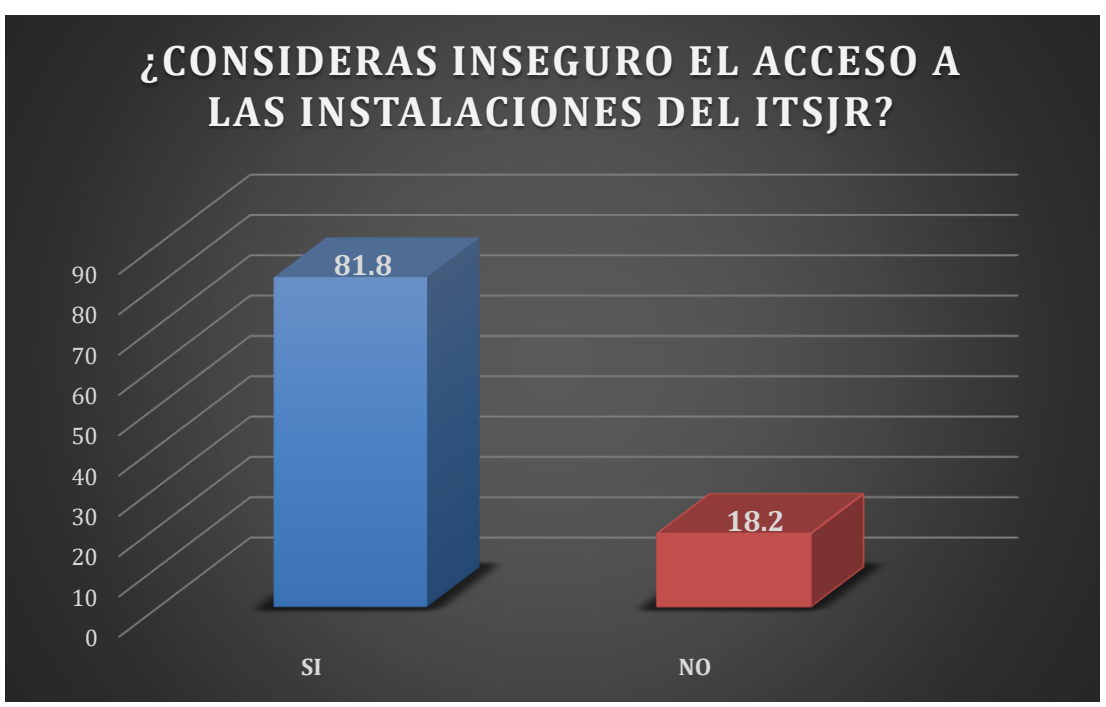

Figura 1. Opiniones de los estudiantes.

# *Diseño del prototipo*

Se diseñó un primer prototipo el cual se muestra en el diagrama de la figura 2, donde se observan los recursos utilizados como: protoboard, módulo de Bluetooth, resistencias, leds, módulo RFID, servomotor, kit arduino, entre otros.

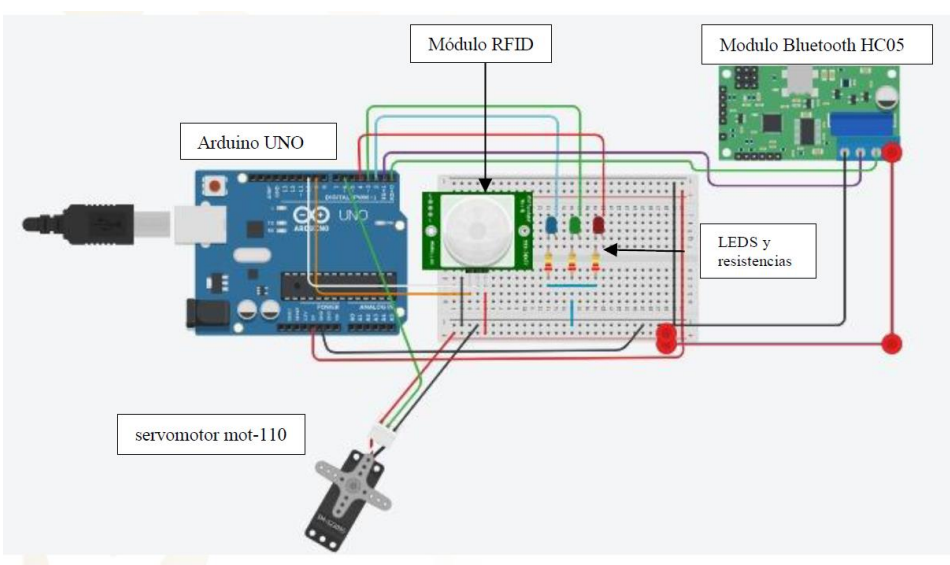

Figura 2. Diagrama completo del prototipo 1.

Como resultado de este primer prototipo, se obtuvo un circuito el cual resultó de la conexión y programación de 3 elementos principales: servomotor, módulos RFID y bluetooth, que en conjunto permitieron integrar un sistema de verificación biométrico, se elaboró una maqueta en la cual se integró el circuito para realizar pruebas de apertura, utilizando la huella dactilar registrada en un teléfono móvil.

Posteriormente, se modificó el primer prototipo y se utilizó una cerradura eléctrica de 12v, un relay el cual permite que se pueda abrir la cerradura y un sensor de huella digital. Para integrar el circuito se utilizó un arduino al cual se conectaron los componentes mencionados, además se programó el mecanismo que permitiría el registro y validación de las huellas detectadas por el sensor.

# *Registro de huellas*

Una vez realizada la conexión del circuito y de la cerradura previamente colocada en una puerta, se registraron algunas huellas para iniciar con las pruebas de funcionamiento.

En la figura 3 se observa el registro de la huella y la pantalla del monitor serial del arduino que muestra que la huella fue registrada correctamente.

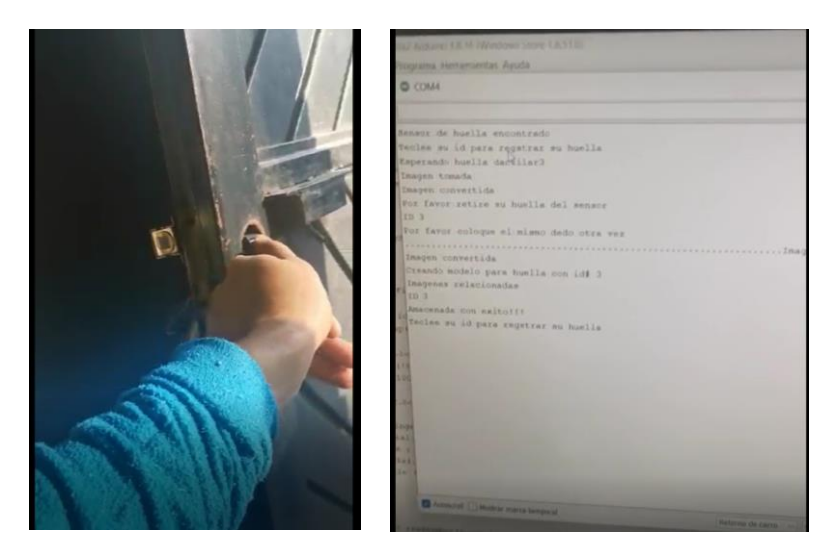

Figura 3. Registro de huella.

# *Pruebas*

En la figura 4 se observa el código mediante el cual, una vez ingresada la huella, se valida con las registradas previamente.

```
// SE ENCONTRARON COINCIDENCIAS
  if (finger.fingerID) {
    Serial.println("PUERTA ABIERTA");
      digitalWrite(canDado, HIGH);
      delay (5000);
     digitalWrite(canDado, LOW);
    Serial.println("PUERTA CERRADA");
    Serial.println("EN ESPERA DE HUELLA VALIDA...");
  \mathcal{F}return finger.fingerID;
\mathcal{Y}
```
Figura 4. Código de verificación de la huella.

Para comprobar la apertura de la puerta, en la figura 5, se muestra la introducción de una huella, en este caso, se autentica su validez y la puerta se abre, permaneciendo así por un lapso de 10 segundos posteriormente se cerrará automáticamente.

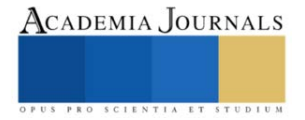

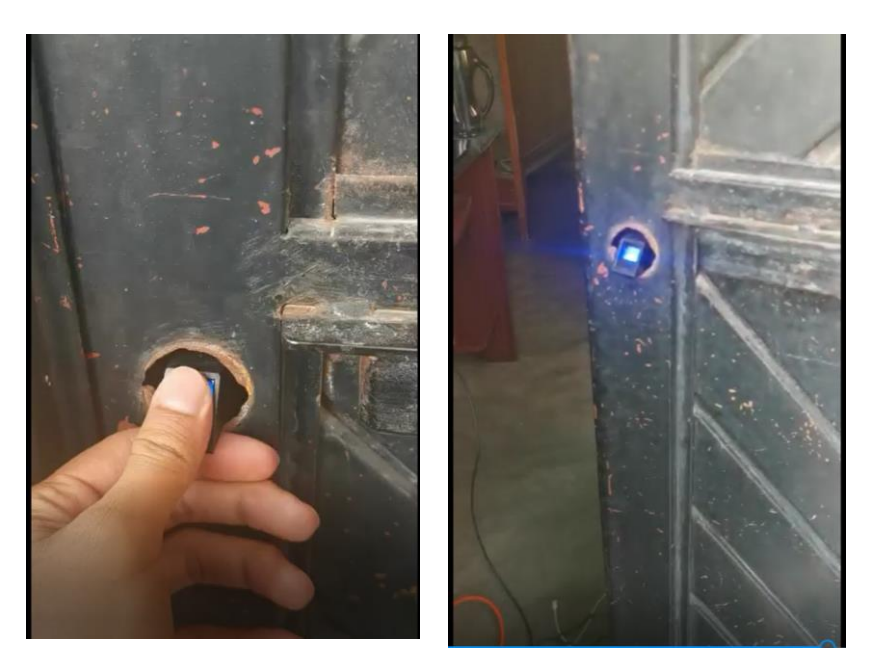

Figura 5. Prueba de funcionalidad exitosa, la puerta se abre.

Se realizaron además pruebas con huellas no registradas previamente y se comprobó que, en este caso, la puerta permanece cerrada una vez que se introduce la huella no válida, como se observa en la figura 6.

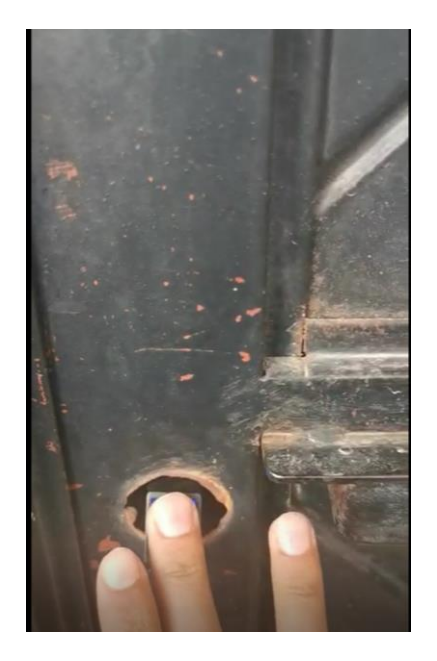

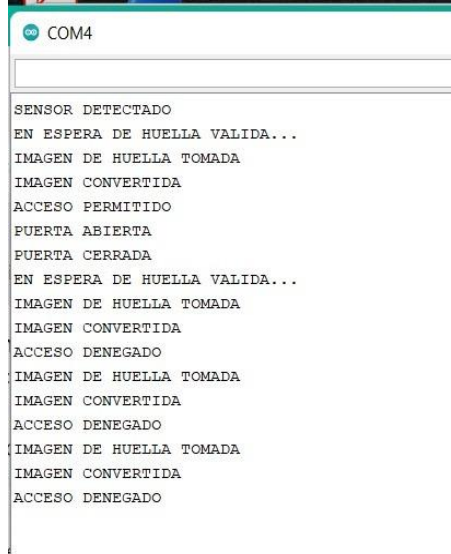

Figura 6. Prueba de funcionalidad exitosa, la puerta no se abre.

### **Comentarios Finales**

### *Resumen de resultados*

El prototipo final que se elaboró, cumple con la finalidad de abrir una puerta solo cuando la huella registrada mediante el sensor es validada, permitiendo con ello contar con una alternativa para mejorar el control de

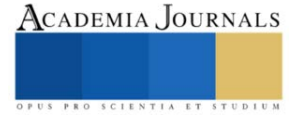

acceso a la institución y a los laboratorios, sin necesidad de tener personal que esté solicitando una credencial para ingresar así como restringir el acceso a otras áreas, este sistema biométrico apoyará en la identificación de personas que son ajenas y que puedan poner en riesgo la seguridad de la comunidad tecnológica, de sus pertenencias, así como de la infraestructura de la institución.

### *Conclusiones*

La seguridad biométrica dactilar estaba reservada para ciertos sectores que podían soportar los altos costos de implementación y mantenimiento, actualmente está presente en los dispositivos electrónicos, abriendo oportunidades de seguridad informática que puede ser explotada en cualquier sector, en este caso el educativo.

Un sistema de control de acceso biométrico, una vez implementado, representa una gran herramienta en cuestiones de seguridad, puesto que se reforzarán los procesos manuales de control de acceso, limitando la entrada a personas ajenas.

## *Recomendaciones*

Implementar la biometría como mecanismo de control de acceso a personas, el cual fue propuesto en el presente trabajo de investigación, debido a que la incorporación de esta tecnología permitirá modernizar un sistema obsoleto por uno que ofrezca una identificación segura y eficiente.

Aplicar estrategias para vencer la resistencia al cambio, pues la transferencia de tecnología es un proceso, más que técnico, humano y que requiere introducir muchas veces cambios en las actividades diarias, para lo cual las personas deben estar preparadas.

Creación de una infraestructura tecnológica que satisfaga condiciones específicas de seguridad, altos niveles de servicios y gran capacidad de integración, que incluya una base de datos biométrica, asegurando la integridad de la información y su veracidad en el proceso de captura, no permitiendo su manipulación al ser registrada, lo que ayudará a implementar un proceso de validación, verificación y actualización de manera ágil y segura durante el ingreso a las instalaciones del Instituto.

### **Referencias**

Biometría de Huella Dactilar archivos. (s. f.). Kimaldi. Recuperado 17 de noviembre de 2021, de [https://www.kimaldi.com/productos/sistemas\\_biometricos/biometria\\_de\\_huella\\_dactilar/](https://www.kimaldi.com/productos/sistemas_biometricos/biometria_de_huella_dactilar/)

Epifanio, E. L. S. (2021). Tecnologías biométricas, identidad y derechos fundamentales (1.a ed., Vol. 1). Aranzadi.

Hernández Sampeiri, R. (2016). Fundamentos de Investigación. Mc Graw Hill.

Beavan, C. (2003). Huellas dactilares / Fingerprints (1.a ed., Vol. 1). Alba.

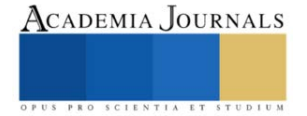

# **Caracterización del Suelo de la Región de Santa María de Atzompa, Oaxaca para Fabricación de Bloques Adicionados con Bagazo de Agave**

Ing. Luisa María Morales Félix<sup>1</sup>, Dr. Ing. Wilfrido Martínez Molina<sup>2</sup>, Dra. Liliana Márquez Benavides<sup>3\*</sup>

*Resumen***—** El objetivo del presente trabajo es caracterizar el suelo que se usará para la elaboración de bloques de bagazo de agave. Se han realizado las pruebas para la caracterización del suelo a usarse en la fabricación de los bloques, el cual fue tomado de un banco de tierra de Santa María Atzompa, Oaxaca. Las pruebas para la clasificación de suelo se llevaron a cabo de acuerdo al Sistema Unificado de Clasificación de Suelos (SUCS), las realizadas fueron la determinación de la composición granulométrica mediante el uso de mallas, la determinación de los límites de consistencia, contracción lineal y contracción volumétrica, peso específico y las pruebas de compactación y compresión. Los resultados obtenidos nos indican que se cuenta en la región muestreada con un suelo fino, tipo arcilla de baja plasticidad.

*Palabras clave***—**Caracterización de suelo, bagazo de agave, materiales de construcción, bloques.

## **Introducción**

El presente trabajo es sobre la caracterización del suelo de la región de Santa María de Atzompa, Oaxaca. Este suelo se usó para la fabricación de bloques de tierra comprimida (BTC) los cuales están adicionados con bagazo de agave, residuo de la industria mezcalera, ya que la producción de esta bebida genera grandes volúmenes de bagazo, el cual ha ido en aumento al crecer la popularidad de esta bebida y aumentar la demanda. La caracterización de un suelo que será usado en la fabricación de un material de construcción, es importante para conocer sus propiedades mecánicas ya que esto nos ayuda a prevenir problemas de deterioro en el material a la hora de usarlo como elemento estructural. (Roux-Gutiérrez, 2012). Las pruebas para la clasificación de suelo que se llevaron a cabo fueron de acuerdo al Sistema Unificado de Clasificación de Suelos (SUCS), se hizo la determinación de la composición granulométrica mediante el uso de mallas, así como los límites de consistencia, contracción lineal y contracción volumétrica, peso específico y las pruebas de compactación y compresión.

# **Descripción del Método**

Para la caracterización del suelo se hicieron las pruebas de acuerdo al Sistema Unificado de Clasificación de Suelos (SUCS) (Loor, 2020). Estas pruebas nos ayudan para saber si el suelo usado en la fabricación de los BTC es adecuado. Las pruebas que se llevaron a cabo son las siguiente:

- Granulometría
- Límites de consistencia y contracción lineal
- Peso específico
- Compactación de suelos, prueba PROCTOR
- Prueba de compresión simple
- Prueba triaxial rápida.

La metodología se tomo de acuerdo al manual de mecánica de la UMSNH (2008).

### *Granulometría*

El objetivo de esta prueba es conocer la composición del suelo que se va a utilizar, esto se determina por medio de mallas de diferente tamaño como se muestra en la Tabla 1, las cuales ayudan a la separación de los diferentes tamaños de partículas.

<sup>&</sup>lt;sup>1</sup> Ing. Luisa María Morales Félix es alumna de la Maestría en Ciencias en Ingeniería Ambiental de la Universidad Michoacana de San Nicolas de Hidalgo en Morelia, Michoacán, México. [0828021b@umich.mx](mailto:0828021b@umich.mx)

<sup>2</sup> Dr. Ing. Wilfrido Martínez Molina es docente y Jefe Sección de Corrosión del Laboratorio de Materiales "Ing. Luis Silva Ruelas" de la Universidad Michoacana de San Nicolas de Hidalgo en Morelia, Michoacán, México. [wilfrido.martinez@umich.mx](mailto:wilfrido.martinez@umich.mx)

<sup>3</sup> Dra. Liliana Márquez Benavides docente Instituto de Investigaciones Agropecuarias y Forestales de la Universidad Michoacana de San Nicolas de Hidalgo en Morelia, Michoacán, México. [liliana.marquez@umich.mx](mailto:liliana.marquez@umich.mx)

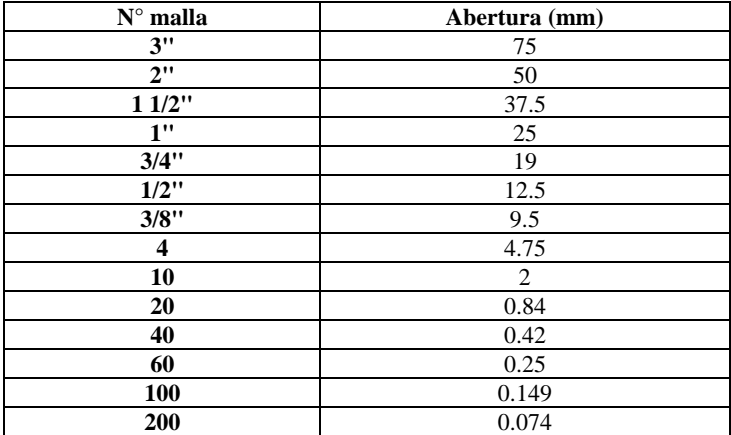

Tabla 1. Numero de malla y abertura.

Para el caso de nuestro suelo, el cual paso las mallas de 75 mm a la de 4.75 mm, se cribo el material por las mallas de menor abertura, desde la de 2 mm a la de 0.074 mm. Antes de cribar el material se tomó una muestra de 200 g, la cual se colocó en un vaso metálico, se le agregaron 500 cm3 de agua y se dejó reposar por 24 horas. Después se lavó la muestra a través de la malla número 200, aplicándosele un chorro de agua a baja presión, hasta que el agua decantada salió clara. El material que quedo en la malla se regresó al vaso con cuidado y se dejó secar en el horno por lo menos 16 horas. Pasado este lapso de tiempo, se acomodaron las mallas, en orden de mayor a menor abertura, comenzando con la de 2 mm hasta arriba y abajo la de 0.074 mm, se cribo el material, se pesó el material retenido en cada malla y se hicieron los cálculos correspondientes.

## *Límites de consistencia y contracción lineal Límite líquido (LL)*

Se preparó una muestra de 250 gr del material previamente cribado por la malla número 40, esta muestra se colocó en un recipiente, se saturó con agua y se dejó en reposo durante 24 horas. Se tomó una muestra de 150 gr, aproximadamente, se homogenizó la humedad con la espátula, se colocó en la copa de Casagrande y se extendió hasta que se tuvo un espesor de 8 a 10 mm, a la cual se le hizo una ranura en la parte central, se acciono la manivela para que se efectúen los golpes, los cuales se contaron hasta que los bordes inferiores de la ranura se juntaron en una longitud de 13 mm. Logrado lo anterior se tomó una muestra aproximada de 10 gr, la cual se pesó para después llevarlo a secar al horno, esto para obtener la humedad. Se repitió el procedimiento, de tal manera que se obtuvieron por lo menos 4 muestras, 2 con valores arriba y 2 por debajo de 25 golpes.

# *Límite plástico (LP)*

Para determinar el límite plástico, se tomó una muestra del material preparado para LL, el cual se moldeo, con los dedos para que perdiera humedad, y se formaron cilindros de una longitud uniforme y con un diámetro de 3 mm. Cuando el cilindro se rompió en varios segmentos, precisamente en el momento de alcanzar el diámetro de 3 mm, estos se colocaron en un vidrio de reloj.

# *Índice plástico (IP)*

Para obtener el índice plástico solo se restó el límite plástico del límite líquido.

### *Contracción lineal*

Se aprovecho la muestra ya preparada para el LL. Se lleno un molde de lámina galvanizada (n° 16) de 2 x 2 x 10 cm, en tres capas y se golpeó el molde para que se expulsara el aire contenido en la muestra. Se enrazó el material en el molde, se dejó orear a la sombra y después se secó en el horno, aproximadamente unas 18 horas. Pasado este lapso de tiempo se desmoldo y se midió la longitud de la barra seca y la del interior del molde para saber el porcentaje de cuanto se contrajo.

## *Contracción volumétrica*

En un molde cilíndrico, previamente pesado y de aproximadamente 44 mm de diámetro y 12 mm de altura, se puso una muestra del suelo húmedo, en tres capas y se golpeó en cada capa para sacar el exceso de aire. Llenado el molde se enrazo y se pesó para determinará el peso del suelo húmedo. Se dejo secar al aire y después en el horno unas 24 horas. A continuación, se pesó el molde con la muestra seca y se determinó el volumen del suelo seco. Se lleno una taza con mercurio hasta que se desbordo, se enraso presionando con una placa de vidrio, después se colocó la pastilla de suelo sobre la superficie del mercurio sumergiéndolo cuidadosamente con la placa de vidrio, hasta que no quedo aire atrapado bajo la pastilla de suelo ni bajo la placa de vidrio. Se obtuvo el volumen de mercurio desplazado por la pastilla de suelo, para esto se pesó y se dividió por la densidad del mercurio ( $\gamma$ Hg = 13.55 g/cm<sup>3</sup>).

### *Peso específico*

Esta prueba determinar las relaciones masa-volumen de los materiales respecto a la relación masa-volumen del agua, así como la absorción de los materiales. Se utilizó para calcular los volúmenes ocupados por el material en sus diferentes condiciones de contenidos de agua y el cambio de masa del material debido a la entrada de agua en sus poros. En este caso se usó el procedimiento para el material que pasa la malla n° 4. Se tomó una porción del material y se introdujo en un matraz previamente calibrado, posteriormente se llenó el matraz con agua destilada hasta la mitad de su capacidad. A continuación, se llevó a ebullición el material, durante 10 min, sobre una estufa, esto para extraer el aire atrapado en la muestra. Después, se dejó enfriar y se adiciono el volumen de agua destilada necesaria para alcanzar la marca de aforo. Posteriormente se pesó para obtener la masa del matraz con el material y el agua. Se tapo y se ajito varias veces de forma cuidadosa, esto con el fin de uniformizar la temperatura, se colocó el termómetro y se registró la lectura. Realizado lo anterior, se vertió todo el contenido del matraz a una capsula de porcelana, no dejando ninguna partícula en el matraz. Después se llevó al horno para su secado total.

## *Compactación de suelo, prueba PROCTOR*

El objetivo de esta prueba es determinar el peso volumétrico seco máximo y la humedad optima del suelo. Se tomó una muestra de 4 kg de suelo para la variante A, el cual se cribo a través de la malla número 4. En una charola de aluminio, previamente pesada se agrega la muestra y poco a poco se fue incorporando el agua suficiente y se uniformiza la humedad. Se colocó una de las fracciones de material en el molde y se compacto el material con el pisón. Después se sacó el material del molde, se tomó una porción representativa para determinar su contenido de humedad. Se hizo lo mismo para las diferentes cantidades de agua que se le adicionaron a la muestra de suelo, esto hasta que el peso del molde + suelo húmedo dio un valor igual o menor que el inmediato anterior.

## *Prueba compresión simple*

Para muestras se midieron los diámetros: superior (Ds), central (Dc) e inferior (Di). Se saco el promedio, el cual fue multiplicado por 2.5, esto para obtener la altura del espécimen. Después, se cortó el espécimen a la altura media calculada. Se colocó la muestra en la prensa y se le aplicó la carga, tomándose las lecturas de carga y deformación correspondiente a cada 15 segundos, hasta que se registraron 2 cargas iguales o que dio una carga menor que la inmediata anterior.

# *Prueba triaxial rápida*

Aquí se siguieron los pasos anteriores, hasta la colocación de la muestra. En este caso, se colocó la muestra en la base de la cámara triaxial, se cubrió la muestra con una membrana de látex, ligada perfectamente para evitar que penetrara el agua del confinamiento. Se aplicó la carga, tomándose lecturas de unidades de carga y unidades de deformación a cada 30 segundos o cada minuto, hasta que se registraron 2 unidades de carga iguales. Este procedimiento se hizo con otros 2 especímenes, solo cambiando la presión de confinamiento.

### **Comentarios Finales**

### *Resumen de resultados*

De acuerdo con la metodología antes mencionada, se llevaron a cabo los cálculos para la obtención de la caracterización del suelo de la región de Santa María de Atzompa, Oaxaca, la cual se usará en los bloques de tierra comprimida (BTC).

### *Granulometría*

En la Tabla 2 se muestran los resultados de la determinación granulométrica a través de mallas.

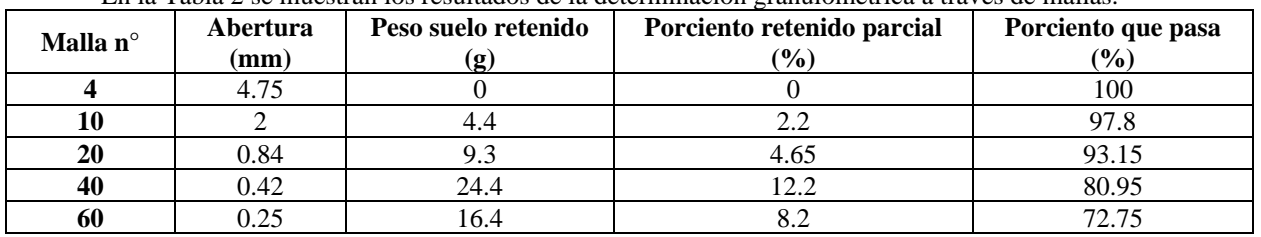

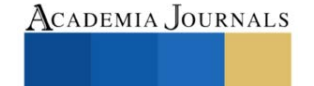

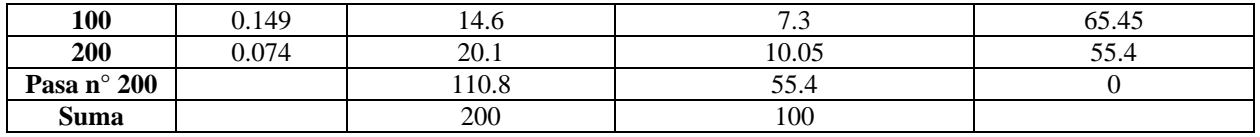

Tabla 2. Resultados de granulometría

Esta prueba nos da una idea de la composición granulométrica del suelo, como la muestra paso las mallas de la numero 4 a la 200 esto nos indica que el tipo de suelo es fino. En la Gráfica 1 se muestran la curva granulométrica que se obtiene de los resultados anteriores.

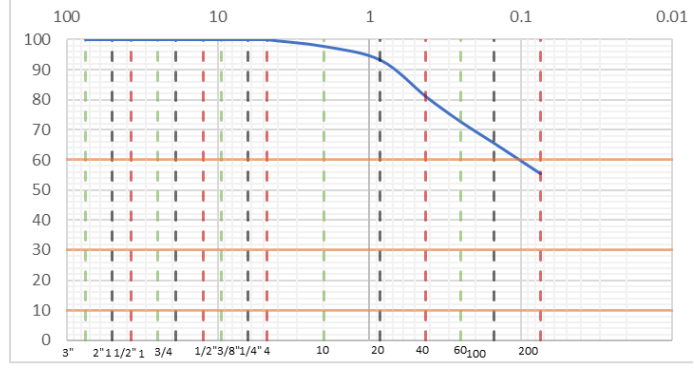

Gráfica 1. Curva granulométrica.

*Límites de consistencia, contracción lineal y contracción volumétrica* 

La Tabla 3 es un resumen de los resultados de los límites de consistencia, contracción lineal y contracción volumétrica, los cuales nos servirán para ubicar el suelo en la gráfica de plasticidad.

| $W\%$           | $\frac{6}{6}$<br>-<br>ப | $\mathbf{P}$ %<br>பட | $\frac{6}{6}$<br>lɒ         | י ד | $\sim$<br>◡ |
|-----------------|-------------------------|----------------------|-----------------------------|-----|-------------|
| 2.25<br>ر ے . ر | 38.94                   | 15.49                | $\sim$<br>$\Lambda$<br>∠J.⊤ | ററ  | 10.67       |
|                 |                         | $m + 1 - n$          | $\sim$                      |     |             |

Tabla 3. Resumen de resultados.

La Gráfica 2 muestra el límite líquido, de acuerdo a la relación de numero de golpes entre el porcentaje de contenido de agua.

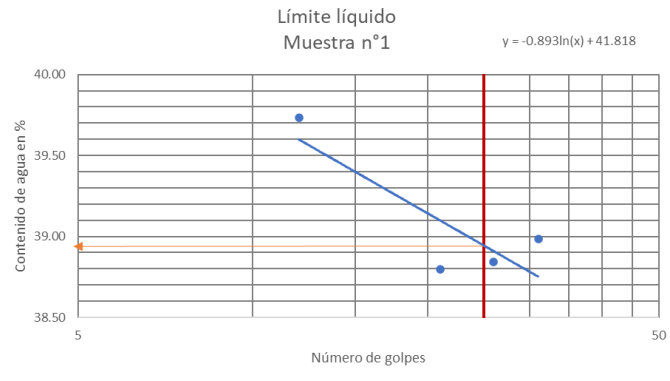

Gráfica 2. Límite líquido

En la Gráfica 3 se muestra la carta de plasticidad, en donde ya se graficaron los resultados obtenidos del límite líquido con relación al índice de plasticidad y esto dio la ubicación del tipo de suelo, el cual está en el área de un CL que es una arcilla de baja plasticidad.

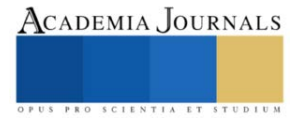

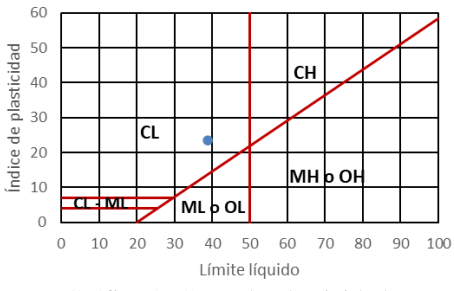

Gráfica 3. Carta de plasticidad.

#### *Peso específico*

En esta parte se llevó a cabo la prueba para el material que pasa la malla número 4, para 2 muestras y se calculó la densidad relativa del material seco como resultado de la prueba, como se muestra en la Tabla 4.

| Prueba No.                     |        | 2      |  |
|--------------------------------|--------|--------|--|
| Matraz No.                     | 10     | XV     |  |
| W fsw (gr)                     | 721.4  | 715.8  |  |
| Temperatura (°C)               | 29.5   | 29.5   |  |
| W f w (gr)                     | 691.15 | 685.45 |  |
| Cápsula de evaporación No.     | F      | 74     |  |
| Peso cápsula muestra seca (gr) | 709.6  | 812.4  |  |
| Peso cápsula (gr)              | 660.6  | 763.2  |  |
| $Ws$ (gr)                      | 49     | 49.2   |  |
| Ss                             | 2.61   | 2.61   |  |

Tabla 4. Resultados densidad relativa de solidos del material.

### *Prueba de compactación Proctor*

Se llevaron a cabo 4 pruebas cada una con las siguientes cantidades de agua: 200, 250, 300 y 350 ml, y llevando acabo los pasos mencionados en la metodología, se obtiene como resultado la Gráfica 4, donde se localiza el contenido de humedad necesario para el acomodo de partículas de este suelo.

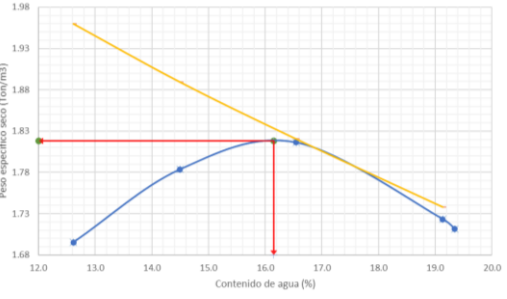

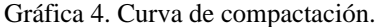

#### *Compresión simple*

Para estas pruebas de compresión (simple y triaxial) se hicieron los cálculos para determinar la humedad necesaria para la muestra de suelo a usar y se hizo la mezcla de acuerdo a los resultados. Esto para poder sacar los especímenes para la prueba, los cuales fueron 6 cilindros labrados, 3 para la prueba simple y 3 para la triaxial. En la Gráfica 5 se muestran los resultados de los 3 cilindros.

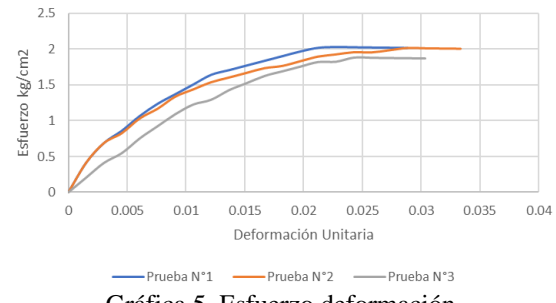

Gráfica 5. Esfuerzo deformación.

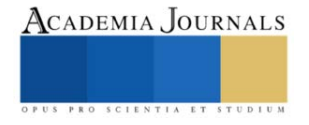

#### *Compresión triaxial*

Se tomaron los otros 3 cilindros labrados. A diferencia de la prueba anterior, aquí cada cilindro cada prueba se llevó a cabo con los siguientes confinamientos: σ=0.3, 0.6 y 0.9 kg/cm2. La Gráfica 6 muestra los resultados de estas pruebas.

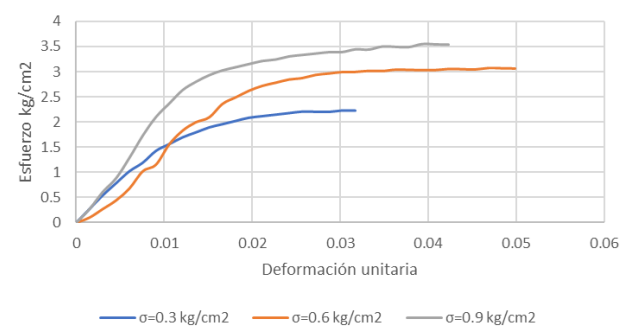

Gráfica 6. Esfuerzo deformación.

#### **Comentarios Finales**

#### *Conclusiones*

La caracterización del suelo es importante para saber si nuestro suelo es adecuado o no para la fabricación de los bloques de tierra comprimida adicionados con bagazo de agave. Los resultados nos dieron a conocer que el suelo seleccionado es un suelo fino, el cual se compone de Arena en un 44.6 % y de Limo y Arcilla en un 55.4 %. De acuerdo a su límite líquido e índice de plasticidad es una Arcilla de baja plasticidad, esto nos permite saber si el suelo se puede usar como único material o se le debe agregar algún otro material, como óxido de calcio (cal), para estabilizarlo. (Tique-Zapata, 2019)

El calcular el peso específico nos sirvió para obtener la densidad relativa del suelo, la cual nos ayuda a evaluar el grado de compactación. En la prueba de compactación obtuvimos la humedad optima del material, la cual es un 16.5% de agua, con el cual las partículas del material tienen el mejor acomodo.

Las pruebas de compresión nos dan la resistencia al esfuerzo cortante del suelo. En este caso en la gráfica 5 y gráfica 6 se muestra la relación de esfuerzo deformación. En la compresión simple el máximo esfuerzo que se alcanzo fue entre 1.88 kg/cm<sup>2</sup> y 2.01 kg/cm<sup>2</sup>. Y en la prueba de compresión triaxial, se hizo con 3 diferentes confinamientos (σ=0.3, 0.6 y 0.9 kg/cm2). En la grafica 6 se puede observar cómo los esfuerzos varían desde 2.22, 3.06 y 3.55 kg/cm<sup>2</sup> . Estos resultados nos servirán ara sacar el ángulo de fricción y la cohesión.

#### **Referencias**

Roux-Gutiérrez, R. S., Espuna-Mújica, J. A., & Plaza Y Valdés. (2012, 01 noviembre). Repositorio Institucional UAT: Bloques De Tierra Comprimida Adicionados Con Fibras Naturales. RIUAT. Recuperado 2022, de https://riuat.uat.edu.mx/handle/123456789/1500

UMSNH. (2008, agosto). Manual de Mecánica de Suelos. Manual de 7mo Semestre.

Loor, M. A. O. (2020, 5 mayo). Repositorio Digital UNESUM: Mecánica de Suelo. UNIVERSIDAD ESTATAL DEL SUR DE MANABÍ. Recuperado 2022, de http://repositorio.unesum.edu.ec/handle/53000/2070

Tique-Zapata, J. C. (2019, 1 junio). COMPARACIÓN DEL RENDIMIENTO DE DOS AGENTES QUÍMICOS EN LA ESTABILIZACIÓN DE UN SUELO ARCILLOSO. Innovación más Desarrollo. https://espacioimasd.unach.mx/index.php/Inicio/article/view/183/598

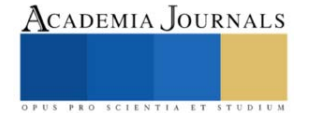

# **Propuesta para la Reducción del Congestionamiento Vehicular en el Estacionamiento de Campus II, en el Tecnológico Nacional de México en Celaya**

Dr. José Morales Lira<sup>1</sup>, Cabrera Hernández Denisse<sup>2</sup>, Centeno Jamaica Daniel Raymundo<sup>3</sup>, Juarez Rodriguez Vanessa Janeth<sup>4</sup>, Ibarra Oliveros Samuel<sup>5</sup> y Salinas Pacheco Aura Ivonne<sup>6</sup>

**Resumen**— En el presente trabajo, se mencionan las propuestas para solucionar el congestionamiento generado en la entrada y al interior del campus II del TECNM en Celaya. Para realizar la propuesta se realizó la aplicación de un brainstorming, metodología Systematic review, además de los cuatro pasos del método Systematic Layout Planning, para conocer datos de la institución, igualmente se hizo una investigación de campo donde se hizo un conteo y se realizaron anotaciones bajo observaciones del equipo de investigadores a cerca del estado actual del estacionamiento y los posibles cambios. Para la elección de las propuestas más factibles se utilizó una matriz de decisión en la que se evalúan puntos clave como el costo, resultados, facilidad, viabilidad y mano de obra, buscando afectar lo menos posible cuestiones ambientales, deportivas, culturales, económicas, entre otras.

**Palabras clave**—layout, congestionamiento, estacionamiento, lugares

#### **Introducción**

A medida que pasa el tiempo, se ha presenciado una tendencia en el aumento de automóviles en el Tecnológico Nacional de México ubicado en Celaya, Gto. Generando así problemas de circulación y de aparcamiento a lo largo de los dos campus que componen al Tecnológico, lo que provoca un desorden vehicular y en el caso más común, congestionamiento.

Según la RAE (2022), el congestionamiento es definido como la obstrucción o el entorpecimiento de la circulación o paso en una zona establecida. El impacto negativo generado por la congestión, tanto de manera inmediata como a largo plazo, hace que sea una necesidad tener esfuerzos multidisciplinarios para crear un control o una regulación mediante el diseño de normas y medidas apropiadas. El control del congestionamiento forma parte de la elaboración de una visión centrada y estratégica de largo plazo del desarrollo de una ciudad o en este caso, de la misma escuela, para así, permitir la compatibilización de la movilidad, crecimiento y la competitividad, fundamentales actualmente para la sostenibilidad de la urbe y su calidad de vida. El tema es complicado y exige una alta capacidad profesional y de liderazgo, además de un amplio análisis, no sólo de los estudiantes sino también de los maestros y autoridades pertinentes.

A continuación, se llevará a cabo una investigación con objetivo de minimizar el congestionamiento, ofreciendo diferentes alternativas capaces de cumplir dicho objetivo y mejorar el estado actual.

El Tecnológico de Celaya cuenta con una matrícula de 7,015 alumnos en ambos planteles, mientras que en el campus 2 donde se desarrolla el problema y caso de estudio a analizar, el número de alumnos haciende a 3,095; donde el 44% de estos hacen uso el estacionamiento del recinto, el cual cuenta con los siguientes espacios designados con este fin: Área de idiomas: 98 cajones, Área de sistemas computacionales: 38 cajones, Área de INOVATEC: 83 cajones, Área del centro cultural: 58 cajones, Área de vehículos de 2 ejes: fichas de moto 100 y fichas de bicis 100 y Área de maestros: 80 lugares.

<sup>1</sup> Dr. José Morales Lira catedrático de tiempo completo del Tecnológico Nacional de México en Celaya jose.morale[s@itcelaya.edu.mx](mailto:19031041@itcelaya.edu.mx)

<sup>2</sup> Ing. Cabrera Hernández Denisse estudiante de Ingeniería Industrial en el Tecnológico Nacional de México en Celaya. 1903035[4@itcelaya.edu.mx](mailto:19031041@itcelaya.edu.mx)

<sup>3</sup> Ing. Centeno Jamaica Daniel Raymundo estudiante de Ingeniería Industrial en el Tecnológico Nacional de México en Celaya. [19031041@itcelaya.edu.mx](mailto:19031041@itcelaya.edu.mx)

<sup>4</sup> Ing. Juarez Rodriguez Vanessa Janeth estudiante de Ingeniería Industrial en el Tecnológico Nacional de México en Celaya. [19030405@itcelaya.edu.mx](mailto:19030405@itcelaya.edu.mx)

<sup>5</sup>ng. Ibarra Oliveros Samuel, estudiante de Ingeniería Industrial en el Tecnológico Nacional de México en Celaya. [19031044@itcelaya.edu.mx](mailto:19031044@itcelaya.edu.mx)

<sup>6</sup> Ing. Salinas Pacheco Aura Ivonne estudiante de Ingeniería Industrial en el Tecnológico Nacional de México en Celaya. [19030307@itcelaya.edu.mx](mailto:19030307@itcelaya.edu.mx)

Donde solo 277 son para automóviles, de estudiantes pues se cuenta con un estacionamiento exclusivo para docentes con 80 espacios, siguiendo la distribución mostrada en la figura 1.

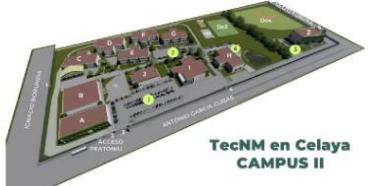

## **Figura 1. Espacios designados de estacionamiento para alumnos en el campus 2 (Fuente: TecNM en Celaya. Edición propia).**

Esta congestión desencadena otras problemáticas como lo son: la entrada tardía a clases por parte de los alumnos y maestros, largas filas de espera por un espacio de estacionamiento y tráfico vehicular fuera del campus por la fila que se hace en la calle Antonio García Cubas ya que los autos esperando a entrar interfieren en ambos sentidos de flujo para los demás coches, además, durante la observación fue posible identificar que no se respeta el flujo designado para la circulación de los vehículos, misma que es posible observar en la figura 2.

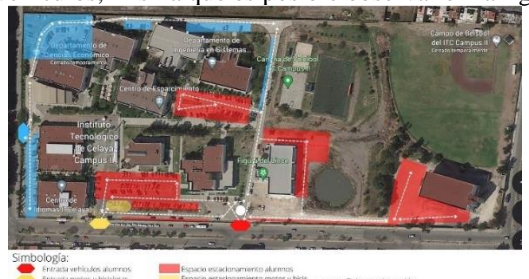

**Figura 2 Flujo de vehículos actual (fuente propia)**

El proyecto se realizará principalmente para para resolver el congestionamiento de estacionamiento que se tiene actualmente en el campus 2 de Instituto Tecnológico de Celaya, el presente proyecto se hace a manera de buscar alternativas que mejoren o resuelvan el aglomeramiento de estacionamiento, el cual es un problema que actualmente afecta a todas las personas que utilizan automóvil para ir a la escuela y tienen el problema de no encontrar un lugar de estacionamiento y estacionarse en lugares no definidos o planeados generando un desorden en las planeaciones que se tienen originalmente para los espacios. A manera de resolver esta problemática por medio de alternativas se desea obtener un mejor manejo de la ocupación de estacionamiento y mejorando el tráfico estudiantil de automóviles, así como el uso de los espacios que se tienen en estado inactivo o que no se utilizan para nada tratar de acondicionar estos mismos como un mejoramiento de las instalaciones del mismo campus, resolviendo un problema que pude ser a simple vista algo insignificante pero que mucha de la población del instituto tiene.

# *Conceptos básicos*

Según Velázquez (2016) los conceptos básicos de estacionamientos son los siguientes:

- Ángulo de estacionamiento: ángulo que forma el eje longitudinal del vehículo estacionado, con el pasillo de circulación.
- Cajón: espacio destinado para acomodar un vehículo.
- Circulación vertical: desplazamiento de los vehículos por su propio impulso o en elevadores, entre los pisos de un edificio de estacionamiento.
- Congestión vial: Surge cuando la circulación de vehículos se acerca a la capacidad vial máxima y el tiempo de viaje aumenta a un valor muy superior al que rige en condiciones de baja demanda.
- Estacionamiento: Espacio, lote, solar o edificio destinado a la guarda de automóviles. Estacionamiento en la calle: estacionamiento que se hace en las vías públicas, destinadas, comúnmente, al tránsito de vehículos.

# *Componentes de un estacionamiento*

Según la guía realizada por Municipalidad Guatemala (2010) los componentes básicos de un estacionamiento son:

- Área de maniobra: Espacio de determinada longitud necesaria para ejecutar las maniobras de giros que le permitan a un vehículo entrar y salir de una plaza de aparcamiento.
- Corte de línea de bordillo: Es la acción de generar un nuevo acceso o egreso vehicular desde el límite de propiedad hasta la línea de bordillo.

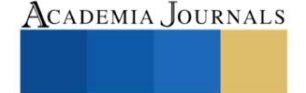

- Espacio de acumulación: Prolongación de la entrada dentro del espacio no vial que tiene como fin la espera breve de vehículos ingresando a un estacionamiento.
- Línea de bordillo: Línea real o virtual que divide es espacio vehicular del no vehicular, exista o no bordillo.
- Plaza de aparcamiento: Área necesaria para contener inmovilizado un vehículo.
- Radio de giro: Distancia mínima en la cual un vehículo puede girar, determinando así el área necesaria para realizar dicho movimiento.
- Rampa: Superficie con una pendiente mayor o igual al cuatro por ciento.
- Transición: Ensanchamiento de la vía a partir de la línea de bordillo con respecto a la trayectoria natural de circulación.
- Vado vehicular: Extensión de una entrada o una salida a lo largo del espacio no vehicular para conectar entre sí el espacio vehicular con el espacio no vial.
- Bahía de abordaje: Espacio destinado a actividades de abordaje o des abordaje de pasajeros o a la carga y descarga de objetos, durante las cuales los vehículos permanecen inmovilizados momentáneamente.
- Pasillo de circulación: Espacios de circulación vehicular interna que sirven para entrar y salir de un estacionamiento, así como para maniobrar un vehículo al acceder a una plaza de aparcamiento.

# *Reglamentos*

En el reglamento de estacionamientos públicos para el municipio de Celaya, creado por Presidencia Municipal de Celaya (2015). Según esta normativa se puede decir que el estacionamiento usado es de autoservicio de tercera categoría, es decir el mismo conductor estacionar su auto y son lugares al descubierto con distintos carriles de entrada y salida, con acceso gratuito para los usuarios, entendiendo por usuarios a personal, profesores, alumnos y visitantes.

En dicho reglamento se presentan en el capítulo I los permisos requeridos para los estacionamientos, horarios, servicios, etc., así como las categorías que corresponden a cada sección.

Publicada en la gaceta oficial del Distrito Federal el 8 de febrero de 2011, la norma técnica complementaria para el proyecto de congestionamiento en el estacionamiento en el Tecnológico Nacional de México, campus II.

El artículo 27 de la Ley orgánica de la administración pública del Distrito Federal señala que corresponde a la secretaria de Obras y Servicios, el despacho de las materias relativas a la normatividad de obras públicas y servicios urbanos, así como dictar las políticas generales sobre la construcción y conservación de estas y las relativas a los programas de remodelación.

En el artículo 3, fracción XIV en relación con el artículo Tercero Transitorio del reglamento de las construcciones, señala que la secretaria de Obras y Servicios podrá expedir y modificar cuando lo considere necesario (Ramírez, 2012).

Los vehículos están colocados a una inclinación de 45° ocupando un ancho de aproximadamente 3.30 m en vehículos grandes y 3.0 m en vehículos chicos (Figura 3. Alineación a 45), para que más vehículos aprovechen el espacio es mejor colocarlos en 60°, reduciendo el espacio y de tal manera, aprovechando el espacio, en autos grandes de ocuparía 6.0 m de ancho, y 5.0 m en vehículos chicos (Figura 4 Alineación de 60°)

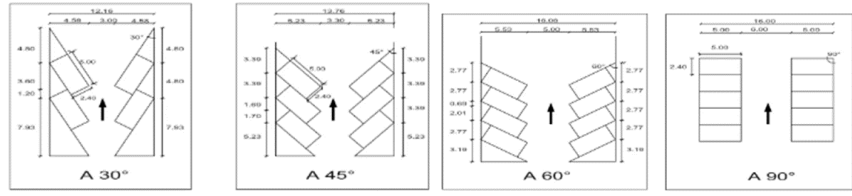

**Figura 3. Alineación 30, 45, 60 Y 90 (grados) (Ramírez, 2012). Metodología** 

### *Método SPL*

En el presente proyecto se utilizó como base el método Systematic Layout Planning mejor conocido como SLP. Dicho método según el autor Reyes Flores (2013) consiste en cuatro pasos, los cuales se explican a continuación:

Paso 1. Como primer instancia se establece la ubicación; es decir en este punto de decide el área que será organizada o que se desea distribuir, de acuerdo con el presente proyecto el área a distribuir es el estacionamiento y la entrada principal.

Paso 2. En este apartado se presenta un Layout con la distribución general mostrando las tres alternativas propuestas para poder realizar una distribución detallada.

Paso 3. En este apartado se presenta un Layout con la distribución general mostrando las tres alternativas propuestas para poder realizar una distribución detallada.

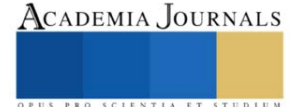

Paso 4. En esta fase se procede a la instalación de la alternativa seleccionada, una vez desarrollado un estudio técnico y económico de las alternativas propuestas. Para el diseño de las instalaciones es necesario considerar un plan de mantenimiento para el correcto funcionamiento de los equipos y maquinaria. Con el objeto de dar mantenimiento preventivo y correctivo sin afectar al proceso de producción.

*Matriz de análisis de posibles soluciones* 

Propuestas Totales:

- 1. Redimensionamiento de los espacios de estacionamiento a 60° para mejorar aprovechamiento de espacio.
- 2. Reacondicionamiento de espacios no utilizados
- 3. Sensores para el control de paso eficiente
- 4. Hacer uso de la entrada de Avenida de Seizo Foruya
- 5. Tapar el agujero que se encuentra en centro de artes
- 6. Registro de automóviles por alumno para conocer la capacidad requerida
- 7. Mejoras en el flujo de vehículos
- 8. Añadir dos zonas más de estacionamiento
- 9. Profesores tengan su entrada exclusiva

Rango y Criterio de 1 a 5, donde:

- 1- Valor que me da *Menor beneficio* para el Problema
- 5- Valor que me da *Mayor Beneficio* para el Problema

## Variables

Para crear nuestra Matriz de Decisiones nos optamos por tomar en cuanta 5 aspectos a comparar entre las Propuestas dadas, los cuales son:

• **Costo e inversión:** Es importante tomar en cuenta los costos necesarios de cada acción ya que así se podrá

destinar efectivamente el manejo de los recursos disponibles, no solo económicos.

• **Resultados a corto plazo:** Debido a que es una problemática que ya lleva tiempo aquejando al Campus, es

importante que se realice lo más pronto posible.

- **Facilidad de realización:** Una propuesta que es más fácil de realizar, requerirá menos tiempo.
- **Viabilidad:** nos referimos a que tan probable es llevar algo a cabo, materializarlo a la realidad.
- **No. de personas para llevar a cabo:** Es decir que tanta mano de obra se requiere, que tantas personas se

necesitan para cumplir con la propuesta, se toma en cuenta que también entre menor sea la cantidad de personas

sea requerida, menor será el costo agregado al proyecto.

Matriz de Decisión:

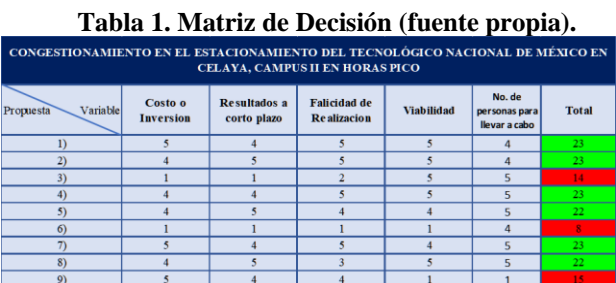

Como podemos ver, de acuerdo a los criterios establecidos y una consulta general con el equipo, se comprende que las propuestas más favorables a realizar son las actividades 1), 2), 4), 5), 7) y 8). Mientras que se descartaran por completo las actividades 3), 6) y 9).

### **Alternativa de Solución**

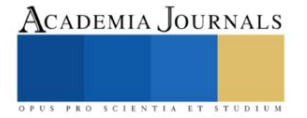

Academia Journals

Después de analizar el problema de congestionamiento presentado en el Tecnológico Nacional de México en Celaya en el campus II, se llegó a un acuerdo entre los distintos analistas en el cual todo el entorno fue evaluado con la finalidad de encontrar una solución que resolviera dicha problemática y fuera viable. En base a las propuestas recolectadas y expuestas en la matriz de decisión, se considera como primera alternativa un rediseño de los cajones ya instalados, así como el aprovechamiento y distribución de los espacios disponibles dentro del campus, además de la reactivación de la entrada ubicada en la avenida Seizo Foruya, de manera que sea más fácil, rápido y eficiente el ingreso/salida al estacionamiento ubicado en el centro de innovación. Con respecto al rediseño de los cajones ya existentes y para los nuevos se definió que tuvieran un ángulo de inclinación de 60º esto para ahorrar la mayor cantidad posible de espacio y tener un aprovechamiento mayor del mismo, además de redefinir los flujos vehiculares, en base a las mejoras propuestas y señalizarlos de manera más visual, para que estos sean respetados por los usuarios del estacionamiento.

Adicional a lo anterior y con el objetivo de que dicha propuesta sea funcional se planea que para tener un conocimiento real respecto a la demanda de lugares de estacionamiento por parte de los alumnos que asisten de manera regular e irregular a las instalaciones del campus II, se realice la integración de un sistema de control, mediante el cual los alumnos registren los automóviles en el sistema al inicio de clases, de forma que se tenga el dato exacto y de primera mano sobre la capacidad requerida durante el semestre respecto a los cajones de estacionamiento que se requerirán.

#### **Análisis de solución**

De acuerdo con las ponderaciones obtenidas mediante la matriz de decisión, se concluye que 3 que las 9 propuestas presentadas tienen que ser descartadas debido a que de manera general no son viables en el aspecto económico. Entre las alternativas restantes se observa una gran similitud en los resultados obtenidos por tanto son consideradas potencialmente como opciones que solucionarían el problema presentado.

Cada una de las actividades presentadas obtuvieron un buen puntaje en la matriz de decisión, obteniendo en promedio en puntaje de 22.67 de 25 puntos posibles, con una desviación estándar de 0.47, la cual es bastante pequeña. Por estas razones se propone realizar estas 6 actividades, las cuales no son muy costosas, su realización es sencilla, los resultados se reflejarían rápidamente, se consideran viables, y la cantidad de personas requeridas no son demasiadas.

A manera de conclusión la opción del reacondicionamiento de zonas no aprovechadas fue considerada como la alternativa idónea, debido a que después del análisis de costo/beneficio se observa que se puede implementar trayendo consigo beneficios a corto, mediano y largo plazo, sin requerir una mayor inversión.

A continuación, se presenta de forma descrita la solución a aplicar, estableciendo la correcta redistribución y el reacomodo de los cajones actuales y los no existentes, en el Tecnológico de México en Celaya, campus dos.

Como se puede apreciar en la figura 5, se muestran los lugares que deben ser reacomodados en forma perpendicular o diagonal con un ángulo de 60°, para maximizar la oportunidad de espacio, esto puede llegar a aumentar la capacidad de vehículos hasta en un 20%, lo que resultaría beneficioso porque aumentarían la cantidad de lugares para vehículos, en un máximo de 5 lugares extra. En caso de mantenerse en su forma perpendicular, se tienen que reducir los espacios de cada cajón, ya que no está bien aprovechado. De esta forma también se aumentarían los lugares. Además, se aprecia el diseño de nuevos lugares para vehículos, ya seccionado, a un lado de la calle utilizada como salida a la caseta. Seccionando bien el espacio, también aumentarían los lugares de estacionamiento, ya que actualmente son utilizados con el mismo fin, pero de forma desorganizada.

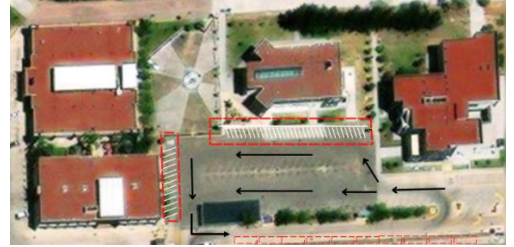

**Figura 54. Redistribución de estacionamientos con cambio de perpendicular a diagonal (fuente propia)**

En la figura 6 se aprecia un lugar potencialmente utilizable para seccionar y crear unos espacios de estacionamiento (lo que corresponde al no. 1 y no. 2, en la respectiva figura), esto generaría varios lugares nuevos. La distribución puede ser en forma perpendicular, es decir estacionamientos con ángulo de 90° o de forma diagonal (45° o 60°). El flujo continuaría siendo el mismo que se tiene actualmente.

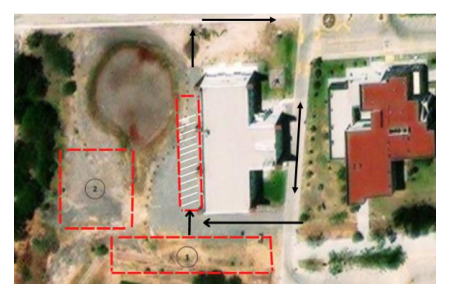

## **Figura 65. Redistribución de estacionamientos y reacondicionamiento; cambio de perpendicular a diagonal y aprovechamiento de espacio a un lado de la falla (fuente propia).**

En la figura 7, se aprecia finalmente la zona con más oportunidad de ser adaptada para posible estacionamiento, ya que esta zona actualmente está desaprovechada y puede maximizar en gran magnitud, la cantidad de espacios de estacionamiento posibles para vehículos. Además, se muestra el flujo de circulación mediante flechas negras. Es importante que, en caso de no haber presupuesto, esta zona puede ser perfectamente adaptable con costos bajos (lo que involucra pagar una aplanadora, pintura o en dado caso cal para delimitar cada cajón). Los cajones pueden ser distribuidos en forma perpendicular o diagonal, se recomienda que sea diagonal para facilitar estacionar los vehículos. En caso de que se quiera utilizar esta propuesta, es necesario enfatizar que en esta zona existe actualmente una "zona para correr" o "pista para atletismo", pero, como estudiantes y viendo el poco uso que esta tiene, se recomienda pedir al tecnológico que dicha zona sea eliminada para poder utilizarla como estacionamiento. También se hace la observación, de que se tendría que conocer con claridad en que puntos comienza a afectar la falla que pasa por el tecnológico, para evitar construir en dicha zona, ya que a un costado existe el agujero de la falla.

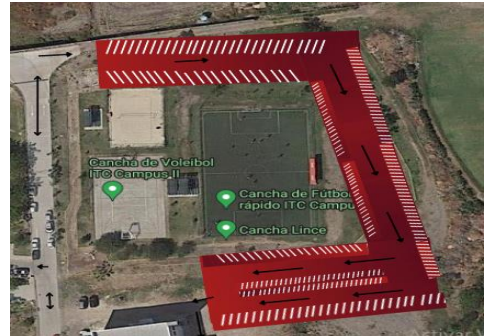

### **Figura 7. Acondicionamiento de zona potencial para uso de estacionamiento (fuente propia).**

Tomando en cuenta los aspectos mencionados anteriormente, también es importante retomar que parte de la solución propuesta requiere de, una vez implementadas las propuestas presentadas, modificaciones respecto al flujo vehicular, ya que al añadir nuevos espacios de estacionamiento, redimensionar los actuales y con la apertura de la entrada ubicada en la avenida Seizo Foruya el sistema de flujo actual no cumpliría con las características requeridas para satisfacer el sistema propuesto, por lo cual, tal y como se observa en la figura X, se propone adaptar el flujo vehicular, de manera que el flujo sea de un solo sentido en zonas estratégicas con la finalidad de evitar inconvenientes que pudiesen generarse a partir de la implementación de las alternativas de solución, tal como se muestra en la figura 8.

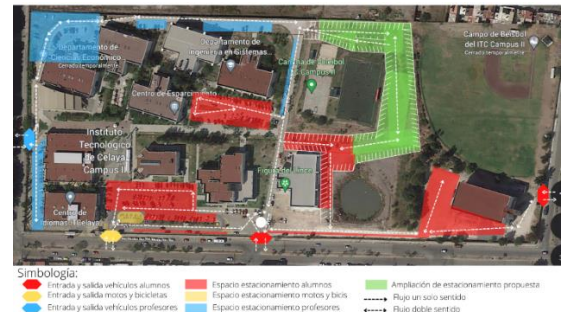

**Figura 8. Rediseño del flujo vehicular respecto a las propuestas de solución (fuente propia)**

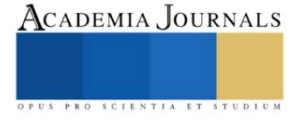

### **Conclusión**

La habilitación y rediseño de cajones en el estacionamiento, así como la habilitación de una nueva entrada al estacionamiento del campus 2 del Tecnológico Nacional de México en Celaya serían una mejora y la eliminación de un problema que se tiene actualmente; permitiría la eliminación de un cuello de botella y la reducción de tiempo que los alumnos con vehículo enfrentan diario al momento de buscar un lugar para estacionar. Sumando a esto se tiene como alternativa adicional el conteo de alumnos que ingresan al estacionamiento para poder tener una gestión adecuada del espacio y tener una visión clara del espacio que se debe habilitar o no para un adecuado flujo automovilístico esto facilitaría la maniobra de estacionamiento para los conductores y evitaría la invasión de dos carriles de un solo vehículo limitando aún más la cantidad de cajones disponibles.

Es necesario tener una óptima organización con bases solidad en conceptos de eficiencia y distribución, haciendo que la instalación física del estacionamiento del campus 2 del Tecnológico Nacional de México en Celaya sea un estacionamiento con una óptima organización y un flujo correcto para contribuir de manera positiva tanto alumnos como a dicentes y así atender los requerimientos diarios tanto como de espacio, flujo, tiempo y organización.

#### **Referencias**

Crisólogo Bohorquez, I. (2008). Diseño de un sistema electrónico para el aviso automático de disponibilidad en estacionamientos Ingeniero Electrónico. Pontificia Universidad Católica Del Perú, Lima Perú

Presidencia Municipal de Celaya. (22 de mayo de 2015). Reglamento de estacionamientos públicos para el municipio de Celaya. (82). Celaya, Guanajuato, México: Periódico Oficial del Gobierno del estado. Obtenido de [https://www.bing.com/ck/a?!&&p=7517faca8f08c9cdJmltdHM9MTY2NTg3ODQwMCZpZ3VpZD0zZGEzOGMxMC03NmNhLTZjZDQtMzc0](https://www.bing.com/ck/a?!&&p=7517faca8f08c9cdJmltdHM9MTY2NTg3ODQwMCZpZ3VpZD0zZGEzOGMxMC03NmNhLTZjZDQtMzc0NC05ZTEwNzc4YjZkOTYmaW5zaWQ9NTE2Mg&ptn=3&hsh=3&fclid=3da38c10-76ca-6cd4-3744-9e10778b6d96&psq=REGLAMENTO+DE+ESTACIONAMIENTOS+PÚBLICOS+PARA+EL+MUNICIPIO++DE+CELAYA%2c+GTO.&u=a1aHR0cHM6Ly9ub3JtYXRpdmlkYWRlc3RhdGFseW11bmljaXBhbC5ndWFuYWp1YXRvLmdvYi5teC9kZXNjYXJnYV9maWxlLnBocD9ub21icmU9UmVnbGFtZW50byUyMGRlJTIwRXN0YWNpb25hbWllbnRvcyUyMFAlQzMlQkFibGljb3MlMjBwYXJhJTIwZWwlMjBNdW5pY2lwaW8lMjBkZSUyMENlbGF5YSUyMChqdW4lMjAyMDE3KS5wZGYmYXJjaGl2bz02N2JhMDJkNzNjNTRmMGI4M2MwNTUwN2I3ZmI3MjY3Zi5wZGYmaWRfYXJjaGl2bz02MTg5&ntb=1) [NC05ZTEwNzc4YjZkOTYmaW5zaWQ9NTE2Mg&ptn=3&hsh=3&fclid=3da38c10-76ca-6cd4-3744-](https://www.bing.com/ck/a?!&&p=7517faca8f08c9cdJmltdHM9MTY2NTg3ODQwMCZpZ3VpZD0zZGEzOGMxMC03NmNhLTZjZDQtMzc0NC05ZTEwNzc4YjZkOTYmaW5zaWQ9NTE2Mg&ptn=3&hsh=3&fclid=3da38c10-76ca-6cd4-3744-9e10778b6d96&psq=REGLAMENTO+DE+ESTACIONAMIENTOS+PÚBLICOS+PARA+EL+MUNICIPIO++DE+CELAYA%2c+GTO.&u=a1aHR0cHM6Ly9ub3JtYXRpdmlkYWRlc3RhdGFseW11bmljaXBhbC5ndWFuYWp1YXRvLmdvYi5teC9kZXNjYXJnYV9maWxlLnBocD9ub21icmU9UmVnbGFtZW50byUyMGRlJTIwRXN0YWNpb25hbWllbnRvcyUyMFAlQzMlQkFibGljb3MlMjBwYXJhJTIwZWwlMjBNdW5pY2lwaW8lMjBkZSUyMENlbGF5YSUyMChqdW4lMjAyMDE3KS5wZGYmYXJjaGl2bz02N2JhMDJkNzNjNTRmMGI4M2MwNTUwN2I3ZmI3MjY3Zi5wZGYmaWRfYXJjaGl2bz02MTg5&ntb=1) [9e10778b6d96&psq=REGLAMENTO+DE+ESTACIONAMIENTOS+PÚBLICOS+PARA+EL+MUNICIPIO++DE+CELAYA%2c+GTO.&u=a](https://www.bing.com/ck/a?!&&p=7517faca8f08c9cdJmltdHM9MTY2NTg3ODQwMCZpZ3VpZD0zZGEzOGMxMC03NmNhLTZjZDQtMzc0NC05ZTEwNzc4YjZkOTYmaW5zaWQ9NTE2Mg&ptn=3&hsh=3&fclid=3da38c10-76ca-6cd4-3744-9e10778b6d96&psq=REGLAMENTO+DE+ESTACIONAMIENTOS+PÚBLICOS+PARA+EL+MUNICIPIO++DE+CELAYA%2c+GTO.&u=a1aHR0cHM6Ly9ub3JtYXRpdmlkYWRlc3RhdGFseW11bmljaXBhbC5ndWFuYWp1YXRvLmdvYi5teC9kZXNjYXJnYV9maWxlLnBocD9ub21icmU9UmVnbGFtZW50byUyMGRlJTIwRXN0YWNpb25hbWllbnRvcyUyMFAlQzMlQkFibGljb3MlMjBwYXJhJTIwZWwlMjBNdW5pY2lwaW8lMjBkZSUyMENlbGF5YSUyMChqdW4lMjAyMDE3KS5wZGYmYXJjaGl2bz02N2JhMDJkNzNjNTRmMGI4M2MwNTUwN2I3ZmI3MjY3Zi5wZGYmaWRfYXJjaGl2bz02MTg5&ntb=1) [1aHR0cHM6Ly9ub3JtYXRpdmlkYWRlc3RhdGFseW11bmljaXBhbC5ndWFuYWp1YXRvLmdvYi5teC9kZXNjYXJnYV9maWxlLnBocD9ub2](https://www.bing.com/ck/a?!&&p=7517faca8f08c9cdJmltdHM9MTY2NTg3ODQwMCZpZ3VpZD0zZGEzOGMxMC03NmNhLTZjZDQtMzc0NC05ZTEwNzc4YjZkOTYmaW5zaWQ9NTE2Mg&ptn=3&hsh=3&fclid=3da38c10-76ca-6cd4-3744-9e10778b6d96&psq=REGLAMENTO+DE+ESTACIONAMIENTOS+PÚBLICOS+PARA+EL+MUNICIPIO++DE+CELAYA%2c+GTO.&u=a1aHR0cHM6Ly9ub3JtYXRpdmlkYWRlc3RhdGFseW11bmljaXBhbC5ndWFuYWp1YXRvLmdvYi5teC9kZXNjYXJnYV9maWxlLnBocD9ub21icmU9UmVnbGFtZW50byUyMGRlJTIwRXN0YWNpb25hbWllbnRvcyUyMFAlQzMlQkFibGljb3MlMjBwYXJhJTIwZWwlMjBNdW5pY2lwaW8lMjBkZSUyMENlbGF5YSUyMChqdW4lMjAyMDE3KS5wZGYmYXJjaGl2bz02N2JhMDJkNzNjNTRmMGI4M2MwNTUwN2I3ZmI3MjY3Zi5wZGYmaWRfYXJjaGl2bz02MTg5&ntb=1) [1icmU9UmVnbGFtZW50byUyMGRlJTIwRXN0YWNpb25hbWllbnRvcyUyMFAlQzMlQkFibGljb3MlMjBwYXJhJTIwZWwlMjBNdW5pY2l](https://www.bing.com/ck/a?!&&p=7517faca8f08c9cdJmltdHM9MTY2NTg3ODQwMCZpZ3VpZD0zZGEzOGMxMC03NmNhLTZjZDQtMzc0NC05ZTEwNzc4YjZkOTYmaW5zaWQ9NTE2Mg&ptn=3&hsh=3&fclid=3da38c10-76ca-6cd4-3744-9e10778b6d96&psq=REGLAMENTO+DE+ESTACIONAMIENTOS+PÚBLICOS+PARA+EL+MUNICIPIO++DE+CELAYA%2c+GTO.&u=a1aHR0cHM6Ly9ub3JtYXRpdmlkYWRlc3RhdGFseW11bmljaXBhbC5ndWFuYWp1YXRvLmdvYi5teC9kZXNjYXJnYV9maWxlLnBocD9ub21icmU9UmVnbGFtZW50byUyMGRlJTIwRXN0YWNpb25hbWllbnRvcyUyMFAlQzMlQkFibGljb3MlMjBwYXJhJTIwZWwlMjBNdW5pY2lwaW8lMjBkZSUyMENlbGF5YSUyMChqdW4lMjAyMDE3KS5wZGYmYXJjaGl2bz02N2JhMDJkNzNjNTRmMGI4M2MwNTUwN2I3ZmI3MjY3Zi5wZGYmaWRfYXJjaGl2bz02MTg5&ntb=1) [waW8lMjBkZSUyMENlbGF5YSUyMChqdW4lMjAyMDE3KS5wZGYmYXJjaGl2bz02N2JhMDJkNzNjNTRmMGI4M2MwNTUwN2I3ZmI3](https://www.bing.com/ck/a?!&&p=7517faca8f08c9cdJmltdHM9MTY2NTg3ODQwMCZpZ3VpZD0zZGEzOGMxMC03NmNhLTZjZDQtMzc0NC05ZTEwNzc4YjZkOTYmaW5zaWQ9NTE2Mg&ptn=3&hsh=3&fclid=3da38c10-76ca-6cd4-3744-9e10778b6d96&psq=REGLAMENTO+DE+ESTACIONAMIENTOS+PÚBLICOS+PARA+EL+MUNICIPIO++DE+CELAYA%2c+GTO.&u=a1aHR0cHM6Ly9ub3JtYXRpdmlkYWRlc3RhdGFseW11bmljaXBhbC5ndWFuYWp1YXRvLmdvYi5teC9kZXNjYXJnYV9maWxlLnBocD9ub21icmU9UmVnbGFtZW50byUyMGRlJTIwRXN0YWNpb25hbWllbnRvcyUyMFAlQzMlQkFibGljb3MlMjBwYXJhJTIwZWwlMjBNdW5pY2lwaW8lMjBkZSUyMENlbGF5YSUyMChqdW4lMjAyMDE3KS5wZGYmYXJjaGl2bz02N2JhMDJkNzNjNTRmMGI4M2MwNTUwN2I3ZmI3MjY3Zi5wZGYmaWRfYXJjaGl2bz02MTg5&ntb=1) [MjY3Zi5wZGYmaWRfYXJjaGl2bz02MTg5&ntb=1](https://www.bing.com/ck/a?!&&p=7517faca8f08c9cdJmltdHM9MTY2NTg3ODQwMCZpZ3VpZD0zZGEzOGMxMC03NmNhLTZjZDQtMzc0NC05ZTEwNzc4YjZkOTYmaW5zaWQ9NTE2Mg&ptn=3&hsh=3&fclid=3da38c10-76ca-6cd4-3744-9e10778b6d96&psq=REGLAMENTO+DE+ESTACIONAMIENTOS+PÚBLICOS+PARA+EL+MUNICIPIO++DE+CELAYA%2c+GTO.&u=a1aHR0cHM6Ly9ub3JtYXRpdmlkYWRlc3RhdGFseW11bmljaXBhbC5ndWFuYWp1YXRvLmdvYi5teC9kZXNjYXJnYV9maWxlLnBocD9ub21icmU9UmVnbGFtZW50byUyMGRlJTIwRXN0YWNpb25hbWllbnRvcyUyMFAlQzMlQkFibGljb3MlMjBwYXJhJTIwZWwlMjBNdW5pY2lwaW8lMjBkZSUyMENlbGF5YSUyMChqdW4lMjAyMDE3KS5wZGYmYXJjaGl2bz02N2JhMDJkNzNjNTRmMGI4M2MwNTUwN2I3ZmI3MjY3Zi5wZGYmaWRfYXJjaGl2bz02MTg5&ntb=1)

Ramirez, F. (2012, noviembre 19). Cajones de estacionamiento. slideshare. https://es.slideshare.net/uyyadgc/01-cajones-de-estacionamient

Velázquez, C. (2016). Estudio de los principales tipos de estacionamientos en la Ciudad de México para proponer un sistema de gestión de aparcamiento en una tienda de autoservicio. Título de grado. Universidad Autónoma de la Ciudad de México, Ciudad de México.

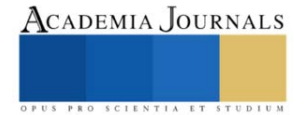

# **Capacitación e Implementación de las 5´S para el Área de Desarmado y Ensamblaje de la Empresa Automotriz Honda Roca Diamante (Agencia)**

Dr. José Morales Lira<sup>1</sup>, Dafne Barbosa Lara<sup>2</sup>,

Axel Daniel Barrón Tapia<sup>3</sup>, Víctor Manuel Bautista Guerrero<sup>4</sup>, Miguel Alejandro Carreño Pérez<sup>5</sup> y Héctor Campos Mercado<sup>6</sup>

*Resumen***-**La capacitación ya no sólo se trata de instruir al colaborador a realizar su trabajo con mayor eficiencia y eficacia, va mucho más allá y lo puedes ver en sus consecuencias. Si no capacitas a un nuevo colaborador, corres diferentes riesgos con efectos negativos, como la pérdida de productividad o el costo de rotación de trabajadores. El éxito en el despliegue y mantenimiento de un modelo va de la mano siempre de un cambio cultural en todas las esferas de la empresa, desde la dirección hasta los operarios. Por ello el objetivo de la presente investigación es analizar y descubrir desde el principio, y fase por fase, todos los aspectos que afectan al personal, de manera especial los relacionados con la comunicación, la formación y la implicación.

*Palabras clave***—** FODA, 5´S, Diagrama de Ishikawa, Diagrama de Pareto, Corelap

### **Introducción**

A lo largo de historias hemos visto que las empresas han ido evolucionando con el paso del tiempo ya sea por la parte de mercadotecnia, productos, procesos etc. Una parte importante de estas empresas son sus trabajadores que tienen que seguir protocolos de las empresas y tener la confiabilidad de poder hacer bien su trabajo implementando varios programas o métodos para mejorar la calidad de trabajo tanto para ellos como para la empresa una de estas empresas es honda que cuenta con distintas agencias para poder restaurar sus carros y al mismo tiempo trabajan en conjunto con aseguradoras sabemos que Honda es una empresa muy famosa que siguen protocolos muy estrictos y firmes implementado por japoneses que sabemos que tienen certificados excelentes al igual que sus métodos y disciplinas por ello es que nos dirigimos a la agencia de honda que si es verdad que manejan todos estos aspectos también pueden sufrir algunos defectos es por ello que es esta investigación de cómo es que vamos a solucionar uno de los aspectos para que se puedan evitar en un futuro no solo en una agencia si no en cualquier empresa.

Una de las herramientas más utilizadas en las empresas para poder encontrar el problema que se va a solucionar la cual es el método de causa y efecto conocido más como el diagrama de Ishikawa la cual se consiguen los datos siguientes:

### **Ishikawa**

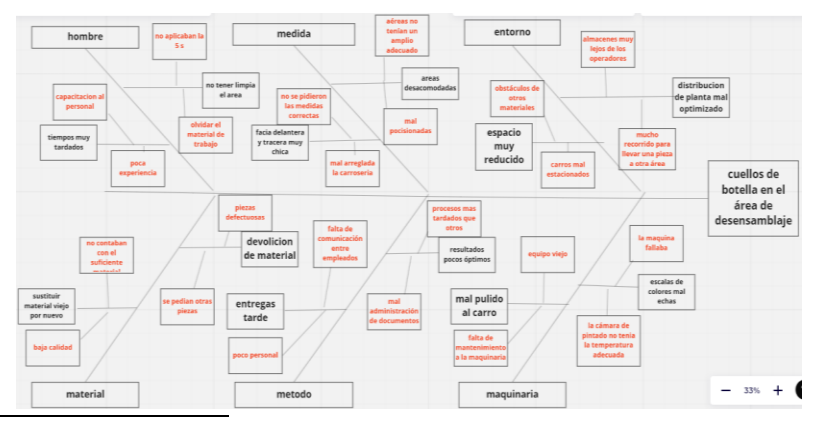

<sup>1</sup> Dr. José Morales Lira profesor del instituto nacional de México en Celaya jose.morales@itcelaya.edu.mx

- <sup>2</sup> Dafne Barbosa Lara alumna de ing. Industrial del instituto nacional de México en Celaya 19030672@itcelaya.edu.mx
- <sup>3</sup> Axel Daniel Barrón Tapia alumno de ing. Industrial del instituto nacional de México en Celaya 19030413@itcelaya.edu.mx
- <sup>4</sup> Víctor Manuel Bautista Guerrero de ing. Industrial del instituto nacional de México en Celaya 19031480@itcelaya.edu.mx
- <sup>5</sup> Miguel Alejandro, Carreño Pérez de ing. Industrial del instituto nacional de México en Celaya 19032010@itcelaya.edu.mx
- <sup>6</sup> Héctor Campos Mercado de ing. Industrial del instituto nacional de México en Celaya 19030596@itcelaya.edu.mx

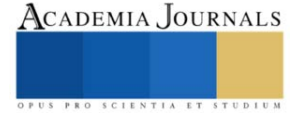

ACADEMIA JOURNALS

Teniendo el diagrama ya hecho se determinaron los siguientes aspecto en cuestión los que generan más problemas de dinero desgaste de personal y tiempos muertos las cuales fueron:

- 1. 5's
- 2. Procesos más tardados que otros
- 3. Poca capacitación
- 4. Muchos recorridos para llevar una pieza a otras áreas
- 5. Herramientas muy viejas

Con estos datos se procedió hacer un diagrama de pareto para saber cuales son los problemas que tienen mas eso y asi encontraras la problemática que se solucionara los datos arrojaron los siguientes resultados.

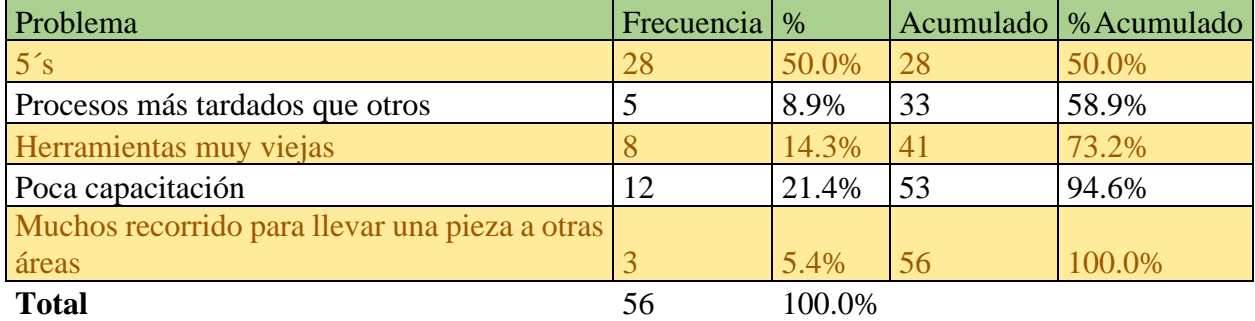

# **Pareto**

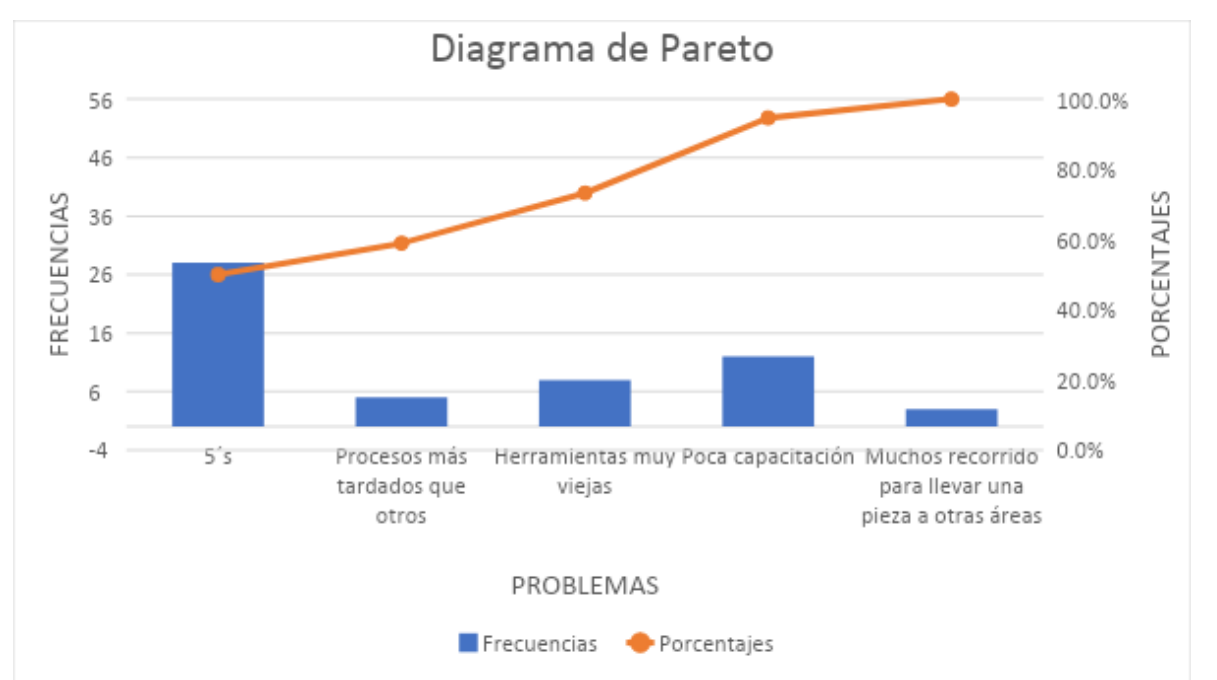

Con esto concluimos que las 5's y la poca capacitación son los problemas con mayor peso por la cual serán la base de la problemática a solucionar por la cual el tema de investigación a solucionar será implementación de las

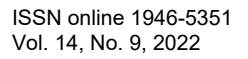

5´s y la capacitación en el área de ensamblaje en la agencia de honda con esto se busca el propósito de que se puedan mejorar estas condiciones y problemáticas que se tienen en las empresas.

# **Descripción del Método**

# *Distribución de planta*

Distribución de planta en esta parte es importante primero tomar en cuenta que las areas estan mal organizadas por que se puede hacer un reacomodo directamente al área en especifico pero sino está bien estructurada la planta el resultado no será óptimo por lo cual la distribución de la planta puede también solucionar el problema principal lo primero que se hizo fue identificar las áreas con su respectivo tamaño en consideración para poder acomodarlo en el área que tienen las áreas son las siguientes:

- 1. almacén
- 2. pintura
- 3. cocina
- 4. estacionamiento
- 5. lavado
- 6. oficinas
- 7. armado y ensamble
- 8. pulido
- 9. baños
- 10. reacomodo de la carrocería
- 11. basura
- 12. desperdicio
- 13. piezas de las aseguradoras

Teniendo en cuenta las áreas que cuenta la agencia se pasa a presentar el estado actual de acomodo de la planta para verificar cuales son los problemas de las áreas y saber cual es el acomodo que tiene actualmente para no cometer el problema de acomodarlo igual.

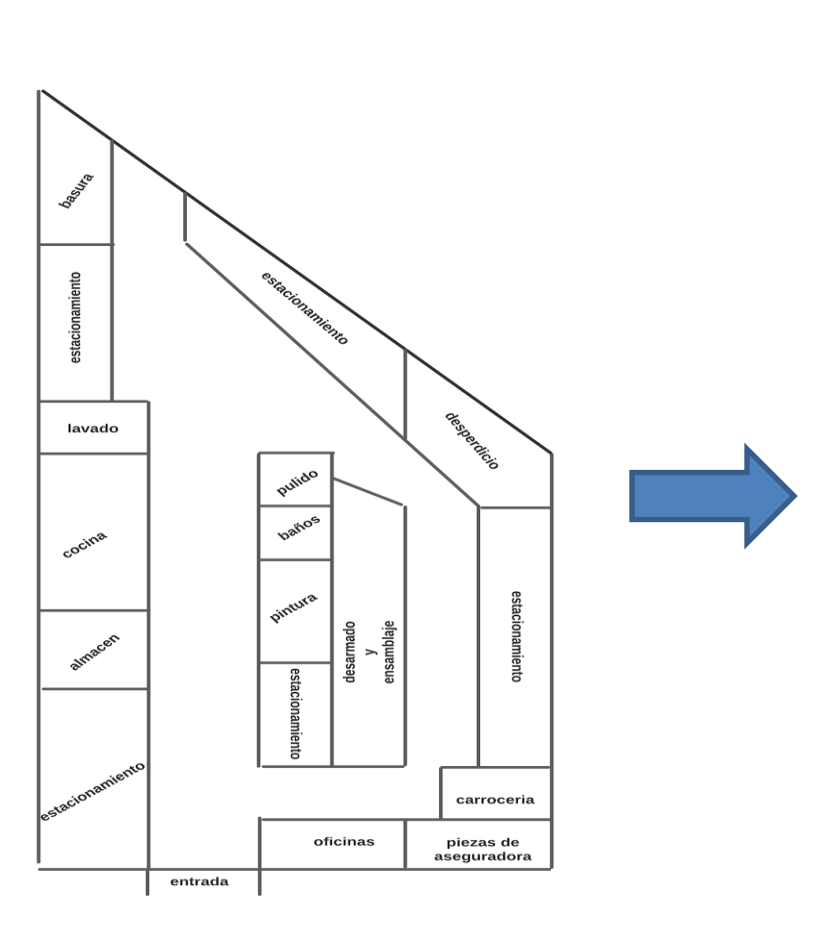

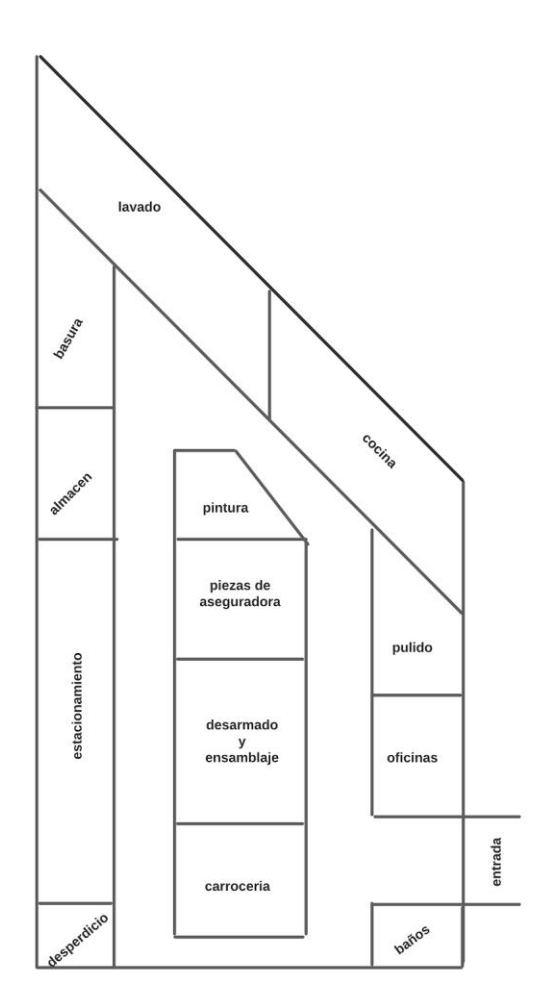

Artículos del Congreso Internacional de Investigación Academia Journals Celaya 2022

# **Diagrama de flujo del área de ensamblaje.**

En el diagrama de flujo se explica el proceso del área de ensamblado. El proceso inicia con la llegada de la materia prima, en este caso es el vehículo, se procede a las especificaciones del jefe de área de procesamiento el cual debe tomar decisión sobre qué hacer con el vehículo si tiene partes dañadas se puede dividir en 3 áreas como tal llevar todo el vehículo al área de carrocería desarmar este en partes y separar las partes que estén aseguradas, o sí está considerado como desperdicio llevarlo al área desperdicio; en caso de que se lleve al área de carrocería se toma otra decisión ,si el área de carrocería está libre se inicia el proceso de reparación, y si está ocupada esta área por algún otro vehículo se manda a un estacionamiento que funge como almacén donde están los vehículos a esperar de ser reparados. Una vez que el vehículo haya tenido las reparaciones e inspecciones pertinentes se manda a el área de ensamblado para después aplicar el proceso de pulido y lavado y llevarlo finalmente al almacén o estacionamiento de espera para que el cliente arriba y sea entregado el vehículo ya reparado.

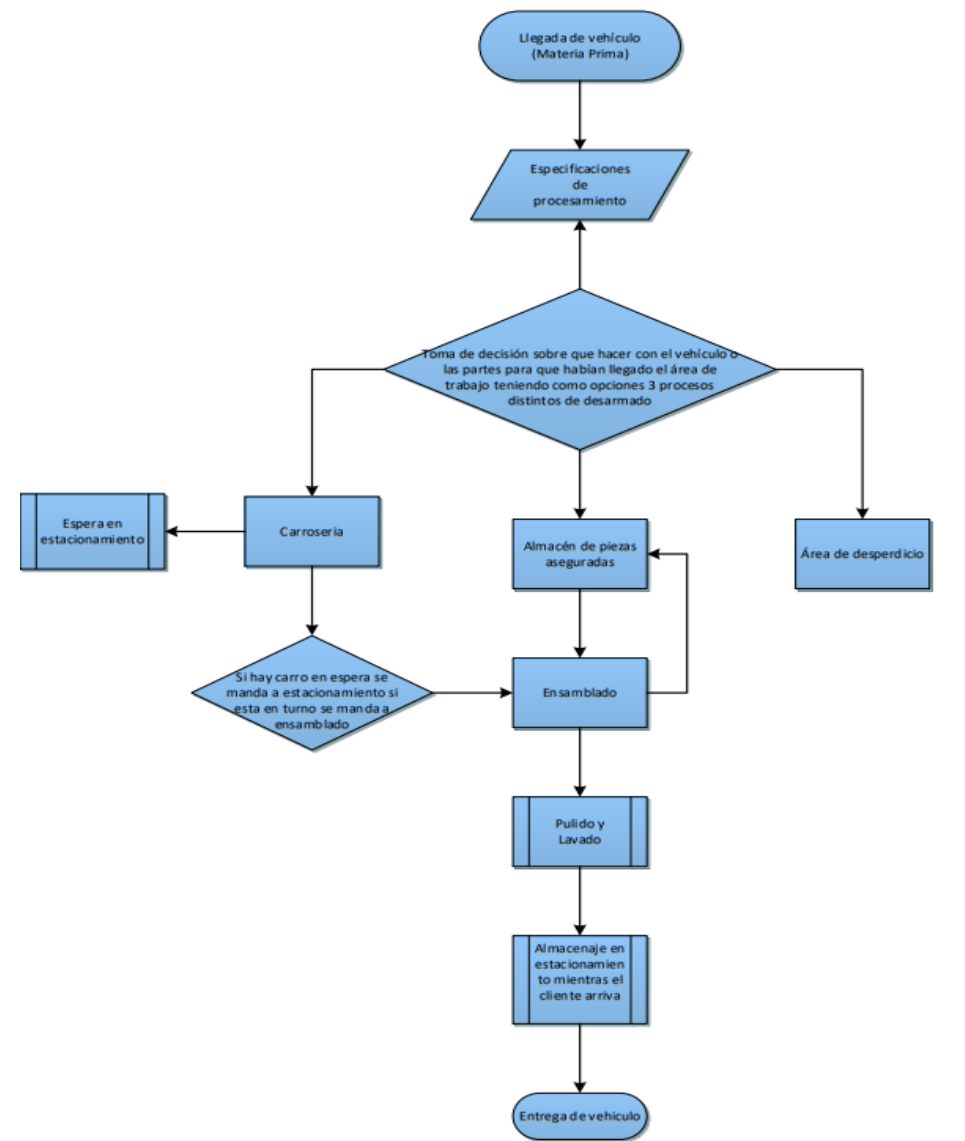

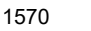

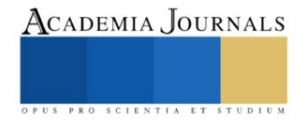

### **5s planteado**

La metodología 5s da orden y sentido, sus resultados se pueden ver a muy corto plazo. El uso de esta herramienta mejora el sentido de pertenencia del trabajador y la eficiencia en procesos.

Es una herramienta que pertenece a Lean Manufacturing, define prácticas de mejoras en orden y limpieza, a la vez que crea estándares en procesos eficaces y eficientes.

# Las 5s son:

Seiri (clasificación), Seiton (organización), Seiso (limpieza), Seiketsu (estandarizar) y Shitsuke (disciplina). Las 5s nos pueden ayudar y las podemos implementar de la siguiente manera:

Seiri: Nos ayudará a clasificar, como ya mencionamos, en la distribución de planta de cada área, ya que tenemos nuestra distribución ahora podremos enfocarnos en cada área y clasificar el espacio, dejar todo aquello que sea útil y desechar lo innecesario.

Seiton: En esta segunda fase organizaremos y para eso vamos seccionar espacios para comenzar a identificar cual es el grado de utilidad de cada una de las herramientas, objetos y/o equipos, para así poder colocarlos en un espacio determinado donde nos ayude de mejor manera a ejecutar los trabajos y no perder tiempo buscándolos.

Seiso: En esta tercera fase se busca integrar la limpieza como parte del día a día y esto será responsabilidad de parte de todos los miembros del equipo de trabajo.

**Seiketsu:** En esta cuarta fase lo que se busca es dar sostenibilidad a las 3 s anteriores, es crear hábitos, es hacer que la clasificación, eliminación, orden y limpieza se repita constantemente hasta conseguir un hábito.

**Shitsuke:** En esta última fase será más que nada es la disciplina, ya creando un hábito no dejarlo y continuar con él para que todo continúe de la mejor manera, con orden y limpieza.

## **Posibles aplicaciones de las 5s**

Las 5´S son una herramienta muy útil que se pueden aplicar en cualquier ámbito de la vida. No importa cuál sea el lugar en cuestión, el orden y la limpieza siempre deben ser una prioridad. En cualquier ámbito se pueden evitar ineficiencias, desplazamientos y eliminar despilfarros de tiempo y espacio.

Las aplicaciones dentro de la empresa Honda traería grandes beneficios a las áreas que la utilicen por lo que esta herramienta debería ser indispensable en todos los procesos.

Entre las principales aplicaciones que tiene dentro de la empresa podemos encontrar: recepción de autos, almacén de refacciones, estacionamiento, área de ensamblado, área de diagnóstico.

El uso de esta herramienta en cualquier área de la empresa nos traerá un aumento de la productividad, ya que con la aplicación de las 5s se logra tener un mayor orden y organización, así como áreas más limpias, lo cual nos ayudará a que se hagan mejores trabajos en toda la empresa.

Si se mantiene el uso de las 5s en todas las áreas de la empresa y se aplican periódicamente, se podrán obtener resultados cada vez mejores, ya que las 5s son de gran ayuda para la mejora continua.

Teniendo una mejora continua con el uso de las 5s en el área de recepción, cada vez podremos realizar las reparaciones necesarias en menor tiempo, con lo cual nos generará un ahorro dentro de la empresa.

### **Métodos de capacitación**

Las empresas procuran rodearse siempre del mejor talento, y por lo tanto cada vez se vuelve más evidente la importancia de la capacitación. Ayudar a los empleados, tanto nuevos como establecidos, a alcanzar su máximo potencial a través del aprendizaje aumentará drásticamente sus posibilidades de éxito.

Hay muchas formas de capacitar a los empleados dentro de una misma empresa. Planificar las acciones de una u otra forma depende de varios factores, entre los que destacan las siguientes:

- El tipo de puesto de trabajo.
- La experiencia del empleado.
- El grado de formalidad de la capacitación.

Para que los programas formativos sean eficaces y tanto empresa como trabajadores consigan los objetivos deseados, se necesitará trazar un plan acerca de cómo se van a formar a los trabajadores. Esto lo haremos en tres etapas.

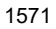

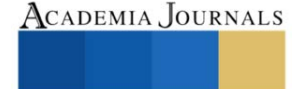

# *1. Fase de entrada*

En primer lugar, hay que saber qué formación necesitan los empleados y para esto hay que conocer sus carencias. Una forma de ver estas carencias viene de las evaluaciones de desempeño. Con ellas se puede ver si el personal es realmente eficiente para lo que tiene que realizar.

Otras formas de analizar las posibles carencias son simplemente observando a los empleados, hablando con ellos o pasando cuestionarios o pruebas escritas.

*2. Constitución del programa de capacitación.*

La definición de este programa está compuesta por las siguientes fases:

- Definir el objetivo.
- Definir el contenido.
- Elegir el método y los recursos humanos y materiales necesarios.
- Periodicidad con la que se impartirá y lugar donde se hará.

Después de esto se llevarán a cabo las sesiones con un docente especialista en la materia que interesa.

*3. Evaluación*

Por último, se debe evaluar lo que se está consiguiendo. Hay que ver si los empleados están asimilando la formación y si realmente les está sirviendo para su día a día. Una vez terminadas las sesiones, habrá que realizar una evaluación oral o escrita para ver si se ha conseguido lo esperado. Según el resultado se valorará si continuar con la formación, reorientar, suspender o cambiar por otro tipo de formación que se vea más útil. Además, si solo se les dan charlas quizá no lo vean útil. Por ello se les presentan ejercicios relacionados con su puesto de trabajo donde ellos tengan que emplear lo aprendido, para que el proceso de aprendizaje sea más rápido.

Para lograr esto usaremos varias estrategias en las que destaca, el método de Lego Serious Play, que consiste en emplear el juego como herramienta a fin de solucionar problemas en los equipos y fomentar la colaboración.

Este método goza de mucha acogida en el mercado, debido a que se ha convertido en una de las alternativas más novedosas, participativas y divertidas, que gusta al talento humano y lo motivó a captar los conocimientos.

Por supuesto, esta estrategia fue inventada por la empresa LEGO y partió con el armado de piezas en equipo, la comunicación y el diseño de diversas estructuras de desarrollo manual.

Luego, se expandió y las empresas lo empezaron a emplear como un principio que combina la gamificación con el trabajo práctico y los proyectos grupales.

### **Referencias bibliográficas**

Proietto, C. A., Troncozo Rodríguez, G., & Mohamad, J. (2019). Aplicaciones Prácticas Técnicas de 5 S en una Planta Automotriz. *México Df*.

Lopez peralta, J. (1996, 26 noviembre). Notas distribución de planta (4ar ed.). Universidad autónoma metropolitana. [https://www.google.com/url?sa=t&source=web&rct=j&url=https://core.ac.uk/download/pdf/48394705.pdf&ved=2ahUKEwidmu7m0NT6AhUN](https://core.ac.uk/download/pdf/48394705.pdf) [LUQIHaaNBb0QFnoECA8QAQ&usg=AOvVaw0tanQImMBDD6naO-S\\_wQoK](https://core.ac.uk/download/pdf/48394705.pdf)

Aguilar, Carlos (2016)[. «¿Qué herramientas utilizo? Kaizen, 5s, Seis Sigma, TPM».](https://cyecompetitividad.wordpress.com/2016/12/13/cuales-herramientas-utilizo-kaizen-5s-6-sigma-tpm-jit/) *Causa & Efecto*: 10

KONZ, STEPHAN. (1987). Diseño de Instalaciones Industriales. Ed. Limusa S.A. México.

KRAJEWSKI, LEE y RITZMAN, LARRY (2000). Administración de Operaciones, estrategias y análisis. Ed. Pearson Educación. México

MAYNARD, H. B. (1987). Industrial Engineering Handbook. Ed. McGraw-Hill. New York - U.S.A.

MUTHER, RICHARD (1982). Distribución en Planta. Ed. Hispano Europea S.A. Barcelona - España.

REED, RUDDELL. (1971). Localización Layout y Mantenimiento de Planta. Ed. Crat. México.

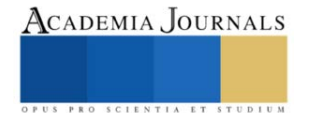
# **Propuesta de Colector Solar de Iluminación para Diseño de Interiores en Edifico MAVI-1 (Etapa 1)**

Mariel Morales-Martínez<sup>1</sup>, Sebastián-de-Jesús Rodríguez-Morales<sup>2</sup>, Jesús-Yoed Escamilla-Luna<sup>3</sup>, Jorge-Arturo Del-Ángel-Ramos,<sup>4</sup> María-Elena Tejeda-del-Cueto<sup>5</sup>, Laura Salazar-Rodríguez<sup>6</sup>, Marco-Osvaldo Vigueras-Zúñiga<sup>7</sup>.

*Resumen***—** En este trabajo se presenta un sistema de iluminación sustentable con un colector móvil de seguimiento solar para el diseño de interiores del proyecto Edificio MAVI-1. Se espera que el implementar estas innovaciones se obtengan créditos para la certificación Leeds de Edificios Inteligentes. El prototipo considera utilizar materiales reciclados para su fabricación y garantizar una vida útil de 5 años. Las pruebas experimentales que validarán esta propuesta de diseño se basan en medir el nivel de iluminación siguiendo la metodología de las normas internacionales IES, ASTM-D1729-96 y NOM-025-STPS-2018.

*Palabras clave***—**Energía, Diseño de interiores, Iluminación, Sustentabilidad, Leeds.

#### **Introducción**

La implementación de nuevas tecnologías ecológicas, sustentables se han convertido en una necesidad prioritaria en la construcción de Edificios inteligentes y en el diseño de interiores con la finalidad de tener el mínimo impacto al medio ambiente. El sol es una poderosa y abundante fuente de energía natural, éste trasmite energía en forma de radiación solar que se propaga en todas direcciones a través del espacio por medio de ondas electromagnéticas y nos brinda iluminación natural por medio de luz solar. [5]

Los edificios que cuentan en su infraestructura con tecnologías y estrategias innovadoras que vuelvan sus procesos más eficientes, automatizados y sostenibles empleando energías renovables, limpias y naturales, se les denomina Edificios Inteligentes. Un edificio inteligente que cumpla con los estándares de ecoeficiencia y sostenibilidad, puede obtener la certificación LEED (por sus siglas en ingles Leadership in Energy & Environmental Design, "Liderazgo en Energía y Diseño Ambiental"), la cual no solo le brinda prestigio al edificio por saberse sostenible y amigable con el ambiente, sino que también le brinda una amplia cantidad de beneficios al dueño o constructor del edificio. [1]

Para la propuesta del diseño del sistema de iluminación por un colector solar se buscará lograr la cantidad de lúmenes necesarios en el espacio designado a través de un difusor. El captador solar se ha propuesto este conformado por cúpula de protección, captador solar, tubo reflector y difusor. La innovación de este sistema es implementar un sistema de movimiento automático mediante el control de un servomotor para optimizar la entrada de rayos del sol desde la salida del sol por las mañanas hasta la puesta del sol en las tardes

#### **Parámetros para el diseño del captador solar**

Los parámetros para el seguimiento de los rayos solares se basan en: Ángulo de incidencia, Ángulo de declinación solar, Ángulo cenital, Ángulo horario, Ecuación del tiempo y Horas luz.

*Ángulo de incidencia.* La intensidad de radiación sobre la superficie dependerá del ángulo que forme la normal de la superficie, respecto de la dirección de propagación de la radiación. A este ángulo se conoce como **ángulo de incidencia**. Esto se expresa de la siguiente manera:

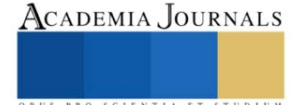

<sup>1</sup> Mariel Morales Martínez, Maestría en Ingeniería Aplicada, Universidad Veracruzana, marielzzz.hola@gmail

<sup>2</sup>Sebastián de Jesús Rodríguez Morales, Maestría en Ingeniería Aplicada, Universidad Veracruzana. sebastian.rguez.mo@gmail.com

<sup>3</sup> Jesús Yoed Escamilla Luna, Ingeniería Mecánica, Universidad Veracruzana, jesus\_yoed@live.com

<sup>4</sup> Jorge Arturo Del Ángel Ramos, Profesor investigador, Universidad Veracruzana, jdelangel57@gmail.com

<sup>5</sup>María Elena Tejeda del Cueto, Profesor-investigador, Universidad Veracruzana, etejeda@uv.mx

<sup>6</sup>Laura Salazar Rodríguez, Colaborador, MII MAVI S.A. de C.V., [laurasr1982@hotmail.com](mailto:laurasr1982@hotmail.com)

<sup>7</sup>Marco Osvaldo Vigueras Zúñiga, Profesor-investigador, Universidad Veracruzana, vzmo@yahoo.com

 $\cos \theta = \sin \delta \sin \phi \cos \beta - \sin \delta \cos \phi \sin \beta \cos \gamma + \cos \delta \cos \phi \cos \beta \cos \omega + \cos \delta \sin \phi \sin \beta \cos \gamma \cos \omega +$  $\cos \delta \sin \beta \sin \gamma \sin \omega$  (1)

Donde Ø (Phi) es la latitud geográfica,  $\delta$  (Delta) es la declinación solar,  $\beta$  (Beta) es la pendiente del plano sobre el cual incide la radiación,  $\gamma$  (Gamma) es el acimut de la superficie y  $\omega$  (Omega) es el ángulo horario.

*Ángulo de declinación solar.* Es el ángulo δ que se crea entre el plano de la órbita terrestre alrededor del sol y el plano ecuatorial de la tierra. La ecuación es la siguiente:

$$
\delta = 23.45 \, x \, sen\left(\frac{360 \, x \, 284 + n}{365}\right) \tag{2}
$$

*Ángulo cenital.* De la ecuación anterior para una superficie horizontal se obtiene la siguiente expresión. Al ángulo  $\theta$  se le conoce como **ángulo cenital**.

 $\cos \theta = \sin \delta \sin \phi + \cos \delta \cos \phi \cos \omega$  (3)

Y como  $\omega$  y  $\delta$  son constantes en una fecha y un lugar determinados, la ecuación puede simplificarse a:

$$
\cos \theta = A + B \cos \omega \qquad (4)
$$

Donde:

 $A = \sin \delta \sin \phi$  y B = cos  $\delta \cos \phi$ 

*Ángulo horario.* Es el ángulo formado a partir del punto Zenit y la posición del sol en cualquier instante de la hora solar. Toma valores de 15° por cada hora, siendo 0° al medio día solar [6]. Está determinado por la siguiente ecuación:

$$
\omega = \cos^{-1}\left(-\frac{A}{B}\right) \qquad (5)
$$

*Ecuación del tiempo.* El sol se adelanta y se atrasa respecto de la hora solar media debido a la excentricidad de la órbita terrestre y la inclinación del eje polar de la Tierra respecto de la órbita [7]. De este enunciado surge otra corrección llamada la ecuación del tiempo que está dada por la expresión:

$$
E = 9.87 \sin 2B - 7.53 \cos B - 1.5 \sin B
$$
 (6)

Donde:

$$
B = \frac{360(n-81)}{364} \quad n = \text{Número de día del año} \quad (7)
$$

*Horas luz.* Las horas luz (HL), la hora de salida (HSS) y la hora de puesta (HPS) se pueden determinar mediante las siguientes ecuaciones:

HL = 
$$
\frac{2}{15} \cos^{-1}(-\tan(\emptyset) \cos(\delta))
$$
 (8)  
\nHSS =  $12 - \frac{HL}{2}$  (9)  
\nHPS =  $12 - \frac{HL}{2}$  (10)

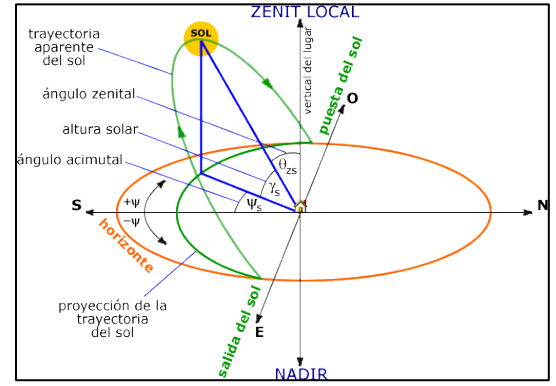

Figura 1. Ángulos de posición relativa del sol sobre superficie horizontal. Fuente: [www.ujaen.es](http://www.ujaen.es/)

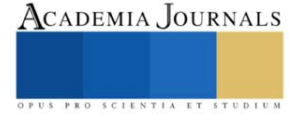

### **Diseño del código para seguimiento solar**

*Instrumentos para el seguimiento automático del sol.*

Para la parte de programación del seguimiento solar, se utilizó el software Tinkercard de una tarjeta de Arduino para simular el movimiento de un servomotor, como puede apreciarse en la figura 2.

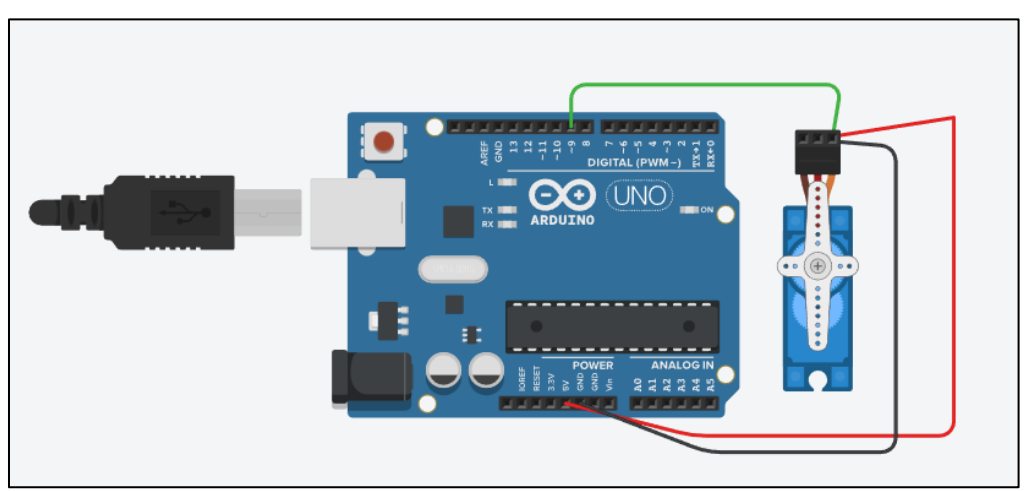

Figura 2. Servomotor y tarjeta de Arduino.

Con las ecuaciones 2, 4, 8, 9 y 10 se determinaron los ángulos de declinación solar, ángulo horario y horas de salida y puesta de sol. A partir de ello, se elaboró un código de Matlab que permite calcular los ángulos en función del día del año y la latitud geográfica del sitio de estudio, que para este caso, al tratarse de un sitio de estudio localizado en el municipio de Boca del rio, Veracruz, México, es de 19°9' 16.602 N. [8]

De las horas de salida y puesta de sol diarias, se estimaron las horas de luz que podrían aprovecharse, por lo que, para establecer un promedio de tiempo en el funcionamiento del servomotor, se propuso que este iniciara su movimiento cada día a las 8 de la mañana con su respectivo ángulo de ajuste y realizara un avance cada 10 minutos de 2.5° hasta las 17:00 horas de la tarde. Con lo anterior, se programó el servomotor para que funcionara durante 9 horas. Considerando que el día tiene 24 horas en total, se estableció que el servomotor tardaría 30 segundos en regresar a su posición original, y tardarían 15 horas en iniciar de nuevo el ciclo, posicionándose en el nuevo ángulo calculado a las 8 de la mañana.

#### **Diseño del captador solar para iluminación**

Para la fabricación del tubo solar se propone una estructura principal fabricada de cartón reciclado de alta dureza con un interior cubierto de papel espejo colocado en determinada posición que permita transmitir la luz solar en su interior hasta el difusor (salida del tubo). La parte exterior del tubo de cartón será reforzado con resina ecológica y fibra naturales como de palma para garantizar mayor durabilidad de uso.

La comparación de un modelo comercial y la propuesta de este diseño con materiales reciclados se puede obervar en la figura 3. En el caso del diseño propuesto el vidrio del colector solar permitirá la entrada de la luz solar y con el ducto flexible realizará el movimiento para el seguimiento de luz.

Las estructuras comerciales en lo general se configuran de un colector fijo y un solo difusor, sin embargo la propuesta innovadora de este diseño también adiciona que es posible con un solo colector obtener dos difusores interiores de luz. En la Figura 4 se observa la comparación de un modelo comercial con la propuesta del diseño del colector, se puede observar la sección expuesta al exterior, la sección del tubo con cambios de dirección de luz y los difusores de luz en la salida que iluminaran el interior del cuarto. En el caso del prototipo la sección del difusor cónico se propone fabricarlo con lámina de aluminio proveniente de latas recicladas y la sección plana inferior del cono se fabricará con papel de cera.

ISSN online 1946-5351 Vol. 14, No. 9, 2022

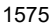

Academia Journals

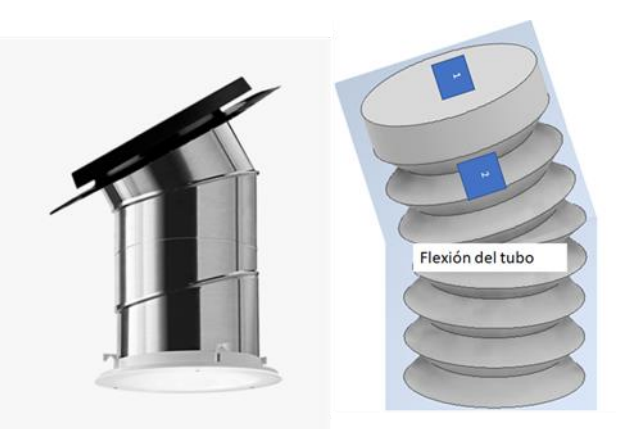

Figura 3. Ejemplo de un colector solar para iluminación tipo comercial (izquierda) y propuesta del diseño del colector solar con materiales reciclados y de seguimiento solar automatizado (derecha).

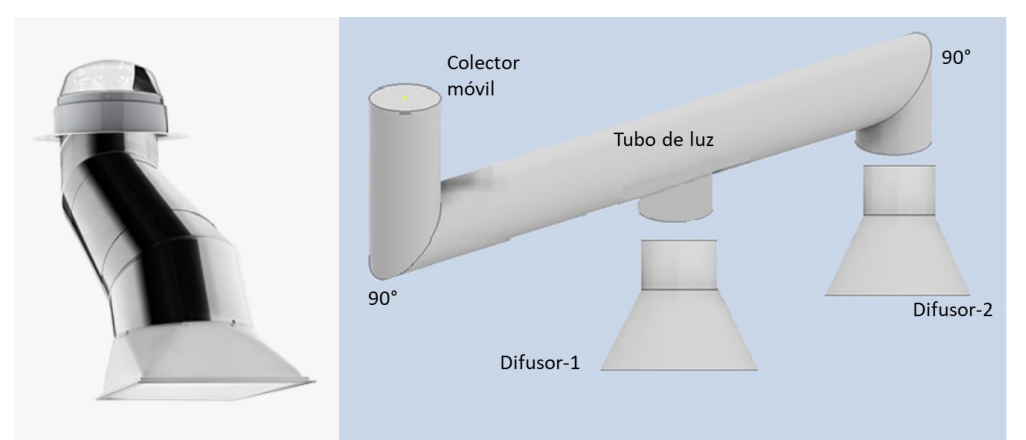

Figura 4. Ejemplo de colectores solares para iluminación natural con cambio de dirección de luz en el interior del tubo. En la figura izquierda se muestra un modelo comercial y en la figura derecha se muestra la propuesta de este sistema de iluminación con una entrada de luz y dos salidas diferentes (difusores).

#### **Pruebas y mediciones**

El instrumento para realizar las mediciones de iluminación será un luxómetro HER-408-Steren, rango de operación de 0 a 200,000 lux y con cuatro niveles de resolución: X1, X10, X100 y X1000. Además, cuenta con un registro de temperatura ambiental de -9.9ºC a 49ºC. Para las pruebas experimentales se estableció el procedimiento establecido del manual de normas IES, ASTM D1729-96 y NOM 025-STPS-2008: [2] [3] [4]

- 1. Registro de dimensiones del espacio de trabajo, considerando largo, ancho y altura; "x", "y" y "h".
- 2. Delimitación del espacio en secciones iguales para la lectura de la iluminancia con el luxómetro. Es necesario obtener el índice del área utilizando la fórmula 11 y posteriormente comparar ese valor en la tabla 1 para determinar las cantidad de secciones que se deberá distribuir el espacio en estudio.

$$
IC = \frac{(x)(y)}{h(x+y)}\tag{11}
$$

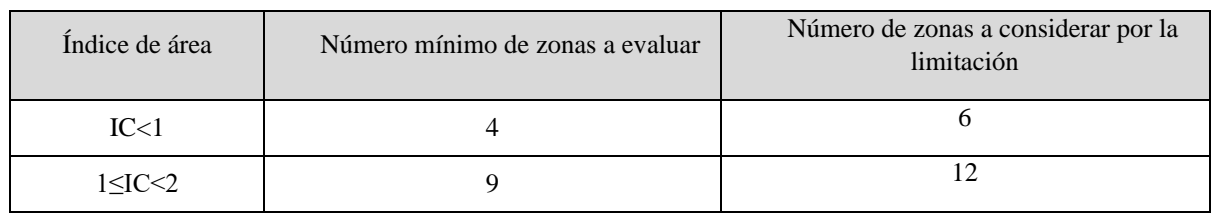

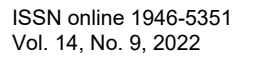

ACADEMIA JOURNALS

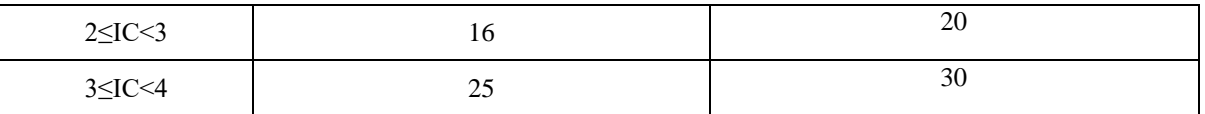

Tabla 1. Propuesta de zonas a evaluar de acuerdo a las Normas ASTM, NOM IES

3. En caso de que los puntos de medición coincidan con los puntos focales de las fuentes de luz, se deberá considerar el número de zonas utilizando la columna B, en caso de que no sea así, se utilizara la columna A.

4. Para la lectura de los datos con el instrumento, se realizará por lo menos una medición en el centro geométrico de cada una de las zonas.

5. Se calculará la iluminación promedio utilizando la ecuación 12 mostrada a continuación y se comparará el número de luxes de la habitación con lo establecido en la tabla 2 para determinar si son adecuados para el rendimiento visual.

$$
Ep = 1/N(\Sigma E_i) \tag{12}
$$

Donde Ep es el nivel promedio de lux, E¡ es el nivel de iluminación medido en lux de cada punto y N= es el número de mediciones realizadas.

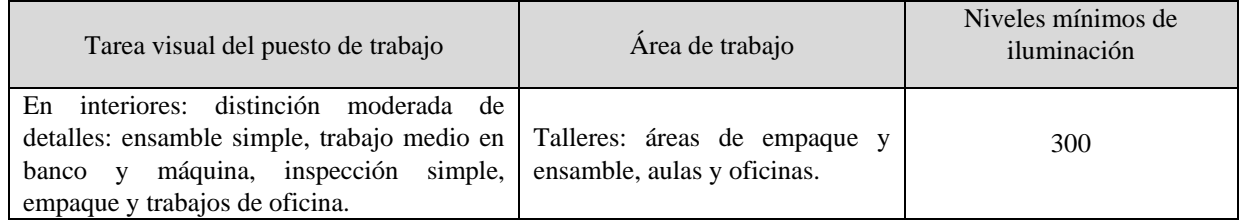

Tabla 2. Resultados del cálculo de la iluminación para el diseño del interior

6. Se evaluará el factor de reflexión de las superficies en los mismos puntos de medición anteriormente establecidos utilizando la Ecuación 13 mostrada a continuación, posteriormente se comparará el dato obtenido con lo indicado en la tabla 3 mostrada a continuación para saber si los niveles de reflexión son adecuados para el rendimiento visual.

$$
K_f = \frac{E_1}{E_2} (100)
$$
 (13)

Donde: K<sub>f</sub> es el factor de reflexión, E<sub>1</sub> es la medición con la fotocelda del luxómetro colocada de cara a la superficie, a una distancia de 10 cm  $\pm$  2 cm y E<sub>2</sub> es la medición con la fotocelda orientada en sentido contrario y apoyada en la superficie, con el fin de medir la luz incidente

| Concepto         | Niveles máximos permisibles de reflexión |  |
|------------------|------------------------------------------|--|
| Paredes          | 60%                                      |  |
| Plano de trabajo | 50%                                      |  |

Tabla 3. Niveles máximo permisibles de reflexión

7. Por último se compararán los valores de iluminación y reflexión obtenidos con respecto a lo indicado en las tablas 4 y 5 para saber si son adecuados para la apreciación visual de los colores.

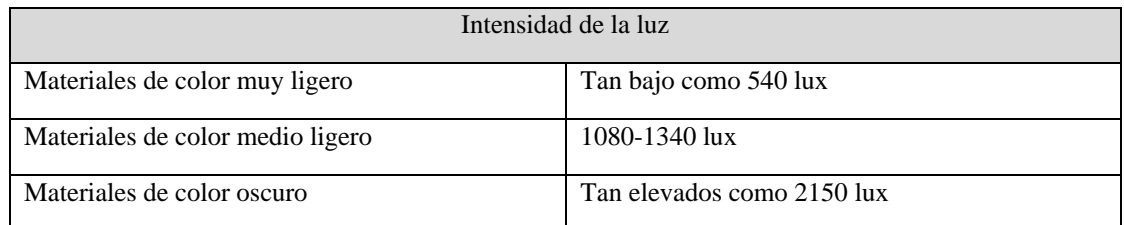

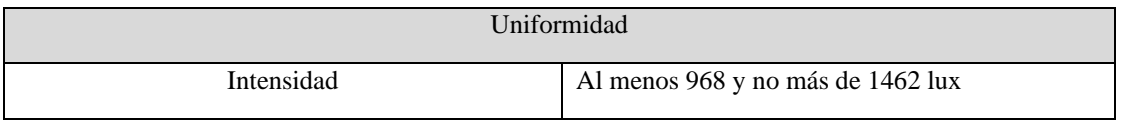

Tabla 4. Propuesta de la intensidad de la luz y uniformidad del color

8. Las mediciones de iluminación se realizarán en tres horarios distintos; a la primera hora del turno, a la mitad del turno y a la última hora del turno.

#### **Comentarios Finales**

#### *Resumen de resultados*

La programación para el seguimiento del sol se basó en un código de lenguaje tipo C para determinar los ángulos de salida, puesta de sol y respectivas horas, en lenguaje C++ se programó el código para el control del servomotor. Los materiales seleccionados para la fabricación del sistema de iluminación solar resultan ser por debajo de un sistema de iluminación solar que superan los \$3,000.00 pesos mexicanos.

#### *Conclusiones*

El sistema de iluminación solar con un colector solar de seguimiento automático a partir de materiales reciclables será evaluado respecto al ahorro de energía y de los resultados que presenta respecto al diseño del interior, esta alternativa se espera sea adoptada en los proyectos de construcción de la empresa MII MAVI para aprovechar la energía solar como fuente renovable. La propuesta innovadora de emplear este prototipo representa un avance en la búsqueda de la sustentabilidad y un favorable crédito para la certificación Leeds dentro de las categorías Energía, Calidad ambiental interior e Innovación pudiendo lograr 35, 15 y 6 puntos en estas categorías respectivamente.

#### *Recomendaciones*

Para la segunda parte de este proyecto se presentaran los resultados de las pruebas, así como una evaluación del código de programación que seguramente se podrá mejorar la eficiencia del sistema de iluminación a medida que se conocen variables externas. De igual manera se podría sugerir un segundo motor para compensar la inclinación solar originada a la forma de la Tierra. En cuanto al diseño del interior del espacio y la selección de materiales para la fabricación del sistema de iluminación se evaluará su funcionalidad, y dará la oportunidad de poder proponer otros materiales reciclables que pudieran representar un beneficio en la vida útil del dispositivo, por ejemplo utilizar biopolímeros de origen vegetal o polímeros reciclados, etc.

Finalmente se agradece los diferentes apoyos otorgados por: MII MAVI S.A. de C.V., Conacyt (PNPC y SNI) y Universidad Veracruzana (CA-294-Termofluidos y Energía proyecto SIREI-Tecnologías innovadoras de energía y sustentabilidad aplicada en edificaciones inteligentes incluyentes).

#### **Referencias**

[1] U.S Green Building Council (2010), Guía de Conceptos Básicos de Edificios verdes y LEED, Segunda Edición, Estados Unidos, Spain Gbc. Org.

[2] Illuminating Enginnering Society (2022). Lighting Handbook, Décima edición, Estados Unidos, Illuminating Enginnering Socity

[3] Norma ASTM D1729-96, Norma para la apreciación visual de colores y diferencias de color de materiales opacos difusamente iluminados. Estados Unidos, American Society for Testing and Materials.

[4] Norma Nacional Mexicana NOM-025-STPS-2018, Condiciones de iluminación en centros de trabajo, México, Secretaría de Trabajo y Prevención Social.

[5] Incropera, F., 2007. *Fundamentals of heat and mass transfer*. Hoboken, N.J.: John Wiley & Sons.

[6] John Alexander Cruz Castillo-Bogotá D. (s/f). *Atlas Interactivo - Radiación IDEAM*. Gov.co. Recuperado el 8 de octubre de 2022, de http://atlas.ideam.gov.co/visorAtlasRadiacion.html

[7] Torres Figueroa, J. (2016). Diseño de controlador digital para servomecanismo de seguimiento solar para aplicaciones en celdas fotovoltaicas. *Compendio de Investigación en Tecnologías Estratégicas Colima 2016*.

[8] Lastre Pérez, D. (2016). Diseño, fabricación y análisis de un colector solar para iluminación natural en interiores. *Compendio de Investigación en Tecnologías Estratégicas Colima 2016*

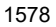

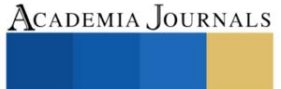

# **Propuesta de Ubicación de una Nueva Central de Redistribución de Ana's Nursery Inc. en el Estado de Florida, Aplicando el Método de la Mediana**

MC. José de Jesus Morales Quintero<sup>1</sup>, Jesús Martinez Vázquez<sup>2</sup>, Leslie Maldonado Rodríguez<sup>3</sup>, Juan Carlos López Raya <sup>4</sup>, Estrella López Zavala <sup>5</sup>

*Resumen***—** Para este proyecto se realizará una investigación para la localización de un nuevo centro de distribución y almacenamiento para la compañía dedicada a la plantación, compraventa de plantas exóticas, requiriendo una nueva disponibilidad de mayor capacidad de almacenamiento al igual que un lugar para reducir los costos en el transporte al igual que los tiempos de entrega.

Para la determinación en donde se ubicara la nueva instalación, se hará uso del método de la mediana, es un modelo matemático que nos ayudara a encontrar el mejor punto para la colocación de nuevas instalaciones dando un punto óptimo factible dentro de un rango destinado, la cual nos ayudara para la mejora de la logística de la empresa familiar Anas's Nursery Inc., dejando en claro que la nueva instalación para la redistribución de plantas y almacenamiento estará acoplada únicamente para esto no como una granja como la que se tiene en la actualidad.

*Palabras clave***—** Nueva central, método de la mediana, Ana's Nursery, localización de instalaciones, redistribución y almacenamiento.

#### **Introducción**

1.Identificación de la empresa.

Visión/misión de la empresa:

1.1 misión; "Somos una empresa totalmente familiar con sentido social comercializada dedicado a la distribución de plantas exóticas, brindamos asesorías para remodelaciones de jardines y el mantenimiento de estas".

1.2 Visión: "Crecer y ser la empresa familiar dedicada a la exportación de plantas con personal capacitado y equipo adecuado, satisfaciendo las necesidades de los clientes, apoyándonos en las alianzas comerciales para que faciliten la sostenibilidad de la organización y protección hacía la comunidad y el medio".

2.Antecedentes históricos de la empresa.

Ana`s Nursery Inc. Es una empresa familiar, que comienza a desarrollarse en el año de 1986 bajo la dirección de dos inmigrantes latinos, los cuales son el sr. Abraham Martinez Ortiz y la Sra. Carolina Demis Cruz, en el cual en ese periodo tomaron la iniciativa de poder comprar una cantidad de 150 acres (60.70 hectáreas) en la ciudad de Homestead, Florida, en ese tiempo tenía la ayuda de los familiares del sr. Abraham el cual contaba con sus 3 hermanos y su papa, en la cual decidieron tomar inicio y forjar la visón de la empresa. : "Crecer y ser la empresa familiar dedicada a la exportación de pantas con personal capacitado y equipo adecuado, satisfaciendo las necesidades de los clientes, apoyándonos en las alianzas comerciales para que faciliten la sostenibilidad de la organización y protección hacía la comunidad y el medio"

El 30 de marzo de ese mismo año se comenzó la realización de las primeras descargas de plantas y producción de ellas mismas las cuales distribuyeron a lo largo de los 150 acres para dar movilidad, ellos siguieron trabajando en lugares diferentes a su empresa para poder solventar los gastos iniciales y darse a conocer. Con el afán de su crecimiento como empresa, surgió la necesidad de empezar se a da a conocer dentro de la zona donde ellos están para poder desarrollar alguna actividad que les ayudara a la generación de ingresos, lo cual fue la venta por piezas plantas exóticas con vehículo personal, lo cual con el tiempo fue creciendo en demanda hasta poder comprar un camión con remolque.

<sup>1</sup> MC. José de Jesus Morales Quintero es jefe del departamento Ciencias Económico Administrativas en la Universidad Tecnológico Nacional de México en Celaya, México. jesus.morales@itcelaya.edu.mx

<sup>2</sup> Jesús Martinez Vázquez es estudiante de Ingeniería Industrial en la Universidad Tecnológico Nacional de México en Celaya, México. 19031034@itcelaya.edu.mx

<sup>3</sup> Leslie Maldonado Rodríguez es estudiante de Ingeniería Industrial en la Universidad Tecnológico Nacional de México en Celaya, México. 19030239@itcelaya.edu.mx

Juan Carlos <sup>4</sup> López Raya es estudiante de Ingeniería Industrial en la Universidad Tecnológico Nacional de México en Celaya, México. 19030595@itcelaya.edu.mx

<sup>5</sup> Estrella López Zavala es estudiante de Ingeniería Industrial en la Universidad Tecnológico Nacional de México en Celaya, México. 19030239@itcelaya.edu.mx

Artículos del Congreso Internacional de Investigación Academia Journals Celaya 2022

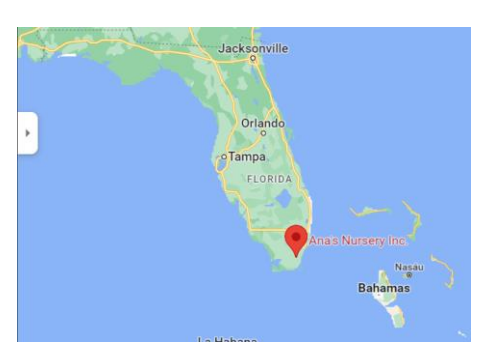

Ilustración 1Ubicacion Ana's Nursery Inc.

Esta evolución se dio en gran parte por que la empresa tuvo apoyo de los familiares cercanos a uno de los encargados los cuales no cobraron hasta ver que empezó a tener buenos resultados. AL igual que empezaron a generar plantas de calidad con buena presentación y apegadas a las exigencias que los clientes pedían. Actualmente cuenta con un total de 250 acres más que al inicio con 3 bodegas cubiertas con sombra maya, 2 viveros para el cultivo de plantas y un patio para albergar cerca de 2500 árboles de 60 galones con 3.5 metros de altura.

La cooperativa cerio gracias la demanda que se tenía en esa época de no tener competencia cercana, lo cual los clientes se apegaron por la fiabilidad y buena calidad en el sentido de las pantas lo cual ayudo a la generación de nuevos empleos dentro de la familia y la convicción de una oportunidad para los inmigrantes.

### 3.Ubicación de la planta.

La empresa Ana`s Nursery se encuentra ubicada en 26100 se 177 ave, Homestead, Florida, Estados unidos

### 4. Numero de los empleados.

Dentro de la empresa no existe un orden jerárquico como tal esto solo se basa en el patrón que es el que conoce los movimientos que se deben de hacer el personal que tiene año ayuda a las decisiones de los trabajos que se tienen que realizar para el mantenimiento, la plantación de los nuevos injertos y el regado que estos deben de tener (en general todos los cuidados que se deben de realizar a las plantas para poder mantenerlas), al igual que el cargado del camión todos trabajan por igual. El número de empleados en el cuidado de las plantas es un total de 10 personas cada una de estas tiene su rol dentro del trabajo, 1 transportista el encargado de realizar los pedidos de las plantas y el patrón

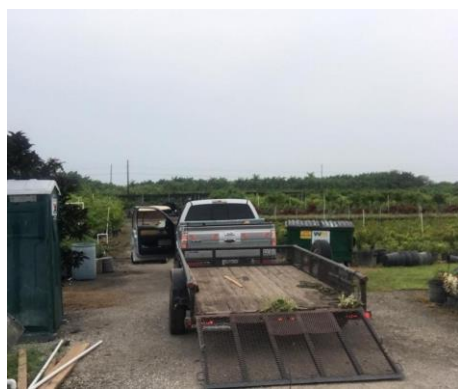

Ilustración 2 Instalaciones de Ana`s Nursery

encargado de la supervisión y el encargado de los pedidos que llegan. Contando con un total de 12 personas en el vivero, por lo cual es una empresa pequeña con el termino de expansión y surgimiento como algo grande dentro del mercado.

5. Locación de Ana`s Nursery Inc.

El vivero cuenta con un total de con un total de 250 acres más que al inicio con 3 bodegas cubiertas con sombra maya, 2 viveros para el cultivo de plantas y un patio para albergar cerca de 2500 árboles de 60 galones con 3.5 metros de altura. Estando a lado de una de las principales avenidas del pueblo donde está ubicada esta lleva por nombre 997 una autopista de 4 carriles para cada sentido contando. La planta cuenta con lo necesario para la preservación de las plantas como máquinas de regado con un total de 6 springles que tiene una capacidad de regado de 50 mts. de diámetro, impulsados por un motor de Diesel detroit de 12.3 litros, 2 trailas de 8 metros de largo para remolcar plantas de alto peso para poder cargarlas,

una camioneta para remolque y por último un sistema de explayado para las plagas acoplado a un carro de golf. 6. Tipo de plantas.

Dentro del vivero se pueden encontrar diversidad de plantas exóticas que son utilizadas comúnmente para la decoración de jardinería y zonas de reunión social, las cuales pueden tener diferentes tamaños.

Principalmente se cuenta con plantas pequeñas como: Crotos, Podocarpus Crotomelon, Papua, Laurel indio, Hoja de sandia y Ave de paraíso.

Al igual que una variedad de árboles: Colas de zorra, Sangre libanesa, Ficus, Adorantas y Palmeras (de gran diversidad)

# 7. Mercados de Exportación

Ana`s Nursery Inc. Ocasionalmente ha exportado plantas a lugares internacionalmente como lo es a puerto rico y las Bahamas, pero en cantidades muy pequeñas. Esta es incorporada dentro del nivel de mercado local en su área dentro del estado de florida, contando con clientes frecuentes y leales desde haber creado la alianza.

El proyecto puede lograr a cubrir la necesidad de localizar un nuevo punto de almacenaje y distribución como punto intermedio de las locaciones donde

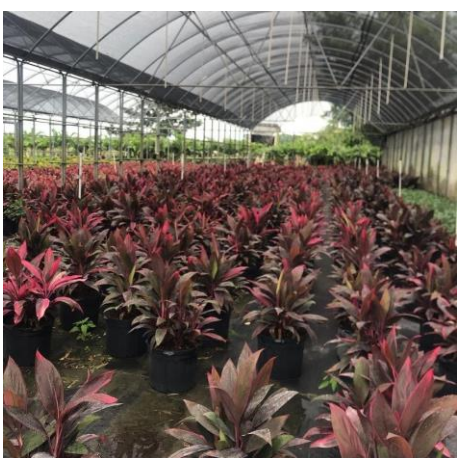

Ilustración 2 Plantas pequeñas (Crotomelon)

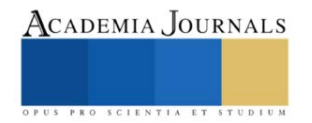

se entrega la planta. Se ha delimitado la zona dado que hay lugares donde las zonas dentro y fuera no se pueden proporcionar para su utilización por los pantanos y pequeñas locaciones de agua dentro del estado, por lo que se pretende encontrar un lugar óptimo para el nuevo centro de distribución y almacenaje de la empresa.

# **PLANTEAMIETO DEL PROBLEMA.**

Dentro de la empresa familiar Ana`s Nursery Inc. lo que se está afectando es la perdida de los pedidos al igual que la pérdida de tiempo en los largos caminos para la entrega de las plantas que son pedidas por los clientes, ya no se cuenta con un área más cercana en la cual se pueda tener más cerca para la distribución y almacenamiento de las plantas, por lo que en situaciones adversas se toma perdida del trabajo producido por la delimitada cantidad de ventas que se pueden hacer en el transcurso del día al igual que lo agotador que los es, esto disminuye significativamente la cantidad de ingresos que se pueden generar en el lapso de un tiempo determinado, así mismo como la propincuidad de pérdida de clientes, la cual evita el crecimiento poblacional que la empresa puede ejercer asumiendo, que no se pueden realizar acorde a lo que estos estipulan dentro de un tiempo considerado.

# **JUSTIFICACION.**

La empresa Ana`s Nursery Inc., antes comercializaba sus productos regionalmente, dentro de pueblos pequeños e islas dentro de los pequeños ferris que se apegaban a la costa de florida, sin embrago a partir del año del 2005, el que esta a la cabeza el señor Abraham Martinez, tuvo la iniciativa de iniciar con la exportación a nivel condado y después nivel estado, esto con la finalidad de poder expandirse, abarcar un mercado más amplio y así poder generar mayores ganancias.

Los resultados obtenidos con la expansión han sido favorables, representando actualmente un ingreso aproximado de \$1,500,00.00 dólares anuales, por lo que se consideró continuar con el proyecto de expansión y mejorar la situación que se tiene sobre la logística de las principales cedes de distribución.

La empresa limita el área de la localización ya que en muchos de los lugares que se pueden expandir son zonas más turísticas que residenciales, por otra parte, no existe una competencia tan significativa como al noreste y sureste del estado. A demás se tomó la alta demanda que se genera de las plantas, por lo que se presenta la oportunidad de sumar un nuevo punto para la expansión de la empresa.

Entre lo que se presenta a generar una localización que más favorezca el objetivo de la empresa, el cual consiste, principalmente, en acortar los tiempos de entrega sobre los pedidos que se tienen por semana.

# **OBJETIVOS**

Objetivo General.

• Determinación de una locación estratégica para un nuevo punto de distribución y almacenamiento entre las operaciones planteadas

Objetivos específicos.

- Determinar la ubicación de las posibles alternativas para un nuevo punto dentro de la región
- Análisis de la locación para su utilización

# **PREGUNTAS.**

- ¿La metodología aplicada determinara la ubicación de las posibles alternativas para un nuevo punto dentro de la región?
- ¿La metodología aplicada determinara la locación estratégica para un nuevo punto de venta entre las operaciones planteadas?
- ¿Con la metodología aplicada se obtuvo mejores resultados?
- ¿Se logro lo que se esperaba en los objetivos?

# **HIPOTESIS.**

• Se puede obtener una mejora en cuestión de distancia al igual que de tiempos con un nuevo punto de la empresa.

# **ALCANCE Y LIMITACIONES.**

El proyecto Pretende determinar la locación idónea de un nuevo punto de distribución y almacenamiento, el cual permita expandirse en términos de mercado, por lo tanto, se analizarán las diferentes propuestas en términos de la cantidad esperada total de los clientes para cada alternativa considerada.

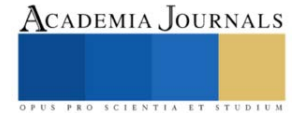

Para efectos del estudio se delimitan las áreas de ubicación, únicamente a las zonas de entrega esto ante una decisión estratégica de alta importancia. A demás del método cuantitativo utilizado para la definición de la ubicación.

#### **MARCO TEORICO.**

Se entiende como localización industrial a la ubicación de las actividades industriales en relación con las demás actividades urbanas. Para hacer el análisis del diseño y ubicación de la nueva área de producción en la Maquiladora, es necesario el estudio de algunos conceptos que conforman parte de todo lo relacionado con el diseño y distribución de una planta.

**1** localización de instalaciones industriales.

El problema de la localización de instalaciones industriales es común tanto para las empresas nuevas como para las ya existentes. Esta planeación es fundamental para el éxito de una empresa. Las decisiones para la ubicación de compañías manufactureras y de servicios se fundamentan en una serie de criterios que se rigen por aspectos relacionados con las necesidades de la organización. (CHASE, JACOBS y AQUILANO, 2000)

El proceso de seleccionar la ubicación de una instalación consiste en realizar un estudio sistemático para determinar el sitio más conveniente que certifique la eficacia y eficiencia de las operaciones. (CHASE, JACOBS y AQUILANO, 2000)

Localizar cualquier tipo de industria busca fundamentalmente minimizar costos y maximizar beneficios, teniendo en cuenta criterios específicos que deben ser evaluados para proyectar la mejor alternativa y así ́tomar decisiones, dando cumplimiento a metas y objetivos trazados por la organización. A continuación, se analizan algunos factores importantes que influyen en la localización de instalaciones industriales. (CHASE, JACOBS y AQUILANO, 2000)

*Proximidad a clientes:* Ubicar una empresa en cercanías a los clientes es muy importante pues logra suplir las necesidades de estos con una mejor atención, entregas más rápidas de productos, además se busca fidelizar los clientes de la organización. (CHASE, JACOBS y AQUILANO, 2000)

*Sector comercial:* Ubicación estratégica en cercanía a empresas de similar proceso productivo o tamaño. (CHASE, JACOBS y AQUILANO, 2000)

La responsabilidad del ingeniero industrial es la de diseñar una instalación de producción que elabore el producto especificado a la tasa estipulada de producción y a un costo mínimo, ya que en la elaboración de un producto va directamente ligado a una buena distribución de planta, lo que se traduce en una disminución en los costos y en un aumento en la efectividad del proceso (HICKS, Philip E., 2002)

Para la planeación en la localización de instalaciones es necesario para todas las empresas analizar y estudiar el sistema de capacidad que pueden implementar, todo esto con el fin de poder abarcar la mayor cantidad de demanda, optimizando las utilidades para la empresa y con el tiempo contemplar la posibilidad de expandirse, para poder aumentar su mercado y brindar un mejor servicio de calidad y satisfacción de necesidades a la mayor parte de la población consumidora del producto. (Medina, 2013)

De forma cuantitativa puede determinarse la ubicación idónea para una instalación mediante diversos modelos, tanto para una como para varias instalaciones. Para el caso de una sola instalación, a continuación, se mencionan algunos de los más importantes:

- Aplicación del punto de equilibrio (para ingresos dependientes e independientes de la ubicación).
- Método del centro de gravedad (considerando distancias rectangulares o euclidianas).
- Modelo de transporte.
- Método de factores ponderados. (Gutiérrez, 2012).

#### **2.** Método de la mediana

Es un método matemático que se utiliza para la ubicación de una planta industrial tomando en cuenta solamente los costos del transporte tanto de la materia prima como del producto terminado. Para el cálculo no se consideran los desplazamientos en diagonal, solo en dirección sur- norte y oeste-este. Por lo que los movimientos diagonales no se consideran.

También se ubica como un modelo matemático que se utiliza para la ubicación de una planta industrial tomando en cuenta solo los costos del transporte, los de la materia prima y del producto terminado. En el método de la mediana se puede ejemplificar como una nueva planta donde se recibirán materias primas de dos fuentes. Ripalda, M. D. (2022)

#### **METODOLOGIA.**

Después de la identificación de los problemas se definió una metodología a seguir para la recolección de datos y cálculos matemáticos al igual que la metodología ideal sobre la cual se debe de bazar. Fase 1. Análisis para la elección del método.

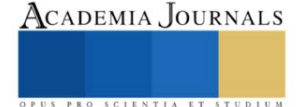

Descomposición de todos los métodos de algunos métodos para la localización de planta, considerando el más adecuado a lo que por el sistema que se maneja el método que creímos más optimo por esta parte es el de la mediana, de tal manera que se toman en cuenta los costos, dado el problema es lo que se requiere, la nueva instalación debe de contar con una gran cantidad de superficie para poder almacenar una cantidad basta de plantas para después realizar su entrega.

Fase 2. Recolección de los datos que se requiere en el método de la mediana.

Subsiguiente se inició con la recolección de los datos con ayuda del jefe de la norceria principal, el encargado del camión (repartidor de los pedidos), sobre las coordenadas de los puntos de entrega que se tienen actualmente así también como los datos de posibles locaciones de terrenos que pueden ser factibles a donde serán enviadas las plantas para su almacenaje a corto tiempo y después distribuidas, así como el volumen planificado anualmente, de esta manera localizar con más optimización la nueva localización de un centro de redistribución, puesto que se pretende localizar lo más cerca posible de los puntos de entrega y de la planta donde sale todo el producto.

Fase 3. Aplicación del método de la mediana.

Una vez recabados los datos previamente en la etapa 5 se da inicio con los cálculos matemáticos para lo que se puede tener dentro de las coordenadas una mejor ubicación, primero se comenzó con la elaboración de la tabla, después se realizó la sumatoria se sus volúmenes, para posteriormente pasar al plano donde se colocan las coordenadas de los diferentes puntos de venta, después se procederá a sacar el volumen acumulado para el plano "x" y para el plano "y"

Fase 4. Estudio de Ubicación de la nueva localización de la planta.

Estudio general sobre la factibilidad del nuevo punto del centro de redistribución y almacenamiento, por ende, se califican los factores que son imprescindibles como el tiempo que se recorre para la contribución a una mayor productividad y desempeño de los recorridos que se hacen con los transportes de la compañía Ana´s Nursery Inc.

Con los resultados obtenidos se dará una posible solución para la empresa.

Dentro de los lugares que podemos mencionar por parte de permiso de la empresa se encuentran en: Bonita springs, Niples, Fort Myers, Pine Island, Marco Island, Lee high, Pine Crest, Fort Lauderdale, Okeechobee

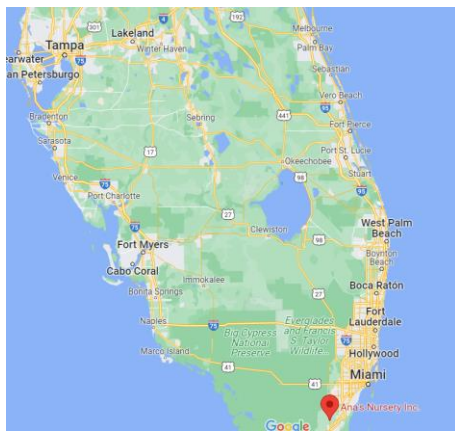

Ilustración 3 Ubicaciones centros de entrega

# **RESULTADOS.**

Elaboración de una tabla con los diferentes puntos de entrega y sus coordenadas la igual que los pesos (cantidad de plantas que se ordenan) de cada centro que los clientes piden cada tercer día. Se describe a continuación (ver tabla 1)

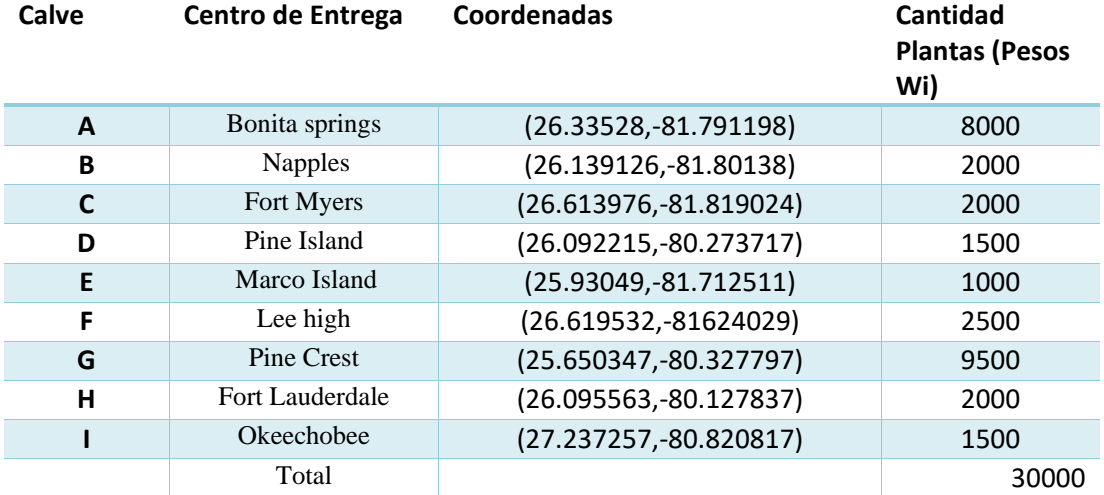

Tabla 1 Coordenadas y volúmenes [Elaboración propia] Después se obtuvo la mediana de los pesos

$$
Median = \frac{8000 + 2000 + 2000 + 1500 + 1000 + 2500 + 9500 + 2000 + 1500}{2} = 15000
$$

Posteriormente se realizó un plano cartesiano para la ubicación de las coordenadas y en base a esto ir haciendo un análisis visual para ver donde pueden ser las alternativas de la ubicación para la nueva instalación del centro de almacenamiento y redistribución

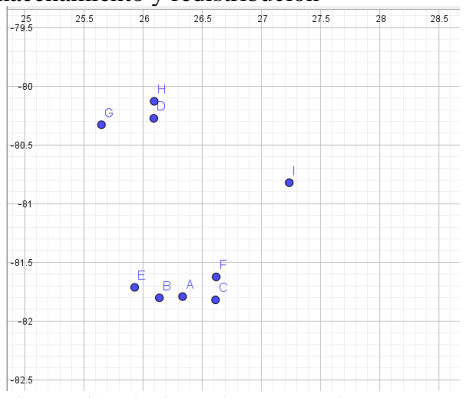

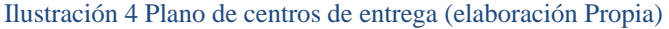

Después se pasó a determinar la coordenada x esta se obtiene acumulando los pesos de los puntos de entrega y se obtuvo lo siguiente. (ver tabla 2).

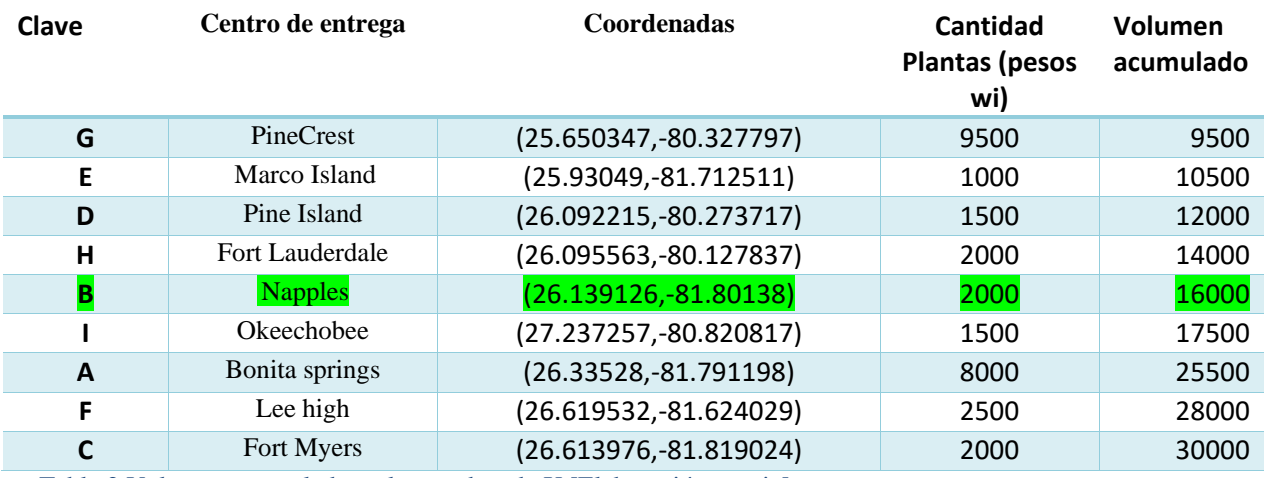

Tabla 2 Volumen acumulado en la coordenada X [Elaboración propia]

Análisis de los pesos acumulados y se observa que en la coordenada de clave B "Napples" x= 26.139126 hay un volumen acumulado de 16000 donde ya incluye la mediana que es de 15000 por lo tanto la coordenada de x=26.139126

Para obtener la coordenada en Y se realiza el mismo procedimiento de obtener el volumen acumulado. (Ver tabla 3)

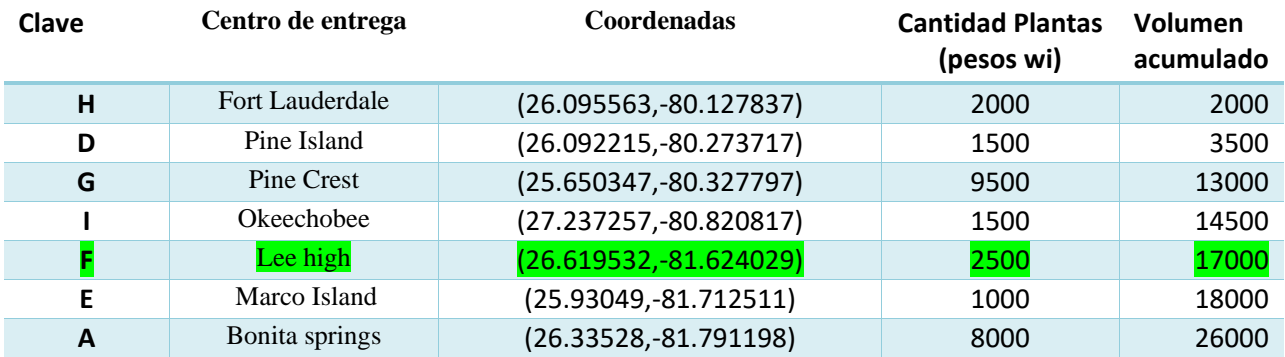

PRO SCIENTIA ET

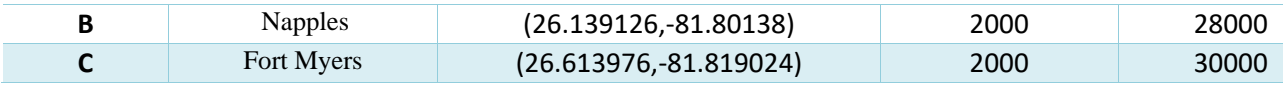

Tabla 3 Volumen acumulado en la coordenada Y [Elaboración propia]

De Igual manera se analizan los daos en el volumen acumulado para obtener la coordenada "y", el valor acumulado es la coordenada clave F, Centro de entrega Lee high -81.624029.

Por lo tanto, de manera resumida las coordenadas para el nuevo punto de la instalación son las siguientes. x=26.139126, Y= -81.624029

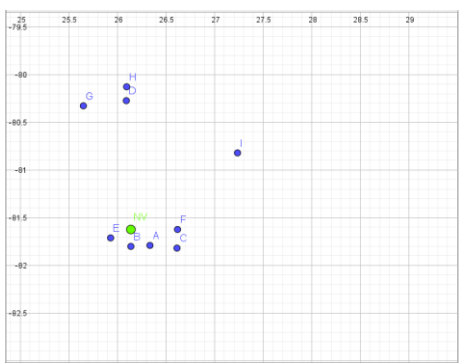

#### Ilustración 5. Coordenadas (Elaboración propia)

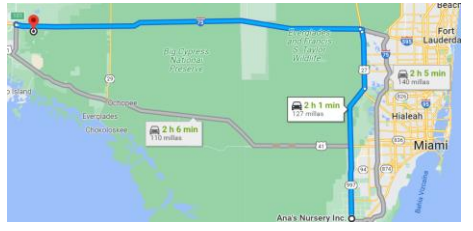

Se presenta en el plano cartesiano el nuevo punto con Clave Nv, para una localización optima considerando los pesos de las locaciones donde mas de centra los puntos de entrega siendo mayoría en los puntos cercanos a entregar de esta manera siendo factible para la empresa la propuesta de una nueva instalación cerca de los puntos de entrega, al igual que un menor recorrido a los demás puntos de venta.

La nueva ubicación se presenta mas cerca que los centros de distribución mas cerca por lo que es factible en la distancia a recorrer desde la planta madre hasta el nuevo punto posicionado estratégicamente para una redistribución de las plantas al igual que, el recorte de una menor cantidad de distancia a recorrer y reducción de tiempo.

#### **CONLCUSIONES**

Con el estudio, se ha podido aplicar lo visto en las clases sobre la instalación y localización de plantas, para el nuevo centro de distribución y almacenamiento.

Es necesario para las empresas analizar e investigar el sistema como se emplea dentro de la instalación, todo esto con el fin de poder alcanzar una mayor capacidad al igual que la cantidad de demanda, optimizado las utilidades para la empresa y expedirse para poder aumentar el mercado y poder brindar un mejor servicio al igual que calidad para la satisfacción de las necesidades a la población que consume el producto.

Existe una gran cantidad de factores que pueden influenciar las decisiones de localización, variando la importancia dentro de la industria a otra y para cada empresa particular, en función de sus circunstancias y sus objetivos concretos. Por ello, ya señalamos que una de las primeras tareas que se realiza para una nueva localización es la determinación de aquellos factores que habrán de ser tenidos en cuenta cada nivel de análisis, en general, serán muy numerosos.

El objetivo general por cumplir de este trabajo fue centrado en la nueva localización de una central de redistribución y almacenamiento ya que dentro de los puntos de entrega y la planta quedaban demasiado lejos con una perdida de tiempo y costos en combustible, provocaba una tardía entrega entre cada punto, a lo que se realizo reducir las distancias con los puntos con mayor importancia y poder abarcar de mejor manera la entrega de los productos, a su vez reduciendo los costos de transporte.

Se trataron de cumplir los objetivos dentro de los cuales fue la determinación de una ubicación posible para un punto nuevo para el centro de distribución y almacenamiento dentro de la región que se abarca, lo cual se logró cumplir de tal manera que puede conseguir el cubrimiento a los principales clientes potenciales que aglomeran una gran cantidad de platas pedidas esta vez mas de la mitad del pedido que se emplea cada tercer día.

# Academia Journals

Artículos del Congreso Internacional de Investigación Academia Journals Celaya 2022

Lo que no se logró cumplir del todo en el estudio fue principalmente el estudio de la nueva localización esto es nada más por el lugar que se deseó estudiar quedando como una limitación puesto que se encuentra dentro de otro país lo que por este momento no es posible.

La recolección de los datos fue un tanto compleja ya que se desconocía como es que se elaboraban los documentos de ventas, se conocía el proceso y el cuidado mas no los datos de antecedentes y demás cosas que se reunieron de la empresa de maneras diferentes, a fin de poder emplear un panorama mas completo y preciso para la nueva localización del centro de distribución y almacenamiento.

#### **REFERENCIAS**

CHASE, JACOBS y AQUILANO. Administración de la producción y operaciones, Ed. Mc Graw Hill. Octava Edición. México. 2000

HICKS, Philip E. Ingeniería industrial y administración: una nueva perspectiva. México: CECSA, 2002. 343 p, ISBN: 9789682612169.

Josep M. Vallhonrat y Albert Corominas. (1991). Localización, distribución en planta y manutención. (J. M. Poblet, Ed.) Marcombo, Barcelona: BOIXAREU EDITORES

DANIEL SIPPER Y ROBERT L. BULFIN. Jr. (1998). PLANEACIÓN Y CONTROL DE LA PRODUCCIÓN. (M. G. HILL, Ed., & M. e. Osuna, Trad.) México D.F. Departamento Administrativo de Gestión del Medio Ambiente. (s.f.).

Tompkins, James. (2011). Planeación de instalaciones (Vol. 4ta edición). CENGAGE LEARNING.

Howard.F, R. (1997). Ingeniería de proyecto para platas de proceso. Continental.

Velázquez Mastretta. (2008). Administración de los sistemas de producción. En V. Mastreta, Administración de los sistemas de producción (págs. 5-292). México: Limusa

Vigaray, Rivera. "Los Determinantes de la Atracción Comercial". *Investigaciones Europeas de Dirección y Economía de la Empresa,* V.5, No.2, 15-34, [,http://www.aedem-virtual.com/articulos/iedee/v05/052015.pdf](http://www.aedem-virtual.com/articulos/iedee/v05/052015.pdf)

Domínguez J., Álvarez M., García S., Domínguez M.& Ruiz A. *Dirección de Operaciones*. (1ª ed). Madrid. Mc Graw Hill, 1995.

Arenas Bustamante, A. A. (2018). "¿Qué es la planeación de instalaciones?". [Tesis de licenciatura, Universidad Tecnológica de Querétaro].

Coutinho Williams G. (2021). "Plantas exóticas". [Universidad Tecnológica del Centro de Veracruz].

Esquivias, M. T. (2020). "Como es la distribución de Florida". [Tesis de licenciatura, Universidad Tecnológico de Monterrey].

Frazelle Zara T. (2002). "Definición de la distribución y localización de planta" [Diverplast S.A.C.].

Gómez Bull K.G. (2021). "Comercio de plantas exóticas" [Tesis de licenciatura, Universidad ECCI de Bogotá, D.C., Cundinamarca].

Navarro Salvado F.R. (2022). "Exportación de plantas exóticas" [Tesis de licenciatura, Universidad Politécnica Salesiana del Ecuador].

Navarro Silva F.R. & Burgos Bencomo C. (2018). "Definición de la distribución de plata". [Tesis de licenciatura, Universidad ECCI de Bogotá, D.C., Cundinamarca].

Núñez López J.P. (2019). "Diferentes tipos de platas exóticas que existen". [Tesis de licenciatura, Universidad de Belice].

Ripalda, M. D. (2022). "Método de la mediana" [Universidad Tecnológica del Centro de Baja California].

Salazar, B. L. (2022). "Tipo de distribución de planta" [Tesis de licenciatura, Universidad Politécnica del Ecuador].

Vicente Hernández F. (2019). "Cuidado de platas exóticas". [Tesis de licenciatura, Universidad ECCI de Bogotá, D.C., Cundinamarca].

Yépez Vera, G. R. (2019). "Definición del diseño de instalaciones". [Tesis de licenciatura, Universidad Tecnológico de Monterrey].

# ACADEMIA JOURNALS PRO SCIENTIA ET

# **Localización de una Planta Productora de Chips Semiconductores para la Industria Automotriz en México**

MC. José de Jesús Morales Quintero <sup>1</sup>, Andrea Natali Zequera Segura <sup>2</sup>, Gustavo Fabián Vázquez García <sup>3</sup>, Ximena Alejandra Ruiz Zavala <sup>4</sup> , Fátima Yuritzy Velázquez Medrano <sup>5</sup> y Tania Gabriela Vargas Vargas <sup>6</sup>

*Resumen***—** En este documento se presenta el análisis de una problemática que ha dado un giro en la industria automotriz a partir de la pandemia por COVID-19 debido a la escasez de chips semiconductores, dicho problema está afectando a la industria de manera significativa, la importancia de los chips recae en que su utilización es primordial pues son los encargados de conducir la electricidad a través de los circuitos integrados en el panel, que componen cada dispositivo electrónico y al haber desabasto ha ocasionado el paro de las ensambladoras en México y el mundo. Por tanto, el presente documento busca encontrar la mejor localización para una empresa vinculada a la producción de dichos chips.

*Palabras clave***—** Chips semiconductores, Localización de Instalaciones, Método Delphi y Método de la Mediana.

#### **Introducción**

El presente estudio fue realizado por un grupo de estudiantes del Tecnológico Nacional de México en Celaya para la materia de Planeación y Diseño de Instalaciones con la intención de resolver una problemática mediante métodos de localización de planta, que mediante una lluvia de ideas se identificó como problemática social el desabasto de chips semiconductores necesarios para el ensamble de automóviles pues esto está provocando el paro de plantas armadoras de automóviles alrededor del mundo, lo que genera interrupción en las cadenas de suministro, que puede derivar en un efecto dominó de las insolvencias empresariales. Con la intención de identificar las causas que han desarrollado la escasez del producto se realizó un diagrama de Ishikawa y posteriormente en base a las causas localizadas se presenta un diagrama de Pareto (Figura. 1) en el que permite observar las principales causas de la escasez de chips siendo estas mayormente relacionadas a la pandemia por COVID-19 en 2020, aunado a eso una dependencia global asiática pues son los únicos capaces de desarrollar los chips en su totalidad debido a las implicaciones geopolíticas que involucran a Taiwán y Corea del Sur en contra de EUA pues este lidera en términos de desarrollo de diseño de componentes. Lo cual para las armadoras del resto del mundo ha venido a afectar la producción por paros técnicos o reducciones de turnos, inclusive cierre de las mismas debido a la cantidad de chips requeridos por unidad, que haciendo una estimación es de aproximadamente de 100 semiconductores.

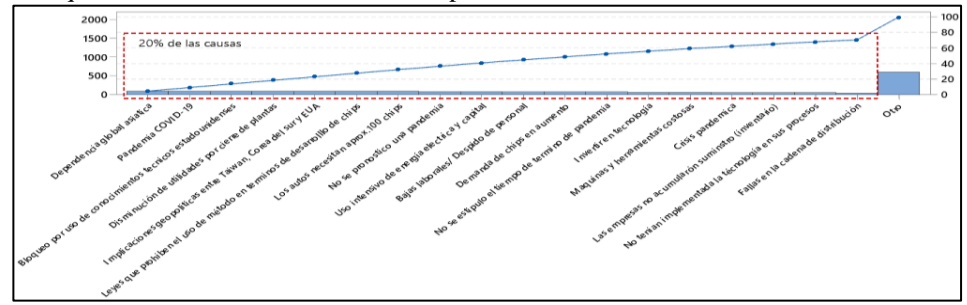

Figura 1. Diagrama de Pareto: Principales causas de desabasto de chips semiconductores (Fuente: Propia)

<sup>&</sup>lt;sup>1</sup> MC. José de Jesús Morales Quintero catedrático de tiempo completo en el departamento de Ingeniería Industrial en el Tecnológico Nacional de México en Celaya. [jesus.morales@itcelaya.edu.mx.](mailto:jesus.morales@itcelaya.edu.mx) 

<sup>2</sup> Andrea Natali Zequera Segura es estudiante de la carrera de Ingeniería Industrial en el *Tecnológico Nacional de México en Celaya*, Celaya, Guanajuato. [19030284@itcelaya.edu.mx.](mailto:19030284@itcelaya.edu.mx) **(Autor corresponsal)**

<sup>3</sup> Gustavo Fabián Vázquez García es estudiante de la carrera de Ingeniería Industrial en el *Tecnológico Nacional de México en Celaya*, Celaya, Guanajuato[. 19030396@itcelaya.edu.mx.](mailto:19030396@itcelaya.edu.mx)

<sup>4</sup> Ximena Alejandra Ruiz Zavala es estudiante de la carrera de Ingeniería Industrial en el *Tecnológico Nacional de México en Celaya*, Celaya, Guanajuato. [19031631@itcelaya.edu.mx.](mailto:19031631@itcelaya.edu.mx) 

<sup>5</sup> Fátima Yuritzy Velázquez Medrano es estudiante de la carrera de Ingeniería Industrial en el *Tecnológico Nacional de México en Celaya*, Celaya, Guanajuato. [19030015@itcelaya.edu.mx.](mailto:19030015@itcelaya.edu.mx)

<sup>6</sup> Tania Gabriela Vargas Vargas es estudiante de la carrera de Ingeniería Industrial en el *Tecnológico Nacional de México en Celaya*, Celaya, Guanajuato. [18031569@itcelaya.edu.mx.](mailto:18031569@itcelaya.edu.mx)

Por lo cual los países están buscando la manera de producir los chips y no depender de Asia, sin embargo, no es tarea sencilla debido a lo costoso de la inversión si se quiere construir una nueva planta de fabricación, así como de reconstruir toda la cadena de suministro y como se mencionó anteriormente la reglamentación para poder fabricarlos. Sin embargo y enfocando el problema a la instalación en México, de acuerdo a Ivet Rodríguez (2021) la primera fase del proceso de fabricación de los semiconductores representaría un problema pues esta incluye un proceso complicado, costoso debido a la energía eléctrica a utilizar que en México suele ser costosa y requiere de que Taiwán y Corea del Sur sedan la fase, lo cual es lo más complicado debido a las implicaciones con Estados Unidos y es por ello que la primera fase Estados Unidos o Canadá pueden ser mejores opciones para competir con Asia. Aunque por otro lado las siguientes fases del proceso requieren de mucha mano de obra, que en México suele ser de bajo costo. Por lo cual Ivet Rodríguez (2021) añade que:

"En el caso de los semiconductores, no es una cuestión de que México vaya a fabricar semiconductores, o que Estados Unidos vaya a fabricar semiconductores, la mejor solución es que Norteamérica como región, los fabrique"

Así mismo y de acuerdo con Usla (2022), Mario Hernández, socio líder del segmento IMMEX KPMG en México, señalo que inversionistas provenientes de Taiwán visitarán al país para buscar instalar una planta de chips en México, aprovechando ventajas tales como: el Tratado entre México, Estados Unidos y Canadá (T-MEC), disponibilidad de mano de obra y una cadena demográfica interesante.

Para lo cual y debido a las anteriores referencias se considera México como un mercado potencial de lograr la construcción de una nueva planta de fabricación de chips, que da pauta a la búsqueda de la adecuada ubicación de la planta industrial, haciendo análisis mediante técnicas de localización de planta.

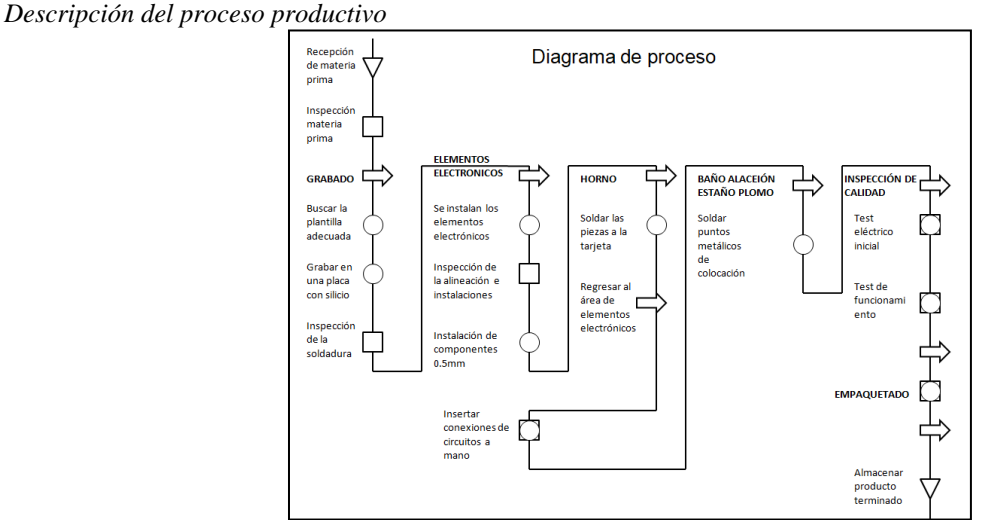

### **Descripción y Diseño de la Planta Productora de Chips**

Figura 2. Diagrama del proceso productivo chips semiconductores (Fuente: Propia)

De acuerdo con la Figura 2 el proceso productivo para la elaboración de chips semiconductores comienza con la recepción de materia prima para posteriormente entrar al proceso productivo en donde discos de silicio en bruto del tamaño de una placa se graban en el silicio y se construye en su superficie mediante una serie de complicados procesos químicos. Finalmente se realizan test de calidad y cuando son aprobados se empaquetan, se almacenan y se distribuyen.

# *Distribución de planta (Layout)*

Analizando el proceso productivo de una fabricadora de chips semiconductores la planta deberá tener ciertas áreas que serán importantes para su elaboración, así como considerar áreas necesarias para el funcionamiento de una empresa, en la Figura 3 se muestra las áreas de la primera planta en donde se propone el área de producción (Grabado, elementos electrónicos, horno, baño aleación), almacén, mantenimiento, marketing, calidad y en un segundo piso el área de sector administrativo, oficinas, salas de reuniones y soporte técnico.

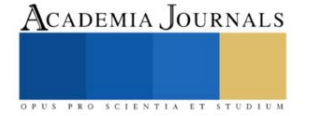

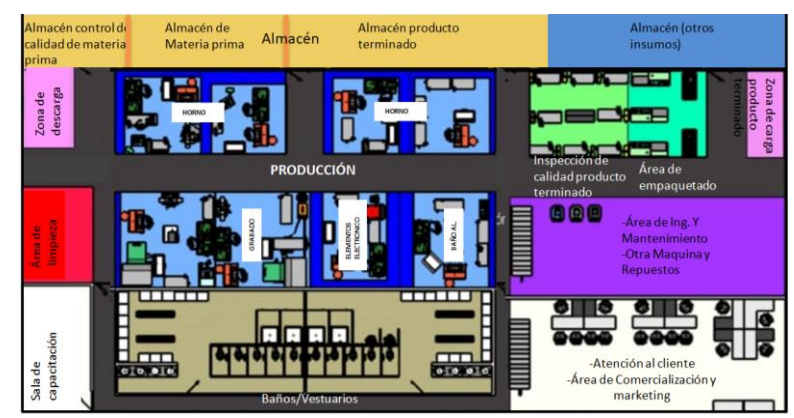

Figura 3. Distribución de planta -1er piso- Vista superior (Fuente: Propia)

# *Tabla de Relación de actividades*

El diagrama de relación de actividades (Figura 4) en el cual aparecen relaciones en las actividades o departamentos con respecto a las demás actividades. Dicho diagrama permite evaluar la importante proximidad entre actividades apoyándose en la codificación.

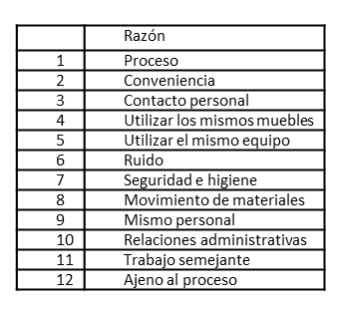

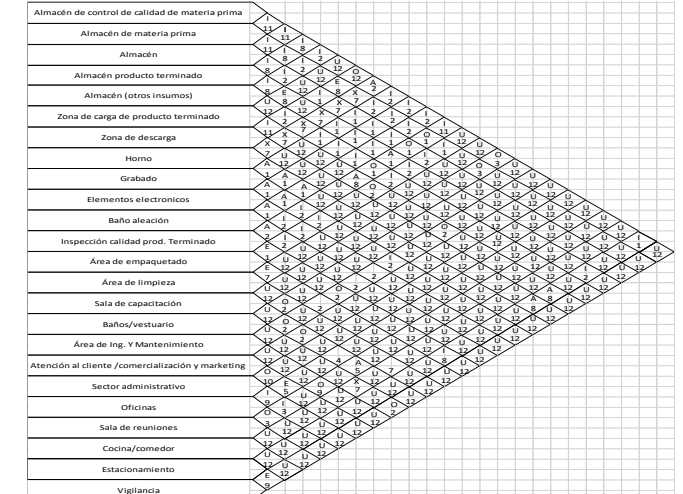

Figura 4. Grafica de relación de actividades (Fuente Propia) **Descripción del Método**

# *Métodos de Localización de Instalaciones*

En el presente documento para determinar la localización de la Planta Productora de Chips Semiconductores se aplicarán dos métodos con el objetivo de determinar la ubicación idónea, los cuales son: el Método Delphi y el Método de la Mediana o Centro de Gravedad. Los cuales se procede a explicar brevemente. *Método Delphi* 

De acuerdo con Sourani, Sohail (2014), el Método Delphi es un procedimiento sistemático para evocar una opinión experta, su objetivo es lograr un consenso confiable de opinión entre un panel seleccionado de expertos, este método se aplica mediante una serie de cuestionarios, donde los miembros del panel permanecen desconocidos entre sí y la interacción se gestiona de forma anónima, se aplica las rondas necesarias hasta el momento que se cumpla algún criterio establecido antes de comenzar a aplicar el método.

# *Método de centro de gravedad*

Según Causado, Díaz y Sánchez (2018), el método del centro de gravedad es una técnica matemática que se utiliza para determinar la localización de un centro de distribución que minimice los costos de distribución. El origen del sistema coordenado y la escala usada son arbitrarios, siempre y cuando las distancias relativas se representen de manera correcta para su implementación, se deben considerar las instalaciones que ya existen, la capacidad de producción y volúmenes, la ubicación y distancia entre ellas. Después de determinar las localizaciones en el sistema coordenado, el centro de gravedad se calcula mediante las ecuaciones de la Figura 5.

Coordenada x del centro de gravedad:  $\frac{\sum_i d_{ix} Q_i}{\sum_i Q_i}$ <br>Coordenada y del centro de gravedad:  $\frac{\sum_i d_{iy} Q_i}{\sum_i Q_i}$ 

Figura 5. Fórmulas para determinar las coordenadas del centro de gravedad

## *Aplicación Método Delphi*

**Fase 1: Descripción del problema:** Determinar la ubicación para la instalación de una empresa fabricadora de chips semiconductores. Por consenso de los autores, se tomó la decisión de elegir tres estados de la República Mexicana como alternativas para la instalación de la empresa, los cuales son San Luis Potosí, Querétaro y Guanajuato. Estos tres estados son los que se evaluarán por separado para de esta forma determinar la ubicación de la empresa fabricadora de chips.

### **Fase 2: Diseño del cuestionario**

Ronda 1. ¿Qué tan importante es la industria automotriz en el estado de San Luis Potosí? ¿Qué tan importante es la industria automotriz en el estado de Querétaro? ¿Qué tan importante es la industria automotriz en el estado de Guanajuato?

Ronda 2. ¿Cuántas armadoras de automóviles tiene el estado de San Luis Potosí? ¿Cuántas armadoras de automóviles tiene el estado de Querétaro? ¿Cuántas armadoras de automóviles tiene el estado de Guanajuato?

Ronda 3. ¿Cuáles son los principales corredores industriales que tiene el estado de San Luis Potosí, que se encuentran cerca de ensambladoras automotrices? ¿Cuáles son los principales corredores industriales que tiene el estado de Querétaro, que se encuentran cerca de ensambladoras automotrices? ¿Cuáles son los principales corredores industriales que tiene el estado de Guanajuato, que se encuentran cerca de ensambladoras automotrices?

Ronda 4. ¿Cómo se encuentra actualmente el estado de San Luis Potosí en el ámbito de seguridad? ¿Cómo se encuentra actualmente el estado de Querétaro en el ámbito de seguridad? ¿Cómo se encuentra actualmente el estado de Guanajuato en el ámbito de seguridad?

**Fase 3: Aplicación del Instrumento:** En el Tabla 1, se presenta una compilación de las respuestas correspondientes a las rondas del cuestionario planteado.

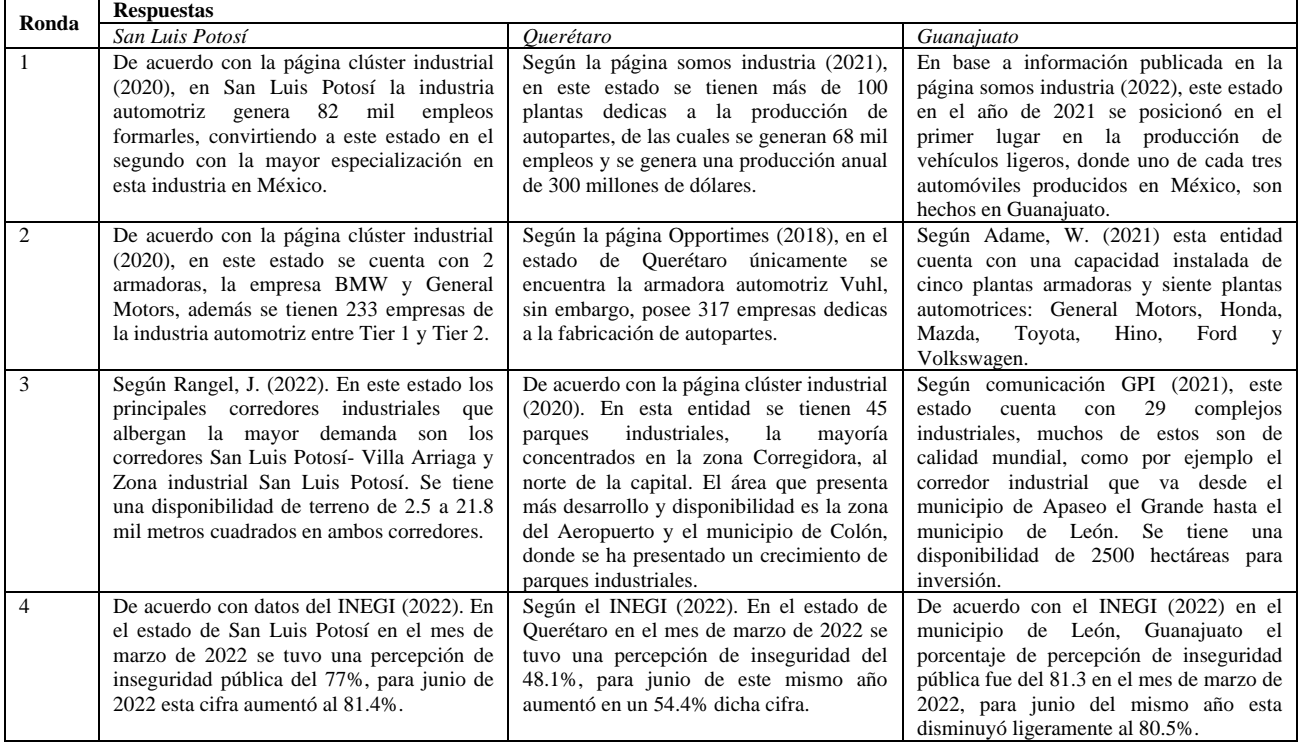

Tabla 1 Método Delphi: Ronda 1- 4 (Fuente: Propia)

#### **Fase 4: Interpretación de los resultados y conclusión**

En base a la información presentada, se puede ver la importancia de la industria automotriz en los estados de San Luis Potosí, Querétaro y Guanajuato, los tres aportan de forma considerable en el ramo automotriz, sin embargo, el factor determinante para la elección de la ubicación de la planta fabricadora de chips semiconductores es la inseguridad, actualmente es de gran relevancia este tema, por lo cual en base a esto es que se concluye que la ubicación de dicha planta sea en el estado de Querétaro, en la zona del aeropuerto y el municipio de Colón. *Aplicación Método del Centro de Gravedad*

Para la aplicación del método de centro de gravedad se siguieron los siguientes pasos:

1. Iniciamos localizando las principales zonas industriales de cada estado propuesto, asumiendo que, dentro de estas zonas, se encuentran las armadoras.

2. Se procedió a identificar las coordenadas de cada una de estas zonas y su localización dentro del plano para los estados de San Luis Potosí, Querétaro y Guanajuato respectivamente.

3. Como siguiente paso se realizó una tabla en la que se posicionaron las coordenadas de cada zona, así como el costo de distribución que se tiene en cada una, véase en el Tabla 2.

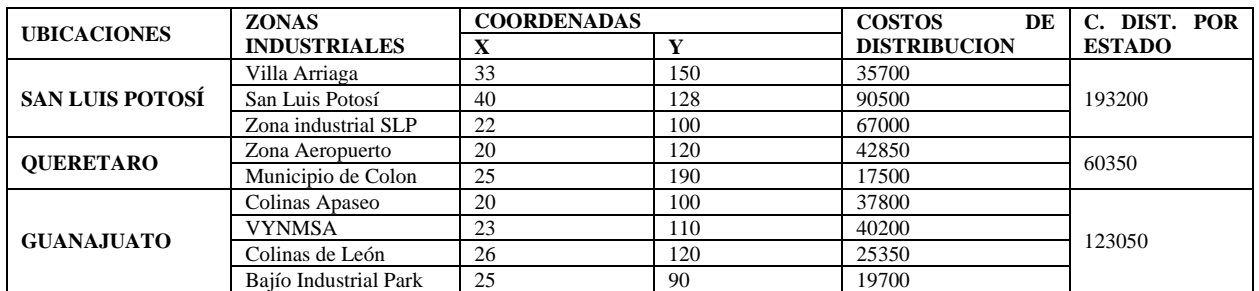

Tabla 2. Tabla de Método de Centro de gravedad (Fuente Propia)

4. Como siguiente paso se sustituyeron en las fórmulas de la Figura 5, los valores correspondientes para cada estado, como se muestra en la Tabla 3. Obteniendo las coordenadas ideales para la localización de la nueva planta en cada estado.

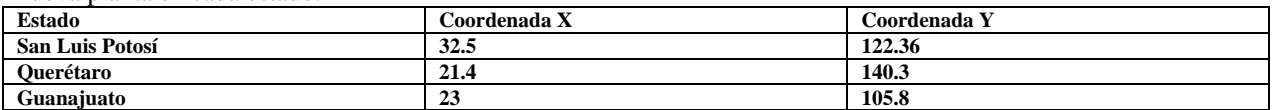

Tabla 3. Tabla de Método de Centro de gravedad (Fuente Propia)

5. Resultados y conclusión: Notoriamente al realizar el proceso de sustitución y los cálculos correspondientes para obtener X y Y en cada estado, se pudo percatar de que los costos de distribución en el estado se Querétaro es menos que el de San Luis potosí y Guanajuato, por lo cual se procede a deducir que la ubicación ideal para la nueva planta, según el método de centro de gravedad es en el estado de Querétaro con las coordenadas (21.4,140.3)

#### **Comentarios Finales**

Se concluye que el análisis de la problemática elegida sin duda es un tema importante en el mundo actual, que es importante buscar la solución más optima con los recursos que se tienen, aunque como se observó en la investigación existen obstáculos que van más allá de únicamente buscar la localización de una planta al incluir países que suelen tener conflictos con el resto del mundo debido a su riqueza y poder frente a los demás.

Sin embargo, las técnicas de localización de planta nos permiten realizar un estudio de qué tan factible resulta el instalar una planta de chips semiconductores en México y evaluar las posibles opciones que podrían resultar útil si se lograra un acuerdo con los países vecinos, creando una alianza en donde se trabaje en conjunto, aprovechando las ventajas competitivas que presenta México frente a otros países.

# *Resumen de resultados*

El presente trabajo de investigación se enfoca en proponer la localización para una Planta Productora de Chips Semiconductores para la fabricación de automóviles, mediante los métodos descritos en el del presente documento. Se busca analizar diferentes puntos de vista y aspectos óptimos de cómo llegar a obtener los chips de la manera más viable posible y evitar que siga avanzando el desabasto que afecta de gran manera desde los productores de automóviles. Se analizaron los estados de Querétaro, San Luis Potosí y Guanajuato debido a la importancia en el sector automotriz que presenta cada uno de ellos. Aplicando el método Delphi se concluyó que el estado de Querétaro es lugar idóneo para la instalación de la Planta Productora de Chips Semiconductores. En base a la

aplicación del método del Centro de Gravedad se obtuvo que el estado de Querétaro en las coordenadas (21.4,140.3) es el estado adecuado para la instalación de la planta, debido a los bajos costos de distribución que se tienen en dicho estado.

#### *Conclusiones*

Los resultados demuestran que la necesidad de chips semiconductores en la industria automotriz es de suma importancia pues sin estos no puede seguir la producción de los automóviles y esto genera paros en las diferentes productoras automotrices, por ende, se genera una crisis económica para toda la población. La ausencia de dicho factor afecta de gran manera en todos los ámbitos laborales ya que estos chips son fundamentales para la fabricación de los automóviles.

#### **Referencias**

Causado-Rodríguez, E., Díaz, A. F. y Sánchez, G. D. (2018). Reubicación de instalaciones productivas mediante método matemático de recálculo de coordenadas MMRC. Clío América, 12(23), p. 73-86. Doi: 10.21676/23897848.2619

Hernández, L (2022). ¿Por qué hay escasez de chips en la industria del automóvil y cuándo acabará este problema? *AS México.*

Kelion, L. (2021). Escasez de microchips: por qué hay una crisis de semiconductores y cómo puede afectarte. *BBC News*.

Planeación y Diseño de Instalaciones (2011). Planeación y Diseño de Instalaciones.

Rodriguez, I. (2021). ¿México puede producir semiconductores para autos? No es tan sencillo. *Expansión*.

Sourani, A., & Sohail, M. (2014). El método Delphi: revisión y uso en investigación en gestión de la construcción. Revista internacional de educación e investigación de la construcción, 1.

Usla, H. (2022). ¿En México comenzará abasto de chips? Taiwán busca instalar planta ante escasez. *El Financiero*

mitad, M. a. (24 de Septiembre de 2022). *Realidad San Luis* . Obtenido de Realidad San Luis : https://realidadsanluis.com/2022/09/24/continuala-escasez-de-chips-en-la-industria-automotriz/

Prospero, S. L. (20 de Diciembre de 2020). *Impulso al desarrollo industrial*. Obtenido de Impulso al desarrollo industrial: https://slp.gob.mx/primerinforme/Documentos%20Vertientes/Eje%201/1\_Eje1\_Vert2\_Cualitativo.pdf

Liñan, M. (2015, marzo). *Es sector automotriz en Querétaro, el más dinámico*. Ind. Somos industria. Recuperado 27 de septiembre de 2022, de <https://www.somosindustria.com/articulo/es-sector-automotriz-en-queretaro-el-mas-dinamico/>

Staff Códice Informativo (Ed.). (2020, 15 mayo). *Industria automotriz, el origen del Querétaro moderno*. Códice informativo. Recuperado 28 de septiembre de 2022, d[e https://codiceinformativo.com/codice\\_economico/industria-automotriz-el-origen-del-queretaro-moderno/](https://codiceinformativo.com/codice_economico/industria-automotriz-el-origen-del-queretaro-moderno/)

CLUSTER INDUSTRIAL. (30 de noviembre de 2020). *CLUSTER INDUSTRIAL*. Obtenido de CLUSTER INDUSTRIAL: https://www.clusterindustrial.com.mx/noticia/2780/la-industria-automotriz-de-san-luis-potosi-mas fuerte-que-nuncamitad,

realidad San Luis (24 de Septiembre de 2022). *Realidad San Luis* . Obtenido de Realidad San Luis : https://realidadsanluis.com/2022/09/24/continua-la-escasez-de-chips-en-la-industria-automotriz/

Prospero, S. L. (20 de Diciembre de 2020). *Impulso al desarrollo industrial*. Obtenido de Impulso al desarrollo industrial: https://slp.gob.mx/primerinforme/Documentos%20Vertientes/Eje%201/1\_Eje1\_Vert2\_Cualitativo.pdf

Rodriguez, I. (2021). ¿México puede producir semiconductores para autos? No es tan sencillo. *Expansión*.

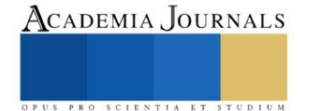

# **Sistema de Reconciliación de Claves Cuánticas QKD mediante Frames Conjugados 2x2**

Ing. Jesús Ignacio Morán Ramírez<sup>1</sup>, Dr. Luis Adrián Lizama Pérez<sup>2</sup> y Dr. José Mauricio López Romero<sup>3</sup>

*Resumen***—** La Distribución Cuántica de Clave Criptográfica (QKD) enfrenta serios desafíos derivados de la transmisión de pulsos ópticos a través de canales cuánticos con ruido. Como consecuencia, la información transmitida presenta errores que dificultan la destilación eficiente de la clave criptográfica. Hasta el día de hoy, los protocolos de corrección de errores más conocidos para QKD, no logran tolerar más allá del 30% de ruido en el canal cuántico. La reconciliación basada en frames, ha permitido superar este límite, pero exhibe una disminución de la eficiencia cuando el porcentaje de ruido se incrementa. En esta investigación, damos a conocer la implementación de un sistema de reconciliación de claves cuánticas QKD mediante frames conjugados 2x2, que permite la destilación de bits secretos cuando el ruido del canal alcanza el 95%, demostrando que el método es capaz de corregir errores en presencia de tasas de error cercanas a la unidad. Los resultados muestran que este método presenta un mayor rendimiento que otros protocolos que utilizan frames como método de destilación de claves.

*Palabras clave***—**Frame, QKD, Conjugado, Destilación, Reconciliación.

#### **Introducción**

La Criptografía Moderna tienen como objetivo principal el cifrar la información para que pueda ser transmitida a un receptor y que solo éste sea capaz de descifrarla, de tal manera, que ésta quede encubierta y sea incomprensible para todo aquel que no cuente con la autorización y los medios correspondientes para acceder a ella. En la actualidad las tecnologías de la información han evolucionado a gran velocidad, poniendo en riesgo los sistemas de criptografía más usados en la actualidad, nos referimos a la revolución cuántica. Las propiedades cuánticas de la materia insinúan un nuevo horizonte de posibilidades tecnológicas. La computación cuántica ha amenazado tecnologías de ciberseguridad, pero al mismo tiempo ofrece capacidades informáticas nunca antes vistas. En primer lugar, es necesario habilitar los nuevos esquemas de criptografía cuántica y post-cuántica en servicios de seguridad como firmas digitales, comercio electrónico, bitcoin y otros servicios de internet, Keda y Aoki. (2022). La criptografía cuántica representa uno de los esquemas más prometedores para la protección de datos en la época cuántica, Alléaume et al. (2014). La distribución de claves cuánticas (QKD) se perfila como uno de los esquemas más seguros para hacer frente a las computadoras cuánticas que son capaces de ejecutar el algoritmo criptoanalítico para factorización de números enteros grandes, Shor (1994). Desafortunadamente, se han encontrado algunas lagunas tecnológicas en el sistema de fotodetección que han impuesto nuevos desafíos a los sistemas QKD, Pérez y López (2021). Los flujos cuánticos nos han permitido formular nuevos métodos para la destilación QKD basado en estructuras binarias llamadas frames, Pérez et al. (2022). Nuestra investigación nos lleva a crear una nueva técnica de post-procesamiento QKD que promete ser capaz de operar bajo altos niveles de ruido en el canal cuántico, lo que permite aumentar la potencia del pulso láser sin comprometer la seguridad del sistema, lo que permite enlaces más largos, Kumar et al. (2021). Aunque estamos en una fase intermedia de desarrollo de la tecnología QKD, ya que hemos probado el post-procesamiento de forma controlada a través de un entorno de software, el sistema presentado aquí está casi inmediatamente disponible para uso en los productos QKD actualmente disponibles en el mercado.

#### **Marco Teórico**

Para comprender el funcionamiento de este sistema es necesario comprender elementos importantes que utiliza el protocolo QKD de frames conjugados 2x2, a continuación, se presenta una breve explicación de estos fundamentales elementos.

*Medición de estados cuánticos no ortogonales:*

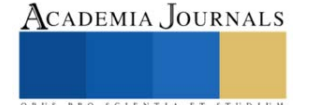

<sup>1</sup> El Ing. Jesús Ignacio Morán Ramírez es estudiante de la maestría en Tecnologías de la Información y Comunicaciones en la Universidad Politécnica de Pachuca, Hidalgo, México [j3sus-23@hotmail.com](mailto:j3sus-23@hotmail.com) (**autor corresponsal)** 

<sup>2</sup> El Dr. Luis Adrián Lizama Pérez es profesor perteneciente al cuerpo de investigadores de la Universidad Técnica Federico Santa María, Valparaíso, Chile. [luis.lizamap@usm.cl](mailto:luis.lizamap@usm.cl)

<sup>&</sup>lt;sup>3</sup> El Dr. José Mauricio López es miembro del Consejo Consultivo de Ciencias de la Presidencia de la República y Director del Centro de Investigación y Estudios Avanzados del Instituto Politécnico Nacional. Unidad Querétaro, Querétaro, México [edlopez@cenam.mx](mailto:edlopez@cenam.mx)

Detección única: Uno de los dos estados cuánticos se detecta en la estación de Bob. En nuestro contexto, este tipo de detección no se incluirá como parte del proceso de destilación.

Detección doble: Los dos estados no ortogonales se detectan en la estación de Bob. En el caso de un evento de doble detección coincidentes, el mismo detector se activa para los dos estados no ortogonales. En el caso de que el detector no coincida el resultado es ambiguo y no es útil para derivar bits secretos.

#### *Frame Binario (2x2):*

Los frames, son matrices concebidas para implementar los procesos de ajuste, corrección de errores y amplificación para estados cuánticos no ortogonales basados en QKD.

# *Resultados coincidentes (MR):*

Podemos reducir el comportamiento general del protocolo diciendo que Alice transfiere un frame específico a Bob. Luego, después de que se producen los dos eventos de doble detección coincidentes en la estación de Bob, el frame termina en una configuración que llamamos Resultado Coincidente. Son los 16 posibles resultados coincidentes que Bob puede obtener de un frame enviado por Alice.

*Ajuste de bits por medio de la función Xor:*

Para calcular los bits de ajuste se aplicará la función Xor lógica a los bits agrupados verticalmente dentro de cada columna del frame, tomando el estado vacío como un bit cero. Los bits de ajuste se escriben en la parte inferior de cada frame, como se muestra en la *figura 1.*

$$
\begin{pmatrix}\n|0x\rangle & - \\
|1x\rangle & - \\
1 & 0\n\end{pmatrix}\n\quad\n\begin{pmatrix}\n- & |1z\rangle \\
- & |0z\rangle \\
0 & 1\n\end{pmatrix}\n\quad\n\begin{pmatrix}\n- & |1z\rangle \\
|1x\rangle & - \\
1 & 1\n\end{pmatrix}\n\quad\n\begin{pmatrix}\n|0x\rangle & - \\
- & |0z\rangle \\
0 & 0\n\end{pmatrix}
$$

Figura 1. Ejecución de función Xor.

#### **Protocolo de estados no ortogonales y frames conjugados 2x2**

La idea general de este protocolo consiste en utilizar una cadena compuesta denominada Composed Sifting String (CSS), para que Alice pueda conciliar los errores producidos en el canal, permitiendo derivar bits secretos en tasas de error superiores al 30 %. En la *Figura 2* se muestra el esquema general de los pasos de este nuevo protocolo.

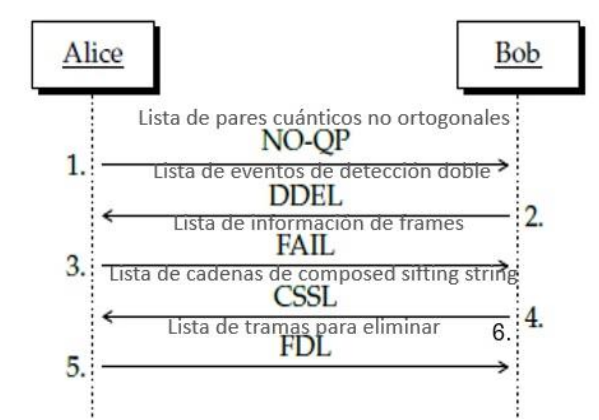

Figura 2. Esquema general del protocolo de frames conjugados 2x2.

En el caso de los frames 2x2 las combinaciones posibles de valores nos permiten construir 14 frames totales, aquellos frames cuyos valores de su matriz contiene únicamente los valores de 0 (frame nulo) y 1 (frame unitario), los denominaremos frames auxiliares.

La cadena Composed Sifting String (CSS), está conformada por el 1er y 2dn bit de ajuste (Sifting) del frame original y el 1er, 2dn bit de ajuste de su frame conjugado, este bit de ajuste se obtiene al aplicar la función Xor. *Etapa de pre-amplificación:*

Durante esta etapa o proceso el protocolo identifica los errores generados en las lecturas de Bob, utilizando los frames auxiliares para localizar las mediciones erróneas, los frames auxiliares contienen valores predeterminados, que, al ser modificados por un error, generan cadenas (CSS) específicas que denotan un fallo en la medición de un estado cuántico. De esta manera el protocolo identifica los errores en los frames auxiliares, este proceso se repite de manera sistematizada con los frames f8, f12, f9, f10, f13, f14, f2, f6, f3, f4, f1, f5. Este procedimiento garantiza la resolución de errores, sin embargo, pese a corregir los errores generados, es necesario eliminar algunas cadenas de frames, las cadenas CSS de frames que cuenta con códigos MR únicos, pone en riesgo la integridad del protocolo, en caso de que un atacante identificara estos códigos. Por consiguiente, el protocolo elimina estos posibles riegos removiendo estas cadenas. Permitiendo así, la destilación de una llave simétrica segura en canales cuánticos con una alta tasa de ruido en el canal cuántico. En la *figura 3*, presentamos un ejemplo de este procedimiento antes y después de la ejecución de este proceso.

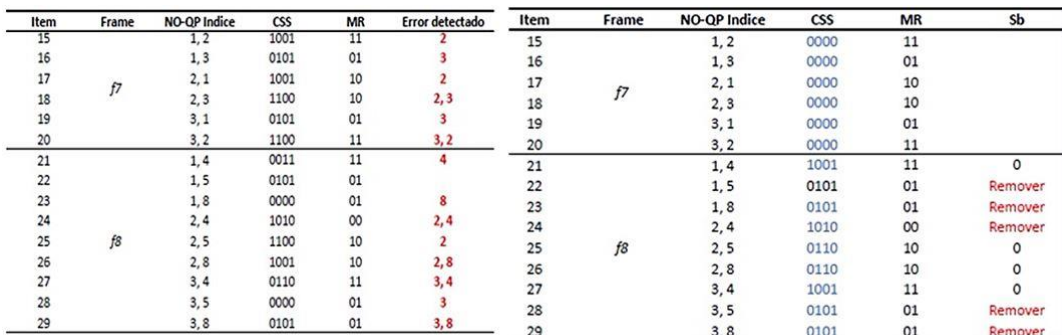

Figura 3. Resultado de etapa de pre-amplificación.

# **Desarrollo**

Para el diseño y desarrollo del sistema de reconciliación de claves cuánticas QKD mediante frames conjugados 2x2, se optó por el lenguaje de programación Java, utilizando la plataforma de NetBeans IDE 8.2 RC. A continuación, se explica de manera resumida el diseño de los nodos emisor (Alice) y receptor (Bob). *Nodo emisor (Alice):*

La interfaz del emisor cuenta con elementos fundamentales para la manipulación del sistema, dentro de esta interfaz localizaremos los componentes mostrados en la *figura 4.*

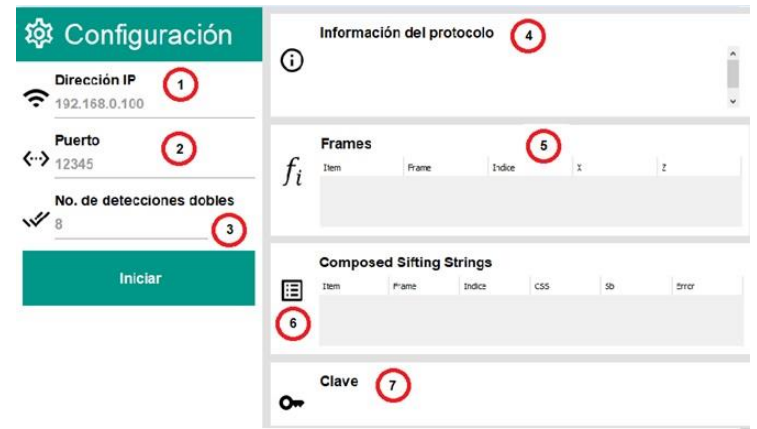

Figura 4. Interfaz gráfica nodo emisor (Alice).

1. Dirección IP: Asignación de IP estática en el nodo emisor, para la ejecución del sistema en dos dispositivos diferentes.

2. Puerto: Asignación de puerto para el intercambio de datos.

3. Numero de detecciones dobles: En este campo se especifica la cantidad de eventos de doble detención requeridos para finalizar la emisión de cúbits.

4. Monitor de proceso: Este apartado registra y muestra la información de los procesos del sistema de manera detallada.

5. Tabla de Frames: Permite visualizar la combinación de índices y los frames construidos por las mismas.

6. Taba de CSS: Muestra la construcción de las cadenas CSS de cada frames construido.

7. Clave: Permite visualizar la clave resultante del proceso, así como el tamaño de la misma.

# *Nodo receptor (Bob):*

La interfaz del receptor comparte elementos similares con el nodo emisor. Dentro de la interfaz de receptor existe un único elemento propio del nodo receptor este parámetro es el porcentaje de ruido, el cual nos permite determinar la cantidad de interferencia con el que se desea experimentar dentro del canal cuántico.

# *Pruebas de software.*

En este apartado se presentan evidencias del proceso de implementación del sistema. Con el propósito de obtener resultados precisos, cada prueba de porcentaje de error se ejecutó 10 veces continuas, obteniendo el promedio del tamaño de llave y tiempo de ejecución. Este procedimiento se realizó con los porcentajes de error 0, 25, 50, 75, 90, 95. Los resultados se registraron y estudiaron para posteriormente conformar las estadísticas de rendimiento que se muestran en el apartado *Resultados.*

# *Implementación (Figura 5 y 6):*

No. Detecciones dobles: 100 Porcentajes de ruido en el canal: 50% Tamaño de llave: 5504 bits Destilación de clave: Exitosa

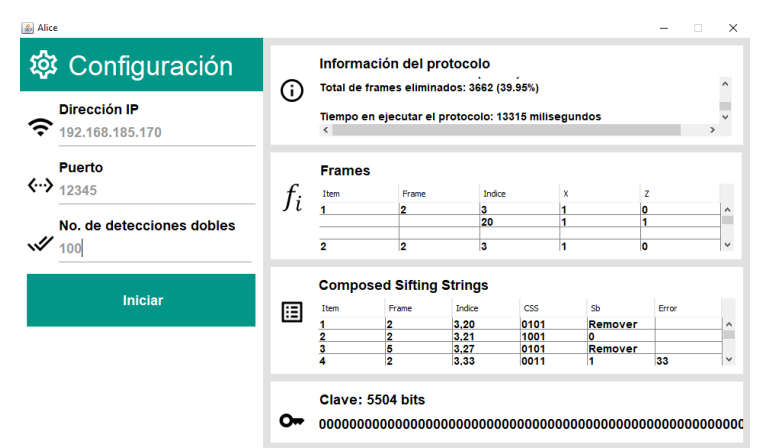

Figura 5. Implementación del sistema con 50% de ruido en el canal nodo emisor (Alice).

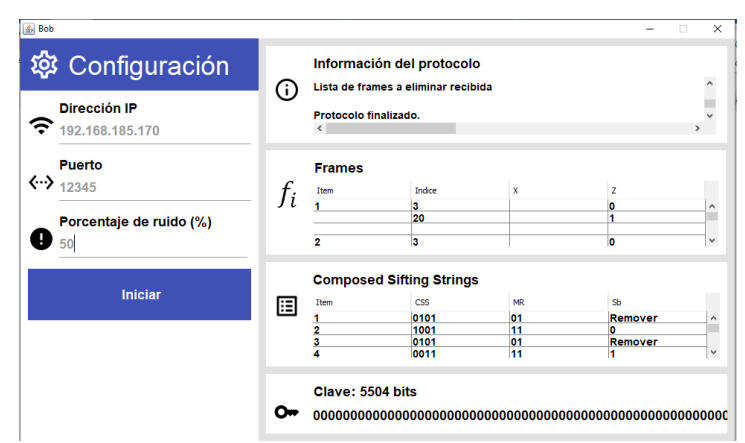

Figura 6**.** Implementación del sistema con 50% de ruido en el canal nodo receptor (Bob).

# *Resultados*

La *figura 7* muestra una comparación en términos del número de bits secretos de los protocolos conjugados y no conjugados. En la *figura 7* podemos ver el comportamiento del protocolo 2x2 no conjugado, que pierde rápidamente la capacidad de mantener la tasa de bits secreta a medida que aumenta la tasa de error del canal. El protocolo 3×2 muestra el mejor rendimiento si consideramos una tasa de error inferior al 10%, gracias a su capacidad para aumentar cúbicamente los bits secretos. Sin embargo, a medida que aumenta la tasa de errores en el canal, el protocolo 3×2

ACADEMIA JOURNALS

pierde rápidamente su capacidad para mantener la destilación de bits secretos. Por el contrario, el protocolo conjugado 2x2 mantiene la tasa de bits secretos por encima del 50 % de error. Al superar el 90% de error en el canal, su capacidad para mantener la tasa de bits disminuye considerablemente.

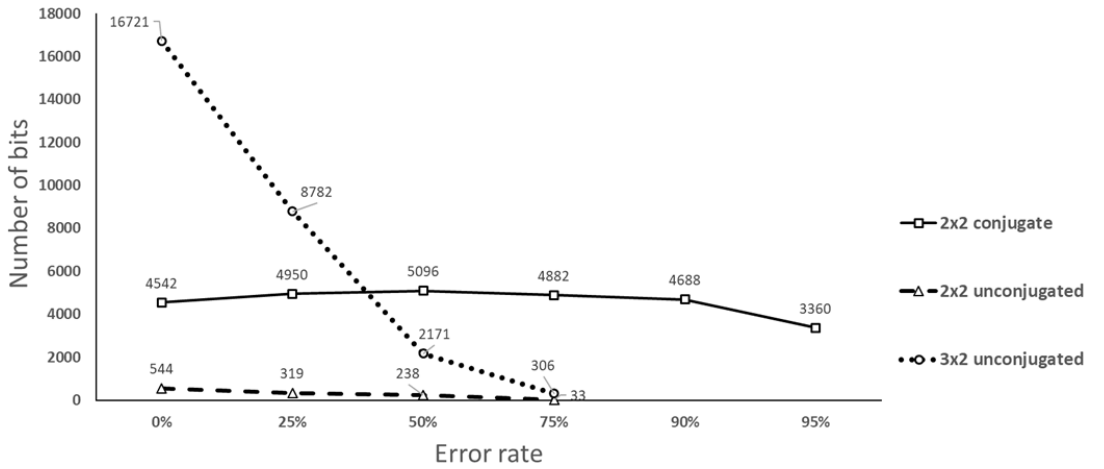

Figura 7. Número de bits secretos de protocolos conjugados y no conjugados.

Por otro lado, la *figura 8* muestra una comparación en cuanto al tiempo de ejecución de los protocolos conjugados y no conjugados. La *figura 8* nos permite visualizar un procesamiento de alta velocidad que presenta el protocolo 2×2 no conjugado, sin embargo, su capacidad para derivar bits secretos con una tasa de error mayor al 30% es casi nula, mientras que el protocolo 3×2 muestra un procesamiento más prolongado en los tiempos de ejecución en los diferentes porcentajes de error. Por su parte, el protocolo 2×2 conjugado presenta un tiempo de ejecución mayor que su contraparte no conjugado, posiblemente debido al cómputo de los frames conjugados, pero siempre menor que el protocolo 3×2 no conjugado. Al superar el 90% de error, el protocolo disminuye la capacidad de mantener la tasa de bits, aumentando sus tiempos de ejecución.

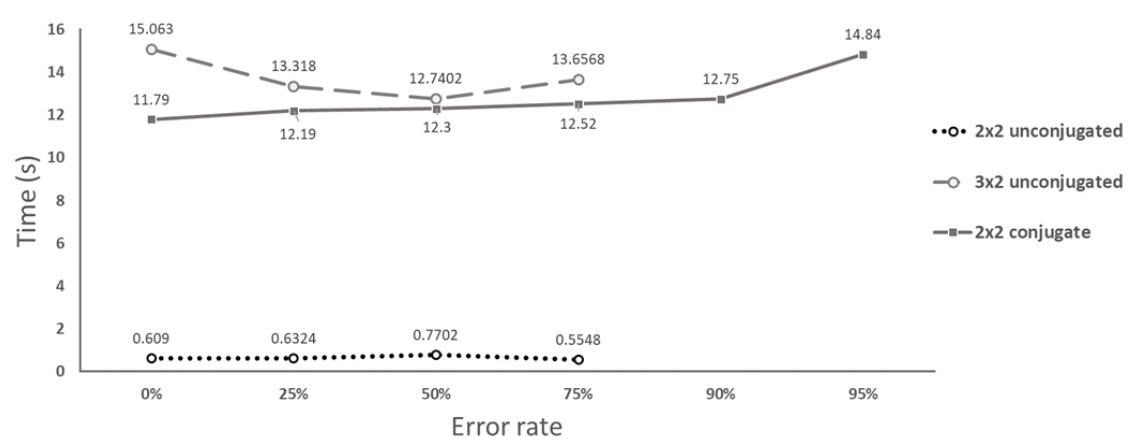

Figura 8. Tiempo de ejecución de protocolos conjugados y no conjugados.

#### **Comentarios Finales**

#### *Resumen de resultados*

Desarrollamos un sistema de reconciliación QKD que identifica los errores transmitidos y permite corregirlos. El protocolo QKD, que se basa en el envío de pares de estados cuánticos no ortogonales y la reconciliación a través de frames binarios conjugados, se ejecuta en un único proceso que incluye comunicación cuántica y postprocesamiento clásico. Además, no requiere el envío de bits redundantes, ni es necesario estimar la tasa de error del canal cuántico. Los resultados muestran que este método presenta un mayor rendimiento que otros protocolos que utilizan frames como método de destilación de claves.

#### *Conclusiones*

En este trabajo hemos presentado evidencia del funcionamiento del software de post-procesamiento QKD basado en pares de estados no ortogonales y tramas conjugadas. Los resultados obtenidos con el sistema de reconciliación demuestran que el número de bits secretos se mantiene por encima de los 4500 bits cuando la tasa de error del canal es de hasta el 90% y el número de eventos de doble detección es solo de 100, lo que da una tasa secreta de 375 bits por segundo. Si la tasa de error alcanza el 95 %, el número de bits secretos es de 3360 bits en 14,84 segundos.

Hasta donde es de nuestro conocimiento, nunca había sido posible destilar bits secretos en QKD con una tasa de error del 95%. Por lo tanto, estos números constituyen un logro prometedor para la tecnología QKD. Aunque los resultados se obtuvieron mediante un software de simulación, destacamos que lo que realmente hemos simulado es el comportamiento cuántico del canal de transmisión, ya que el procesamiento de la información se produce después de la etapa de transferencia cuántica.

#### *Recomendaciones*

Este nuevo sistema de reconciliación basado en frames binarios conjugados 2x2, se puede adaptar a cualquier sistema que utilice el protocolo BB84, el software presentado se encuentra en el lenguaje Java, sin embargo, puede adaptarse a cualquier lenguaje de programación requerido.

#### **Referencias**

Alléaume, R., Branciard, C., Bouda, J., Debuisschert, T., Dianati, M., Gisin, N., & Zeilinger, A. (2014). Using quantum key distribution for cryptographic purposes: a survey. Theoretical Computer Science, 560, 62-81.

Ikeda, K., & Aoki, S. (2022). Theory of quantum games and quantum economic behavior. Quantum Information Processing, 21(1), 1-29.

Kumar, V., Niveditha, V. R., Muthukumaran, V., Kumar, S. S., Kumta, S. D., & Murugesan, R. (2021). A quantum technology-based lifi security using quantum key distribution. In Handbook of Research on Innovations and Applications of AI, IoT, and Cognitive Technologies (pp. 104-116). IGI Global.

Lizama-Perez, L. A., & López, J. M. (2020). Quantum key distillation using binary frames. Symmetry, 12(6), 1053.

Lizama-Pérez, L. A., López R, J. M., & Samperio, E. H. (2021). Beyond the limits of Shannon's information in quantum key distribution. Entropy, 23(2), 229.

Shor, P. W. (1994, November). Algorithms for quantum computation: discrete logarithms and factoring. In Proceedings 35th annual symposium on foundations of computer science (pp. 124-134). Ieee.

#### **Notas Biográficas**

El **Ing. Jesús Ignacio Morán Ramírez** es estudiante de maestría en Tecnologías de la Información y Comunicaciones en la Universidad Politécnica de Pachuca, Hidalgo, México. Termino sus estudios de Licenciatura en Ingeniería en Telemática en la Universidad Politécnica de Pachuca, Hidalgo, México.

El **Dr. Luis Adrián Lizama Pérez** es profesor investigador perteneciente al cuerpo académico de la Universidad Técnica Federico Santa María, Chile. Fungió como director del Área de Evaluación de Tecnologías de Seguridad en la Comisión Nacional de Seguridad de la Secretaría de Gobernación. Cuenta con 15 años de experiencia docente, trabajando para diversas universidades públicas y privadas.

El **Dr. José Mauricio López Romero** actualment**e** es miembro del Consejo Consultivo de Ciencias de la Presidencia de la República y Director del Centro de Investigación y Estudios Avanzados del Instituto Politécnico Nacional. Unidad Querétaro, Querétaro, México

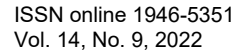

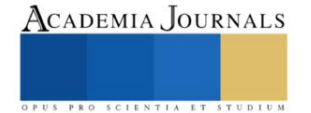

# **Degradación de Acetaminofén por Procesos de Oxidación Avanzada**

Dr. Edgar David Moreno Medrano<sup>1\*</sup>, Samanta Jamit Murgia<sup>2</sup>, Vania Isabella Muñoz Chávez<sup>3</sup> y Priscila Michelle Tejeda Robles<sup>1</sup>

*Resumen***—**En el presente proyecto, se hablará sobre el impacto de la contaminación del agua que se vive actualmente de manera global y en México existiendo uno muy común, que es la contaminación por fármacos; ya que, a pesar de contar con algunos sistemas de tratamiento de aguas, la infraestructura no permite la degradación de estos.

Por este motivo, los fármacos se han convertido en parte de los contaminantes emergentes, debido a su frecuente consumo a largo plazo, aunque sea en concentraciones traza, el cual puede causar efectos adversos y nocivos en la salud socio ambiental.

Por ello, se decidió emplear un proceso de oxidación avanzada con Reacción Fenton, para realizar el tratamiento de degradación de fármacos, específicamente con acetaminofén; puesto que este fármaco es el principal contaminante en la clasificación de contaminantes por fármacos. Además, al analizar los resultados se pudo observar de manera más precisa la interacción de la reacción Fenton en la degradación del acetaminofén la cual podemos concluir es eficiente y ampliamente recomendable.

*Palabras clave***—**contaminantes emergentes, reacción Fenton, acetaminofén

#### **Introducción**

Actualmente, en el mundo y en México se viven complicaciones con el abastecimiento y calidad del agua, debido entre diversas causas a un grave problema de contaminación. Así, las plantas de tratamiento de aguas residuales convencionales son capaces de tratar materia orgánica y muy poco de materia inorgánica, pero no, materia de difícil degradación o contaminantes persistentes como lo son los conocidos contaminantes emergentes. En estos casos, se requieren procesos o tratamientos capaces de degradar estos materiales; así, los tratamientos de oxidación avanzada son una excelente alternativa. Existen diversos métodos de este tipo que pueden emplear agentes superoxidantes como ozono, peróxido de hidrogeno, radicales hidroxilos, entre otros.

El proceso Fenton, es un proceso químico que genera radicales hidroxilos, capaces de degradar hasta su mineralización contaminantes persistentes como fármacos y pesticidas. Este proceso se describe por la siguiente reacción:

$$
Fe^{2+} + H_2O_2 \rightarrow Fe^{3+} + OH^- + OH
$$

#### **Descripción del Método**

Para comenzar con el proceso de degradación avanzada por reacción Fenton elegimos usar uno de los fármacos de mayor uso en la población, el acetaminofén. Así, se prepararon soluciones sintéticas con una concentración de 50 ppm ajustando el pH a 3, ya que la reacción Fenton se lleva a cabo a pH ácidos. Además, se emplearon los siguientes reactivos: FeSO<sub>4</sub>+7H<sub>2</sub>O y una solución al 50% de H<sub>2</sub>O<sub>2</sub>. Los estudios de degradación del fármaco se realizaron en un sistema tipo Bach con agitación media a temperatura ambiente, empleando las relaciones de los reactivos mostradas en la Tabla 1. La concentración del fármaco se siguió por espectroscopía UV-Vis a una longitud de onda de XX y por HPLC. Cabe mencionar que se construyó una curva de calibración para la cuantificación de acetaminofén.

|               | $FeSO4+7H2O$        | $H_2O_2$          |
|---------------|---------------------|-------------------|
| Experimento 1 | 0.05 <sub>m</sub> M | 50 <sub>m</sub> M |
| Experimento 2 | 0.75 <sub>m</sub> M | 50 <sub>m</sub> M |
| Experimento 3 | 0.05 <sub>m</sub> M | 25mM              |
| Experimento 4 | 0.05 <sub>m</sub> M | 75mM              |

Tabla1. Relación de concentraciones empleadas para reacción Fenton.

<sup>&</sup>lt;sup>1</sup>Moreno Medrano Edgar David, docente-investigador Centro Universitario UTEG, Jal. [david.moreno@uteg.edu.mx](mailto:david.moreno@uteg.edu.mx)

<sup>&</sup>lt;sup>2</sup>Samanta Jamit Murgia, estudiante Universidad de Guadalajara. [samanta.jamit5852@alumnos.udg.mx](mailto:samanta.jamit5852@alumnos.udg.mx)

<sup>&</sup>lt;sup>3</sup>Vania Isabella Muños Chávez, Instituto Tecnológico de Pachuca, Hidalgo. 119200377@pachuca.tecnm.mx

<sup>4</sup> Priscila Michelle Tejeda Robles, estudiante, Centro Universitario UTEG, Jalisco. [025180006@alumnos.uteg.mx](mailto:025180006@alumnos.uteg.mx)

# **Comentarios Finales**

#### *Resultados y discusión*

Como se mencionó anteriormente, la degradación del fármaco se estudió empleando diferentes relaciones entre los reactivos Fenton. Así, en primer lugar, se analizó el efecto empleando las concentraciones de los experimentos 1 y 2 encontrando una disminución en la concentración del fármaco significativa desde los 5 min de reacción (figura 1), y porcentajes de remoción de hasta el 80% a 40 min de reacción (figura 2), lo anterior para el experimento 2; por lo que, podemos decir existe una mejor relación estequiométrica en ese caso.

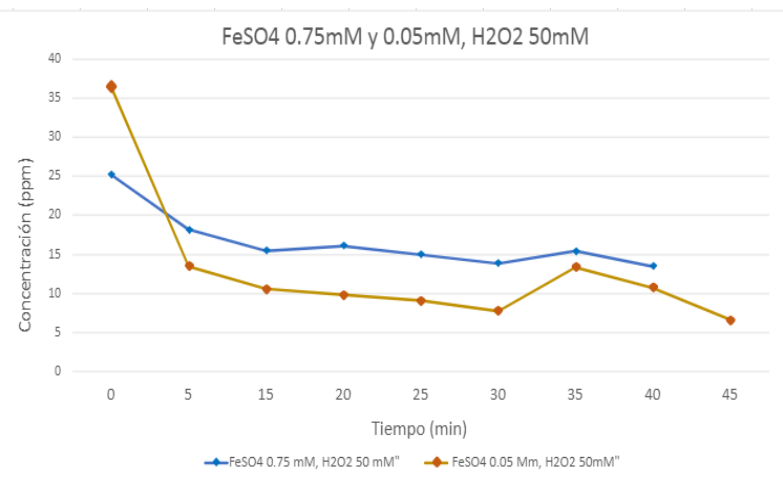

Figura 1. Variación de concentración de acetaminofén para experimento 1 y 2.

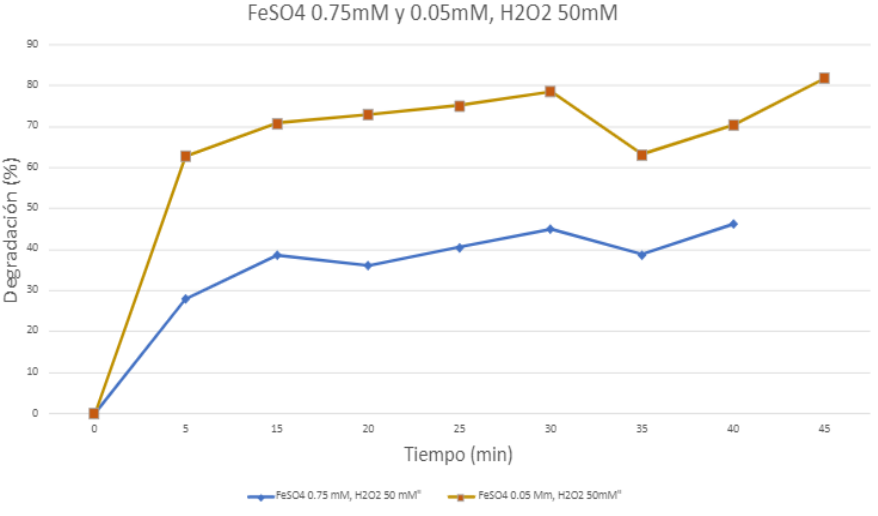

Figura 2. Porcentaje de remoción de acetaminofén para experimento 1 y 2.

Posteriormente se analizo el efecto de emplear las concentraciones de reactivos de los experimentos 3 y 4 de la Tabla 1. En estos casos, se encontró una disminución del fármaco solo para el experimento 3, es decir para una concentración de 25 mM del peróxido, alcanzado una concentración de casi 10 ppm a los 35 min de reacción, lo que

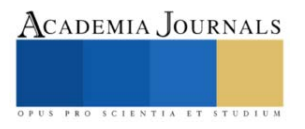

representa aproximadamente un 60% de remoción. Cuando se incrementó la concentración de peróxido a 75 mM no puede apreciarse un efecto significativo en la degradación del fármaco (figura 3)

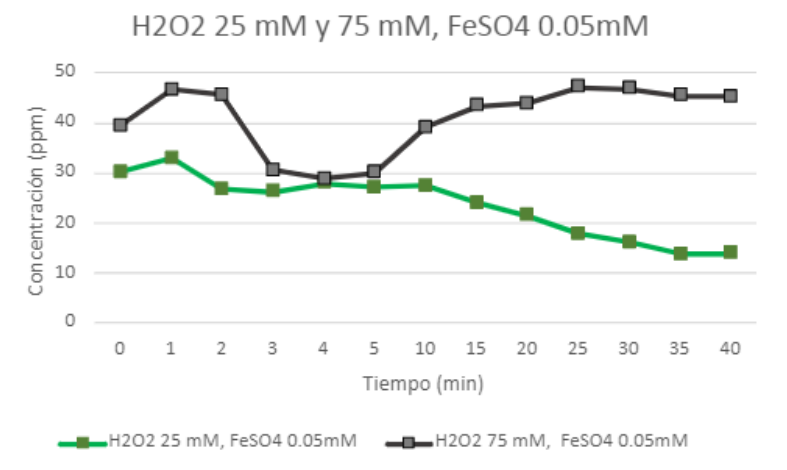

Figura 3. Variación de concentración de acetaminofén para experimento 3 y 4.

Finalmente, la degradación del fármaco se siguió por HPLC empleando concentraciones de 0.05 mM FeSO<sup>4</sup> y 50 mM de H2O<sup>2</sup> que fueron las que mejor eficiencia mostraron por los experimentos 1 y 2 seguidos por UV-vis. Aquí se logró observar de manera clara y precisa la degradación de acetaminofén (figura 4); donde el pico principal que aparece a los 2.3 min corresponde precisamente al fármaco. Como puede observarse la intensidad de dicho pico disminuye claramente para cada una de las muestras obtenidas a diferentes tiempos de reacción, alcanzando porcentajes de remoción entre el 70 y 80% para tiempos de reacción de 10 min (figura 5).

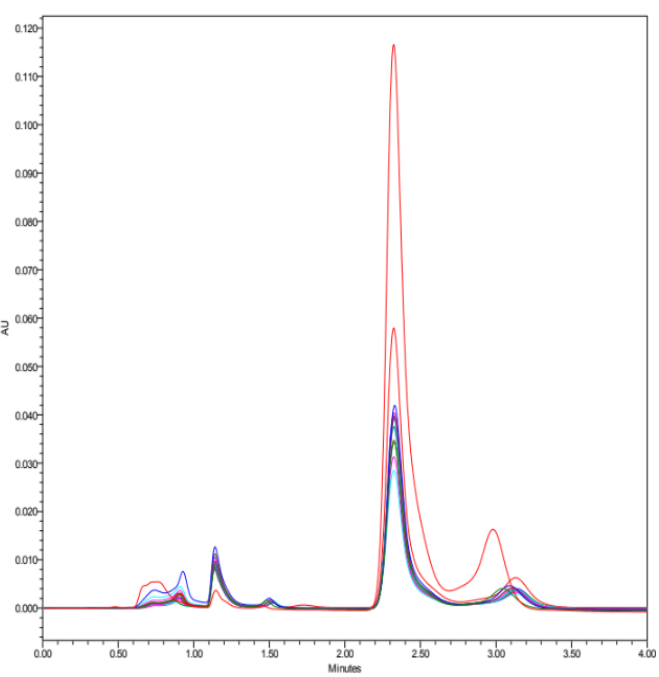

Figura 4. Degradación de acetaminofén de los 0 a los 40 minutos, como referencia inicial de la muestra.

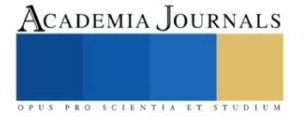

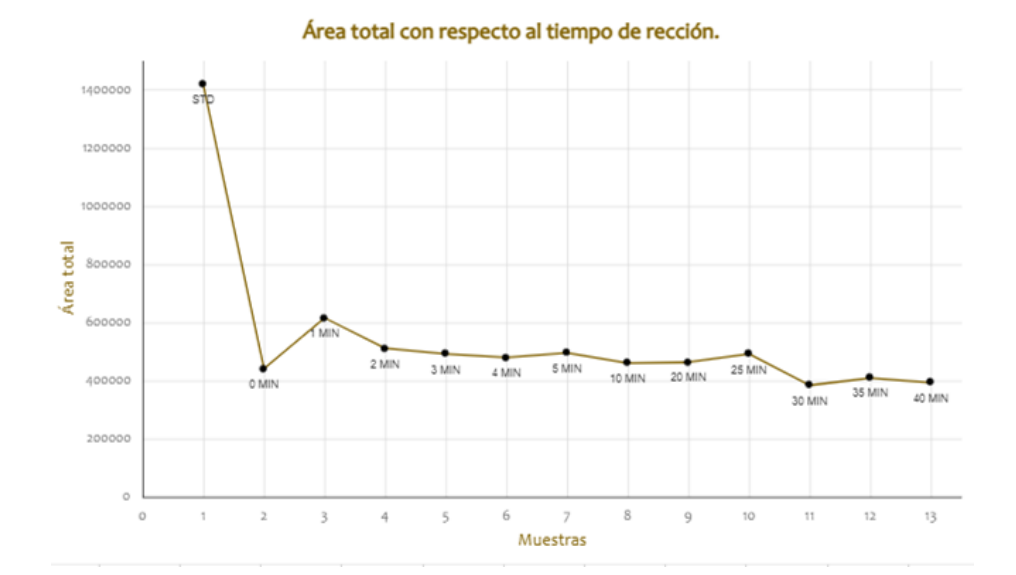

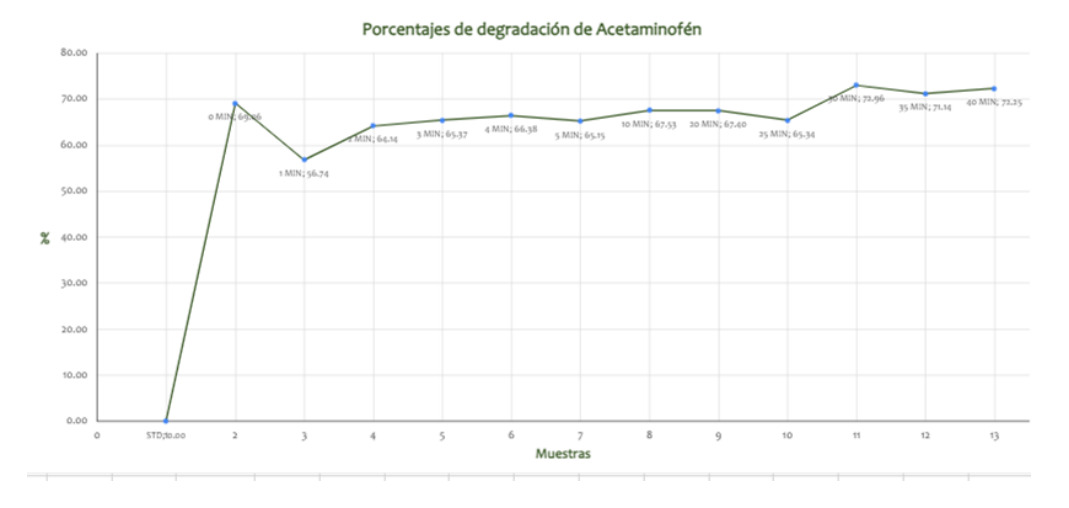

Figura 4. Degradación de acetaminofén seguido por HPLC empleando concentraciones de 0.05 mM  $FeSO<sub>4</sub>$  y 50 mM de  $H<sub>2</sub>O<sub>2</sub>$ 

*Conclusiones*

La degradación de acetaminofén por medio de procesos de oxidación avanzada como la reacción Fenton es efectiva y fácil de implementar, donde la relación estequiométrica de los reactivos Fenton es de vital importancia para tener una buena generación de radicales Oh capaces de degradar el contaminante de interés. Para el monitoreo de la concentración del fármaco se recomienda ampliamente HPLC por encima de espectroscopia UV-vis.

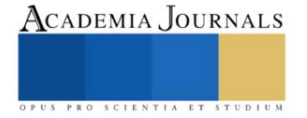

#### **Referencias**

Arreguín-Cortés, F. I., López-Pérez, M., & Cervantes-Jaimes, C. E. (2020). Los retos del agua en México/Water challenges in Mexico. Tecnología y ciencias del agua, 11(2), 341-371.

Chiva Vicent, S., Berlanga Clavijo, J. G., Martínez Cuenca, R., & Climent, J. (2017). Procesos de oxidación avanzada en el ciclo integral del agua.

Comisión Nacional de los Derechos Humanos (CNDH). (diciembre de 2014).¿Qué dice nuestra Constitución sobre el derecho humano al agua potable y al saneamiento?. EL DERECHO HUMANO AL AGUA POTABLE Y SANEAMIENTO. (1a. ed., pp. 5) México. D.F.

De Luna, M. D. G., Veciana, M. L., Su, C.-C., & Lu, M.-C. (2012). Acetaminophen degradation by electro-Fenton and photoelectro-Fenton using a double cathode electrochemical cell. Journal of Hazardous Materials, 217-218, 200–207. doi:10.1016/j.jhazmat.2012.03.018

Fondo para la Comunicación y la Educación Ambiental A.C. (2020). Contaminación en México. Recuperado el 15 de julio de 2022 desde: https://agua.org.mx/agua-contaminacion-en-

mexico/#:%7E:text=Hay%20varios%20factores%20que%20provocan,de%20ox%C3%ADgeno%20en%20su%20composici%C3%B3n

Forero, J. E., Ortiz, O. P., & Ríos, F. (2005). Aplicación de procesos de oxidación avanzada como tratamiento de fenol en aguas residuales industriales de refinería. CT&F-Ciencia, tecnología y futuro, 3(1), 97-109.

García, G. M., & Martínez, P. C. C. (2015). Escenario del agua en México. Cultura Científica y Tecnológica, (30).

Guadarrama-tejas, r., Kido-miranda, j., Roldan-antunez, g., Salas-salgado, m., Mata-garcía, m., Vázquez-briones, m. d. c., ... & Ortega-herrera, f. (2016). Contaminación del agua. Revista de Ciencias Ambientales y Recursos Naturales, 2(5), 1-10.

Hernández-Salazar, A. B., Moreno-Seceña, J. C., & Sandoval-Herazo, L. C. (2018). Tratamiento de aguas residuales industriales en México: Una aproximación a su situación actual y retos por atender. RINDERESU, 2(1-2), 75-87.

Instituto Nacional de Ecología y Cambio Climático (INECC). (2022). Glosario de Términos, recuperado el 12 de julio de 2022 desde http://www2.inecc.gob.mx/publicaciones2/libros/234/glosario.html

Karpuzcu, M. E., Fairbairn, D., Arnold, W. A., Barber, B. L., Kaufenberg, E., Koskinen, W. C., ... & Swackhamer, D. L. (2014). Identifying sources of emerging organic contaminants in a mixed use watershed using principal components analysis. Environmental science: processes & impacts, 16(10), 2390-2399.

Miceli-Montesinos, A. S., Rojas Valencia, M. N., Nájera Aguilar, H. A., Orantes García, C., & Quintero López, L. I. (2014). Revisión de Tecnologías para el tratamiento de aguas residuales incluyendo algunos fármacos. Espacio I+D, Innovación más Desarrollo, 3(5). https://doi.org/10.31644/IMASD.5.2014.a04

Mora Gómez, J. (2021). Eliminación de contaminantes orgánicos emergentes mediante procesos electroquímicos de oxidación avanzada (Doctoral dissertation, Universitat Politècnica de València).

Muñoz Cruz, A. (2008). Caracterización y tratamiento de aguas residuales.

Ramalho, R. S. (1996). Tratamiento de aguas residuales... Editorial Reverté. https://elibro.net/es/lc/bibliouteg/titulos/183509 Terán Solíz, M. C. (2016). Estudio de la aplicación de procesos de oxidación avanzada a aguas contaminadas (Bachelor's thesis, Universitat Politècnica de Catalunya).

Urbina, J. A. J., & Solano, J. A. V. (2020). Los contaminantes emergentes de las aguas residuales de la industria farmacéutica y su tratamiento por medio de la ozonización. Informador técnico, 84(2), 249-263.

Rani-Borges, B., López-Doval, J. C., & Pompêo, M. CONTAMINANTES EMERGENTES EM RESERVATÓRIOS: FÁRMACOS, DESREGULADORES ENDÓCRINOS E DROGAS ILÍCITAS. Bernadac, G. (2021). Identificación y cuantificación de fármacos tipo aine's en agua del río Bravo usando la técnica de extracción en fase

SÓLIDA-FTIR-UV-vis. Instituto de Ingeniería y Tecnología. Pachés Giner, M. A. V. (2020). Contaminantes emergentes.

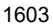

# ACADEMIA JOURNALS

PRO SCIENTIA ET

# **Biometría Hemática en Individuos Post-COVID-19**

Dra. en C. Karla Iliada Mújica López<sup>1</sup>, Est. Ricardo Chávez Cervantes<sup>2</sup>, Dra. en C. Noemí Yolanda Velázquez Suárez<sup>3</sup>, Dra. en C. María Guadalupe Ávila Novoa<sup>4</sup>, M. en C. Marco Antonio Cardona López<sup>5</sup>, Dra. en C. Ana Luisa Madriz Elisondo<sup>6</sup>,

Laboratorio de Ciencias Médicas, Centro Universitario de la Ciénega, Universidad de Guadalajara.

karla.mujica@academicos.udg.mx

*Resumen*- Se presentan los resultados de la prueba de laboratorio biometría hemática (BH) realizada mediante el sistema de hematología ADVIA® 360, SIEMENS a 45 muestras de sangre periférica de individuos que resolvieron una infección por SARS-CoV-2, misma que fue confirmada mediante una prueba positiva para la presencia del virus por RT-PCR, o pruebas de detección de antígenos, o mediante la detección de anticuerpos Anti-SARS-CoV-2; denominándose en el presente trabajo individuos Post-COVID-19; quienes presentaron el cuadro clínico de la COVID-19 en el periodo de octubre del 2020 a febrero del 2022, 36 de ellos manifestaron haber presentado síntomas solo una vez y 9 en dos ocasiones. El 53.33% son del género femenino (24/45) y el 46.67% masculino (21/45) y están en un rango de edad de 18 a 69 años. Los valores para la BH en el 84.44 % (38/45) de la muestra están fuera de los parámetros de referencia: para la fórmula blanca 75.5% (34/45), 20% (9/45) para la fórmula roja y para plaquetas el 2.2% (1/45). Esto sugiere a la BH; particularmente a la fórmula blanca; como una prueba de seguimiento en etapas Post-COVID-19, así como, biomarcador para determinar la resolución de la infección-enfermedad y para detectar modificaciones persistentes en el individuo. Además, las alteraciones observadas en dichos parámetros; después de la resolución de los síntomas; sugieren la necesidad de continuar la búsqueda de nueva información que permita una mejor comprensión de la patología, la forma en que se presenta la COVID-19 y las consecuencias fisiológicas en el organismo por la infección por SARS-CoV-2, así como, la implicación de la respuesta inmune en la resolución de la misma.

*Palabras claves***-**Biometría hemática, COVID-19, biomarcadores, respuesta inmune, resolución de la infección-enfermedad

### **Introducción**

La BH o citometría hemática proporciona información acerca de la pérdida de la homeostasis; inducida por diferentes estímulos, por ejemplo, la infección por el virus SARS-CoV-2 agente etiológico de la enfermedad por coronavirus 2019 (COVID-19; en inglés *2019-novel coronavirus*); y la actividad de sistema inmunológico en el intento de restablecerla. Así, la interpretación del cada parámetro de la BH; con base conjunta a la clínica; brinda elementos que permiten el diagnóstico, el manejo, el establecimiento de un pronóstico de la enfermedad y la determinación de la resolución de la misma, así como, la contención de la respuesta inmunológica que conlleva a la recuperación de la homeostasis (Hurtado Monroy, 2010; López-Santiago N, 2016; Ritchie, Hannah 2020).

A casi 3 años de emerger el virus SARS-CoV-2 y describirse la COVID-19; entidad patológica que generó la pandemia actualmente en curso; la Organización Mundial de la Salud (WHO; del inglés World Health Organization) estima que un 10% de la población mundial ha sido infectada (WHO, 2022; Johns Hopkins Coronavirus Resource Center, 2022).

A la fecha, se ha generado una gran cantidad de información sobre diversos aspectos, tanto del virus como de la COVID-19; sin embargo; todavía hay muchas incógnitas por responder respecto a la historia natural de la enfermedad; particularmente en la fase de la resolución; y de la entidad descritas como Síndrome Post-COVID-19 también llamado Síndrome Post-COVID, COVID persistente, COVID largo o prolongado, definido como la persistencia de signos y síntomas clínicos que surgen durante o después de padecer la COVID-19, y permanecen más

marco.cardona@academicos.udg.mx

ana.madriz@academicos.udg.mx

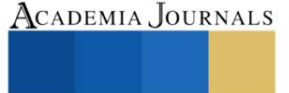

<sup>&</sup>lt;sup>1</sup> Dra. en C. Karla Iliada Mújica López (Autor corresponsal), Laboratorio de Ciencias Médicas, Profesor Investigador en el Centro Universitario de la Ciénega, Universidad de Guadalajara, Ocotlán, Jalisco, México. karla.mujica@academicos.udg.mx

<sup>2</sup>Ricardo Chávez Cervantes, Laboratorio de Ciencias Médicas, Estudiante de la Licenciatura en Químico farmacéutico Biólogo en el Centro Universitario de la Ciénega, Universidad de Guadalajara, Ocotlán, Jalisco, México.

ricardo.chavez@alumnos.udg.mx

<sup>3</sup>Dra. en C. Noemí Yolanda Velázquez Suárez, Laboratorio de Ciencias Médicas, Profesor y encargada de laboratorio en el Centro Universitario de la Ciénega, Universidad de Guadalajara, Ocotlán, Jalisco, México.

noemi.velazquez@academicos.udg.mx

<sup>4</sup>Dra. María Guadalupe Ávila Novoa, Laboratorio de Microbiología, Profesor y encargada de laboratorio en el Centro Universitario de la Ciénega, Universidad de Guadalajara, Ocotlán, Jalisco, México.

maria.anovoa@academicos.udg.mx

<sup>5</sup>M. en C. Marco Antonio Cardona López, Laboratorio de Microbiología, Profesor en el Centro Universitario de la Ciénega, Universidad de Guadalajara, Ocotlán, Jalisco, México.

<sup>6</sup>Dra en C. Ana Luisa Madriz Elisondo, Laboratorio de Microbiología, Profesor en el Centro Universitario de la Ciénega, Universidad de Guadalajara, Ocotlán, Jalisco, México.

de doce semanas y no son explicados por un diagnóstico alternativo (Carod-Artal, 2021). La determinación de biomarcadores hematológicos, hemostáticos, bioquímicos e inflamatorios ha mostrado brindar información en la COVID-19, por lo que son empleados en el diagnóstico, manejo y pronóstico, de estos, los principales que se han descrito en personas infectadas por SARS-CoV-2 se encuentran parámetros de la BH: hemoglobina, recuento de leucocitos, neutrófilos, linfocitos, y plaquetas (Echenagucía-Echenagucía, 2021).

La BH incluye la evaluación morfológica y cuantitativa de los elementos celulares de la sangre, bajo la denominación fórmula roja (eritrocitos), blanca (leucocitos) y de plaquetas. Los parámetros cuantitativos son reportados como valores absolutos y porcentuales, mientras que los parámetros morfológicos son reportados como alteraciones. Además, evalúa parámetros como tamaño, forma, volumen celular y otros índices celulares (Hurtado Monroy, 2010; López-Santiago N, 2016). El sistema ADVIA®360 SIEMENS, brinda 16 parámetros de las tres fórmulas.

#### **Descripción del Método**

Se obtuvieron valores para 16 parámetros de la BH mediante el sistema de hematología ADVIA®360, método de impedancia volumétrica, registrados de la siguiente manera: WBC (leucocitos), LYM (linfocitos), MID (monocitos), GRA (granulocitos), LYM %, MID %, GRA %, RBC (eritrocitos), MCV (valor corpuscular medio), HCT (hematocrito), Hb (hemoglobina), MCH (hemoglobina corpuscular media), MCHC (concentración de hemoglobina corpuscular media), PLT (plaquetas), MPV (volumen plaquetario medio), RDW (amplitud de distribución eritrocitaria). Se tomaron como valores de referencia los brindados por el proveedor del equipo.

Un total de 45 individuos que resolvieron una infección por SARS-CoV-2; confirmada mediante una prueba positiva para la presencia del virus por RT-PCR, o pruebas de detección de antígenos, o mediante la detección de anticuerpos Anti-SARS-CoV-2 y que presentaron el cuadro clínico de la COVID-19 participaron en el estudio.

### **Comentarios Finales**

#### *Resultados*

Treinta y seis de ellos manifestaron haber presentado síntomas solo una vez y 9 en dos ocasiones en el periodo comprendido entre octubre del 2020 y febrero del 2022, a los que les denomina en el presente trabajo individuos Post-COVID-19. El 53.33% son del género femenino (24/45) y el 46.67% masculino (21/45) y están en un rango de edad de 18 a 69 años. Los valores para la BH en el 84.44 % (38/45) de la muestra están fuera de los valores de referencia: para la fórmula blanca 75.5% (34/45), 20% (9/45) para la fórmula eritrocitaria y 2.2 para plaquetas.

# *Conclusiones*

Los probables mecanismos fisiopatológicos que explican el desarrollo de los síntomas y manifestaciones del laboratorio a largo plazo son la persistencia viral, alteraciones inmunológicas e inflamación, secuelas esperadas por una enfermedad crítica y cambios fisiopatológicos específicos de la enfermedad aguda en cada sistema; particularmente el hematológico e inmunológico.

La BH; particularmente a la serie blanca; es sugerida como una prueba de seguimiento en etapas Post-COVID-19, así como, biomarcador para determinar la resolución de la infección-enfermedad y para detectar modificaciones persistentes en el individuo.

Además, las alteraciones observadas en los parámetros analizados; después de la resolución de los síntomas; sugieren la necesidad de continuar la búsqueda de nueva información y la identificación de biomarcadores que permitan una mejor comprensión de la patología, la forma en que se presenta la COVID-19 y las consecuencias fisiológicas en el organismo por la infección por SARS-CoV-2, así como, la implicación de la respuesta inmune en la resolución de la misma.

#### *Limitaciones*

El tamaño de muestra es limitado y no se descartó alguna otra entidad patológica en los participantes que pudiese explicar la causa de la modificación de los valores de referencia de la BH reportadas en el presente trabajo.

# **Referencias**

López-Santiago N. (2016). La biometría hemática. Acta Pediatr Mex. 37(4):246-249 Hurtado Monroy R, Mellado Ortiz Y, Flores Rico G y Vargas Viveros P (2010). Semiología de la citometría hemática. Revista de la Facultad de Medicina de la UNAM, Vol. 53, No 4. Julio-Agosto: 36-43

Ritchie H, Mathieu E, Rodés-Guirao L, Appel C, Giattino C, Ortiz-Ospina E, Hasell J, Macdonald, B *et al.* (2020). [«Coronavirus Pandemic \(COVID-](https://ourworldindata.org/covid-vaccinations)[19\)».](https://ourworldindata.org/covid-vaccinations) *Our World in Data*. Consultado el 12 de octubre de 2022

World Health Organization. (2022). WHO Coronavirus (COVID-19) Dashboart.Retrieved fro[m https://covid19.who.int/](https://covid19.who.int/)

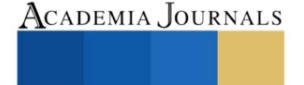

[«COVID-19 Map».](https://coronavirus.jhu.edu/map.html) *Johns Hopkins Coronavirus Resource Center*. https://coronavirus.jhu.edu/map.html Consultado el 12 de octubre de 2022. Echenagucía-Echenagucía M, Trueba-Gómez R, Rosenfeld-Mann F, Zavala-Hernández C, Martínez-Murillo C, & Peña-Díaz A. D. L. (2021). Parámetros de laboratorio de importancia en el manejo de pacientes con COVID-19. Gaceta Médica de México, 157, S131-S140. Carod-Artal, F. J. J. R. d. N. (2021). Síndrome post-COVID-19: epidemiología, criterios diagnósticos y mecanismos patogénicos implicados. 72(11), 384-396.

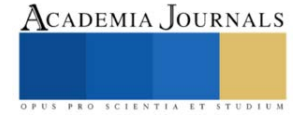

# **Disminución de Bultos Rotos en un Almacén de Producto Terminado (APT)**

Ing. Némesis Munguía Olán<sup>1</sup>, Ing. Aira Tania Vega Soto<sup>2</sup>, M.I. Vicente Vega Soto<sup>3</sup>, Ing. Hiram Jafet Sánchez Ortega<sup>4</sup>, Ing. María Otilia Martínez Pérez<sup>5</sup>, Ing. José Sevilla Morfín<sup>6</sup> y C. Daniela Jiménez Cruz<sup>7</sup>

*Resumen*—El trabajo que se presentara a continuación da a conocer una de las problemáticas existentes dentro de la empresa productora de harina de maíz nixtamalizado MINSA COMERCIAL S.A. DE C.V planta golfo, ubicada en la ciudad de Jaltipan Ver., dicha problemática se denomina como la existencia de bultos rotos dentro del almacén de producto terminado (APT) el cual ocasiona una pérdida en costos materiales de envasado y genera que harina que ya fue procesada tenga un reproceso. La labor en esta investigación se da dentro del área logístico de embarques de dicha empresa harinera en el que se utilizó una metodología ingeniería industrial adecuada, así como el uso de herramientas necesarias para la resolución del problema en cuestión, estas metodologías sirvieron de apoyo para realizar análisis de los procesos y procedimientos realizados en el área, estudios de los materiales y las herramientas empleadas para la maniobra del producto, cálculos estadísticos de los reprocesos de harina generados por bultos rotos y un estudios de tiempos de los empleados que maniobran el producto así como otras actividades como observaciones directas.

#### **Introducción**

En la empresa MINSA COMERCIAL S.A. de C.V. diariamente se producen y almacenan grandes toneladas de harina de maíz nixtamalizado, debido a las diversas actividades realizadas es frecuente que se genere el rompimiento de los bultos de harina de las diferentes presentaciones, se escogió estudiar este problema para poder corregirlo debido a que los sacos y paquetes de harina son los elementos más importantes de la empresa ya que este es el producto con el cual se trabaja y con el que se generan las ganancias en la empresa mediante su vendimia.

El cuidado del producto es esencial para cualquier empresa ya que un producto de calidad genera satisfacción por parte del cliente que lo adquiere, debido a que este es un producto alimenticio se debe de tener los mejores cuidados por calidad e higiene del mismo.

Para trabajar este inconveniente se formuló el enunciado del problema seguido de los objetivos generales y específicos a alcanzar, además de formular las preguntas de investigación las cuales fueron contestadas al termino del proyecto, por otra parte se planteó la hipótesis que se creía para así comprobarla mediante estudios y cálculos realizados así como también se emplearon metodologías de ingeniería industrial como la de las 8D'S y el ciclo PHVA de mejora continua del gurú de la calidad Edward Deming para poder encontrar y solucionar la causa raíz del problema. Estudiado todo el proceso logístico y encontrado el problema que generaba grandes cantidades de reprocesos de harina por bultos rotos se procedió a elaborar un plan de control y manejo de productos para la disminución de este reproceso de harina en el cual se establecieron técnicas y procedimientos a seguir para que estos problemas presentados ya no surjan de nueva cuenta y se tenga un buen control y manejo de los productos alimenticios de esta empresa, así como también se redactaron conclusiones y recomendaciones al proceso logístico.

<sup>1</sup> Ing. Némesis Munguía Olán es Profesor de Asignatura de E. S. "C" de 19 horas, Docente de Ingeniería Industrial y del área de ciencias básicas en el Instituto Tecnológico de Minatitlán, Ver[. nemesis.mo@minatitlan.tecnmx.mx](mailto:nemesis.mo@minatitlan.tecnmx.mx)

<sup>2</sup> Ing. Aira Tania Vega Soto es Jefa del Laboratorio de Física, Profesor de Carrera de E. S. Asociado "B" de 30 horas y Docente del área de ciencias básicas del Instituto Tecnológico de Minatitlán, Ver[. aira.vs@minatitlan.tecnm.mx](mailto:aira.vs@minatitlan.tecnm.mx)

<sup>&</sup>lt;sup>3</sup> M. I. Vicente Vega Soto es Profesor de Carrera de E. S. Titular "C" de 40 horas, Docente de Ingeniería Electrónica en el Instituto Tecnológico de Minatitlán, Ver. [vicente.vs@minatitlan.tecnmx.mx](mailto:vicente.vs@minatitlan.tecnmx.mx)

<sup>4</sup> Ing. Hiram Jafet Sánchez Ortega es Auxiliar Administrativo de cateo y levantamiento de planos del Área de Desarrollo Urbano, en el H. Ayuntamiento de Minatitlán, Ver. [jafet\\_ortega@hotmail.com](mailto:jafet_ortega@hotmail.com)

<sup>5</sup> Ing. María Otilia Martínez Pérez es Técnico Docente de carrera E: S. Asociado "C" de 40 horas, Auxiliar del Laboratorio de Instrumentos en el Área de Ingeniería Electrónica del Instituto Tecnológico de Minatitlán, Ver. [maria.mp@minatitlan.tecnmx.mx](mailto:maria.mp@minatitlan.tecnmx.mx)

<sup>6</sup> Ing. José Sevilla Morfín es Profesor de Carrera de E. S. Titular "C" de 40 horas, Docente del Área Económico Admirativo en el Instituto Tecnológico de Minatitlán, Ver. [jose.sm@minatitlan.tecnmx.mx](mailto:jose.sm@minatitlan.tecnmx.mx)

<sup>7</sup> C. Daniela Jiménez Cruz es alumna del área de Ingeniería en Gestión Empresarial, cursando el 1er. semestre con número de control 22230474 en el Instituto Tecnológico de Minatitlán, Ver. [L22230474@minatitlan.tecnmx.mx](mailto:L22230474@minatitlan.tecnmx.mx)

# **Descripción del Método**

#### **Descripción del proceso de manejo y transporte de harina dentro del almacén de producto terminado (APT).**

- 1. La harina que sale del área de envase (producción) y es estibada por un técnico estibador en un pallet cuya cantidad estibada suma un total de 1 tonelada.
- 2. Este pallet es transportado por un montacarguista al área del almacén de producto terminado donde se coloca en su carril determinado para su ubicación.
- 3. Jefe de embarques elabora el plan de embarque, solo con órdenes de compra en estado liberado y teniendo en cuenta las restricciones logísticas para realizar la carga del producto al medio de transporte.
- 4. Para la carga en los diferentes medios de transporte los mismos pallets son transportados por un montacarguista desde su carril de ubicación en el almacén hasta el andén donde se encuentra el tráiler, torton (medio de transporte de carga), rabón o camioneta que se vaya a cargar, si es un tráiler el que se va a cargar el montacarguista se mete a la caja y deja lo más cerca posible el pallet del inicio de la caja, en caso de ser un torton el montacarguista pone el pallet en un patín el cual los técnicos estibadores empujan para meterlo al carro, dejarlo lo más ceca del inicio de carga y proceder a cargar la harina y acomodarla en el carro.
- 5. Los técnicos estibadores proceden a cargar los costales o paquetes de harina y colocarlos en los diferentes medios de transporte.

#### **Situación del área de embarques.**

En este subtema se utiliza el segundo punto de la metodología 8D's ya que este ayuda a definir el problema presentado en una empresa u organización.

#### **Definición del problema.**

Debido a la gran cantidad de producto que se almacena en el APT a veces los supervisores no se percatan de que muchos sacos de harina se rompen durante la maniobra de estos o ya salen rotos del área de envase.

Con la observación directa y la inspección diaria en el área de embarques en el transcurso de la residencia profesional se realizó un diagrama de Ishikawa para conocer las causas raíces del problema de la gran cantidad de sacos rotos de harina.

**Análisis del modo de estibamiento y amarre de los sacos de harina en los pallets.** Todos los pallets se estiban con cantidades de una tonelada para la presentación a granel y en paquetes.

**PRESENTACION A GRANEL.** Para la presentación a granel, siendo en sacos de 20kg cada uno, estos se acomodan de modo que terminen en 5 camas de 10 bultos. Para la primera cama se colocan de izquierda a derecha 3 horizontales, después 2 verticales, posteriormente 2 verticales y por último 3 horizontales. Para la segunda cama de la estiba se colocan de izquierda a derecha 2 sacos de harina verticales, después 3 horizontales, posteriormente otros 3 horizontales y por último 2 verticales. Para la siguiente cama se coloca como la primera ya antes hecha (Ilustración 3.5) y así se van invirtiendo las colocaciones hasta hacer 5 camas en total.

#### **PRESENTACION DE PAQUETE**

Para la presentación de harina en paquetes de 1 kg, estos salen del área de envase embalados en 10 paquetes juntos los cuales se estiban de la siguiente manera:

• Estiba de 5 camas

Para la presentación de harina en paquetes de 1 kg en la primera cama de la primera hilera (de izquierda a derecha) se colocan 5 paquetes de forma horizontal, y para las siguientes 5 hileras se colocan 3 paquetes de forma vertical.

Para la segunda cama se invierte la colocación de los paquetes empezando la colocación como se terminó en la primera cama (Ilustración 3.8), y así sucesivamente se van invirtiendo las colocaciones de las camas siguientes hasta formar 5 camas en total.

Segunda cama de la presentación de harina en paquetes de 1kg

• Estiba de 4 camas

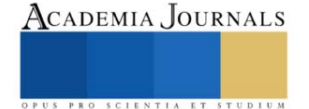
Para la presentación de harina en paquetes de 1 kg en la primera cama de la primera hilera (de izquierda a derecha) se colocan 5 paquetes de forma horizontal, en la segunda hilera se colocan otros 5 paquetes de forma horizontal y para las siguientes 5 hileras se colocan 3 paquetes de forma vertical.

Para la segunda cama se invierte la colocación (de izquierda a derecha) empezando la hilera en la forma en la que se terminó la primera cama (Ilustración 3.10) y así sucesivamente se van invirtiendo las colocaciones hasta formar 4 camas en total.

De acuerdo al análisis del modo de estibamiento y amarre de los sacos de harina en los pallets se recopiló información de los defectos encontrados en estos dos factores para las dos presentaciones de harina, los cuales se presentan a continuación.

# **Estudio de los carriles en donde se ubican las estibas.**

Se elaboró el Lay Out del almacén en AutoCAD para analizar su estructura, estudiar los carriles y la ubicación donde se almacena el producto diariamente para así verificar que la distribución de las harinas en el APT fuera la adecuada y la estructura no interfiriera en el problema a resolver.

Estudio de los carriles en donde se ubican las estiba. Los defectos encontrados en carriles:

• Algunas estibas no se encuentran bien colocadas en el carril del APT los montacarguista las dejan

inclinadas, siendo más difícil el acceso a los carriles para cuando las van a transportar.

Las rayas que delimitan cada carril están despintadas.

• Hay presencia de producto en el área de tarimas sucias. -Las harinas no tienen un carril específico para clasificarlas por tipo.

# **Estudio del material de los pallets y los sacos.**

Se presenta la descripción de los materiales que se utilizan para la logística del producto, así como los defectos encontrados en la observación directa realizada, para así estudiar cómo influyen estos en las cantidades de bultos rotos diarios.

Defectos encontrados en el material de pallets y sacos de harina. Los defectos encontrados en Pallets son tarimas de madera y las tablas se encuentran clavadas para su unión, debido a que:

- Están muy deterioradas por su uso constante. -La mayoría se encuentran pandeadas.
- Hay muchas tarimas rotas.
- La mayoría están astilladlas.
- Un gran número de tarimas contienen clavos salidos. -Algunas no están bien clavadas.

Para los sacos se encontró las bolsas están hechas de papel, asi como para sellarlos los costuran con hilo en producción, además de que son para 20 kg de harina, los defectos encontrados fueron:

- El material de las bolsas es fácil de romper ya que es de papel.
- Algunos no están bien costurados.

En los paquetes se determinó que las bolsas están hechas de papel, para 1kg de harina y estas encuentran embalados en nylon en donde se empacan 8 juntos, los defectos que se le encontraron por esta situación:

- El material de las bolsas es fácil de romper.
- Algunos salen rotos del área de producción.

# **Análisis de la distribución de los diferentes tipos de harina en los carriles.**

En el APT el producto terminado se controla de acuerdo al método PEPS, es decir los primeros productos en entrar al inventario son los primeros en embarcarse. El inventario final está formado por el último producto que entro a formar parte de los inventarios en el APT, esto se realiza de esta manera para evitar el rezago de producto e impedir que estos caduquen por estar durante un largo periodo de tiempo almacenado.

# **Identificación de los factores que afectan y estropean el producto.**

Aquí se utiliza el punto número 3 de la metodología 8D'S para la solución de problemas (D3: Implementación de acciones de contención) ya que este punto sirve para realizar acciones que ayuden a contener el problema y detectarlo para posteriormente poder aislarlo mediante una acción correctiva.

D3: Implementación de acciones de contención

Para poder identificar más factores que afectan el producto se procedió a construir una tabla en Excel para registrar las toneladas de harina que se van a reproceso por bultos rotos, clasificándolas por tipo de harina y separando las toneladas generadas por día laboral, separándolas entre bultos rotos o devoluciones al almacén, la cual se fue llenando hasta termino de mes.

# **Elaboración del plan de control y manejo de productos para la disminución del reproceso de harina.**

Aquí se procede a utilizar el punto D5 de la metodología 8D'S para realizar el plan de control y manejo de productos para la disminución del reproceso de harina provocado por bultos rotos ya que este ayuda a realizar acciones correctivas permanentes al problema.

# **D5: Determinar acciones correctivas permanentes**.

Para evitar que se siga perdiendo producto y dinero por bultos rotos se describe la elaboración del siguiente plan de control y manejo de productos dentro del APT de la empresa MINSA S.A. de C.V. Planta Golfo basado en la metodología del círculo de mejora continua de Edward Deming

# **Planear:**

1. El objetivo debe ser la reducción de bultos rotos en el APT.

2. Los procesos y actividades nuevas llevadas a cabo en el almacén de producto terminado referentes al manejo del producto deben ser planeadas con días de anterioridad por los superiores del área.

3. Las capacitaciones al personal deben planearse, detallarse, impartirse y documentarse por los superiores del área con una previa detección de necesidades y deficiencias en el área de trabajo.

4. El producto debe ser supervisado desde que se empieza la maniobra hasta que se almacena o carga a la línea de transporte.

5. Deben establecerse los objetivos de las capacitaciones y los puntos a impartir en ellas.

# *Reseña de las dificultades de la búsqueda*

El problema del reproceso generado por bultos rotos es quizás uno de los temas más debatidos en el almacén de producto terminado de la empresa harinera, el proyecto desarrollado para la disminución de este problema implica el trabajo en equipo de todo el personal de logística de embarques para que este proceso se lleve a cabo exitosamente sin dañar el producto terminado, además de que estos trabajadores se deben de responsabilizar en sus actividades cotidianas y comprender las capacitaciones que se les proporciona en la empresa para la ejecución de sus labores.

Es necesario que las capacitaciones proporcionadas al personal obrero se vayan innovando y modificando constantemente, esto para una mejora futura que ayude a optimizar la manera de ejecutar las operaciones cotidianas, además de que el jefe del área y los supervisores se tienen que comprometer en sus propias actividades junto con sus subordinados para trabajar en cooperación y en conjunto para una mejora continua. Resulta necesario que todos los obstáculos y limitaciones que se puedan presentar en el APT y que dañen el producto terminado se solucionen en consenso, de manera respetuosa y siempre buscando el beneficio del área logística y de las actividades desempeñadas.

# *Referencias bibliográficas*

- ✓ Ballou, Ronald (2004). Logística Administración de la cadena de Suministro. México: Pearson.
- ✓ Castrillón, Adriana. (2014). Fundamentos generales de administración.
- ✓ Gutiérrez, Humberto. (2013). Control estadístico de la calidad y seis sigma. México D.F.: The Mc Graw-Hill.
- ✓ Orellana, Karen. Maestros de la calidad. (22 de Septiembre de 2012). Fecha de consulta: 20 de Septiembre de 2018. Disponible en: <http://maestrosdelacalidadop100111.blogspot.com/2012/09/filosofiakaoru-ishikawa.html>
- $\checkmark$  Salazar, B. (2016). Ingenieriaindustrialonline. Fecha de consulta: 10 de noviembre de 2018. Disponible en: [https://www.ingenieriaindustrialonline.com/herramientas-para-elingeniero-industrial/gesti%C3%B3n-de](https://www.ingenieriaindustrialonline.com/herramientas-para-elingeniero-industrial/gesti%C3%B3n-de-almacenes/)[almacenes/](https://www.ingenieriaindustrialonline.com/herramientas-para-elingeniero-industrial/gesti%C3%B3n-de-almacenes/)

# **Comentarios Finales**

# *Resumen de resultados*

- ✓ Análisis general de vulnerabilidad.
- $\checkmark$  Datos referentes a los riesgos internos.
- ✓ Programa de Protección Civil para el laboratorio de Industrial
- ✓ Cronograma para asignación de actividades al personal en caso de contingencia.

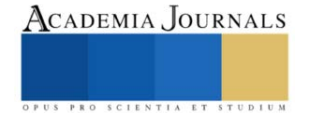

# *Conclusiones*

Con el análisis y los estudios realizados basados en herramientas y técnicas de ingeniería industrial, ingeniería de procesos y estadística se concluye que los principales factores que ocasionan una gran cantidad de bultos rotos son:

**Materia prima:** Las bolsas de los sacos de harina debido a que están hechas de papel son muy frágiles, además de que salen mal costuradas del área de envase (producción). Las tarimas donde se estiban los sacos de harina están muy deterioradas debido a su uso constante, falta de mantenimiento y reparación; estas están bretadas, algunas se encuentran rotas, astilladas, desclavadas, con clavos salidos y pandeados provocando el daño al producto estibado.

**Mano de obra:** Falta de capacitación al personal en la maniobra del producto.

**Estibadores:** Estos tienen un mal desempeño laboral ya que en la observación directa se detectó que estos debido a la falta de capacitación por puesto de trabajo individual (sin juntarla con la de los montacarguista y otros puestos de trabajo) en el manejo del producto estos suelen aventar la harina al carro donde lo están cargando y la última cama que sacan del pallet para echarla al carro este personal suele arrastrar el bulto sobre el pallet y esta acción ocasiona que la bolsa del saco se rompa debido a las astillas o los clavos salidos que contiene el pallet que rasgan el producto.

**Montacarguista:** Este personal maneja demasiado rápido lo que es el montacargas donde transportan el producto y debido a la rapidez con que manejan en el transcurso del transporte de la harina en el APT suelen tirar el pallet (o tarima) donde va estibado el producto ocasionando la ruptura del mismo, además de que no colocan bien los pallets en el almacén dejando tarimas inclinadas y mal puestas.

Otro causante de bultos rotos por parte de este personal es que a veces no le calculan bien la distancia de lo ancho de la caja del tráiler para meterse con el montacargas para dejar el pallet lo más cerca del inicio de la caja sallando los bultos en las paredes de la caja del carro ocasionando la ruptura del saco.

Por ultimo estos montacarguista al acomodar los pallets en el piso con las cuchillas del montacargas, estos no los colocan solo de arriba hacia abajo si no que suelen arrastrar la tarima en el piso dañando aún más la tarima de madera y deteriorándola por la rozadura en el piso.

**Medición:** Debido a que la estiba máxima son 5 toneladas y las tarimas están muy deterioradas estas ya no soportan la cantidad estibada rompiéndose la madera de las mismas y rompiendo más bultos y paquetes de harina por las bretaduras y astillas que se les hacen.

Otra observación es que las bolsas por ser de papel no soportan del todo la cantidad almacenada en ellas.

# *Recomendaciones*

Se debe capacitar a los empleados de este puesto de trabajo para el cuidado de los bultos de harina, concientizándolo de no dañar el producto terminado al momento de la carga, descarga y estiba del mismo dándole a conocer lo siguiente:

- ❖ El producto es de carácter alimenticio por lo cual se debe de cuidar por calidad e higiene.
- ❖ La harina es envasada en una bolsa de papel por lo cual su maniobra debe de ser cuidadosa ya que es frágil y fácil de romper.
- ❖ El producto no debe ser aventado al carro al momento de la carga ya que esta acción provoca el rompimiento de la bolsa.
- ❖ El producto no debe arrastrarse en la caja del tráiler (u otro carro) al momento de la descarga ya que el piso podría contener deformaciones que podrían ocasionar la ruptura del saco de harina.
- ❖ La ultima cama de harina a sacar del pallet para acomodarla en el carro a cargar, estos bultos no deben de ser arrastrados en la tarima ya que esta por falta de mantenimiento y deterioro puede contener astillas, bretaduras y/o clavos salidos que rasgan el saco y rompen la bolsa.
- ❖ Levantar los sacos y no arrastrarlos para sacarlos de la tarima al momento de la carga.
- ❖ Al momento de la descarga y estiba de producto, colocar el saco de harina en el pallet estibándolo de acuerdo al patrón especificado y no aventarlo a la tarima ya que esta acción provoca que los sacos se caigan del pallet al ser transportados por los montacarguista debido a la mala colocación de estos en dicho pallet.
- ❖ En la carga de producto en las líneas de transporte en caso de poner el saco de harina en el carro y este quede muy al frente y necesite empujarse, realizar la acción de empujarlo con las manos y no patear el saco para evitar su ruptura.
- ❖ No cargar más toneladas de harina de lo especificado por la empresa si su cuerpo ya no resiste más carga de trabajo ya que el agotamiento físico provoca una deficiencia en las actividades laborales.

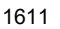

- ❖ Reportar con los supervisores del área si alguna tarima tiene clavos salidos, si se encuentra muy maltratada y deteriorada o provoco la ruptura de sacos de harina por lo ya antes mencionado para que esta sea mandada a un mantenimiento correctivo para ser reparada o bien para que sea desechada.
- ❖ Se debe felicitar al empleado (Técnicos estibadores) por parte del jefe de embarques y supervisores por su buen desempeño para motivarlo a realizar las actividades lo mejor posible.

# **Referencias**

- ✓ Ballou, Ronald (2004). Logística Administración de la cadena de Suministro. México: Pearson.
- ✓ Castrillón, Adriana. (2014). Fundamentos generales de administración.
- ✓ Gutiérrez, Humberto. (2013). Control estadístico de la calidad y seis sigma. México D.F.: The Mc Graw-Hill.
- ✓ Orellana, Karen. Maestros de la calidad. (22 de Septiembre de 2012). Fecha de consulta: 20 de Septiembre de 2018. Disponible en: <http://maestrosdelacalidadop100111.blogspot.com/2012/09/filosofiakaoru-ishikawa.html>
- ✓ Salazar, B. (2016). Ingenieriaindustrialonline. Fecha de consulta: 10 de noviembre de 2018. Disponible en: <https://www.ingenieriaindustrialonline.com/herramientas-para-elingeniero-industrial/gesti%C3%B3n-de-almacenes/>

# **Notas Biográficas**

La información más importante de este artículo deriva de un proyecto de residencias profesionales, el alumno residente firmo una carta de confidencialidad con la empresa para control de la información de sus procesos internos.

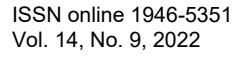

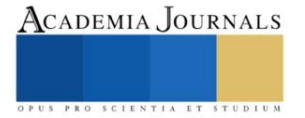

# **Aplicación de Herramientas Multimedia para el Aprendizaje de la Química en Educación Media Superior**

# Mtra. Edna Marisol Muñoz Salas<sup>1</sup>

*Resumen***—**Este artículo sintetiza la investigación llevada a cabo con alumnos de primer semestre de bachillerato tecnológico para la mejora del aprovechamiento en la asignatura de química, a través del diseño y aplicación de un multimedia construido para este propósito, cuya evaluación se llevó a cabo a través de un método cuasiexperimental, trabajando con un grupo de control y otro en el que se aplicó el uso del multimedia, con resultados favorables para estos últimos.

*Palabras clave***—**Educación media superior, Herramientas multimedia, TIC's, Química, métodos interactivos.

# **Introducción**

Uno de los grandes problemas que se tienen en la actualidad en la educación media superior y específicamente en la asignatura de química, es la forma de comunicar y transmitir los conocimientos por parte de los docentes ya que en muchos casos no corresponde a la época ni a los intereses de los alumnos.

Por eso esta intervención pedagógica se propone cambiar la forma tradicional de enseñanza de la química por un CD interactivo o una USB con el material de estudio, que contenga trabajos sencillos, autoevaluaciones, diagramas, mapas mentales, crucigramas, sopas de letras, es decir diversas actividades que sirven como reforzamiento, en el aprendizaje de los diversos conocimientos básicos de la materia mencionada.

La falta de una eficiente transmisión y apropiación de los conocimientos necesarios para el desarrollo de la asignatura, originan en el C.B.T.i.s 195 un índice de reprobación del 20-30%, en la asignatura de química, lo cual provoca una deserción del 5%, que se traduce que los alumnos no terminen satisfactoriamente sus estudios de nivel medio superior, como consecuencia de un desinterés por el aprendizaje de las ciencias, teniendo diferentes orígenes como un gran número de alumnos por aula, que en diversas ocasiones supera la capacidad instalada de las mismas (50 alumnos), diversos intereses desde la carrera que eligieron, la falta de equipamiento en el laboratorio y la vinculación de las practicas con la teoría. Para disminuir estos factores se apoyará en el uso de las tecnologías de la información (TIC) al presentar los contenidos de una manera diferente a la tradicional, a los libros de texto o las exposiciones grupales, el material incluirá diferentes aspectos como: videos, textos, sonidos, audios, cuestionarios, propuestas experimentales, por mencionar algunos tipos; todo ello para lograr una mayor penetración a nivel cognitivo e iniciar la verdadera motivación, en el desarrollo de habilidades, destrezas, y competencias.

# **Descripción del Método**

Para aprovechar que a los alumnos les encanta estar con su teléfono y sus videojuegos, si se presentan los contenidos en forma semejante con colores, movimiento, sistema de navegación, sonido, trabajos participativos, tareas como crucigramas, sopas de letras, diferentes exámenes, pequeños videos relacionados con los temas, todo ello basado en el programa de estudios, es un trabajo que puede catalogarse de actualidad, novedoso, de fácil manejo, para que en cualquier sistema de cómputo se pueda instalar para su estudio, el material podrá verse tantas veces como sea necesario. Cada parte de este multimedia se considera como una variable pues cada docente, o estudiante lo puede cambiar de acuerdo con su forma de aprendizaje o forma de exponer los contenidos, pues todos los profesores tienen diferentes visiones al momento de aplicar los conocimientos adquiridos ante los problemas que se presentan.

En las figuras 1 y 2, se pueden ver ejemplos de las láminas que componen el multimedia diseñado:

*<sup>1</sup>* Edna Marisol Muñoz Salas es Profesora de química en el CBTIS 195 de la ciudad de Aguascalientes, Aguascalientes, [ednamarisol.munoz.cb195@dgeti.sems.gob.mx](mailto:ednamarisol.munoz.cb195@dgeti.sems.gob.mx)

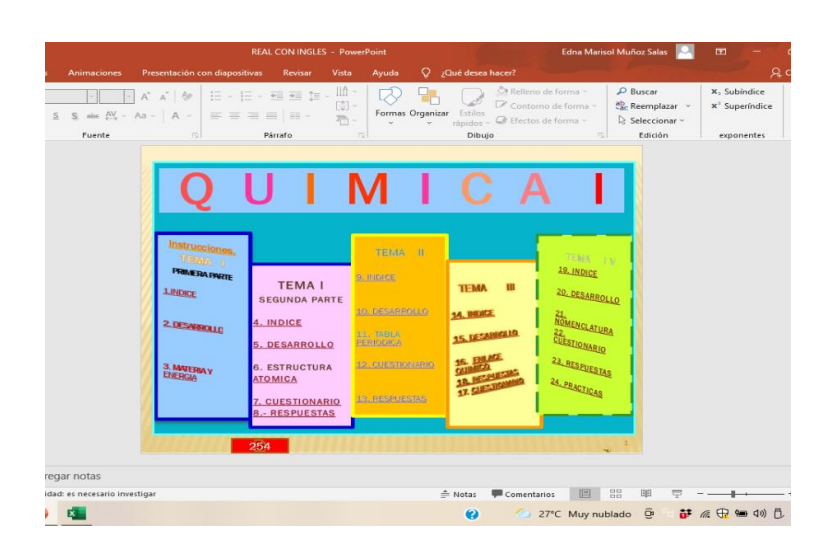

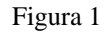

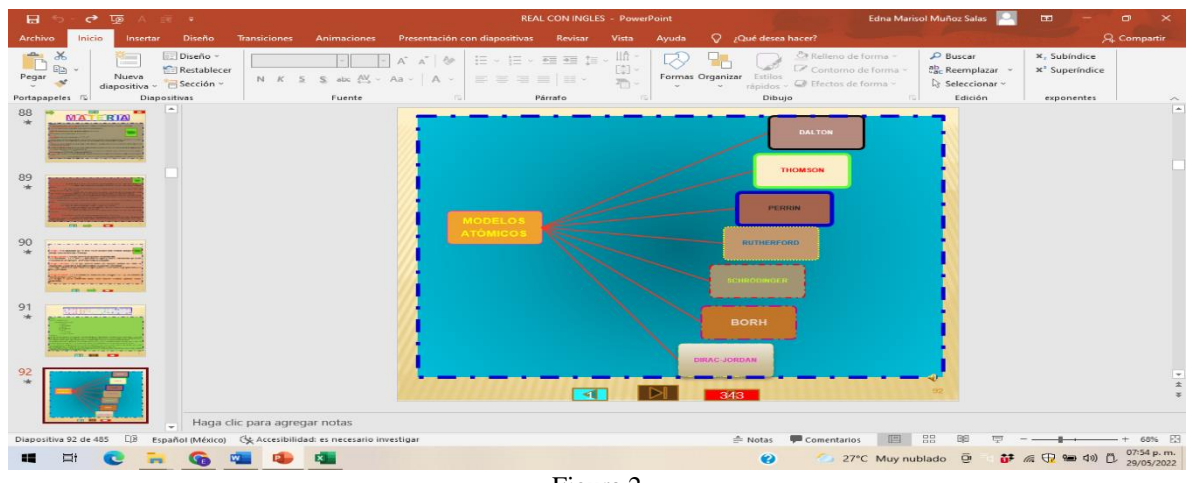

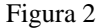

El estudio se realizó con la generación 2018-2021 que cursa el primer semestre del bachillerato Tecnológico Industrial y de servicios número 195, Dolores Jiménez y Muro la cual consta de 12 grupos distribuidos en ambos turnos con una capacidad instalada de 50 alumnos por grupo, de los cuales se asignaron dos grupos de mantenimiento del mismo turno, (aprox.100 alumnos) uno de ellos fue el grupo control y el otro el de experimentación (aplicación del material multimedia elaborado).

Para realizar la evaluación del impacto del uso de la herramienta multimedia, se utilizó un enfoque cuantitativo experimental, donde se recolectaron datos por medio de cuestionarios (una encuesta y posteriormente la aplicación de tres exámenes donde los alumnos contestaron una serie de reactivos referentes a los temas marcados por el programa de la asignatura).

Con los resultados obtenidos se trabajó con base en una escala numérica; para observar si existe alguna diferencia entre los grupos: control y de experimentación.

# *Referencias bibliográficas*

A través de nuevas estrategias didácticas y tecnológicas se exige que el docente identifique factores y establezca criterios para incorporar las TIC en su planeación como organización educativa, de acuerdo a lo que comenta Cárdenas (2013).

Maldonado (2019) indica que con el auge de las tecnologías de la información y de la comunicación (TIC), se ha facilitado el acceso al Internet como a redes sociales, abriendo un mundo de posibilidades y herramientas para

Academia Journals

el desarrollo de la sociedad, por lo que es de gran relevancia conocer el contexto social y educativo actual de la interacción de los jóvenes con las redes sociales.

Tejada-Ruiz (2013) concluyen que las asignaturas que pertenecen a las ciencias básicas son las que más repiten los alumnos posiblemente por el choque que se presenta durante el paso de la secundaria al nivel medio superior.

Medina (2020), describe que las actividades lúdicas son un apoyo a las estrategias didácticas, para desarrollar el aprendizaje significativo, también encontramos la sopa de letras, test con diferentes reactivos; respuesta corta, opción múltiple, relación de columnas, falso y verdadero, identificación de palabras claves en textos, identificación de compuestos químicos, líneas del tiempo, mapas mentales, organigramas, todos en su conjunto contribuyen al desempeño académico, estimulan el cerebro, desarrollan habilidades en la toma de decisiones, aumenta su análisis y concentración, da pauta a la creatividad.

Al diseñar un multimedia con materiales de calidad, utilizar metodologías que se adapten a esta nueva forma de estudio, brindan un asesoramiento adecuado (Díaz, 2012). El docente busca, la manera de ayudar a los estudiantes para que aprendan de la mejor forma posible tratando de evitar la reprobación fenómeno que se presenta desde el nivel básico hasta la licenciatura, entre las muchas variables que lo pueden provocar se encuentra la falta de conocimientos previos, ausencia de hábitos de estudio, falta de organización de actividades y tareas, así como los problemas económicos.

# **Comentarios Finales**

# *Resumen de resultados*

En la aplicación del primer parcial se obtuvo 96.2 % de acreditados para el grupo experimental mientras que en el control fue de 80.8 % marcando una buena diferencia que también se observa en los valores promedio que obtuvieron los grupos de 7.6 y 6.5 respectivamente

En el tercer periodo de evaluación se incrementan los valores de las evaluaciones obteniéndose una marcada diferencia entre el grupo experimental con una acreditación del 90.3% con el control que presenta un 21.2, esta unidad presenta un nivel más alto de complejidad debido a que se ven las reglas de nomenclatura para las diferentes familias inorgánicas.

El valor definitivo obtenido para la asignatura de cada alumno por reglamento de la institución es el promedio de las tres evaluaciones aplicadas, estos valores arrojaron una acreditación del 98 % para el grupo experimental vs 53.8 % para el control.

En las gráficas 1 a 4, se puede observar cómo se fue dando el desarrollo del aprovechamiento de los alumnos a través de los exámenes parciales, destacando la notable separación en el tercer parcial entre el grupo control y el grupo experimental.

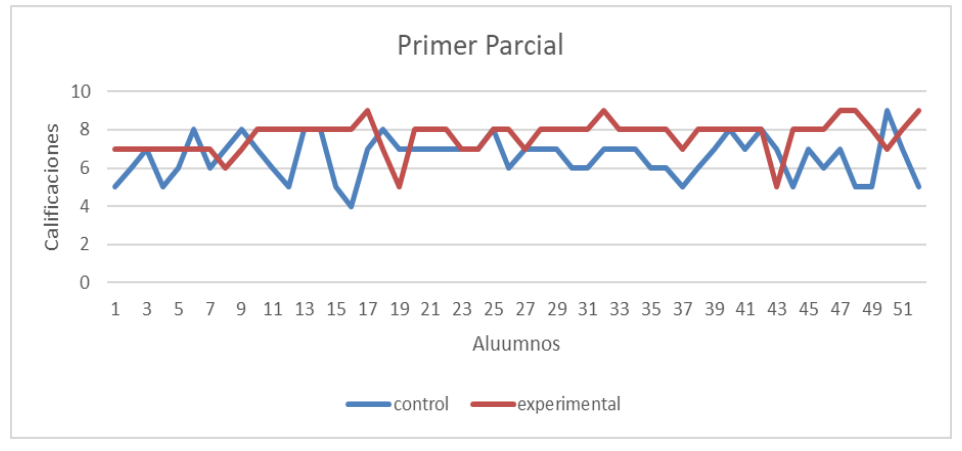

Gráfica 1

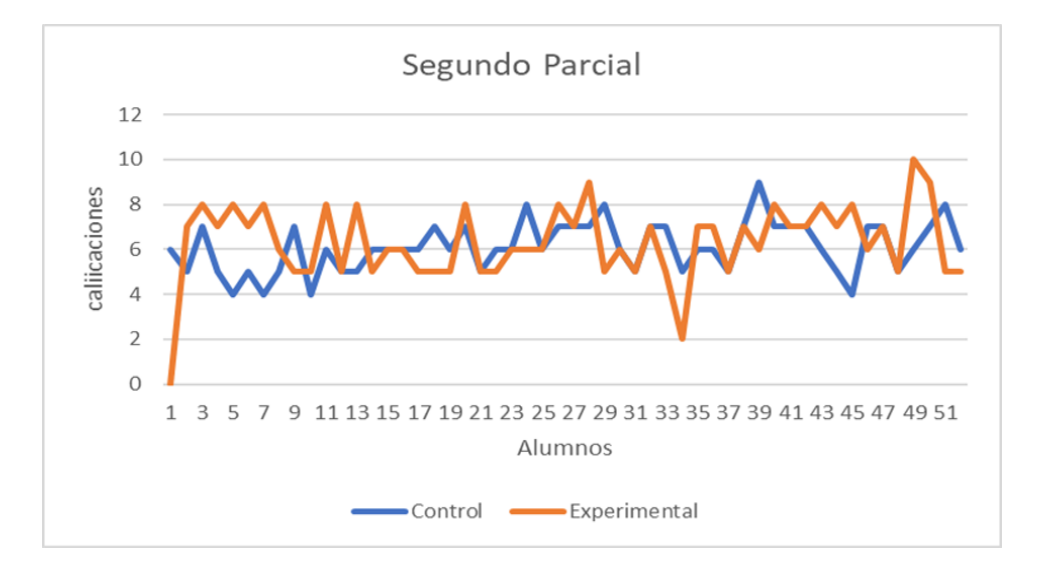

Gráfica 2

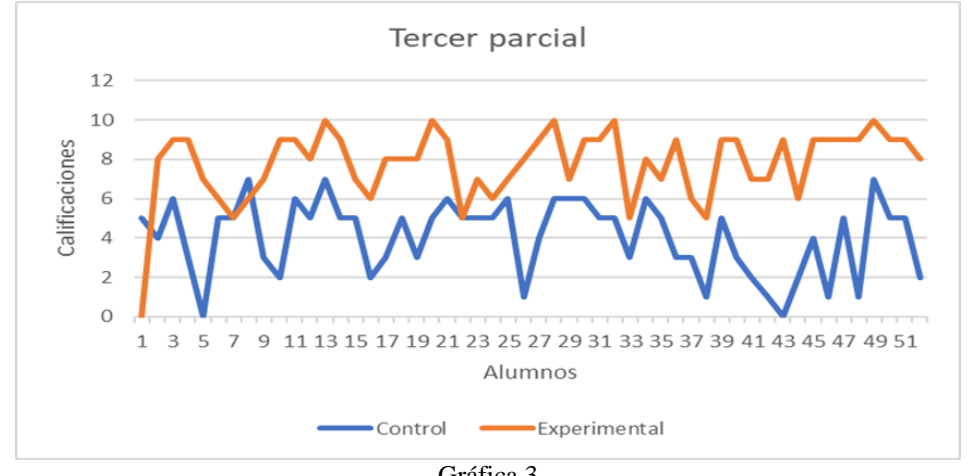

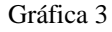

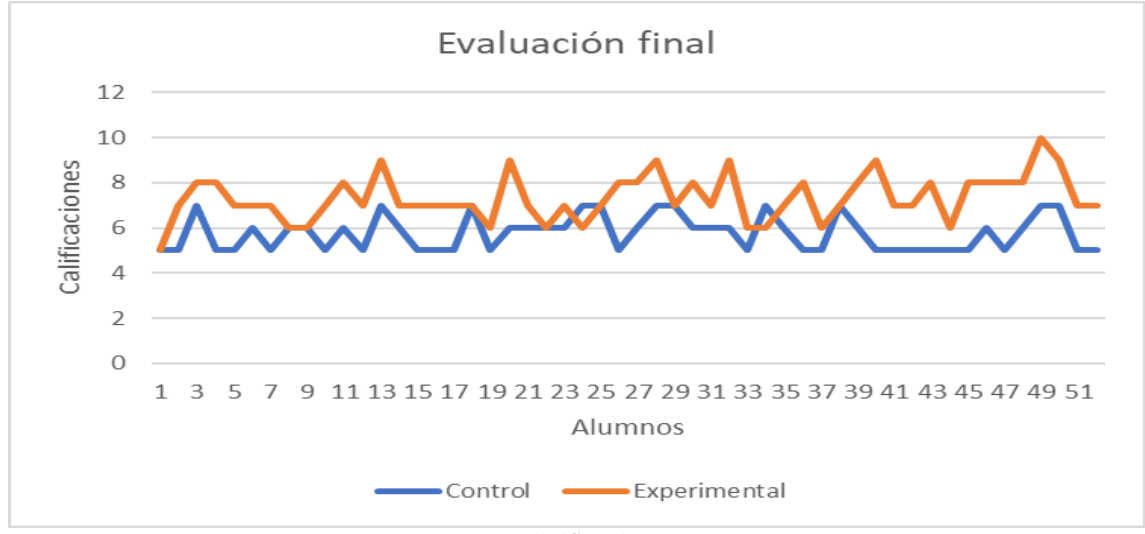

Gráfica 4

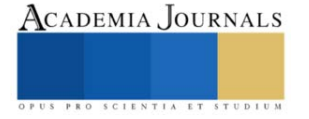

# *Conclusiones*

Los valores obtenidos son semejantes al estudio realizado por Rodríguez (2012) que propone el uso de un Multimedia educativo para perfeccionar el proceso enseñanza-aprendizaje de la asignatura Biología Celular a nivel licenciatura específicamente en la carrera: Tecnología de la Salud, donde propicia la aplicación de la informática para facilitar la comprensión de los contenidos, en nuestro caso el de nomenclatura de química inorgánica (Reglas para proporcionar el nombre de los compuestos). Este medio de enseñanza sustenta en una concepción didáctica que instruye, educa y desarrolla.

Los diferentes diagramas para cada uno de los temas que componen el programa general, la forma fácil e interactiva en la cual los estudiantes pueden navegar, que pueden repetir cuantas veces sea necesario los contenidos, tenerlos a su disposición en el momento más adecuado que ellos puedan estudiar, los ejercicios proporcionados les sirven para auto calificarse antes de llegar a las evaluaciones correspondientes

La creación del multimedia genera una herramienta muy amplia porque hace uso de diferentes componentes como: imágenes, texto, sonido, animación, video, diagramas, mapas, sistema de autoevaluación, diferentes tipos de ítems (preguntas) sobre los contenidos de los temas y subtemas; originando diversas características importantes como interactividad, ramificación y navegación, dando un amplio panorama para la adquisición de conocimientos y realzando su creación.

# *Recomendaciones*

Se puede indicar otra ventaja más de este multimedia es que se tiene una base de reactivos para los casos en los cuales no se presente uno o varios alumnos el día indicado para el examen del periodo a evaluar. Apoyando de igual forma para los periodos de regularización ya se tiene todo el material a su disposición, dejando trabajos, examinando los conocimientos, que puedan demostrar su habilidad para elaboración de diagramas o cuadros de conocimientos, para preparar alumnos en las olimpiadas del saber, concursos a nivel local, estatal y nacional, y del extranjero.

# **Referencias**

Cárdenas Rivero, I., Gómez Zermeño, M., & Abrego Tijerina, F. (2013). "Tecnologías educativas y estrategias didácticas: criterios de selección." Educación y tecnología, (3),190-206. Recuperado d[e:http://revistas.umce.cl/index.php/edytec/article/view/134](http://revistas.umce.cl/index.php/edytec/article/view/134)

Maldonado, G. G.-R. (2019). "El efecto de las TIC y redes sociales en estudiantesuniversitarios". Revista Iberoamericana de Educación a Distancia, 153-176.

Medina, N., & Delgado, J. (2020). "El crucigrama como estrategia para la enseñanza y aprendizaje de la matemática universitaria." Revista CiencAmerica (enero-junio 2020), 9(1). Consultado el 20 de noviembre del 2021. Recuperado de: <http://cienciamerica.uti.edu.ec/openjournal/index.php/uti/article/download/243/381?inline=1>

Tejada, J & Ruiz, C (2013) "Evaluación de competencias profesionales en educación superior: retos e implicaciones" Educación XX1, vol. 19, núm. 1, 2016, pp. 17-37 Universidad Nacional de Educación a Distancia Madrid, España

# **Notas Biográficas**

La Maestra Edna Marisol Muñoz Salas trabaja en el CBTis 195 de la ciudad de Aguascalientes, Ags. realizó estudios de Maestría en ciencias biológicas especialidad en Toxicología, trabajó en el CECyTEA como docente de química y en la Universidad Autónoma de Aguascalientes como docente de en la carrera de LAQB en la asignatura de análisis ambiental.

Respuestas al Anexo 1

# **Apéndice**

Nombre de la Escuela: C.B.T.i.s 195 Dolores Jiménez y Muro. Especialidades: Transformación de Plásticos, Contabilidad, Mantenimiento Industrial, Recursos Humanos, Logística y Enfermería General. Ubicación del plantel: Av. Revolución s/n, Ex ejido Ojocaliente, Aguascalientes, Ags.

Instrucciones: Marca con una X, cuál es tu respuesta a las siguientes preguntas. (Tus respuestas son de importancia vital, como base para la elaboración de un multimedia de Química). ¿Cuál es tu grado de satisfacción donde solo el profesor habla y los alumnos no participan en el salón de clase durante el semestre?

Alto 4.2 Medio 37,5 Regular 29.2 Bajo 29.1

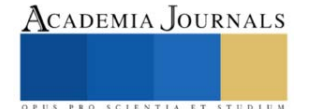

¿Cuál es tu grado de satisfacción cuando el docente utiliza solo el pizarrón o el pintarrón en el salón de clase durante el semestre?

Alto 12.5 Medio 54.0 Regular 37.5 Bajo 0

¿Cuál es tu grado de satisfacción cuando la asignatura se desarrolla con apoyo de una computadora o teléfono inteligente en el desarrollo de tus actividades en casa durante el semestre? Alto 50 Medio 45.8 Regular 4.2 Bajo 0

¿Cómo sería más factible la elaboración de apuntes: hacerlos tú de forma manuscrita o utilizar un medio electrónico como una USB con los temas para agilizar el trabajo durante el semestre? Apuntes 58 USB 42

¿Cómo aprenderías mejor los conceptos de Química empleando material electrónico o utilizando lecturas (libros) en tu horario disponible durante el semestre? Material electrónico 92 Lectura

¿Cuál es tu grado de satisfacción cuando debes leer un texto para la asignatura de Química durante el semestre? Alto 54 Medio 46 Regular 0 Bajo 0

¿Cómo sería más factible para ti: contestar evaluaciones de forma electrónica o escrita en la escuela durante el semestre? Computadora 92 Escrito 8

¿Cómo te sería más fácil repasar los temas vistos durante el semestre con medios electrónicos (USB) o en tus propios apuntes? Apuntes 75 USB 25

¿Cómo te sería más fácil elaborar tus tareas o ejercicios, empleando una computadora o una libreta semanal, en el transcurso del semestre? Computadora 29 Libreta 8

¿Cómo sería tú aprovechamiento si contarás con todos los apuntes de la asignatura de Química al inicio semestre? Alto 100 Medio 0 Regular 0 Bajo 0

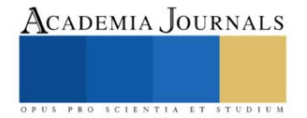

# **Evaluación de Parámetros de un Soporte Bacteriano y del Fenilciclohexano en la Instalación de un Reactor de Flujo Continuo**

Est. Alex Eduardo Muraira González<sup>1</sup>, Est. Itzel Rentería Arizpe<sup>2</sup>, M.A. Roelof J. Bergstra<sup>3</sup>, Dr. Jorge Angel I. Ascacio Martínez<sup>4</sup>, Dr. Roberto Saldívar Palacios<sup>5</sup>, Dr. Karim Acuña Askar <sup>6\*</sup>

*Resumen***—**Se presenta la evaluación de parámetros esenciales para la interpretación de los criterios que contribuyen en la descripción, *a priori,* del perfil de la calidad de funcionamiento de un empaque de un reactor de flujo continuo, cuya función consiste en servir de soporte de crecimiento a las capas de una biopelícula expuesta a la presencia del fenilciclohexano. Entre los parámetros evaluados del empaque, el cual consiste de roca volcánica porosa, se encuentran los siguientes: dimensiones de superficie, diámetro promedio, volumen promedio, peso unitario, peso total dentro del reactor, número estimado de rocas tamizadas dentro del reactor, área superficial unitaria, humedad intrínseca, retención de agua y sólidos suspendidos volátiles. Entre los parámetros evaluados del reactor se encuentran el volumen total del reactor, el volumen ocupado por el empaque y el volumen de trabajo. Con respecto al fenilciclohexano, se evaluaron el volumen molar y el coeficiente de difusión molecular en agua.

*Palabras clave***—**Fenilciclohexano, reactor de flujo continuo, roca volcánica, soporte bacteriano.

#### **Introducción**

Los reactores empacados de flujo continuo de los llamados "flujo pistón" requieren de un empaque que tenga ciertas cualidades, entre las cuales destaquen la capacidad de retener, mediante propiedades de adsorción, a las primeras capas de bacterias sobre las cuales se desarrollarán y crecerán las siguientes capas para eventualmente formar la biopelícula donde se llevará a cabo la biodegradación del sustrato de interés. Existen muchos tipos de materiales de empaque de origen natural, como por ejemplo diversos tipos de roca, diversos tipos de arcilla, e inclusive, de origen sintéticos, como los plásticos, entre los que se encuentran el polietileno, el poliestireno, entre otros (Osorio y Hontoria, 2002). Como parte del perfil que debe reunir un soporte bacteriano se encuentran las características de contar con alta área superficial por unidad de peso, tener una densidad mayor que el agua; es decir, la suficiente densidad que le permita al reactor estimular el crecimiento de una biopelícula mientras ésta se desarrolla y se mantiene estática al paso del flujo del líquido sin comprometer la estabilidad de su ubicación dentro del reactor por efectos de esquilado de los flujos volumétricos, ya sea de tipo laminar o de turbulencia (Minsker, et al., 2001; Mularsky y Modlinski, 2020; Tyler, 2019). Adicionalmente, el uso de materiales plásticos impone el riesgo de desprendimiento de partículas pequeñas de las llamadas microplásticos que en la actualidad constituyen una fuente de contaminación en cuerpos de agua superficiales, incluyendo ríos (Osorio et al., 2021), mares (Cincinelli et al., 2021) y océanos (Alfaro-Núñez et al., 2021). Por ello, es necesario recurrir a materiales naturales, entre los cuales destaca la roca de origen volcánico por su alto cociente de área/volumen, así como también por su adecuada resistencia mecánica (García-González et al., 2020). Entre los diversos tipos de roca volcánica que existen, se encuentra la piedra tezontle, la cual se caracteriza por su alta porosidad y por su amplia abundancia en muchas regiones de México, en donde inclusive se utiliza en grandes extensiones como sistema de irrigación de cultivos (Meric et al., 2011). Sin embargo, cabe aclarar que, dentro de la clasificación de la piedra tezontle, existe una amplia diversidad de tipos de esta misma roca volcánica

El objetivo del presente trabajo consiste en caracterizar un tipo de piedra tezontle acorde a los parámetros de mayor relevancia en su utilidad como soporte bacteriano en la formación de una biopelícula aclimatizada a fenilciclohexano.

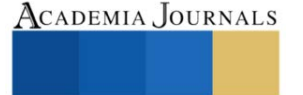

<sup>&</sup>lt;sup>1</sup> El Est. Alex E. Muraira González es estudiante de la Licenciatura en Ingeniería Química de la Universidad Autónoma de Nuevo León

<sup>2</sup> La Est. Itzel Rentería Arizpe es estudiante de la Licenciatura de Biólogo de la Universidad Autónoma de Nuevo León

<sup>3</sup> El M.A. Roelof J. Bergstra es Profesor de la Facultad de Medicina de la Universidad Autónoma de Nuevo León

<sup>4</sup> El Dr. Jorge Angel I. Ascacio Martínez es Profesor de la Facultad de Medicina de la Universidad Autónoma de Nuevo León

<sup>5</sup> El Dr. Roberto Saldívar Palacios es Profesor de la Facultad de Medicina de la Universidad Autónoma de Nuevo León

<sup>6</sup> El Dr. Karim Acuña Askar es Profesor de la Facultad de Medicina de la Universidad Autónoma de Nuevo León; es autor corresponsal: [karaskar@gmail.com](mailto:karaskar@gmail.com)

# **Descripción del Método**

# *Tamizaje de piedra tezontle*

Se trituraron y tamizaron 580 gramos de piedra tezontle en un tamiz de tejido metálico número 6. Posteriormente, se tomó la medida correspondiente al diámetro de 33 piedras ya tamizadas y seleccionadas de manera aleatoria y se procedió a calcular el promedio, la desviación estándar y el coeficiente de variación.

#### *Determinación de densidad de la roca volcánica*

Para determinar la densidad de la piedra tezontle se tomaron 3 muestras de 100 piedras cada una, se pesaron y se llevaron a una probeta con 10 mililitros de agua cada una, se midió el volumen de agua desplazado por cada una de las muestras y se realizó el cálculo de densidad dividiendo el peso de cada muestra entre el volumen desplazado por cada una de las muestras.

# *Determinación de sólidos suspendidos volátiles.*

Para determinar la cantidad de sólidos suspendidos volátiles que contiene la piedra, se tomó una muestra de 100 gramos aproximadamente de piedra tamizada, se registró el peso exacto de la muestra y se llevó a una mufla a la temperatura de 550°C durante 20 minutos. Una vez transcurridos los 20 minutos, se sacó de la mufla y se llevó a un desecador, en donde se dejó enfriar durante 15 minutos y posteriormente se registró el nuevo peso. Este procedimiento se repitió 2 veces más hasta que se obtuvo un peso constante. La cantidad de sólidos suspendidos volátiles se obtuvo de la diferencia entre el peso inicial de la muestra y el peso constante final.

# *Determinación de humedad de la roca volcánica*

Para determinar la humedad propia de la piedra tezontle se tomaron tres muestras de un peso aproximado de 100 g y se procedió a registrar el peso exacto de cada una y posteriormente se llevaron a una estufa a 105°C durante 1.5 horas. Después se dejaron enfriar durante 15 minutos en un desecador y se volvió a pesar cada muestra. Se registró el nuevo peso. Este procedimiento se repitió dos veces más hasta que se obtuvieron pesos constantes. La humedad de la piedra se obtuvo de la diferencia entre el peso inicial y el peso final constante de cada una de las tres muestras.

# *Determinación de capacidad de retención de agua de la roca volcánica*

Para la determinación de la retención de agua en la piedra tezontle se utilizaron las mismas 3 muestras utilizadas en la determinación de humedad, se sumergió cada muestra en agua durante 1 minuto y se dejaron escurrir durante 15 minutos en un colador hasta que no hubiera goteo. Se tomaron las muestras, se registró su peso y se llevaron a la estufa a 105°C durante 1.5 horas, una vez pasado ese tiempo, se sacaron y se dejaron enfriar en el desecador durante 15 minutos y se pesaron, una vez registrado el peso, se volvieron a llevar a la estufa a 105 °C durante 1.5 horas. Este procedimiento se repitió dos veces más hasta que se obtuvieron pesos constantes. La capacidad de retención de agua de la piedra se obtuvo mediante la diferencia entre el peso inicial y el peso constante final de cada muestra.

# *Determinación de parámetros físicos asociados al reactor*

Entre los parámetros físicos medidos del reactor de flujo continuo se enlistan los siguientes: diámetro interno, diámetro externo, ancho de pared de vidrio de tipo borosilicato Pyrex, largo del reactor, volumen total del reactor, volumen de trabajo del reactor, volumen ocupado por la piedra tezontle, proporción del volumen total del reactor ocupado por la piedra tezontle, número aproximado de piedras depositadas dentro del volumen del reactor, peso unitario de piedra tezontle, peso total de la piedra tezontle dentro del reactor (peso total del empaque), área exterior (diferente al área superficial) unitaria promedio de la piedra tezontle, área exterior total de la piedra tezontle, en función de la cantidad total de rocas dentro del reactor, área exterior total por gramo de roca en el reactor, área superficial total por gramo (basada en isoterma de BET) y el área superficial total dada por el total de rocas dentro del reactor.

#### *Determinación de parámetros fisicoquímicos del fenilciclohexano*

Entre los parámetros fisicoquímicos que se calcularon del fenilciclohexano se encuentra el volumen molar, el cual se calculó tanto con base en las contribuciones atómicas de Le Bas (1915), revisadas por Reid y Sherwood (1966), como también con base en el modelo propuesto por Panidi et al., (2006), cuya ecuación es la siguiente:

$$
V = V_b + K(N - n)
$$
 *Ecuación (1)*

Donde:

 $V =$  Volumen molar (cm<sup>3</sup>mol<sup>-1</sup>)

 $V_b$  = Volumen molar de la estructura química base (cm<sup>3</sup>mol<sup>-1</sup>)

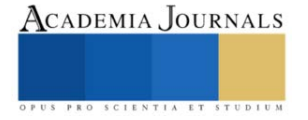

Artículos del Congreso Internacional de Investigación Academia Journals Celaya 2022

K = 2.69, Coeficiente de la fracción del volumen molar correspondiente al cambio en el número de electrones externos N y n = Suma del número de electrones externos de los compuestos de estructura química base (adimensionales)

Adicionalmente, el coeficiente de difusión del fenilciclohexano en agua se calculó con base en la ecuación de Wilke y Chang (1955) que incluye el valor del volumen molar:

$$
D_{AB} = 7.4 \times 10^{-8} \left[ \frac{T (\phi M_B)^{0.5}}{\mu_B V_A^{0.6}} \right]
$$
  
Ecuación (2)

Donde:

 $D_{AB} =$ Coeficiente de difusión en agua, (cm<sup>2</sup> mol<sup>-1</sup> s<sup>-1</sup>)  $T = T$ emperatura  $(K)$ ϕ = Parámetro de asociación del solvente (agua), adimensional  $M_B$  = Peso molar del solvente (agua) (g mol<sup>-1</sup>)  $\mu_B$  = Viscosidad dinámica del solvente (agua) cP = mPa·s = g cm<sup>-1</sup> s<sup>-1</sup>  $V_A =$  Volumen molar del soluto (cm<sup>3</sup> mol<sup>-1</sup>)

#### **Resultados y Discusiones**

Los valores pertinentes a las dimensiones del reactor y a las rocas volcánicas que lo integran se describen a continuación en la Tabla 1:

| $\sim$ 0.000 $\sim$ 0.000 $\sim$ 0.000 $\sim$ 0.000 $\sim$<br><u>we has rocas roleanicas auc lo muceran</u> |                     |                                                                 |                          |  |  |  |
|----------------------------------------------------------------------------------------------------|---------------------|-----------------------------------------------------------------|--------------------------|--|--|--|
| Largo del reactor                                                                                           | $50.0 \text{ cm}$   | Peso promedio unitario de la roca volcánica                     | $0.037$ g                |  |  |  |
| Diámetro externo del reactor                                                                                | 4.40 cm             | Peso total de la roca volcánica dentro del reactor              | 543.0 g                  |  |  |  |
| Diámetro externo del reactor                                                                                | 3.81 cm             | Número estimado de piezas de roca volcánica en el reactor       | 14.361                   |  |  |  |
| Grosor de pared de vidrio                                                                                   | $0.295$ cm          | Diámetro promedio unitario de las piezas de roca volcánica      | $0.43$ cm                |  |  |  |
| Volumen total del reactor                                                                                   | $570 \text{ cm}^3$  | Área exterior unitaria promedio de las rocas volcánicas         | $0.58 \text{ cm}^2$      |  |  |  |
| Volumen ocupado por las rocas volcánicas                                                                    | $190 \text{ cm}^3$  | Área exterior total de las rocas volcánicas provista al reactor | 8.433 $cm2$              |  |  |  |
| Volumen de trabajo del reactor                                                                              | $380 \text{ cm}^3$  | Área exterior total por gramo de las rocas volcánicas           | $15.53 \text{ cm}^2$     |  |  |  |
| Volumen proporcionado ocupado                                                                               | $0.33 \text{ cm}^3$ | Área superficial por gramo, fisisorción de isoterma de BET      | $21,500$ cm <sup>2</sup> |  |  |  |

**Tabla 1.** Dimensiones del reactor y de las rocas volcánicas que lo integran

A partir de la Tabla 1 se puede observar que el diámetro promedio unitario de las piezas de roca volcánica en el presente estudio fue de aproximadamente diez veces menor que el de las rocas volcánicas utilizadas en el reactor de filtro sumergido reportadas por Morgan-Sagastume y Noyola (2008). A este respecto es importante señalar que, se conoce desde la publicación de Thiele, (1939), de que es posible de que a pesar de que el tamaño del material que sirve como catalizador se haga más pequeño, llegará a un punto en que subdivisiones posteriores al tamaño de partícula no producirán cambios en la capacidad catalítica del material poroso. En otras palabras, cabe destacar que el tamaño de partícula puede alcanzar su límite como variable para producir una determinada actividad catalítica. En el caso de la presente investigación, la roca volcánica actúa como soporte para estimular el crecimiento de biopelícula que es, finalmente, el lecho sobre el cual se encuentran activas las bacterias que eventualmente realizarán la labor metabólica de desdoblamiento del contaminante en cuestión, en este caso el fenilciclohexano.

En la Tabla 2 se observan los valores obtenidos para tres réplicas de una muestra representativa del tipo de piedra tezontle utilizada en la presente investigación.

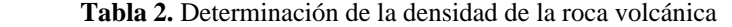

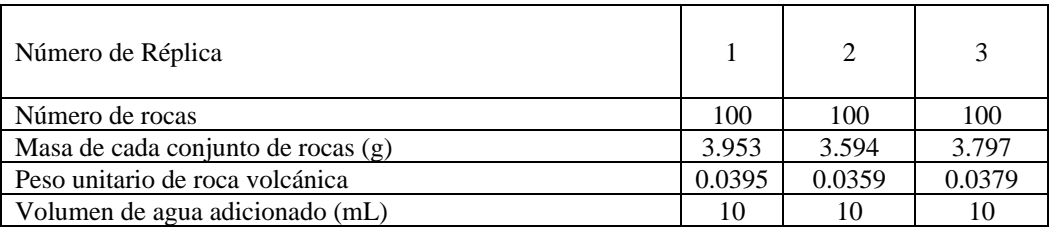

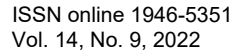

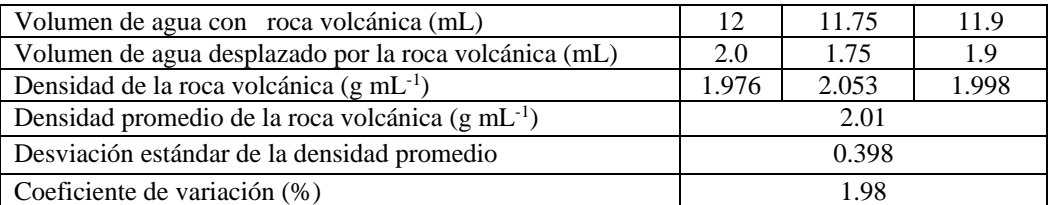

Cabe destacar que, al realizar un análisis comparativo en la densidad promedio de la roca volcánica, se observa una diferencia fluctuante entre 15%-40% menor en el presente estudio con respecto a la reportada por Ponce Lira et al., (2013), quienes reportan haberla determinado mediante la metodología del picnómetro (NOM-021-SEMARNAT 2000), lo cual indicaría diferencias en las fuentes de origen y por lo tanto la procedencia distinta de ambos tipos de piedra tezontle. Sin embargo, cabe aclarar que, para los propósitos del uso como empaque de un reactor anaerobio de flujo pistón ascendente, el método de determinación de la densidad de la piedra tezontle reportado en el presente estudio cumple con los objetivos propuestos.

**Tabla 3.** Propiedades fisicoquímicas de retención de material externo

| Sólidos Suspendidos Volátiles | Humedad Intrínseca de la roca | Retención de agua |  |
|-------------------------------|-------------------------------|-------------------|--|
| %                             | volcánica (%)                 | $\%$              |  |
| ).49                          | 0.42                          | າາ ^<br>41.4      |  |

En la Tabla 3 se pueden observar los valores, en porcentaje, de la materia orgánica que, de ordinario, acarrea la piedra tezontle analizada. Adicionalmente, se puede observar que el contenido de humedad que alberca es menor al 1%, lo cual indica la ausencia de materiales higroscópicos. Sin embargo, el porcentaje de retención de agua es ligeramente superior a una cuarta parte del peso de la roca volcánica.

| Propiedad molecular                                                                                                    | Valor            |          |
|----------------------------------------------------------------------------------------------------|------------------|----------|
| Parámetro de asociación del solvente (agua), adimensional                                                              | 2.6              |          |
| Peso molar del solvente (agua), $(g \text{ mol}^{-1})$                                                                 | 18               |          |
| Temperatura (K)                                                                                                    | 20               |          |
| Viscosidad dinámica del solvente (agua) (cp) = mPa·s = g cm <sup>-1</sup> s <sup>-1</sup>                              | 0.86             |          |
| Volumen Molar del Fenilciclohexano<br>$(cm3 mol-1)$                                                                    | Método de Le Bas | 206.8    |
|                                                                                                    | Método de Panidi | 197.0    |
| Coeficiente de difusión en agua del Fenilciclohexano<br>$(D_{AB})$ , cm <sup>2</sup> s <sup>-1</sup> mol <sup>-1</sup> | Método de Le Bas | 7.04E-06 |
|                                                                                                    | Método de Panidi | 7.25E-06 |

**Tabla 4.** Propiedades moleculares asociadas al coeficiente de difusión del Fenilciclohexano

En la Tabla 4 se pueden observar los valores que se ingresan a la ecuación del cálculo del coeficiente de difusión en agua del fenilciclohexano y cuyo valor varía ligeramente en función de la variación de los valores del volumen molar del fenilciclohexano, según se utilice la metodología de cálculo de las contribuciones atómicas de Le Bas, (1915) o la metodología de cálculo de Panidi et al., (2006). La importancia del cálculo del coeficiente de difusión radica en que contribuye a establecer la estrategia más adecuada para lograr la difusividad del contaminante a través del fluido que sirve como medio de transporte en el reactor y que eventualmente propicia el contacto entre el contaminante de interés y la superficie de las partículas de la roca volcánica, así como también propicia el contacto entre el agente contaminante y la biota soportada por la roca volcánica. Para llevar a cabo el proceso de degradación biológica del contaminante de interés, es necesario exponerlo a los mecanismos asociados a los fenómenos de transporte, para que entonces, al entrar en contacto con los apéndices proteínicos de los pili bacterianos, de tipo IV (T4P) que son los que están involucrados tanto en la adherencia, como en la motilidad y en la formación de biopelícula,

entre otras funciones (Lightart et al., 2020), se active la cascada de señalización y se estimule la correspondiente expresión genética que eventualmente conduzca a la producción de la maquinaria enzimática bacteriana.

#### **Conclusiones**

En el presente trabajo se obtuvo la integración de las dimensiones del reactor, así como de la calidad y cantidad de la piedra tezontle en su función como empaque, cuyo objetivo consiste en servir de soporte bacteriano para apoyar en la formación y crecimiento de biopelícula en la instalación de un reactor de flujo pistón ascendente. Adicionalmente, se determinó la densidad de la roca volcánica, lo cual provee de mayor certidumbre en el control de la calidad del empaque del reactor. El conocimiento de las propiedades fisicoquímicas de retención de material externo, así como las propiedades moleculares asociadas al coeficiente de difusión del contaminante emergente fenilciclohexano, permiten el aseguramiento de la calidad de los fenómenos asociados al transporte de masa del sustrato que es indispensable para activar los procesos de expresión proteica asociados al desdoblamiento del contaminante de interés.

#### **Referencias**

Alfaro-Núñez, A., D. Astorga, L. Cáceres-Farías, L. Bastidas, C. Soto Villegas, K. Choez Macay y J.H. Christensen. "Microplastic pollution in seawater and marine organisms across the Tropical Eastern Pacific and Galápagos", *Scientific Reports,* Vol. 11, 6424, 2021.

Cincinelli, A., C. Scopetani, D. Chelazzi, T. Martellini, M. Pogojeva y J. Slobodnik. "Microplastics in the Black Sea sediments", *Sci. Total Environ.,*  Vol. 760, No. 143898, 2021.

García-González, C., J. Yepes, M.A. Franesqui. "Geomechanical characterization of volcanic aggregates for paving construction applications and correlation with the rock properties", Vol. 24, No. 100383, 2020.

Le Bas, G. "The molecular volumes of liquid chemical compounds, from the point of view of Kopp", Longmans, Green and Co., Inc., New York, 1915.

Lightart, K., C. Belzer, W.M. de Vos y H.L.P. Tytgat. "Bridging bacteria and the gut: Functional aspects of type 4 pili", *Trends in Microbiology*, Vol. 28, No. 5, 340-348, 2020.

Meric, M.K., I.H. Tuzel, Y. Tuzel y G.B. Oztekin. "Effects of nutrition systems and irrigation programs on tomato in soilless culture", *Agricultural Water Management*, Vol. 99, No. 1, 19-25, 2011.

Minsker, K.S., V.P. Zakharov y A.A. Berlin . "Plug-flow tubular turbulent reactors: A new type of industrial apparatus", *Theoretical Foundations of Chemical Engineering*, Vol. 35, No. 2, 162-167, 2001.

Morgan-Sagastume, J.M. y A. Noyola. "Evaluation of an aerobic submerged filter packed with volcanic scoria". *Biores. Technol.,* Vol. 99, 2528- 2536, 2008.

Mularsky, J. y N. Modlinski. "Impact of chemistry-turbulence interaction modeling approach on the CFD simulations of entrained flow coal gasification", *Energies*, Vol. 13, No. 6467, 1-25.

NOM-021-SEMARNAT-2000. Establece las especificaciones de fertilidad, salinidad, y clasificación de suelos, estudio, muestreo y análisis. Diario Oficial de la Federación. 31 de diciembre de 2002. Consultado en <https://biblioteca.semarnat.gob.mx/janium/Documentos/Ciga/libros2009/DO2280n.pdf> el 1 de noviembre de 2022.

Osorio, F. y E. Hontoria. "Wastewater treatment with a double-layer submerged biological aerated filter using waste materials as biofilm support", *J. Environ. Manage*., Vol. 65, 79-84, 2002.

Osorio, E.D., M.A.N. Tanchuling y M.B.L.D. Diola. "Microplastics occurrence in surface waters and sediments in Five River Mouths of Manila Bay", *Front. Environ. Sci.,* Vol. 9, No. 719274, 2021.

Panidi I.S., V.A. Trofimov y N.S. Lepikhina. "Calculation of the molar volume of liquid hydrocarbons", *Chem. Technol. Fuels and Oils*, Vol 42, No. 6, 2006.

Ponce Lira, B., A. Ortiz Polo, E. M. Otazo Sánchez, E. Reguera Ruiz, O.A. Acevedo Sandoval, F. Prieto García, C. A. González Ramírez. "Physical Characterization of an extensive volcanic rock in Mexico: "red tezontle from Cerro de la Cruz, in Tlahuelilpan, Hidalgo", *Acta Universitaria*, Vol. 23, No. 4, 20-27, 2013.

Reid, R.C., y Sherwood, T.K. "The properties of gases and liquids. Their estimation and correlation", McGraw-Hill Book Co., New York, 1966. pp. 646.

Thiele, E.W. "Relation between catalytic activity and size of particle". *Ind. Eng. Chem.,* Vol. 31, No. 7, 916-920, 1939.

Tyler, D.R. "Film shear reactors and more water-soluble ligands; new tools for doing inorganic and organometallic chemistry in aqueous solution," *Inorganica Chimica Acta*, Vol. 485, 33-41, 2019.

Wilke, C.R. y Chang, P. "Correlation of diffusion coefficients in dilute solutions", *AIChE J.*, Vol. 1, 264-270, 1955.

#### **Notas Biográficas**

El **Est. Alex E. Muraira González** es estudiante del quinto año de la licenciatura en Ingeniería Química de la Facultad de Ciencias Químicas de la Universidad Autónoma de Nuevo León (U.A.N.L.) y realiza actualmente su Servicio Social en el Laboratorio de Investigación Interdisciplinaria en Biorremediación Ambiental en la Facultad de Medicina de la U.A.N.L.

La **Est. Itzel Rentería Arizpe** es estudiante del quinto año de la licenciatura de Biólogo de la Facultad de Ciencias Biológicas de la Universidad Autónoma de Nuevo León y realiza actualmente su Servicio Social en el Laboratorio de Investigación Interdisciplinaria en Biorremediación Ambiental en la Facultad de Medicina de la U.A.N.L.

El **M.A. Roelof J. Bergstra** es profesor de la Facultad de Medicina de la Universidad Autónoma de Nuevo León. Se encuentra adscrito al Centro de Autoaprendizaje de Idiomas (CAADI), que forma parte del Programa de Formación General Universitaria de la Dirección del Sistema de Estudios de Licenciatura de la U.A.N.L.

El **Dr. Jorge Angel I. Ascacio Martínez** es profesor de la Facultad de Medicina de la Universidad Autónoma de Nuevo León. Se encuentra adscrito al Departamento de Bioquímica y Medicina Molecular, de la Facultad de Medicina de la U.A.N.L. y es miembro del Cuerpo Académico "Biotecnología, Monitoreo, Diagnóstico, Prevención y Tratamientos en Salud Ambiental, CA-UANL326, de la U.A.N.L.

El **Dr. Roberto Saldívar Palacios** es profesor de la Facultad de Medicina de la Universidad Autónoma de Nuevo León. Se encuentra adscrito al Departamento de Microbiología de la Facultad de Medicina de la U.A.N.L. y es miembro del Cuerpo Académico "Biotecnología, Monitoreo, Diagnóstico, Prevención y Tratamientos en Salud Ambiental, CA-UANL326, de la U.A.N.L.

El **Dr. Karim Acuña Askar** es profesor de la Facultad de Medicina de la Universidad Autónoma de Nuevo León. Se encuentra adscrito al Departamento de Microbiología de la Facultad de Medicina de la U.A.N.L. y es miembro responsable del Cuerpo Académico "Biotecnología, Monitoreo, Diagnóstico, Prevención y Tratamientos en Salud Ambiental, CA-UANL326, de la U.A.N.L. Es responsable del Laboratorio de Investigación Interdisciplinaria en Biorremediación Ambiental en la Facultad de Medicina de la U.A.N.L.

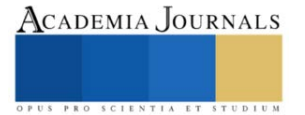

# **Análisis de Viabilidad del Uso de Energías Renovables (Eólica y Solar) para la Generación de Electricidad con Fines Domésticos en la Región de Misantla, Veracruz**

Ing. Fatima Nabor Lagunes<sup>1</sup>, Ing. Emanuel Ruiz Hernández<sup>2</sup>, Dr. Saúl Santiago Cruz<sup>3</sup> Dr. Abdelhamid Rabhi<sup>4</sup> Dr. David Lara Alabazares<sup>5</sup>

*Resumen***—**Para realizar un adecuado seguimiento al desarrollo y la implementación de proyectos en donde se aprovechen las energías renovables, debe de partirse desde un análisis de viabilidad multifactorial. Es importante considerar aspectos de carácter social, económico, energético y hasta político. Este trabajo pretende concentrar los puntos positivos y negativos de la utilización de las energías renovables, específicamente la energía eólica y solar, para un aprovechamiento de consumo doméstico en la región de Misantla Veracruz, esto mediante el clásico método FODA, que permitirá con ello contrastar tanto los beneficios que su aplicación tiene para aportar, en materia económica y social por ejemplo, así como los retos que se imponen para su puesta en marcha, tal como la falta de subsidios por parte del gobierno regional en apoyo a estos proyectos y la renuencia de las personas interactuando con tecnología sustentable.

*Palabras clave***—** Viabilidad, energías renovables, sustentabilidad, eólica, fotovoltaica, *sistema aislado, sistema interconectado.*

# **Introducción**

En cualquier parte del mundo, la energía funge como motor primario del crecimiento económico y un factor clave para el desarrollo de un país. A través de los años, la demanda de energía, particularmente la energía eléctrica, se ha acrecentado debido al acelerado ritmo de industrialización, modernización, y crecimiento poblacional aunado a su vez al estilo de vida de las personas (Das et. Al, 2018). Durante el último siglo, la energía eléctrica era generada principalmente a través de combustibles fósiles, como el aceite, el carbón y gas natural; y actualmente todavía se depende de ellos significativamente. De cualquier manera, este problema ha creado preocupaciones ambientales acerca de las emisiones de gases de efecto invernadero **(GEI)**, calentamiento global y cambio climático. La quema de combustibles fósiles libera dióxido de carbono entre otros gases tóxicos a la atmósfera, lo cual no solo contribuye al calentamiento en la atmósfera y a la contaminación medioambiental, sino que también impacta negativamente en la salud de las personas (Martínez Muños & Valdez Cavazos, 2022). Debido a esto, hoy los líderes están interesados en incrementar la inserción de las energías renovables, así como minimizar el uso de combustibles fósiles en el sector energético. Tal como menciona Miranda (2013), actualmente se vive en pleno desafío de necesidades cada vez más grandes, estas apuntando hacia la eficiencia e innovación, en lugar del derroche y la pérdida.

Pese a la incertidumbre económica que se vivió a nivel mundial a principios del año 2020 dada la declaración oficial de la pandemia por COVID-19, a través de la Organización Mundial de la Salud (OMS, 2020) el 11 de marzo, en el reporte *Renewables 2020 Analysis and forecast to 2025* por la **EIA**, (2020) (Energy Information Administration) se expresa que el interés de los inversionistas en las Energías Renovables (**ER**) se mantenía de manera formidable. Por su parte, y para tratar dar explicación a esto, Hevia & Neumeyer (2020) describen al COVID – 19 como uno de los retos más grandes a los que el mundo se ha enfrentado en mucho tiempo, asistiendo a un declive económico que afecta grave y desproporcionadamente al bienestar de gran parte de la población en años venideros de formas no triviales. En complemento, Jarque (2021) indica que esta crisis tuvo efectos adversos profundos a nivel global. Un ejemplo de esto, en lo que concierne al sector energético, la demanda eléctrica mundial mostró variaciones considerables dados los cambios en patrones de consumo debido al confinamiento. En México, el Balance Nacional de Energía en 2020 (SENER, 2021a) registró una variación de consumo eléctrico en el sector residencial de 12.04% con respeto al año 2019. En cuanto a la perspectiva demográfica, el Programa de Desarrollo del Sistema Eléctrico

**<sup>1</sup> Ing. Fatima Nabor Lagunes** es estudiante de la Maestría en Ingeniería Industrial en el Tecnológico Nacional de México campus Misantla, Veracruz. [22t0012@itsm.edu.mx](mailto:22t0012@itsm.edu.mx) (autor corresponsal)

**<sup>2</sup> Ing. Emanuel Ruiz Hernández** es estudiante del programa de Maestría en Ingeniería Industrial en el Tecnológico Nacional de México campus Misantla, Veracruz. [22t0010@itsm.edu.mx](mailto:22t0010@itsm.edu.mx)

**<sup>3</sup> El Dr. Saúl Santiago Cruz** es Profesor-Investigador del Tecnológico Nacional de México campus Misantla, Veracruz. Integrante del núcleo académico de posgrado MII. ssantiagoc@itsm.edu.mx

**<sup>4</sup> El Dr. Rabhi Abdelhamid** es Profesor-Investigador de la Universidad de Picardía Julio Verne. [abdelhamid.rabhi@u-picardie.fr](mailto:abdelhamid.rabhi@u-picardie.fr)

**<sup>5</sup> El Dr. David Lara Alabazares** es Profesor-Investigador del Tecnológico Nacional de México campus Misantla, Veracruz. Integrante del núcleo académico de posgrado MII. [dlaraa@itsm.edu.mx](mailto:dlaraa@itsm.edu.mx) 

Nacional 2020 – 2034 (SENER, 2021b) realizó un pronóstico de la población en donde en las siguientes tres décadas se considera una TMCA (Tasa Media de Crecimiento Anual) del 0.8%, lo que en datos se traduce que el país pasará de tener 127.1 millones de habitantes a 141 para el 2034.

Para poder cursar a una transición energética en donde poco a poco la sociedad pueda prescindir de los combustibles fósiles, integrando sistemas de generación con energías renovables, es primordial ser plenamente conscientes del potencial energético que posee un territorio. Partiendo de lo general a lo particular, en los datos de la (EIA, 2022) del mes de Julio/2022 muestran un 6.8% de electricidad neta generada a través de radiación solar (incluyendo procesos térmicos y fotovoltaicos) por parte de la OECD<sup>6</sup> ; y un 7.4% de participación en la producción total de electricidad a través de energía eólica. La generación de electricidad es el sector que ha atraído la mayor parte de las políticas de energías renovables y la evolución legislativa en América Latina, lo cual abarca la promulgación de leyes, establecimiento de objetivos para generar electricidad renovable, políticas de disminución de aranceles, incentivos fiscales, disposiciones para acceso a la red y servicios de financiación (Robles Algarin & Rodríguez Álvarez, 2018).

En el año 2019 Thorsten Hofmann, director de Solar Power en México, menciona que la industria nacional e internacional ve en este país el nacimiento de un jugador líder que impulsará la Transición Energética Renovable a nivel global. Hoy se cuentan con normativas como el Artículo 690 de la Norma de Sistemas Solares Fotovoltaicos (NOM-001-SEDE-2012, 2019) y el Artículo 705 para fuentes de generación de energía eléctrica interconectadas. En el reporte *Estrategia para la transición energética del estado de Veracruz* por parte de (AEEV, 2021), se habla de la posición geográfica privilegiada que le brinda la oportunidad de aprovechar ampliamente las distintas fuentes de energía renovable con las que cuenta, como lo son las energías: solar, eólica y oceánicas en sus distintas variantes. Además, la infraestructura eléctrica de transmisión con la que cuenta el estado facilita y permite la interconexión de nueva infraestructura de generación basada en fuentes renovables.

# **Agenda 2030**

La visión de este proyecto se encuentra vinculada a los objetivos de Desarrollo Sostenible 11 y 12 de la agenda 2030(Organización de Naciones Unidas CEPAL, 2018), pues se busca aportar conocimiento que impulse al desarrollo de ciudades y comunidades sostenibles (Objetivo 11), así como enmarcar el camino hacia un consumo y producción de energía sostenibles (Objetivo 12)

Metas:

**11.6 Reducir el impacto ambiental negativo per cápita de las ciudades**, lo que incluye prestar especial atención a la calidad del aire y la gestión de los desechos municipales y de otro tipo.

**11.b** Para 2020, aumentar el número de ciudades y asentamientos humanos que adoptan y ponen en marcha políticas y planes integrados para **promover la inclusión**, **el uso eficiente de los recursos**, la mitigación del cambio climático y la adaptación a él y la resiliencia ante los desastres, y desarrollar y poner en práctica<sup>7</sup>.

**12.2** Lograr la gestión sostenible y el uso eficiente de los recursos naturales.

**12.a** Ayudar a los países en desarrollo a fortalecer su capacidad científica y tecnológica para avanzar hacia **modalidades de consumo y producción más sostenibles**.

# **Descripción del Método**

# *Matriz FODA*

El análisis FODA consiste en realizar una evaluación de los factores fuertes y débiles que, en su conjunto, diagnostican la situación interna de una organización o proyecto, sus fortalezas y debilidades, así como su evaluación externa, es decir, las oportunidades y amenazas. Thompson y Strikland (1998) establecen que el análisis FODA estima el efecto que una estrategia tiene para lograr un equilibrio o ajuste entre la capacidad interna de una organización y su situación externa.

Para este caso, se hizo uso de esta herramienta para poder contrastar los puntos positivos y negativos que pueden incidir en la implementación de las energías renovables para la generación de electricidad en la región de Misantla Veracruz.

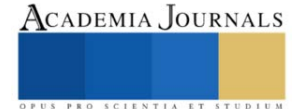

<sup>6</sup> Organización para la Cooperación y el Desarrollo Económicos

<sup>&</sup>lt;sup>7</sup> En consonancia con el Marco de Sendai para la Reducción del Riesgo de Desastres 2015-2030, la gestión integral de los riesgos de desastre a todos los niveles

Academia Journals

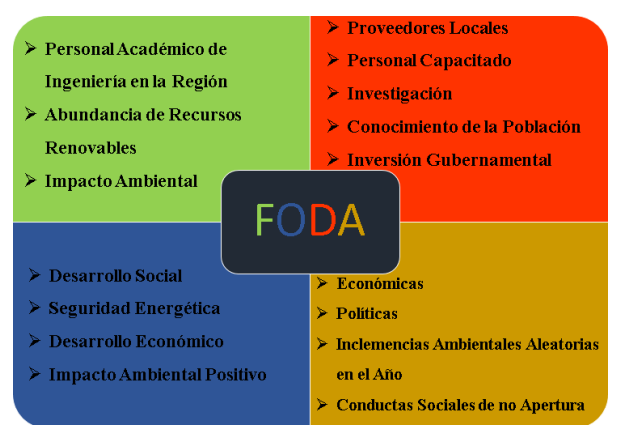

Figura 1 Matriz FODA para el análisis de viabilidad del uso de las energías renovables solar y eólica para la generación de electricidad necesaria para el uso doméstico en la región de Misantla, Veracruz.

Como se puede observar en la Figura 1 existen factores de diferente índole a considerar en el desarrollo de proyectos que aprovechen las energías renovables para la generación de electricidad. Hablando de los factores internos, las fortalezas y debilidades, es posible apreciar que se hace énfasis en la disponilibilidad de recurso humano así como de recursos naturales. La disposición de recurso humano es atribuída al cuerpo de estudiantes y docentes de ingenierías del Instituto Tecnológico Superior de Misantla, los cuales pueden aportar guía y asesoramiento a proyectos de tecnología sostenible; desde el diseño de un sistema para necesidades particulares hasta un estudio de recuperación de inversión. En lo que respecta a los recursos naturales, en la figura 2(a) se muestran datos putuales de la disposición de recursos (Weatherspark, 2022), entre los que destacan la energía solar directa, ya que la región cuenta con luz solar directa los 11 meses del año y un potencial fotovoltaico de 12 horas de luz diarias, lo que la convierte en una región óptima para sistemas de aprovechamiento térmico y fotovoltaico. En cuanto al recurso eólico, Misantla posee una velocidad promedio de 15 km/hr, lo que hace de ella una región favorable para la instalación de generadores eólicos de baja potencia, cuya producción sea aprovechada para cubrir un consumo mínimo o bien, almacenamiento de energía.

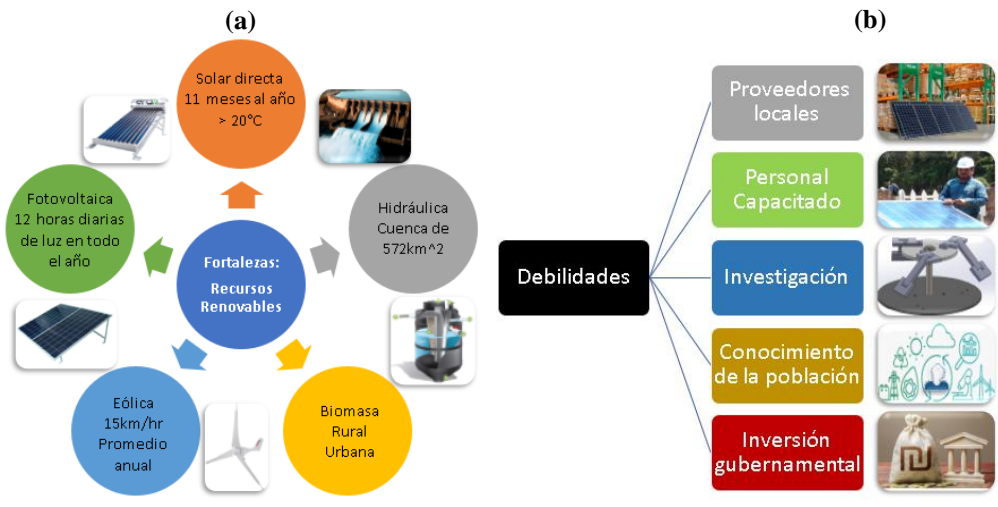

Figura 2 Esquemas sobre las (a) **fortalezas** y (b) **debilidades**.

No obstante, es necesario poner en contraste las fortalezas identificadas, con sus debilidades. Para ello, continuando sobre la Figura 2(b), se menciona la falta de proveedores locales de tecnología sustentable, así como de técnicos dedicados especialmente al área de sistemas de energías renovables, lo que hace que las personas interesadas en un proyecto de este tipo cuenten con limitadas opciones de asesoramiento profesional. En complemento a ello, tampoco existen muchos trabajos de investigación o reportes que evaluen proyectos de implementación de energías renovables para generación eléctrica en la región de Misantla, esto ocasiona que las personas locales no posean los conocimientos necesarios para poder considerar en invertir en proyectos de esta índole. Finalmente, estas limitaciones en conocimiento y accesibilidad, hacen que el gobierno no se vea interesado en invertir en estos proyectos que sin duda tienen beneficios sociales, económicos y ambientales.

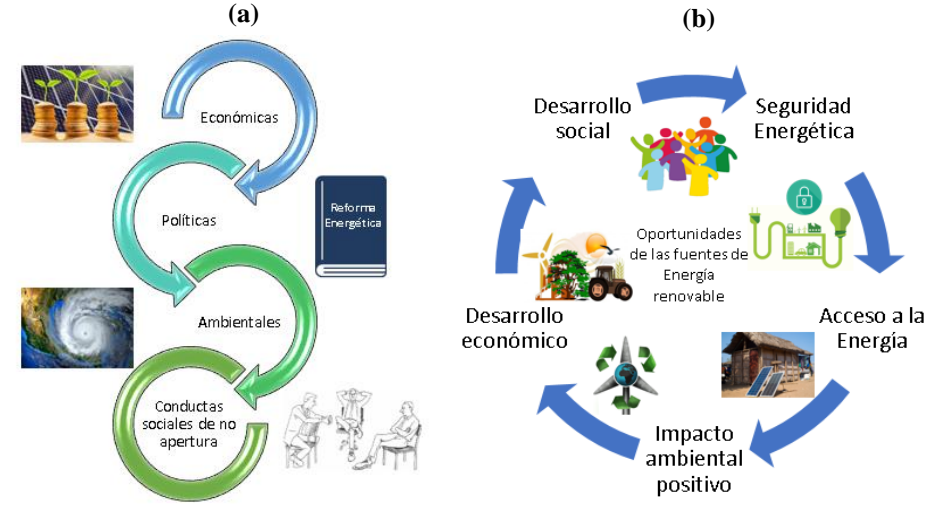

Figura 3 Esquemas sobre las (a) **amenazas** y (b) **oportunidades**.

Después de estudiar los factores internos a considerar para la implementación de energías renovables en la generación de electricidad, se procede ahora a analizar los factores externos. En el esquema de la Figura 3(a), se obserban las amenazas principales que afectan al desarrollo de proyectos en materia de sustentabilidad, enmarcando amenazas económicas, haciendo referencia a los últimos eventos que afectaron a la economía mundial como lo fue la pandemia por COVID-19, mencionada en la introducción. En lo que respecta al ámbito político, el futuro del sector energético amenaza a verse comprometido por la suspención de actividades pertinentes a la Reforma Energética. Dado a la reciente inclinación de prioridad en la soberanía de producción de petróleo.

Otro punto importante a considerar dentro de las amenazas en los proyetos que implementen energías renovables, son las inclemencias climáticas aleatorias que se dan en la región a lo largo del año. Sin importar la estación en la que se encuentre, el cambio climático visto en la última década, dificulta el control de las condiciones óptimas para los sistemas de generación de electricidad aprovechando los recuros naturales, un ejemplo de ello son las rachas de viento que exdecen la velocidad adecuada para las turbinas eólicas.

Cabe señalar, que una de las amenazas más importantes observadas en este estudio, ha sido las conductas sociales de no apertura por parte de la comunidad de Misantla, Veracruz. Esto pues, tal como se mencionó en las debilidades, aunque es posible notar un interés en la inversión de tecnología sustentable, hay un conocimiento limitado sobre los fundamentos de la misma. Para respaldar este fenómeno, se elaboró un instrumento en modalidad de encuesta digital, cuyo propósito ha sido medir el interés y conocimiento de la población en la región de Misantla Veracruz acerca de las energías renovables, así como la implementación de tecnología sustentable, específicamente paneles solares y turbinas eólicas.

Para cerrar el análisis FODA, se plantean las oportunidades de mayor impacto gracias al uso de las energías renovables para la generación de electricidad. Entre las principales se encuentran un impacto ambiental y desarrollo socioeconómico positivo en la región, ya que la inversión en sistemas de autoabastecimiento de energía no solo permite un ahorro económico futuro, sino que también garantiza seguridad energética ante periodos de crisis o desastres climáticos.

# **Comentarios finales**

# *Resumen de resultados*

A lo largo de este trabajo de investigación se realizó una caracterización de los factores internos y externos que se pueden considerar al evaluar la viabilidad del uso de las energías renovables para la generación de energía eléctrica. Los resultados de la investigación incluyen el análisis estadístico gráfico de las respuestas de la encuesta que se llevó a cabo con el propósito de conocer el interés y conocimiento de una muestra representativa de la población de la región Misantla, Veracruz acerca de tópicos de energías renovables y sus fundamentos, específicamente la energía fotovoltaica y eólica.

Academia Journals

En la Figura 4, se muestra el mapeo del tipo de vivienda, donde el 46.7% de la población representativa estudiada cuenta con una vivienda en la zona urbana de la región y un 40% son viviendas de comunidades rurales aledañas. El resto de la población, pertenece a departamentos y vecindades propios de la zona urbana. Las gráficas que miden interés y conocimiento (Figura 5 y Figura 6, correspondientemente) muestran que la población cuenta con mucho interés hacia las energías renovables y sistemas de generación eléctrica sustentable, con el fin de cuidar el medio ambiente, preservar los recursos naturales y transicionar a un estilo de vida autosustentable. Sin embargo, la falta de información histórica local en esta materia, limita la accesibilidad a una adecuada información y asesoramiento profesional, ocasionando a su vez una conducta social de no apertura.

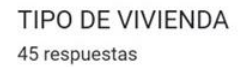

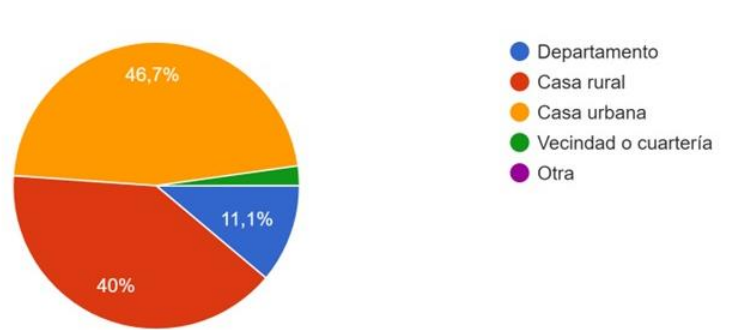

Figura 4 Tipo de vivienda de la muestra de población estudiada. Fuente: Elaboración propia. Instrumento aplicado a 45 personas.

¿CÓMO CONSIDERÍA SU INTERÉS EL LOS SIGUIENTES PUNTOS?

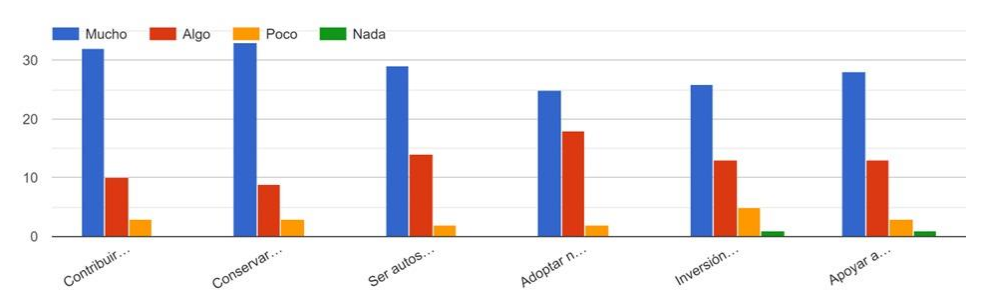

Figura 5 Gráfica de interés en tópicos de energías renovables e inversión para un estilo de vida sustentable. Fuente: Elaboración propia. Instrumento aplicado a 45 personas.

¿CÓMO CONSIDERA SU CONOCIMIENTO EN ENERGÍAS RENOVABLES (ER) EN LOS SIGUIENTES TEMAS?

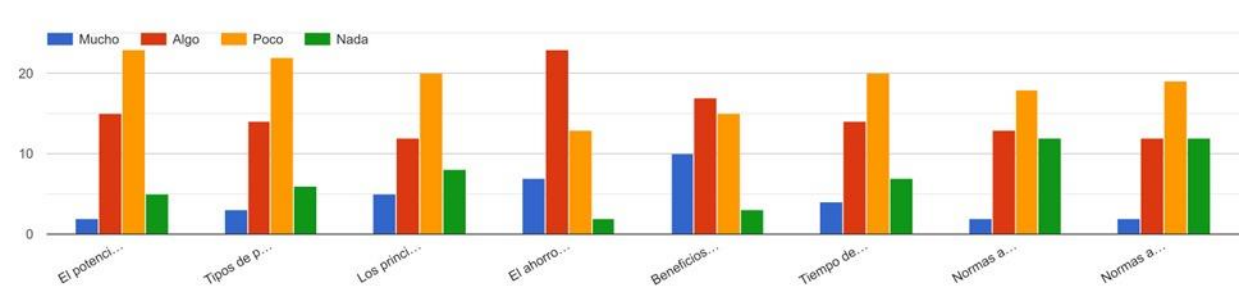

Figura 6 Gráfica de conocimiento en tópicos de energías renovables, normatividad e inversión para un estilo de vida sustentable.

Fuente: Elaboración propia. Instrumento aplicado a 45 personas.

#### *Conclusiones*

En virtud de los resultados de la matriz *FODA*, el contraste de factores internos y externos de la vidabilidad del uso de energías renovables para la generación de electricidad permite enmarcar las siguientes deducciones:

- Los resultados de la encuesta digital arrojan un 57% de "poco" o "nulo" conocimiento en tópicos de energías renovables y fundamentos a considerar para un proyecto de inversión en tecnología sustentable. Estos son datos importantes, puesto que, ayudan a saber las áreas de oportunidad a las cuales dirigir esfuerzos y especial atención. Para Misantla, Veracruz, en primera instancia, hay una clara necesidad de instrucción social acerca de los beneficios sociales, económicos y ambientales que se obtienen de la adopción de hábitos de consumo y producción de energía limpia.
- Los resultados de la encuesta digital arrojan un 93% de interés activo hacia el tema de energías renovables y tecnología sustentable, así como los beneficios que esto tiene para ofrecer en materia económica y de seguridad energética en el futuro cercano.

Las crisis atravesadas en los últimos años, climáticas, económicas, sanitarias, energéticas y políticas, hacen remembranza a la fragilidad de la estabilidad del bienestar humano. Como sociedad, cada comunidad tiene el compromiso de transicionar a un estilo de consumo y producción de energía eléctrica menos dañino para el medio ambiente. Pero para lograrlo, es primordial tener las herramientas y la información actual pertinente, que respalde una petición formal a los líderez y actores políticos correspondientes con este deber.

# **Referencias**

AEEV. (2021). *Estrategia para la transición energética del estado de Veracruz*.

EIA. (2020). Renewables 2020 Analysis and forecast to 2025. *International Energy Agency*. https://doi.org/10.1002/peng.20026

-IEA (2022), Monthly Electricity Statistics, IEA, Pari[s https://www.iea.org/data-and-statistics/data-tools/monthly-electricity-statistics](https://www.iea.org/data-and-statistics/data-tools/monthly-electricity-statistics)

Hevia, B. C., & Neumeyer, A. (2020). *UNDP LAC C19 PDS No . 1 A Conceptual Framework for Analyzing the Economic Impact of COVID-19 and its Policy Implications*. *1*, 1–18.

Jarque, C. M. (2021). El desafío de la inclusión digital universal The challenge of universal digital inclusion. *Journal of Economic Literature*, *18*, 9.

-Martínez Muñoz, A., & Valdez Cavazos, A. (2016). Calidad del aire en el área metropolitana de Monterrey. Ciencia UANL, 19(77), 9-12. Miranda, P. E. V. De. (2013). Partículas: productos amenazadores resultantes de la quema de combustibles. *Revista Matéria*, *18*(0), 4.

http://www.scielo.br/scielo.php?script=sci\_arttext&pid=S1517-70762013000400001&lang=en

NOM-001-SEDE-2012. (2019). *Art690 pág 587*.

Organización de Naciones Unidas CEPAL. (2018). La Agenda 2030 y los Objetivos de Desarrollo Sostenible Una oportunidad para América Latina y el Caribe Gracias por su interés en esta publicación de la CEPAL. In *Publicación de las Naciones Unidas*.

https://repositorio.cepal.org/bitstream/handle/11362/40155/24/S1801141\_es.pdf

Robles Algarin, C., & Rodríguez Álvarez, O. (2018). An overview of the renewable energy in the World, Latin America and Colombia. *Espacios*, *39*(34).

SENER. (2021a). *Balance nacional de energía 2020*.

SENER. (2021b). *Programa de desarrollo del sistema eléctrico nacional 2020 - 2034*.

-Thompson, A.y Strikland, K.F.C. (1998). Dirección y administración estratégicas. Conceptos, casos y lecturas. México: MacGraw-Hill Interamericana.

- Utpal Kumar Das, Kok Soon Tey, Mehdi Seyedmahmoudian, Saad Mekhilef, Moh Yamani Idna Idris, Wiillem Van Deventer, Bend Horan, A. S. (2018). Forecasting of photovoltaic power generation and model optimization: A review. *Renewable and Sustainable Energy Reviews*, *81*, 912–928.
- -Weather Spark (2022) Recuperado de[: https://es.weatherspark.com/y/8676/Clima-promedio-en-Misantla-M%C3%A9xico-durante-todo-el](https://es.weatherspark.com/y/8676/Clima-promedio-en-Misantla-M%C3%A9xico-durante-todo-el-a%C3%B1o)[a%C3%B1o](https://es.weatherspark.com/y/8676/Clima-promedio-en-Misantla-M%C3%A9xico-durante-todo-el-a%C3%B1o)

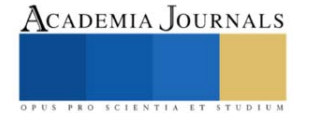

# **Importancia de Medir la Satisfacción de los Servicios Administrativos de Instituciones de Nivel Superior desde la Perspectiva Estudiantil**

Ing. Diana Patricia Najera Flores<sup>1</sup>, M. E. Enrique Piñeiro Zamudio<sup>2</sup>

*Resumen***—** En este artículo se presenta la importancia de medir el nivel de satisfacción de los estudiantes de educación superior para tener una calidad administrativa al interior de las instituciones, realizando una investigación en un departamento académico donde los estudiantes efectúan diversos trámites. El estudio se llevó a cabo en el Instituto Tecnológico de Cerro Azul, donde se analizó la calidad de atención que brinda el departamento de servicios escolares. La muestra representativa fue de 41 estudiantes que cursan su último año de estudios en el programa educativo de Ingeniería Electromecánica. Se aplicó una encuesta para conocer las ventajas competitivas de dicho departamento, así como las oportunidades de mejora. Se presentan los resultados con base en la atención brindada, así como la calidad de la infraestructura, y la confianza que los estudiantes le tienen al departamento para solucionar sus dudas, brindar información clara, precisa y correcta. Finalmente, a la luz de los resultados, se hacen propuestas de mejora para que se logre alcanzar un nivel de calidad óptimo.

*Palabras clave***—**calidad institucional, satisfacción estudiantil, acreditación. Calidad percibida, estudiantes.

# **Introducción**

El propósito de este estudio es el alcanzar una calidad administrativa en el Tecnológico Nacional de México Campus Cerro Azul, en el programa educativo de Ingeniería Electromecánica, que cuentan con ambiciones de alcanzar una acreditación, siendo esto la búsqueda de la calidad donde un organismo acreditador analiza un programa educativo para observar si este programa reúne ciertos criterios para justificar que cuente con una calidad que la diferencie de otros. Este estudio se realiza dentro del marco de referencia 2018 para la acreditación de ingenierías, en el criterio #6 liderazgo institucional, en el indicador 6.2 servicios institucionales, donde pide que se analice el impacto de los servicios de apoyo administrativos que se les brinda a los estudiantes eligiendo el departamento de servicios escolares. Castellanos Noda & Almuiñas Rivero (2021), explican que cualquier búsqueda de la calidad, el personal académico es un actor clave para el cambio y desarrollo, por eso en este estudio se presentaran los resultados que tiene el departamento de servicios escolares, ya que la medición y el mejoramiento de los servicios administrativos que recibe el estudiante están relacionados con la búsqueda de la calidad en las instituciones de educación superior.

Lomas et al. (2003) explican que el servicio incluye el trato que tienen los alumnos por parte del personal si estos los tratan con amabilidad y preocupación cuando tienen un problema y si tienen la capacidad de resolver dichos problemas. La calidad de una institución educativa se alcanza teniendo una buena infraestructura, maestros adecuados y un programa de estudios que periódicamente se analice y se mejore, pero tener servicios administrativos con una formación profesional calificada, aparte de que cuenten con formación humana, hace que se tenga un valor agregado y un diferenciador entre las demás instituciones.

La importancia de medir la satisfacción de los estudiantes con respecto a los servicios administrativos que reciben, es que aumenta su sentido de permanencia y de lealtad hacia la institución y al realizar estas encuestas el departamento puede conocer al estudiante y mejorar su servicio con la finalidad de que se sumen más estudiantes a su matrícula.

Además, Parasuraman et al., 1985 crearon un sistema de evaluación de un servicio donde proponen que la calidad de un servicio se mide mediante cinco dimensiones.

- 1.- Elementos tangibles: instalaciones físicas, equipo, personal y material para comunicarse.
- 2.- Confiabilidad: sugerir un servicio de manera precisa, amable y cuidadosa.
- 3.- Capacidad de respuesta: dar una buena disposición al atender al cliente otorgándoles un servicio rápido.
- 4.- Seguridad: brindar confianza y seguridad
- 5-. Empatía: el cuidado y la atención que la organización tenga con sus clientes.

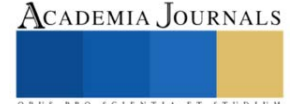

<sup>&</sup>lt;sup>1</sup> La Ing. Diana Patricia Nájera Flores es estudiante de la Maestría en Ingeniería Administrativa del TECNM campus Cuautla. M21680061@cuautla.tecnm.mx (**autor corresponsal)** 

<sup>2</sup> El M. E. Enrique Piñeiro Zamudio es Catedrático de la Maestría en Ingeniería Administrativa del TECNM campus Cuautla y director de la Presente Investigación. enrique.pz@cerroazul.tecnm.mx

# **Descripción del Método**

Se utilizó una metodología descriptiva con un enfoque cualitativo, para medir el sentir de los estudiantes con respecto al servicio brindado del departamento de servicios escolares. Se tomó la decisión de elegir este departamento porque es el más frecuentado por los estudiantes, en contraste con los demás departamentos.

Para la recolección de los datos se realizó una encuesta de 15 preguntas con una muestra de 41 alumnos que cursan el octavo semestre del programa educativo de Ingeniería electromecánica, se eligió a este grupo preciso de estudiantes porque cuentan con experiencia en la realización de trámites en el departamento y se dirigen hacia su residencia, entonces están más abiertos a expresar su sentir, siendo la encuesta anónima y realizada por medio de la plataforma Google Forms donde se realizó una petición a un maestro que atiende esos grupos y por medio de la aplicación de WhatsApp se hizo la difusión por medio de la siguiente liga [https://docs.google.com/forms/d/e/1FAIpQLScI\\_cmyAPOfI9JkKb5RyHeGwX8KWyO-nnnYyki-fCU-](https://docs.google.com/forms/d/e/1FAIpQLScI_cmyAPOfI9JkKb5RyHeGwX8KWyO-nnnYyki-fCU-6Yny7Q/viewform?usp=sf_link)

[6Yny7Q/viewform?usp=sf\\_link](https://docs.google.com/forms/d/e/1FAIpQLScI_cmyAPOfI9JkKb5RyHeGwX8KWyO-nnnYyki-fCU-6Yny7Q/viewform?usp=sf_link) dándose un tiempo de tres días para responder la encuesta completándose con mucho éxito entre los educandos, porque la totalidad del alumnado que se tenía previsto para que las contestara, las respondió en el mismo momento que se les brindó la encuesta.

La escala de la encuesta se valoró por medio de la escala de Likert siendo las opciones de respuesta las siguientes:

- Totalmente en desacuerdo
- Pocas veces de acuerdo
- Indiferente
- De acuerdo
- Totalmente de acuerdo

En esta encuesta se determinó que se analizarían 4 ejes adaptando el modelo de Parasuraman et al. (1985) Donde se analizan 5 secciones, aquí cada pregunta estaría destinada a analizar el sentir de los estudiantes con respecto a la atención brindada, la calidad de la infraestructura donde se les atiende, la confianza que tiene los estudiantes al departamento para solucionar sus dudas, brindando información clara, precisa y correcta, arrojando resultados por medio de un análisis de manera individual a dichas preguntas. Se puede concluir que existen muchas ventajas en cuanto al desempeño del departamento de servicios escolares, pero también muchas oportunidades de mejora.

# **Comentarios Finales**

# *Resumen de resultados*

**Elementos tangibles, instalaciones físicas:** De un total de 41 alumnos los cuales 20 están de acuerdo y 9 muy de acuerdo con que las instalaciones del departamento son las adecuadas, se puede analizar que el índice de desacuerdo es muy bajo, solo seis alumnos de los 41 que fueron encuestados admiten que las instalaciones no son las adecuadas, y solo seis personas son indiferentes a estas instalaciones. Por lo cual se concluye, que el 70 % de los alumnos encuestados, está de acuerdo con las instalaciones, sin embargo, se requerirán más mejoras para disminuir el nivel de indiferencia y haya una total satisfacción.

**Confiabilidad:** De un total de 41 alumnos los cuales 29 están en un rango de totalmente de acuerdo y de acuerdo, con que en el departamento de servicios escolares les brindan las mejores soluciones a los trámites que realicen, sin embargo, se necesita tener una mejor atención con el alumnado, porque el índice de indiferencia y de desacuerdo, suman un total de 12 personas. Se necesita dar atención al rango de "totalmente de acuerdo" por qué si bien es un punto en ventaja si existen oportunidades de mejora, al igual que se analizó que los alumnos tienen mucha confianza con el departamento cuando van a realizar un trámite, porque les ayudan a encontrar las mejores soluciones, inclusive que los documentos que reciben son claros y correctos. También se analizó que el departamento cuenta con índice de 73 % de aceptación en en cuanto al conocimiento de los intereses de los educandos, lo que permite que puedan informar de manera clara y comprensible cualquier duda que tengan los educandos, con base en los resultados de la

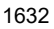

encuesta se alcanzó un 70 % de aprobación es uno de las grandes fortalezas que tiene el departamento de servicios escolares.

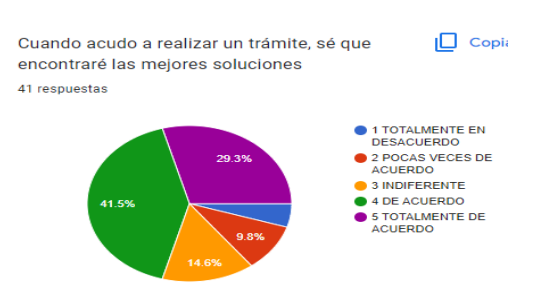

Figura 1 *resultados de la pregunta número dos donde se analiza si la solicitud fue atendida en un tiempo razonable*. Fuente de elaboración: Propia.

**Capacidad de respuesta:** El departamento de servicios escolares atiende las solicitudes en un buen tiempo porque cuentan con una aceptación del 73.5 % equivalente a 29 alumnos, el rango de indiferencia es nuevamente alto con un 17.1 %, pero en especial, se le debe poner atención a la oficina de becas donde se observa un comentario positivo en el rango de acuerdo, pero en el rango de indiferencia cuenta con 4 alumnos un equivalente del 9.8 % mientras que en los otros dos rangos referentes a pocas veces de acuerdo y totalmente en desacuerdo, la oficina de becas tiene oportunidades de mejora. Dichos resultados pueden observarse en la figura 2.

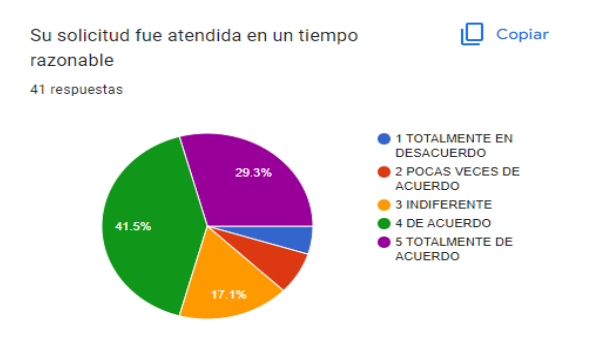

Figura 2 *resultados de la pregunta número siete donde se analiza si la solicitud fue atendida en un tiempo razonable*. Fuente de elaboración: información de la encuesta que se realizó.

Respecto a los estudiantes que tienen problemas en encontrar a las personas responsables de atender sus demandas, se observa que el índice de desacuerdo es de un 41 %, en contraste con el 15 % que está "de acuerdo" entonces, aunque si se puede analizar que el 83 % del alumnado están en un rango "de acuerdo" con que se les ha solucionado sus demandas, en este punto se analiza que la oficina de seguro social y becas comparten el rango de indiferencia que es del 9.8 % y el rango de "pocas veces de acuerdo" que equivale a un 6% (nota puso que no se entendía la redacción)

Aunque cabe destacar que el departamento de servicios escolares cuenta con una ventaja muy fuerte, porque de los 41 encuestados, 34 equivalentes al 83 %, están de acuerdo con que se les ha solucionado satisfactoriamente sus demandas. Y en los casos en los que no fue posible arreglarlas ahí, se canalizaron al área correspondiente, y se les dio seguimiento. En cuanto a la indiferencia, los resultados arrojaron un 9.8 %, es decir, 4 alumnos lo que no representa una problemática tan fuerte, del mismo modo que el otro 6 % que corresponde a pocas veces de acuerdo, correspondiendo a la oficina donde se atiende el seguro social y becas.

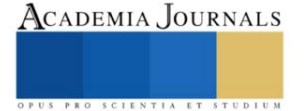

**Empatía:** En esta pregunta nuevamente se analiza, uno de los puntos fuertes que tiene el departamento de servicios escolares, donde 29 alumnos de los 41 que fueron encuestados, están de acuerdo en que él trató es amable y considerado, este rango es el equivalente al 70.7 % equivalente a 29 alumnos, nuevamente se observa un índice de indiferencia alto, del 17.1 % equivalente a 7 alumnos, de los cuales, 2 se analizó que realizaron trámites en la oficina de becas donde si expresaron , que se debería tener un poco de consideración con los alumnos, y en el rango de desacuerdo, se expresó otro alumno más, sobre esta oficina alegando lo mismo, al igual que se pudo observar que dicha oficina cuenta con muchas oportunidades de mejora al igual que en el área de seguro social, hubo 1 queja, alegando falta de trato amable y poca disponibilidad de apoyo, pero dentro del rango de pocas veces de acuerdo que ocupa un 9.8 % equivalente a 4 alumnos. Se concluye nuevamente que la oficina de becas es donde se debe de prestar mayor atención (figura 3).

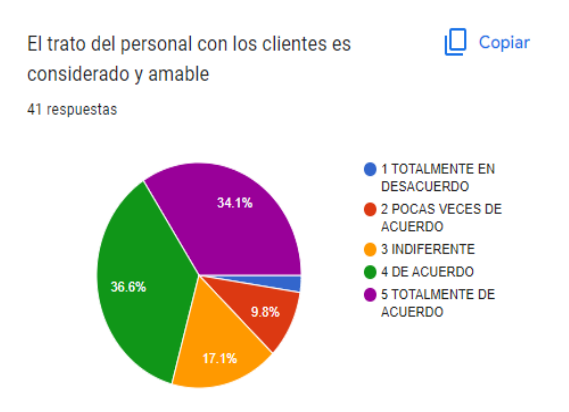

Figura 3. *Resultados de la pregunta número doce donde se analiza* Fuente de elaboración: información de la encuesta que se realizó.

También se analizó que de todos los aspectos, este es uno de los puntos más favorables del departamento de servicios escolares, porque muestra un rango de 4 personas que equivale al 9.8 % de la población que está en total desacuerdo, y el rango de indiferencia, no es alto, pero si se tienen que realizar cambios para poder alcanzar una mejor apreciación, donde nuevamente se observa que la oficina de becas tiene varias oportunidades de mejora. En general, se cuenta con una gran aceptación con el 73.2 %, equivalente a 30 alumnos.

#### *Conclusiones*

Se concluye que de un total de 15 preguntas efectuadas a 41 alumnos, que cursan su último año de estudios de educación superior, se detectaron las ventajas que se analizaron en el Departamento de Servicios Administrativos dirigidos hacia los educandos. La primera ventaja es que se benefician al tener una infraestructura de calidad, donde se puede prestar un servicio apto, dando una atención favorable y brindando a los educandos las mejores soluciones, pero sí se debería de trabajar en un cambio, ya que en el análisis se pudo observar que los alumnos tienen problemas en contactar con la persona responsable de la oficina cuando efectúan un trámite, aun así, se identificó que hay elementos favorables aunque se requiere una tenue revisión, como es el punto de la confianza que tienen los alumnos al saber que cuando van a ejecutar un trámite, se encontrarán con las mejores soluciones, inclusive que los documentos que reciben son claros y correctos. Además, se examinó que las personas responsables de la oficina, informan de manera clara y comprensible las dudas, brindando una atención a las soluciones de todos sus problemas, o dando la atención canalizándolos al área correspondiente, teniendo un trato amable y considerado con los estudiantes. Se observó que en general, todo el departamento cuenta con comentarios muy favorables.

Aunque la oficina donde se atienden las becas y seguro social tiene muchas oportunidades de mejora, porque se detectó que de la mayoría de los estudiantes encuestados tienen muchos trámites pendientes que con base en las encuestas, no se les ha brindado una debida atención además, como es referente a la falta de atención hacia el alumnado, al detectar una dificultad de atender sus necesidades y cumplir con sus solicitudes en un tiempo razonable, aparte de que se puede mejorar mucho en el trato que reciben dichos estudiantes, para que pueda ser más considerado, y así poder brindar una atención de calidad, a partir de la medición de la satisfacción de los servicios administrativos desde la perspectiva de los educandos.

#### *Recomendaciones*

Con este estudio se recomienda que es necesario implementar de manera periódica una encuesta de satisfacción de los servicios administrativos, es necesario proponer una cultura de sensibilización del servicio que se les brinda a los estudiantes para que sean congruentes con la misión y visión del tecnológico, para que puedan practicar empatía y a su vez que respondan adecuadamente a las necesidades del alumnado creando una calidad administrativa que se puede diferenciar de otros tecnológicos.

#### **Referencias**

Castellanos Noda, A. V., & Rivero, J. L. (2021). La gestión del personal académico en las universidades: fundamentos, características principales y retos futuros. *Revista San Gregorio*, *1*(47), 217–232.

Lomas, L., Macgregor, J., & Hill, Y. (2003). Students' perceptions of quality in higher education. *Quality Assurance in Education*, *11*(1), 15–20.

Parasuraman, A., Zeithaml, V., & Berry, L. (1985). A conceptual model of service quality and its implications for future research. *Journal of Marketing*, *49*(85), 41–50.

#### **Notas Biográficas**

La **Ing. Diana Patricia Nájera Flores** es egresada de la carrera de Ingeniería en Gestión Empresarial del TecNM Campus Cerro Azul, es estudiante de la Maestría en Ingeniería Administrativa en el Tecnológico Nacional de México Campus Cuautla.

El **M. E. Enrique Piñeiro Zamudio** es docente de la Maestría en Ingeniaría Administrativa del TecNM campus Cuautla, Morelos y docente del TecNM Campus Cerro Azul, Veracrúz, desepeñandose en asignaturas relacionadas con el campo de la investigación. Ha realizado estudios y publicaciones relacionadas con el campo educativo, especialmente en el área de las TIC´s en educación superior. Cuenta con más de 23 años de experiencia docente en educación básica y más de 11 años en educación superior.

# **Apéndice**

#### Encuesta aplicada a los estudiantes.

Esta encuesta se valorará con una escala de 1 a 5 en el que corresponde a:

- 1-. Totalmente En Desacuerdo
- 2-. Pocas Veces De Acuerdo
- 3-. Indiferente
- 4.-De Acuerdo
- 5.-Totalmente De Acuerdo

Sabiendo que: Cliente = Alumno Servicio = atención que brindan. Trámite = servicio

- 1. Las instalaciones del departamento de SERVICIOS ESCOLARES son las adecuadas para prestar el servicio
- 2. Cuando acudo a realizar un trámite, sé que encontraré las mejores soluciones
- 3. Es claro y correcto el documento que recibes cuando realizas trámites.
- 4. Consideramos suficiente el horario establecido de atención al cliente
- 5. Se informa de una manera clara y comprensible sobre las dudas fundamentadas
- 6. Se conocen los intereses y necesidades de los usuarios
- 7. Su solicitud fue atendida en un tiempo razonable
- 8. El personal siempre está dispuesto a ayudar a los clientes
- 9. Cuándo acude a realizar un trámite, tiene problema alguno en contactar con la persona responsable de atender a sus demandas
- 10. El Personal da respuesta rápida a las necesidades y problemas de los clientes
- 11. Se han solucionado satisfactoriamente sus demandas de servicio ante este departamento
- 12. El personal da una imagen de honestidad y confianza
- 13. El personal resolvió su problema o trato de canalizarlo al área correspondiente
- 14. El trato del personal con los clientes es considerado y amable
- 15. Estás satisfecho con la calidad del servicio que le ofrecen en el departamento de SERVICIOS ESCOLARES

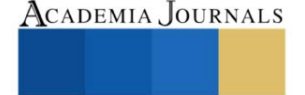

# **Caso Clínico: Efectos Benéficos de la Astaxantina y Fucoxantina en Paciente con Estrés, Fatiga Laboral y Alteraciones Metabólicas**

# M.C.P. Eduardo Nateras Molina<sup>1</sup>, D. en C. María del Carmen López García<sup>2</sup>, Dr. Gabriel Lara Hernández<sup>3</sup>, D. en C. Elvia Pérez Soto<sup>4\*</sup>

*Resumen*— Se presenta caso clínico de paciente con estrés, fatiga y alteraciones metabólicas, que recibió tratamiento con antioxidantes: astaxantina, fucoxantina y polifenoles de manzana (2.0). El paciente, masculino de 30 años de edad, es referido por estrés, mala calidad de sueño, cansancio y dolor corporal. Se le diagnosticó mediante examen clínico, química sanguínea (50 elementos); ultrasonido de hígado; pruebas de estrés y fatiga laboral (Cuestionarios IMSS y SOFI-SM); y se cuantificó cortisol en cabello. Se administró tratamiento con antioxidantes 2.0, durante 3 meses. Los resultados muestran efectos benéficos, disminuyendo estrés, fatiga laboral, cortisol, peso (-4.7%), parámetros bioquímicos (-1.58% a -25.45%) y bilirrubinas directas, teniendo un impacto en síntomas como cansancio físico, agotamiento, somnolencia e irritabilidad, mejorando su calidad de vida. Se sugiere continuar con el suplemento 2.0 hasta normalizar otros parámetros metabólicos. Estos hallazgos conducen a proponer investigaciones referentes a los antioxidantes en la respuesta psiconeuroinmunoendocrina al estrés, fatiga, y patologías metabólicas asociadas.

*Palabras clave* ---Estrés, fatiga laboral, antioxidantes, astaxantina, fucoxantina, polifenoles de manzana, alteraciones metabólicas

# **Introducción**

El estrés y la fatiga laboral conllevan a serios problemas de salud, se atribuyen a la carencia de equilibrio entre el trabajo y la vida personal del trabajador, y a que éstos experimentan ritmos intensos y acelerados de trabajo, jornadas extenuantes con rotación de turnos u horarios irregulares, entre otros factores relacionados a la jornada laboral (González *et al.,* 2005). En México, el 72 % de la población económicamente activa son jóvenes, éstos junto con el resto de la población tienen jornadas de más de 48 horas semanales, extenuantes, agotadoras, repetitivas y con salarios muy bajos (OCDE, 2018), que conllevan a una mala calidad de vida de los trabajadores que aunada a una mala alimentación, hábitos de sueño insuficiente, rutinas monótonas y en general, descuido de la salud, favorecen la aparición de enfermedades cardiovasculares y metabólicas (Marqueta-De Salas *et al.,* 2017), tales como obesidad, dislipidemia, hígado graso, hipertensión arterial sistémica y diabetes mellitus (DM), patologías que repercuten en la vida laboral y familiar, con tendencia a acrecentarse con el tiempo (IMSS, 2018). Estas alteraciones metabólicas se han relacionado con el estrés y la fatiga laboral debido a que favorecen un estado proinflamatorio y de estrés oxidativo, detonadores de estímulos psiconeuroinmunoendocrinos (neurotransmisores, catecolaminas, hormonas glucocorticoides como cortisol, citocinas y especies reactivas a oxígeno, ERO) y la evolución de enfermedades metabólicas (Velázquez y González, 2017; Wester y Van Rossum, 2015).

Una vez que se detecta el estrés laboral, se establecen las medidas de prevención a nivel organizacional, grupal e individual, éstas últimas se enfocan en la intervención médica y psicológica ante signos y síntomas. El uso de suplementos alimenticios antioxidantes derivados de algas marinas son una opción para la prevención y/o tratamiento de enfermedades metabólicas como DM, obesidad, dislipidemias, enfermedades cardiovasculares, así como de enfermedades neurogenerativas (Shih *et al.,* 2021; Bae *et al.,* 2020; Chang y Xiong, 2020). No obstante, el efecto de los antioxidantes sobre las interacciones psiconeuroinmunoendócrinas asociadas a la salud del paciente, se desconoce.

El objetivo del presente caso clínico es evaluar los posibles efectos benéficos del suplemento alimenticio 2.0 (Astaxantina, fucoxantina y polifenoles de manzana) en un paciente con estrés leve, fatiga laboral y su impacto a nivel subclínico y clínico, así como en la posible regulación del cortisol, un biomarcador de estrés crónico.

<sup>&</sup>lt;sup>1</sup> M.C.P. Eduardo Nateras Molina, es médico de la Secretaria Académica, Instituto Politécnico Nacional, Ciudad de México, México[; enaterasm@ipn.mx](mailto:enaterasm@ipn.mx)

<sup>2</sup>D. en C. María del Carmen López García. es docente e investigadora de la Escuela Nacional de Medicina y Homeopatía, Instituto Politécnico Nacional, Ciudad de México, México; mlopezg@ipn.mx

<sup>3</sup>Gabriel Lara Hernández, es director científico en la empresa BioMaussan[; dr.lara@biomaussan.com](mailto:dr.lara@biomaussan.com)

<sup>&</sup>lt;sup>4\*</sup> D. en C. Elvia Pérez Soto, *elviser* 1085@hotmail.com es docente e investigadora de la Escuela Nacional de Medicina y Homeopatía, Instituto Politécnico Nacional, Ciudad de México, México; [elviser\\_1085@hotmail.com,](mailto:elviser_1085@hotmail.com) [elvperezs@ipn.mx](mailto:elvperezs@ipn.mx) (**autor corresponsal).**

# **Descripción del Método**

# *Administración oral del suplemento alimenticio antioxidante 2.0: Astaxantina, fucoxantina y polifenoles de manzana*

Antes de iniciar el tratamiento con el suplemento alimenticio antioxidante 2.0 (antioxidantes derivados de algas marinas, astaxantina de *Haematococcus pluvialis,* Fucoxantina de *Laminaria japonica* y polifenoles de manzana), se llevaron a cabo estudios de laboratorio de química sanguínea, biometría hemática, ultrasonido de hígado y vías biliares, cuantificación de cortisol en cabello (un biomarcador de estrés crónico)-, así como la detección de estrés (Cuestionario de detección de estrés laboral del IMSS) y fatiga laboral (SOFI-SM, inventario sueco para la fatiga ocupacional), en su versión validada al español. Se administró el suplemento alimenticio antioxidante 2.0, 2 veces al día (5 mL en la mañana y 5 mL en la tarde), después de los alimentos durante 3 meses. Cada porción de 5 mL contiene 20 mg de astaxantina de *Haematococcus pluvialis,* 6.6 mg de Fucoxantina de *Laminaria japonica* y 42 mg de polifenoles de manzana. El suplemento antioxidante 2.0 refuerza el mecanismo de prevención de radicales libres (RL) y promueve el mecanismo reparador y secuestrador de RL. Pasado cada mes de tratamiento con el suplemento, se llevó a cabo la misma valoración subclínica y clínica, así por 3 meses consecutivos. Al paciente se le recomendó que no realizará dieta hipocalórica o mayor actividad física que la rutinaria, reportó realizar ejercicio moderado de 3 a 4 veces a la semana, mínimo 1 hora.

# *Análisis de química sanguínea y biometría hemática antes y después del tratamiento con el suplemento alimenticio antioxidante 2.0*

Se realizó extracción sanguínea de 8 mL de sangre total, por punción venosa braquial aséptica. Para la determinación de parámetros de química sanguínea (50 elementos), se procesó la muestra sanguínea en un equipo de química clínica húmeda Mindray bs200® por espectrofotometría de dos puntos.

# *Ultrasonido de hígado y vías biliares antes y después del tratamiento con el suplemento alimenticio antioxidante 2.0*

Se realizó un ultrasonido del abdomen para evaluar el hígado y vías billiares. El paciente siguió instrucciones sobre su preparación física incluyendo, abstenerse de comer o beber antes de realizarse el estudio. El estudio se realizó cada mes.

# *Determinación de cortisol en el cabello*

Se cortó un segmento de cabello con un espesor de aproximadamente 3 milímetros en el vertéx posterior del cráneo, lo más cercano posible al cuero cabelludo y se almacenó a temperatura ambiente hasta el momento de su análisis. Del mechón de cabello, se procedió a cortar el primer centímetro del extremo más cercano a la raíz, considerando así la exposición a estresores durante el último mes, se pesaron 10 miligramos de cabello, se desmenuzó en trozos pequeños y se procedió a llevar a cabo el lavado y extracción del cortisol con metanol e isopropanol, se incubaron las muestras por 16 horas a 52°C y se resuspendieron la muestra en PBS, pH 7.4 (Wester y Van Rossum, 2015). Finalmente, se cuantificó el cortisol mediante la técnica de inmunoensayo de tipo competitivo (ALPCO, # de catálogo 11-CORHU-E01) y se siguió la técnica descrita por el proveedor. La determinación se realizó por duplicado, del antes y después del tratamiento y se leyeron a una longitud de onda de 450 nm, en un lector de microplacas (Thermo Fisher Scientific, EE. UU.). Los niveles de cortisol se calcularon a partir de una curva estándar.

# *Detección de estrés y fatiga laboral mediante instrumentos*

Se aplicaron 3 instrumentos, el de reconocimiento laboral sociodemográfico, antes y después del tratamiento se aplicaron los 2 instrumentos para detectar estrés y fatiga laboral. El primer test detecta estrés laboral y sintomatología relacionada, como es el apetito, sensaciones corporales, e interés sexual, entre otros (Figura 1). El cuestionario permite conocer en qué grado el trabajador padece los síntomas asociados al estrés, por lo que se selecciona el grado experimentado durante los últimos 3 meses con el semáforo de puntuaciones, 1 referente a nunca, 2, casi nunca, 3, pocas veces, 4, algunas veces, 5, relativamente frecuente y 6 referente a muy frecuente (IMSS, 2018). Posteriormente, se suma el puntaje obtenido en cada pregunta, y el total se interpreta como diferentes grados de estrés: 12-23, sin estrés; 24-35, sin estrés pero en fase de alarma; 36-47, estrés leve; 48-59, estrés medio; 60-71, estrés alto y 72, estrés grave [\(https://www.imss.gob.mx/sites/all/statics/salud/estreslaboral/Test-Estres-Laboral.pdf\)](https://www.imss.gob.mx/sites/all/statics/salud/estreslaboral/Test-Estres-Laboral.pdf).

Para la detección de fatiga por origen laboral se ejecutó la prueba de SOFI-SM (inventario sueco para la fatiga ocupacional), en su versión validada al español (Figura 2), el cual consta de 18 síntomas, agrupados en seis dimensiones: falta de energía, cansancio físico, disconfort físico, falta de motivación, somnolencia e irritabilidad, y que el trabajador evalúa en intensidad mediante una escala tipo Likert del 0 al 10, agrupando los resultados en cuatro grupos potenciales de fatiga laboral (Sebastián *et al.,* 2008).

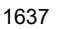

#### **TEST DE ESTRÉS LABORAL**

Permite conocer en qué grado el trabajador padece los síntomas asociados al estrés.

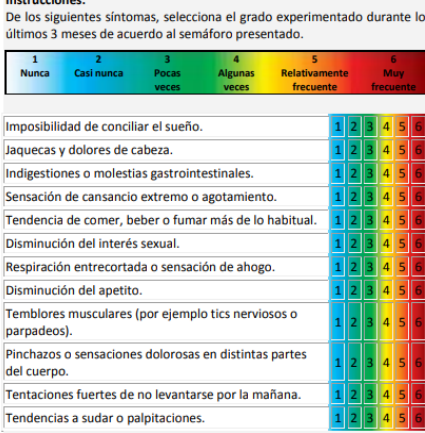

Dimensiones del SOFI-SM v descripción:

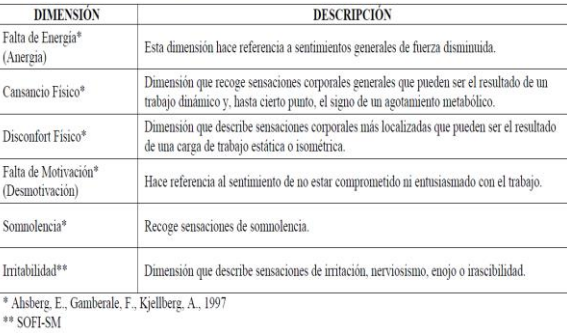

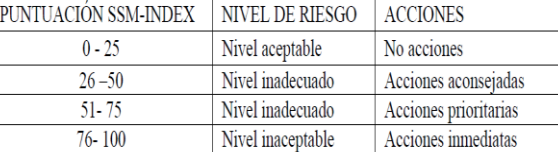

#### **Figura 1.** Cuestionario de detección de Estrés Laboral del IMSS

**Figura 2.** Cuestionario de fatiga laboral (Sebastián *et al.,* 2008).

Finalmente, se realizó un análisis estadístico descriptivo mediante representación de porcentajes para observar el cambio en los parámetros bioquímicos, se llevó a acabo en el programa de Microsoft Excel® (Microsoft Office 365 Proplus®, SO Windows®.

#### **Resultados**

#### *Efecto del suplemento alimenticio 2.0 sobre parámetros subclínicos en el paciente masculino de 30 años.*

El paciente de 30 años tiene una antigüedad laboral de 4 años en el trabajo; presentó un peso de 85 kg, con diagnóstico de sobrepeso (Tabla 1), hígado graso leve focal (Figura 3), con hiperuricemia (Tabla 1), hipercolesterolemia, hipertrigliceridemia, incremento de Lipoproteínas de Baja Densidad (LDL) o colesterol malo (Tabla 2); así como un incremento de marcadores de daño hepático:bilirrubinas totales, directas e indirectas (Tabla 3), por lo que se presentan alteraciones metabólicas en el paciente, que de no tratarse pueden conllevan a enfermedades crónicas de gravedad, como es la obesidad, enfermedades cardiovasculares e incluso gota. Respecto a los efectos por el uso del suplemento antioxidante 2.0, se muestra que éste ayudó a disminuir el peso corporal en un 3.53% en 3 meses (85 a 82 kg), los parámetros de colesterol total y LDL, aunque no lo suficiente para alcanzar valores de referencia normales, aún presenta hígado graso leve. No obstante, el suplemento alimenticio 2.0 disminuyó las bilirrubinas totales (1.96 *vs* 1.63 mg/dL), directas (0.55 *vs* 0.41 mg/dL), e indirectas (1.41 vs 1.22 mg/dL), entre el 13.48% y 25.45% en 3 meses, observando una mejoría en el paciente a nivel clínico, ya que no manifestó agotamiento metabólico, a pesar de ello, aún se requiere disminuir los valores de bilirrubinas totales e indirectas. El paciente disminuyó los valores de ácido úrico (7.61 *vs* 7.36 mg/dL), e inclusive disminuyeron las parámetros de funcionalidad renal (urea, nitrógeno ureico y relación BUN/creatinina) por el uso del suplemento alimenticio 2.0.

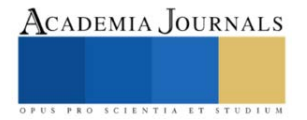

Artículos del Congreso Internacional de Investigación Academia Journals Celaya 2022

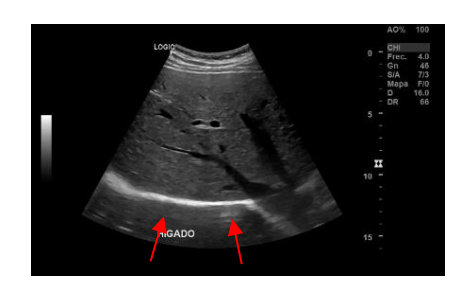

**Figura 3.** Ultrasonido del hígado. Diagnóstico de hígado graso leve focal al inicio del tratamiento con el suplemento alimenticio 2.0. Las flechas rojas indican acumulación de lípidos en parénquima hepático.

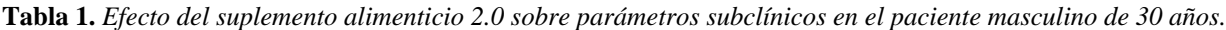

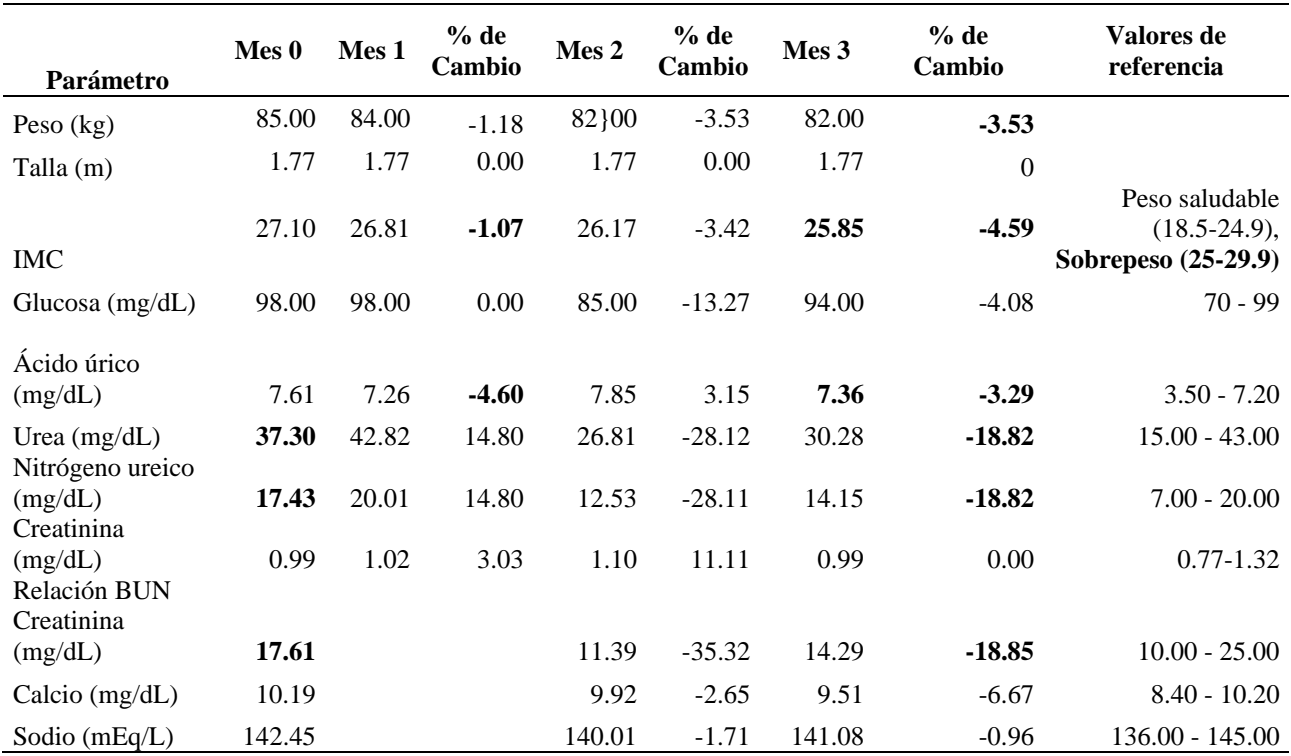

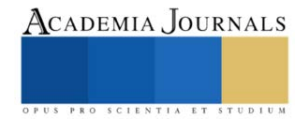

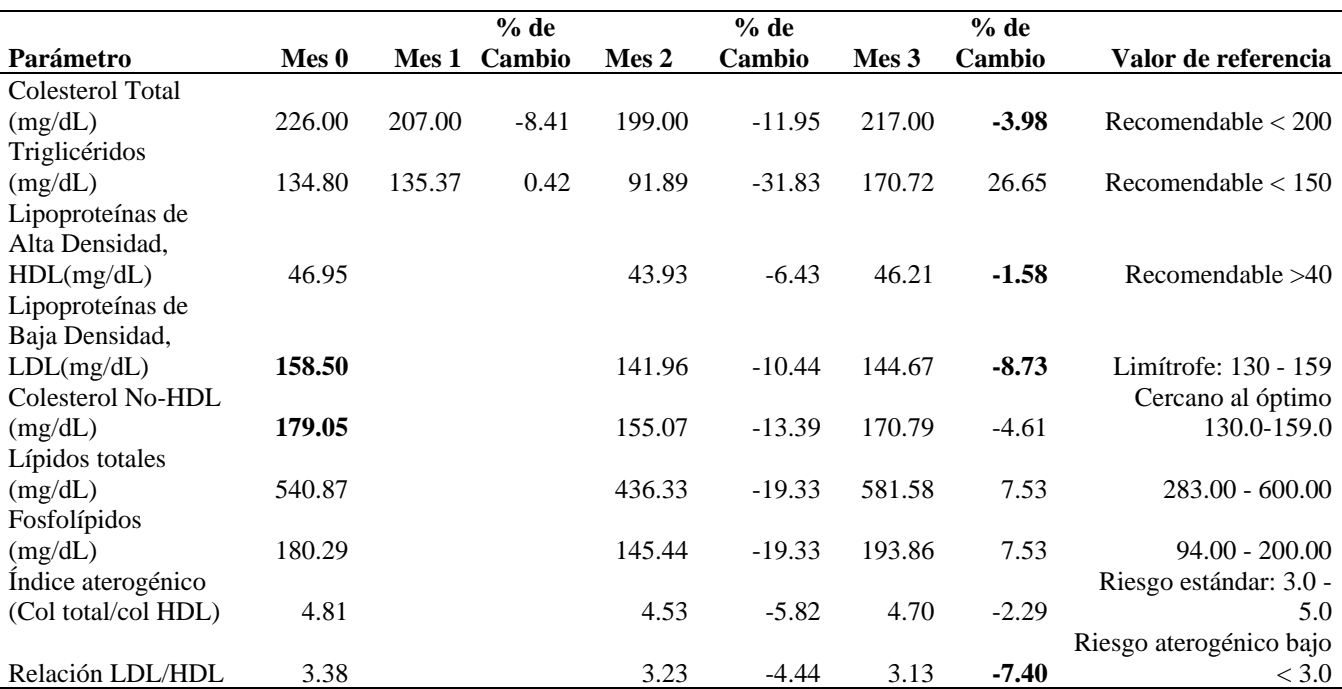

**Tabla 2.** *Efecto del suplemento alimenticio 2.0 sobre parámetros del perfil lipídico en el paciente masculino de 30 años.*

*Tabla 3*. *Efecto del suplemento alimenticio 2.0 sobre parámetros de funcionalidad hepática en el paciente masculino de 30 años.*

| Parámetro                              | $Mes 0$ | Mes 1  | $%$ de<br>Cambio | Mes 2  | $%$ de<br>Cambio | Mes 3  | $%$ de<br>Cambio | Valores de<br>referencia |
|----------------------------------------|---------|--------|------------------|--------|------------------|--------|------------------|--------------------------|
| Bilirrubina Total (mg/dL)              | 1.96    | 1.05   | $-46.43$         | 2.3    | 17.35            | 1.63   | $-16.84$         | $0.22 - 1.04$            |
| Bilirrubina Directa<br>(mg/dL)         | 0.55    | 0.32   | $-41.82$         | 0.61   | 10.91            | 0.41   | $-25.45$         | $0.12 - 0.42$            |
| Bilirrubina indirecta<br>(mg/dL)       | 1.41    | 0.73   | $-48.23$         | 1.69   | 19.86            | 1.22   | $-13.48$         | $0.09 - 0.65$            |
| Gamma Glutammil<br>transferasa $(U/L)$ | 18.92   | 23.03  | 21.72            | 22.82  | 20.61            | 26.13  | 38.11            | $13.00 - 82.00$          |
| Proteínas totales $(g/dL)$             | 7.51    | 7.2    | $-4.13$          | 7.25   | $-3.46$          | 7.06   | $-5.99$          | $6.50 - 8.10$            |
| Albúmina $(g/dL)$                      | 4.79    | 4.58   | $-4.38$          | 4.63   | $-3.34$          | 4.52   | $-5.64$          | $3.50 - 5.20$            |
| Fosfatasa alcalina (UI/L)              | 109.67  | 104.52 | $-4.7$           | 102.38 | $-6.65$          | 106.52 | $-2.87$          | $40 - 150$               |

*Efecto del suplemento alimenticio 2.0 sobre el estrés y fatiga laboral en paciente masculino de 30 años*

Previo al inicio del tratamiento, al paciente se le detectó *fatiga inaceptable*, *que requiere acciones inmediatas,* lo que indica peligro en su salud tanto física y psicológica, lo anterior se determinó mediante el instrumento de SOFI-SM (Sebastián et al., 2008). Las dimensiones que obtuvieron mayor puntaje fueron 5/6, es decir, falta de energía (anergía), cansancio físico o agotamiento metabólico, disconfort físico o trabajo estático, sensaciones de somnolencia e irritabillidad; mientras que los síntomas más elevados fueron agotado, imposibilidad de conciliar el sueño, dolorido y palpitaciones. Por otro lado, se detectó *estrés leve* mediante el instrumento del IMSS; concordando con el instrumento SOFI-SM referente a la sintomatología, particularmente en la imposibilidad de sueño, molestias gastrointestinales, agotamiento extremo y sensaciones dolorosas en distintas partes del cuerpo. Después de 3 meses que duró el tratamiento con el suplemento antioxidante 2.0, se observó una disminución en el nivel de estrés y fatiga laboral, los resultados se muestran en la Tabla 4. Los síntomas que disminuyeron fueron cansancio físico extremo, mostrando mayor energía, posiblemente por la regulación en parámetros bioquímicos de laboratorio, disminuyó la somnolencia, la irritabilidad, el dolor en distintas partes del cuerpo, nerviosismo e incrementó el deseo sexual. Sumado a ello, el cortisol fue disminuido (61.2 pg/mg cabello a 40.6 pg/mg cabello), lo que nos sugiere que el suplemento antioxidante con propiedades antiinflamatorias podría modular al cortisol o proteger de la respuesta al cortisol.

**Tabla 4.** Detección de estrés y fatiga laboral antes y después del tratamiento con el suplemento alimenticio rico en antioxidantes (2.0) en el paciente masculino.

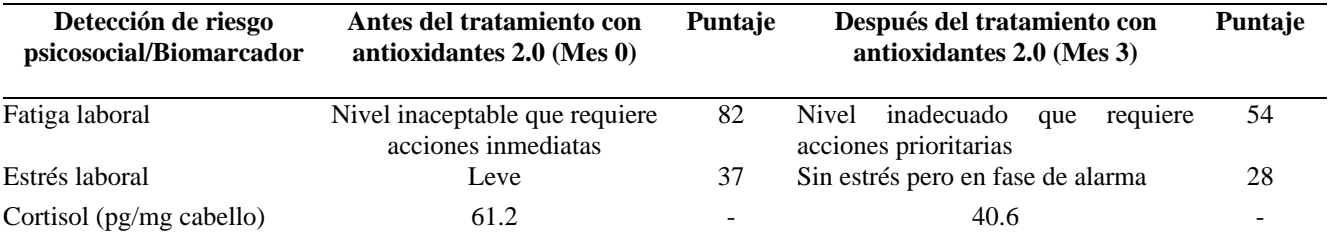

# *Conclusiones*

El suplemento alimenticio antioxidante 2.0 (astaxantina, fucoxantina y polifenoles de manzana) mostró efectos benéficos en la salud física y psicológica del paciente, mejorando su calidad de vida. A nivel clínico el paciente diminuyó el agotamiento metabólico, disconfort físico, insomnio, irritabilidad y nerviosismo, por lo que se diagnosticó sin estrés pero en fase de alarma y con un nivel inadecuado de fatiga por lo que requiere continuar con acciones prioritarias. A nivel endócrino, el suplemento alimenticio antioxidante 2.0 disminuyó el cortisol en cabello, la hormona del estrés crónico.

#### *Recomendaciones*

Se requiere continuar con el suplemento antioxidante 2.0 para lograr establecer los valores normales en los parámetros bioquímicos relacionados al perfil lipídico, función hepática y ácido úrico para evitar el desarrollo de enfermedades metabólicas.

Estos hallazgos conducen a estudiar mecanismos moleculares que podrían estar involucrados en la acción de los antioxidantes sobre los procesos psiconeuroinmunoendrocrinos del estrés, fatiga y patologías metabólicas asociadas.

# **Referencias**

- Bae, M., Kim, M. B., Park, Y. K., & Lee, J. Y. Health benefits of fucoxanthin in the prevention of chronic diseases. *Biochemical et Biophysical* Acta-*Molecular and Cell Biology of Lipids,* 1865(11), 158618, 2020.
- Chang, M. X., & Xiang, F. Astaxanthin and its Effects in Inflammatory Responses and Inflammation-Associated Diseases: Recent Advances and Future Directions. *Molecules,* 25(22), 1–14, 2020.
- González, J., Moreno, B., Garrosa, E., & López, A. Carga mental y fatiga en servicios especiales de enfermería. *Revista Latinoamericana de Psicologia,* 37(3), 477–492, 2005.
- Informe Anual del Crecimiento de las Poblaciones, grupo económico de america latina y el cáribe, bloque G20, OCDE, 2018.
- Marqueta de Salas, M., Rodríguez, L., Enjuto, D., Juárez, J., Martín-Ramiro, J. Relación entre la jornada laboral y las horas de sueño con el sobrepeso y la obesidad en la población adulta española según los datos de la encuesta nacional de salud 2012. *Rev Esp Salud Pública,* 91, 1–10, 2017.
- Rodríguez, E., & Oramas, A. Empleo de indicadores bioquímicos en el estudio del estrés psicosocial laboral. Tendencias en la investigación. Revista Cubana de Salud y Trabajo, 16(3), 69–75, 2015.
- Shih, P. H., Shiue, S. J., Chen, C. N., Cheng, S. W., Lin, H. Y., Wu, L. W., & Wu, M. S. Fucoidan and fucoxanthin attenuate hepatic steatosis and inflammation of NAFLD through modulation of leptin/adiponectin axis. *Marine Drugs,* 19(3), 1–17, 2021.
- Sebastián, M., Idoate, V., Llano, M., & Almanzor, F. Sofi-SM : Cuestionario para el análisis de la fatiga laboral física, mental y psíquica. *Revista Digital de Salud y Seguridad En El Trabajo,* 2, 1-22,2008.
- Test de estrés laboral.<https://www.imss.gob.mx/sites/all/statics/salud/estreslaboral/Test-Estres-Laboral.pdf>
- Velázquez, T., & González, Y. Prevalencia de síndrome metabólico en trabajadores del sector cuero-calzado y su relación con la alimentación y la actividad física. Resultados preliminares. Jóvenes En La Ciencia, 3(2), 391–396, 2017.
- Wester, V. L., & Van Rossum, E. F. C. Clinical applications of cortisol measurements in hair. *European Journal of Endocrinology,* 173(4), M1– M10, 2015.

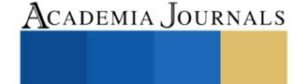

#### **Notas Biográficas**

El médico Eduardo Nateras Molina es egresado de la Escuela Superior de Medicina del Instituto Politécnico Nacional (ESM-IPN). Posee diplomado en adicciones, en síndrome metabólico, actualizaciones de medicina general y certificado como médico general. Actualmente, se encuentra laborando como médico en la Secretaria Académica del IPN.

La D. en C. María del Carmen López García, es profesora e investigadora de la Escuela Nacional de Medicina y Homeopatía del Instituto Politécnico Nacional (ENMH-IPN). Su línea de investigación es salud en el trabajo y factores de riesgo psicosocial en el trabajo. Ha coordinado proyectos de investigación registrados en la SIP-IPN desde 2013. Ha titulado 20 tesis de maestría, cuenta con varias publicaciones en revistas científicas indizadas nacionales e internacionales; y revistas de divulgación. Editora desde hace 20 años del boletín de divulgación Empresalud [\(Medic's-Group | Home](http://medics-group.com/empresalud.htm)  [\(medics-group.com\).](http://medics-group.com/empresalud.htm) ORCID: 0000-0002-7309-2186 [\(http://orcid.org/0000-0002-7309-2186\)](http://orcid.org/0000-0002-7309-2186)

El Dr. Gabriel Lara Hernández es médico de formación, con estudios de especialiad en Ciencias Biomédicas y en Biología Molecular, pionero en la creación del sistema de investigación aplicable a la Sanidad para instituciones del Instituto Armado, contando en su haber con 6 generaciones de médicos y 6 generaciones de especialistas médicos, odontólogos y de enfermería. Sus mayores contribuciones han sido en el campo de la docencia y la investigación biomédica dentro de las fuerzas armadas de México. Ha sido galardonado con diversos reconocimientos internacionales por sus aportaciones en el trabajo "Determinación de marcadores genéticos STR (Short Tandem Repeats) y su asociación en pacientes mexicanos con cáncer de próstata". Actualmente es director científico de la empresa BioMaussan, en dónde ha generado grandes investigaciones para el desarrollo y formulación de productos que tienen como base biomoléculas funcionales en pro de la salud.

La D. en C. en Ciencias de la Salud Elvia Pérez Soto, es profesora e investigadora de la Escuela Nacional de Medicina y Homeopatía del Instituto Politécnico Nacional (ENMH-IPN). Ha obtenido diferentes premios en investigación y una mención honorífica en el Doctorado en Ciencias. Se ha dedicado al estudio de tratamientos inmunomoduladores y anti-inflamatorios en la cirrosis, influenza A y cáncer de mama, así como al estudio del síndrome metabólico e infertilidad masculina. Cuenta con artículos en revistas institucionales de divulgación (21), revistas nacionales (3), revistas internacionales JCR (7), así como capítulos de libro nacionales (2) e internacionales (1). Ha participado en más de 30 congresos nacionales e internacionales y ha graduado 1 estudiante de la carrera Médico Cirujano y Partero en la ENMH-IPN, un especialista en Ginecología y Obstetricia de la Escuela Militar de Graduados de Sanidad de la SEDENA y un M. en C. en Salud Ocupacional, Seguridad e Higiene (MCSOSH-IPN). Actualmente es directora de tesis de 1 estudiante de licenciatura de Médico Cirujano y Homeópata y 4 estudiantes de la MCSOSH que se ocupan respecto al estudio del estrés laboral, sus biomarcadores y efectos en la salud. ORCID: 0000-0002-5673-0825 [\(https://orcid.org/0000-0002-5673-](https://orcid.org/0000-0002-5673-0825) [0825\)](https://orcid.org/0000-0002-5673-0825).

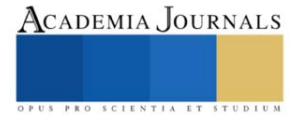

# **Mala madre (***Kalanchoe pinnata***) y sus Propiedades Antioxidantes**

Dra. Leticia Guadalupe Navarro Moreno<sup>1</sup>, Dr. Cirilo Nolasco Hipólito<sup>2</sup> y Pasante de LCQ José Gerardo Agosto<sup>3</sup>

*Resumen***—**En este trabajo se reporta un estudio enfocado en el contenido de metabolitos y la determinación de las propiedades antioxidantes de la planta conocida como mala madre (*Kalanchoe pinnata*). La muestra fue obtenida del municipio de Texcoco en el estado de México. Esta planta, como muchas otras, constituye parte de la medicina tradicional mexicana. Los resultados demostraron que, por su contenido de metabolitos y la evaluación de sus propiedades, *Kalanchoe pinnata* posee un elevado contenido de sustancias fenólicas y propiedades antioxidantes comparables con los estándares de ácidos gálico y ascórbico utilizados en las técnicas empleadas. El empleo de esta planta podría ayudar a disminuir los efectos de padecimientos que impliquen estrés oxidativo e inflamación, razón por la cual la convierten en un modelo de estudiado con futuras aplicaciones.

*Palabras clave***—***Kalanchoe pinnata*, poder reductor, fenoles, antioxidante.

#### **Introducción**

Se ha reportado que México ocupa el cuarto lugar a nivel mundial con mayor diversidad vegetal, dentro de la cual se encuentra una gran cantidad de plantas medicinales. En el caso de las plantas medicinales, en nuestro país y en todo el mundo, su uso está creciendo a un ritmo muy acelerado y se sabe que muchas especies se encuentran amenazadas o en vías de extinción (Domínguez, 2015). Evans y Hofmann, mencionan que la antigüedad de las plantas es de aproximadamente 3 200 millones. Las plantas almacenan energía solar y producen vitaminas, que son muy importantes para el metabolismo actuando como coenzimas o teniendo funciones metabólicas propias como por ejemplo la de ser antioxidantes, participar en cascadas de señales, regulación de iones, etc. Las plantas cubren muchas necesidades; algunas sirven de alimento y muchas más se utilizan en la industria de las pinturas, la cosmética, la farmacéutica o la fabricación de telas. Por ello se puede decir que tiene la capacidad de transformar el medioambiente (Barba-Ahuatzin, 2015).

Debido a la importancia de las plantas dentro de la medicina tradicional, desde hace varios años se han realizado numerosos estudios sobre la producción de sustancias con diversas propiedades biológicas. Algunos de los componentes principales de las plantas son los antioxidantes, que son sustancias de naturaleza química variada que pueden actuar en el organismo protegiéndolo de la acción de los radicales libres. Estas especies pueden ser causantes de los procesos de envejecimiento y otras enfermedades al originar el proceso de estrés oxidativo (Valko et al., 2007; Perez-de la Cruz et al., 2008; Dorado-Martínez et al., 2003; Capote and Miranda, 1999). Lo anterior es una de las razones del interés en plantas productoras de sustancias como éstas y existen varias propuestas relacionadas con el estudio de alimentos enriquecidos en vitaminas antioxidantes y su inclusión dentro del grupo de alimentos funcionales o nutraceútico (Quideau et al.).

Entre las sustancias antioxidantes reportadas en las plantas se encuentran los polifenoles, los cuales son compuestos naturales derivados del metabolismo secundario de las plantas. Actualmente se conocen más de 8 000 estructuras polifenólicas. Básicamente, se pueden clasificar en: fenoles simples, benzoquinonas, ácidos fenólicos, acetofenonas, ácidos fenilacéticos, ácidos hidroxicinámicos, fenilpropenos, cumarinas, naftoquinonas, xantonas, estilbenos, cromonas, antraquinonas, flavonoides, lignanos y ligninas. Se caracterizan químicamente por tener anillos aromáticos con grados de hidroxilación variable; en su mayoría se encuentran asociados con uno o más azúcares unidos a grupos hidroxilo o directamente al anillo aromático. Estos compuestos se encuentran ampliamente distribuidos en alimentos de origen vegetal, como frutas, verduras, cereales, legumbres y bebidas como el vino tinto y el té verde. Los polifenoles proporcionan colores intensos a los vegetales; en especial, rojo, azul, violeta, amarillo y naranja. Pero además son responsables de otorgar protección ante amenazas ambientales a través de sus propiedades antimicrobianas, de protección solar y antioxidantes. Esta última propiedad es considerada como una de las más importantes, pues previene del daño oxidativo que pueden ocasionar los radicales libres producidos durante la fotosíntesis o el metabolismo oxidativo. Las propiedades antioxidantes de los polifenoles se han relacionado

<sup>1</sup> Leticia Guadalupe Navarro Moreno es Profesor- Investigador de Tiempo completo, Titular "B" en la Universidad del Papaloapan, Campus Tuxtepec, Oaxaca, México, [navarroleticia483@gmail.com.mx](mailto:navarroleticia483@gmail.com.mx) (**autor corresponsal)** 

<sup>2</sup> Cirilo Nolasco Hipólito es Profesor- Investigador de Tiempo completo en la Universidad del Papaloapan, campus Tuxtepec,

Oaxaca, México, [cnolasco@unpa.edu.mx](mailto:cnolasco@unpa.edu.mx)

<sup>3</sup> José Gerardo Agosto es pasante de la Licenciatura en Ciencias Químicas de la Universidad del Papaloapan, campus Tuxtepec, Oaxaca, México **[rsorin@ieaa.edu.es](mailto:rsorin@ieaa.edu.es)** 

directamente con beneficios para la salud, debido a que su ingesta reduce la incidencia de enfermedades cardiovasculares, neurodegenerativas y el cáncer. La propiedad antioxidante de los polifenoles se atribuye principalmente a su capacidad para reducir el estrés oxidativo mediante la neutralización de especies reactivas al oxígeno y de nitrógeno; así como también a su capacidad para activar diversos factores de transcripción, algunos de los cuales promueven la activación de elementos de respuesta antioxidante, entre los que se incluyen las enzimas superóxido dismutasa (SOD), catalasa (CAT) y glutatión peroxidasa (GPx) (Lizárraga and Hernández, 2018; Landete, 2012; Visioli et al. 2011; Quideau et al. 2011).

 La especie *Kalanchoe* es una planta originaria de Madagascar, cuenta con alrededor de 125 especies y pertenece a la familia de las Crasuláceas, las cuales han sido como una especie invasiva en zonas desérticas de países como España, Puerto Rico, Estados Unidos, Sudáfrica, Venezuela y México. Algunos de los nombres comunes de esta planta son "espinazo del diablo, mala madre, madre de miles" entre otros. Esta especie puede llegar a medir desde los 1.5 m hasta los 6 m dependiendo del subgénero en el cual se encuentren posicionadas. Por sus características invasivas, se ha reportado que puede inhibir la repoblación de plantas nativas modificando los compuestos del suelo en zonas semiáridas (Herrera and Nassar, 2009; Herrera et al., 2012). Aunque tiende a ser una especie invasora, la planta *Kalanchoe* ha sido aceptada en la rama de medicina tradicional, particularmente las especies *pinnata, daigremontiana, brasilinses* ya que han presentado actividades antitumorales, antihistamínicas, antiinflamatorias, antibacterias e inmunomuduladoras (Tkalec et al., 2012). *K. pinnata,* la está presente en Colombia, Ecuador, Panamá, Venezuela y México. *K. pinnata,* la está presente en Colombia, Ecuador, Panamá, Venezuela y México. Se le conoce con muchos nombres, entre ellos: Hierba bruja, flor del aire, hoja bruja, mala madre y siempre viva. Puede llegar a medir un metro de altura y posee hojas carnosas, espesas y poco ramificadas. La planta utilizada en este estudio se muestra en la Figura 1.

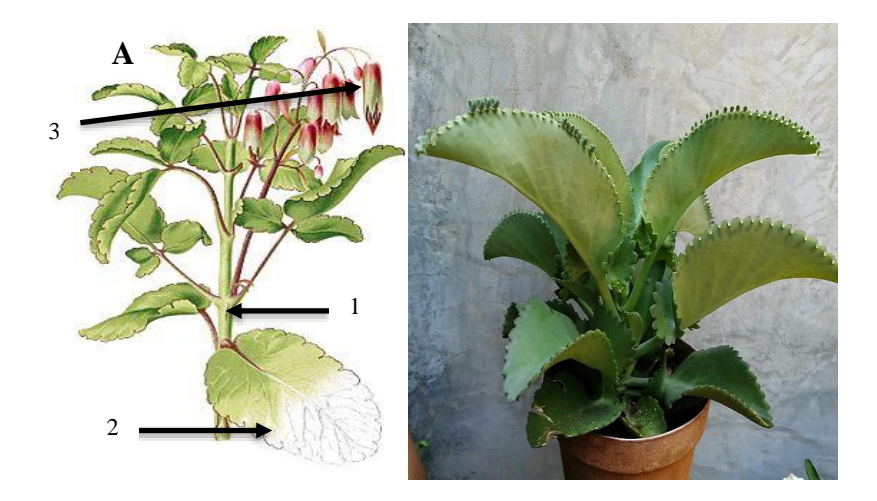

**Figura 1**. *Kalanchoe pinnata*. A) Imagen de referencia de la planta en donde 1) Tallo, 2) Hojas, 3) Flores. [\(https://es.wikipedia.org/wiki/Kalanchoe\\_pinnata\)](https://es.wikipedia.org/wiki/Kalanchoe_pinnata), B) Es la planta *K. pinnata*, recolectada para este trabajo

Kalanchoe crenata Andr. (Crassulaceae), se ha utilizado tradicionalmente para el tratamiento de dolencias, como dolor de oído, viruela, dolor de cabeza, inflamación, dolor, asma, palpitaciones, convulsiones y debilidad general. Los extractos acuosos y alcohólicos de las hojas de *K. crenata* contienen alcaloides y saponinas (Sofowora). Actualmente se han hechos estudios químicos para identificar sus fito-constituyentes, los estudios han reportado alcaloides, triterpenos, glucósidos, flavonoides, cardienólidos, esteroides, bufadienólidos. Algunos de los compuestos encontrados son Briofilina, Briofilol, Briofolona, Briofolenona, Briofinol, Bersaldegenina. Las hojas de KP contienen compuestos químicos llamados bufadienólidos, entre ellos las brotoxinas A, B y C, que son muy similares en estructura y por lo tanto en sus propiedades antibacterianas, antitumorales, anticancerígenas, insecticidas y antinflamatorias (Pattewar, 2012).

Con base a la información anterior y teniendo en mente la importancia de aplicar los conocimientos herbolarios en la solución de algunas problemáticas metabólicas que implican la generación de especies reactivas de oxígeno, el objetivo de este trabajo consistió en evaluar la composición de fito-constituyentes y de propiedades antioxidantes en un extracto crudo de *Kalanchoe pinnata*.

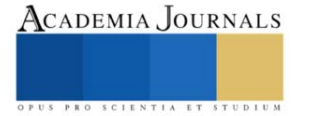
# **Descripción del Método**

*Determinación cualitativa de fito-constituyentes.*

En este caso se determinó la presencia de taninos, flavonoides, terpenoides, saponinas, esteroides, alcaloides y glucósidos. Para llevar a cabo estas metodologías se probaron dos metodologías para realizar los extractos de las plantas: extracción asistida por ultrasonido y extracción rápida en agua presurizada. Se utilizó la metodología sugerida por Yadav y colaboradores (2014) la cual se basa en reacciones coloridas de identificación de compuestos. El cuadro 1 muestra los criterios de identificación por reacciones de color.

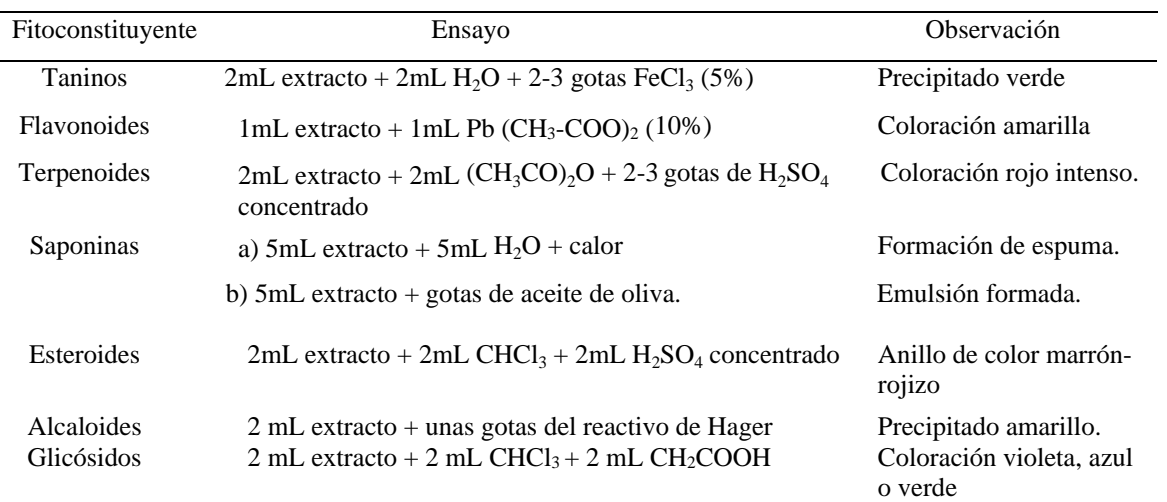

**Cuadro 1**. Determinación cualitativa de fito-constituyentes (Yadav et al., 2014)

# *Evaluación de las propiedades antioxidantes.*

Se evaluaron las siguientes propiedades:

- a) Poder Reductor de los Antioxidantes. Se siguió la metodología propuesta por Oyaizu estableciendo un método modificado para la evaluación del poder reductor del ion férrico (Fe<sup>3+</sup>) en extractos de materia vegetal (Oyaizu, 1986).
- b) Actividad estabilizante del radical DPPH. Con la metodología propuesta por (Ohnishi et al. 1994). se cuantificó la capacidad estabilizante de un extracto metanólico vegetal para estabilizar radicales libres (DPPH).
- c) Contenido Fenólico Total. La cantidad de fenoles totales presentes en un extracto vegetal acuoso fue determinada empleando el reactivo de Folin-Ciocalteu y la metodología descrita por (Singleton and Rossi)
- d) Habilidad para Descomponer Peróxido de Hidrógeno (H<sub>2</sub>O<sub>2</sub>). Tomando como referencia lo publicado por Ruch, Cheng y Klaunig se adecuó una metodología para evaluar la capacidad para descomponer peróxido de hidrógeno (H<sub>2</sub>O<sub>2</sub>) en el extracto de la planta (Ruch et al., 1989).

#### **Resultados**

Se realizó una comparación visual de los extractos obtenidos por Extracción Rápida con Agua Caliente Presurizada (ERACP) y Extracción Asistida por Ultrasonido (EAU), tomando en cuenta que para EAU se hicieron 3 ciclos de 10 minutos cada uno mientras que ERACP solo tuvo un ciclo debido a que el agua caliente presurizada dañaba el material vegetal. Se observó que, a medida que aumentaron los ciclos de EAU el extracto aumentó de color, hecho muestra la relación proporcional entre la cantidad de metabolitos obtenida y los ciclos de extracción. Para la determinación de compuestos fitoquímicos, se utilizó la primera fracción recolectada de ERACP y la fracción correspondiente al 3° ciclo de EAU. Los resultados de la composición de fito-constituyentes, mediante la segunda metodología se muestran en el cuadro número 2. En ella se puede observar que los constituyentes encontrados en el extracto de *Kalanchoe pinnata* fueron terpenoides, esteroides y glucósidos.

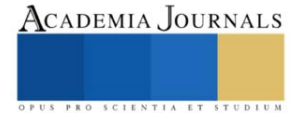

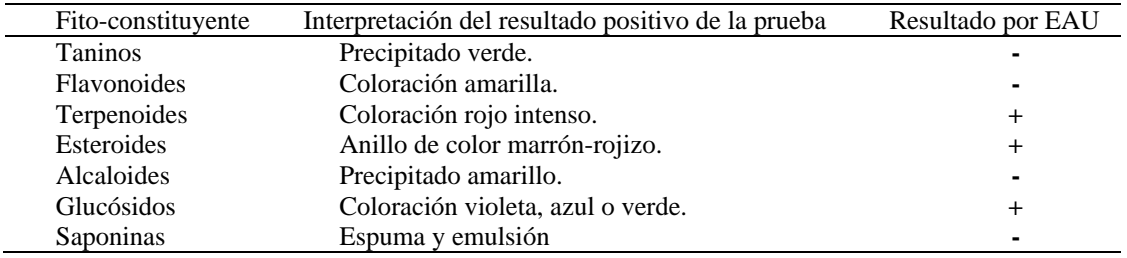

**Cuadro 2**. Pruebas cualitativas de determinación de fito-constituyentes.

En relación con las propiedades antioxidantes, los resultados demostraron que el extracto posee propiedades antioxidantes, mismas que se detallan a continuación.

Poder reductor. De acuerdo con la literatura citada, entre mayor sea la absorbancia de las diferentes concentraciones, mayor será la capacidad del extracto de reducir los iones de hierro. Lo anterior se debe a la formación de un complejo coloreado por una reacción de tipo Fenton. Los resultados demostraron que a medida que aumentó la concentración de 40 a 60 µg/mL se registró una mayor capacidad reductora, pero a valores mayores al anterior se vio que la absorbancia disminuyo y, por lo tanto, la capacidad reductora.

Actividad Antirradical DPPH. En este caso se utilizó un estándar de comparación de ácido ascórbico. Los resultados indicaron que el ácido ascórbico presentó en promedio 97.76% de capacidad estabilizante, mientras que las hojas de *Kalanchoe pinnata* tuvieron 20.93 unidades menos, lo cual equivale al 76.83% de capacidad estabilizante de RL. Ambas muestras, mostraron una capacidad mayor al 50% evidenciando un alto potencial antioxidante. Cabe mencionar que a la concentración de 10 µg/mL ambas muestran tuvieron el porcentaje mayor de CSRL.

Contenido fenólico total. El CFT se expresó en miligramos equivalentes de ácido gálico por gramo (mg EAG/g) debido a que utilizó una curva de calibración de ácido gálico con concentraciones de 1 hasta 50  $\mu$ g/mL. Los resultados obtenidos mostraron una concentración de 40 µg/mL, dando como resultado 156.59 mg EAG/g.

Habilidad para descomponer peróxido de hidrógeno. Para evaluar esta propiedad, se usaron diferentes concentraciones del extracto acuoso (de 40 a 80 µg/mL). Los resultados obtenidos indicaron que 40 µg/mL se determinó un 65.4% de capacidad de descomponer el peróxido de hidrógeno.

Barrido de radicales superóxidos. Para esta determinación se utilizó como referencia el ácido ascórbico. En esta prueba se considera que el aumento de absorbancia indica una mayor concentración de radicales superóxidos. Los resultados mostraron una disminución de la absorbancia al aumentar la concentración de extracto indicando, de esta manera, que el extracto de la planta en estudio mostró la capacidad de barrido de radicales libres; capacidad comparable con la observada en el ácido ascórbico.

Los resultados anteriores se muestran en la Figura 2. Con los resultados obtenidos hasta este momento, se puede afirmar que *Kalanchoe pinnata* posee propiedades antioxidantes comparables con los estándares de ácido gálico y ácidos ascórbico, usados como referencias para estas metodologías. Posee también fenoles y terpenoides en gran cantidad, razón por la que las propiedades anteriores pueden ser explicadas. Adicionalmente, contiene esteroides y glucósidos, que le proporcionan propiedades adicionales.

Estudios realizados por otros grupos de investigación han demostrado resultados muy interesantes en esta planta. Los grupos principales de *Kalanchoe pinnata* mediante la pulverización de la materia seca utilizando hojas y tallos han sido reportados (Akihisa et al., 1991). Dieciocho esteroles fueron aislados. En el 2009, Salahdeen y colaboradores evaluaron los efectos neuro farmacológicos de las hojas y tallos de *Kalanchoe pinnata* mediante una maceración con agua destilada en ratones, aplicando dosis de 50, 100 y 200 mg/kg (Salahdeen and Yemitan, 2009). Obteniendo como resultado una disminución de la actividad neurológica de forma dependiente a la dosis. En 2014, Kamal y colaboradores determinaron la actividad antibacteriana, antifúngica y la fitotoxicidad de las hojas y tallos de *Kalanchoe pinnata* (Kamal et al., 2014)*.* Los resultados mostraron que los extractos probados poseían actividades antimicrobianas y antifúngicas leves o no significativas. En 2019, de Araujo y colaboradores determinaron la actividad cicatrizante de un extracto por maceración de las hojas de *Kalanchoe pinnata,* comparando dos cremas que contenían un extracto acuoso de *Kalanchoe pinnata* al 6 y 0.15 % (de Araújo et al., 2019). Ambas cremas se evaluaron tópicamente en un modelo de escisión de rata durante 15 días. En el día 12, los grupos tratados con extracto de hoja y cremas de flavonoides en exhibieron 95,3 ± 1,2% y 97,5 ± 0,8% de curación, respectivamente. Se observó que los glicósidos de flavonol fueron los principales compuestos fenólicos en el extracto de hoja de *Kalanchoe pinnata.* Concluyendo que los flavonoides de *Kalanchoe pinnata* podrían jugar un papel fundamental en la cicatrización de heridas. Los resultados observados con ambas cremas indicaron que el uso del extracto crudo de *Kalanchoe pinnata* debió ser más rentable que el compuesto aislado.

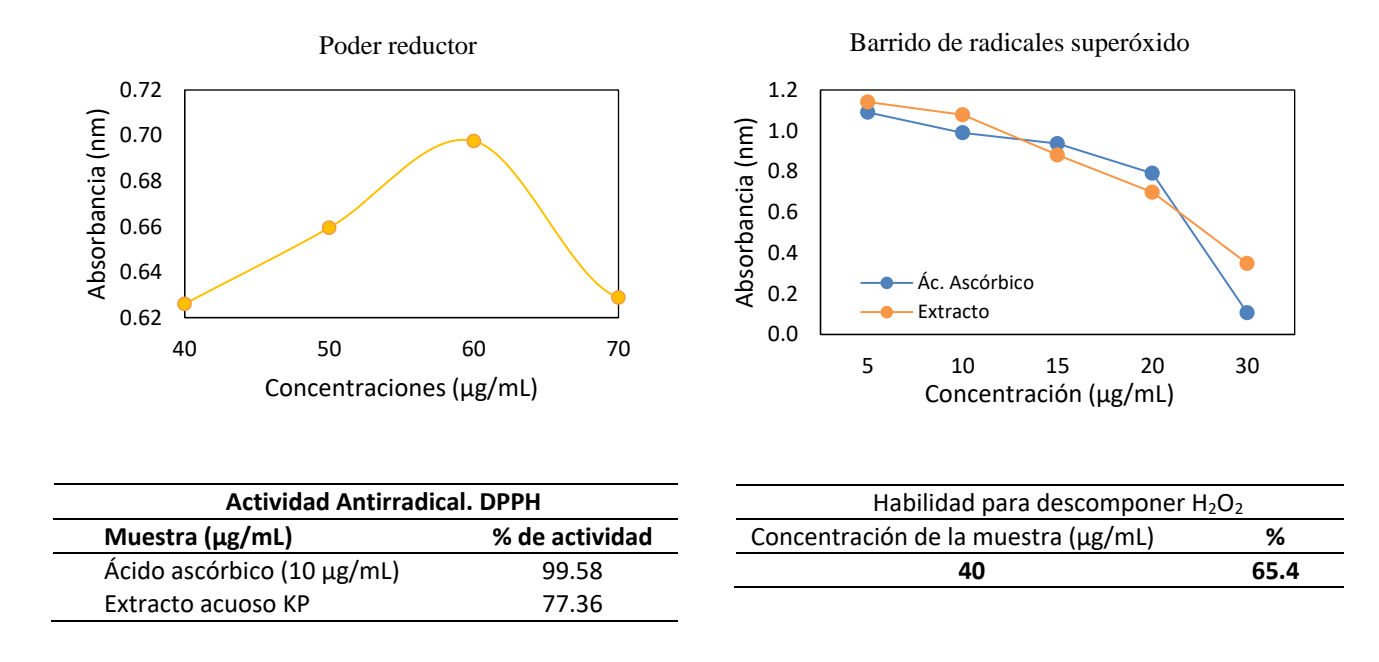

**Figura 2**. Poder reductor, barrido de radicales superóxidos, actividad antirradical (DPPH) y habilidad para descomponer peróxido de hidrógeno de un extracto acuoso de *Kalanchoe pinnata* (n=3).

#### **Comentarios Finales**

El estudio de las plantas con potencial medicinal es de suma importancia debido a que uno de los problemas de su consumo es la poca información sobre el contenido de compuestos químicos que las conforman. Muchas plantas, como la que se ha expuesto en este trabajo, se han catalogado como "milagrosas" por su amplia variedad de propiedades. En este caso *Kalanchoe pinnata*, se incluye en el catálogo anterior. Como se ha escrito anteriormente, se le han adjudicado muchas propiedades, sin embargo, la pregunta a contestar es ¿Por qué posee dichas propiedades? El presente trabajo tuvo como objetivo comenzar el estudio de esta planta originaria del estado de México dentro del municipio de Texcoco, ya que en ese lugar también se conoce como la hierba del cáncer y es utilizada como alimento en ensaladas con la finalidad de atacar este tipo de padecimientos. Cuando se comenzó el análisis solo se tenía conocimiento de lo referente en la literatura y fue a partir de la investigación de los diferentes procedimientos de identificación y evaluación, como se logró conocer el contenido de algunas de las sustancias que componen sus hojas. Lo que llamó más la atención fueron sus propiedades antioxidantes, ya que resultaron comparables con compuestos que se usan como referentes. Ello abre una amplia ventana de posibilidades para realizar diversos estudios, así como posibles protocolos de investigación relacionados con su aplicación dentro de la prevención o cura de varios padecimientos en donde la participación de estrés oxidativo y la inflamación resultan determinantes.

Como perspectivas de este trabajo se encuentran ampliar el estudio de los componentes fitoquímicos y las propiedades antioxidantes en las diversas partes de la planta, así como en plantas crecidas en diferentes climas. Lo anterior se debe a que se sabe que la generación de metabolitos secundarios está influenciada por un gran número de factores como la edad de la planta, las condiciones de crecimiento, la parte de las plantas, entre otras. De la misma forma establecer protocolos de estudio con la finalidad de evaluar sus propiedades de prevención o curación de enfermedades que sean originadas por un desequilibrio de las especies reactivas de oxígeno (estrés oxidativo) y los procesos de inflamación que son consecuencia de lo anterior.

#### **Referencias**

Akihisa, Toshihiro, et al. "Sterols of *Kalanchoe Pinnata*: First Report of the Isolation of Both C-24 Epimers of 24-Alkyl-Δ25-Sterols from a Higher Plant." *Lipids*, vol. 26, no. 8, Aug. 1991, pp. 660–65, https://doi.org/10.1007/BF02536432.

Barba-Ahuatzin, Beatriz. "Las Plantas Sagradas Mexicanas." *Ciencia*, no. c, 2015, pp. 48–59.

Capote, Karina Rodríguez, and Ela Céspedes Miranda. "Estrés Oxidativo y Envejecimiento." *Revista Cubana de Investigaciones Biomedicas*, vol. 18, no. 2, 1999, pp. 67–76.

de Araújo, Edilane Rodrigues Dantas, et al. "Local Anti-Inflammatory Activity: Topical Formulation Containing *Kalanchoe Brasiliensis* and *Kalanchoe Pinnata* Leaf Aqueous Extract." *Biomedicine & Pharmacotherapy*, vol. 113, May 2019, p. 108721, https://doi.org/10.1016/j.biopha.2019.108721.

Domínguez, Fabiola. "La Biotecnología y Las Plantas Medicinales." *Ciencia*, vol. 66, no. 3, 2015, pp. 76–83,

ISSN online 1946-5351 Vol. 14, No. 9, 2022

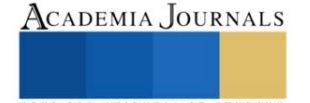

https://www.revistaciencia.amc.edu.mx/images/revista/66\_3/PDF/Biotecnologia.pdf.

- Dorado-Martínez, Claudia, et al. "Estrés Oxidativo y Neurodegeneración." *Edigraphic.Com MG Rev Fac Med UNAM*, vol. 46, no. 6, 2003, pp. 229–35.
- Herrera, Ileana, et al. "Plantlet Recruitment Is the Key Demographic Transition in Invasion by *Kalanchoe Daigremontiana*." *Population Ecology*, vol. 54, no. 1, Jan. 2012, pp. 225–37, https://doi.org/10.1007/s10144-011-0282-5.
- Herrera, Ileana, and J. M. Nassar. "Reproductive and Recruitment Traits as Indicators of the Invasive Potential of *Kalanchoe Daigremontiana* (Crassulaceae) and *Stapelia Gigantea* (Apocynaceae) in a Neotropical Arid Zone." *Journal of Arid Environments*, vol. 73, no. 11, Nov. 2009, pp. 978–86, https://doi.org/10.1016/j.jaridenv.2009.05.004.

Kamal, Yousaf, et al. "Different Extracts of Leaves of *Kalanchoe Pinnata*." *Journal of Clinical Microbiology*, vol. 6, no. 4, 2014, pp. 446–50. Landete, J. M. "Updated Knowledge about Polyphenols: Functions, Bioavailability, Metabolism, and Health." *Critical Reviews in Food Science and Nutrition*, vol. 52, no. 10, Oct. 2012, pp. 936–48, https://doi.org/10.1080/10408398.2010.513779.

- Lizárraga, Cynthia E., and Crisantema. Hernández. "Polifenoles de la Cáscara de Mango Para La Acuacultura." *Revista Ciencia*, no. February, 2018, pp. 5–11.
- Ohnishi, Motoyo, et al. "Inhibitory Effects of Chlorogenic Acids on Linoleic Acid Peroxidation and Haemolysis." *Phytochemistry*, vol. 36, no. 3, June 1994, pp. 579–83, https://doi.org/10.1016/S0031-9422(00)89778-2.
- Oyaizu, Makoto. "Studies on Products of Browning Reaction. Antioxidative Activities of Products of Browning Reaction Prepared from Glucosamine." *The Japanese Journal of Nutrition and Dietetics*, vol. 44, no. 6, 1986, pp. 307–15, https://doi.org/10.5264/eiyogakuzashi.44.307.
- Pattewar, Seema V. "Kalanchoe Pinnata : Phytochemical and Pharmacological Profile Seema V. Pattewar Sanjivani Institute of Pharmacy and Research, Kopargaon- 423603, Maharashtra, India." *International Journal of Pharmaceutical Science and Research*, vol. 3, no. 04, 2012, pp. 993–1000.
- Perez-de la Cruz, Antonio, et al. "[ R e v i s i ó n ] Estrés Oxidativo y su Implicación En Distintas Patologías." *Nutrición Clínica En Medicina*, vol. II, 2008, pp. 45–64.
- Quideau, Stéphane, et al. "Plant Polyphenols: Chemical Properties, Biological Activities, and Synthesis." *Angewandte Chemie International Edition*, vol. 50, no. 3, Jan. 2011, pp. 586–621, https://doi.org/10.1002/anie.201000044.
- Ruch, Randall J., et al. "Prevention of Cytotoxicity and Inhibition of Intercellular Communication by Antioxidant Catechins Isolated from Chinese Green Tea." *Carcinogenesis*, vol. 10, no. 6, 1989, pp. 1003–08, https://doi.org/10.1093/carcin/10.6.1003.
- Salahdeen, H. .., and O. .. Yemitan. "Neuropharmacological Effects of Aqueous Leaf Extract of *Bryophyllum Pinnatum* in Mice." *African Journal of Biomedical Research*, vol. 9, no. 2, 2009, pp. 101–07, https://doi.org/10.4314/ajbr.v9i2.48782.
- Singleton, V. L., and J. A. Jr. Rossi. "Colorimetry to Total Phenolics with Phosphomolybdic Acid Reagents." *American Journal of Enology and Viniculture*, vol. 16, no. 48, 1965, pp. 144–58.

Sofowora, Abayomi. *Medicinal Plants and Traditional Medicine in Africa*. Edited by University Press Ibadan, 2nd ed., Wiley, 1982.

- Tkalec, Mirta, et al. "Response of Kalanchoe Daigremontiana to Wounding and Infection with Agrobacterium Tumefaciens." *Periodicum Biologorum*, vol. 114, no. 1, 2012, pp. 83–90.
- Valko, Marian, et al. "Free Radicals and Antioxidants in Normal Physiological Functions and Human Disease." *The International Journal of Biochemistry & Cell Biology*, vol. 39, no. 1, Jan. 2007, pp. 44–84, https://doi.org/10.1016/j.biocel.2006.07.001.
- Visioli, Francesco, et al. "Polyphenols and Human Health: A Prospectus." *Critical Reviews in Food Science and Nutrition*, vol. 51, no. 6, July 2011, pp. 524–46, https://doi.org/10.1080/10408391003698677.
- Yadav, Nita, et al. "Chemistry of Terpenoids." *International Journal of Pharmaceutical Sciences Review and Research*, vol. 27, no. 2, 2014, pp. 272–78.

#### **Notas Biográficas**

La **Dra. Leticia Guadalupe Navarro Moreno** es profesora de la Universidad del Papaloapan en donde desarrolla dos líneas principales de investigación: Bioquímica Toxicológica e Investigación Educativa. Dentro de la primera ha estudiado los mecanismos bioquímicos de daño y resistencia de metales pesados en mamíferos y microorganismos. En la segunda ha implementado los proyectos "caminar a la ciencia" y "La ciencia en tu comunidad" en donde ha acercado el conocimiento científico a estudiantes de primarias tanto de la Ciudad de México como de las comunidades rurales del municipio de Tuxtepec, Oaxaca. Ha publicado artículos en revistas indexadas y de divulgación y es coautora del libro "El viaje de la ciencia hacia las comunidades rurales. Una experiencia en Oaxaca, México". Es y ha sido directora de Tesis de las licenciaturas en Ciencias Químicas, Ingeniería en Alimentos y Biotecnología, así como del Posgrado en Ciencias Químicas de la Universidad del Papaloapan.

El **Dr. Cirilo Nolasco Hipólito**. Profesor de la Universidad del Papaloapan, graduado en la Universidad de Kyushi Japón. Su línea de investigación es tecnología microbiana, Bioprocesos y principios bioactivos de plantas. Ha publicado varios artículos internacionales en estos temas. Ha presentado varias conferencias nacionales e internacionales y ha desarrollado conceptos como "arrendamiento de productos químicos" como nuevos modelos de negocios en la Ingeniería química. Es profesor de la carrera de Ingeniería en Alimentos y Ciencias químicas.

El **Pasante de la Licenciatura en Ciencias Químicas José Gerardo Agosto** es egresado de la Universidad del Papaloapan y actualmente labora en la Unidad Minera "Don David Gold" en Oaxaca, desde junio de 2022, donde labora como asistente químico.

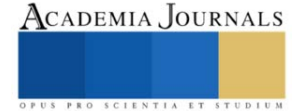

# **La Evaluación Educativa en Actividades de Aprendizaje Distancia y Presenciales**

Dra. en Ed.Carmen Aurora Niembro Gaona<sup>1</sup>, Dr. en Ed. José Luis Gutiérrez Liñán<sup>2</sup>, L. en T. María Candelaria Mónica Niembro Gaona<sup>3</sup> y Dr. en C. y A. D. Jorge Eduardo Zarur Cortés<sup>4</sup>

*Resumen***—** Las características del trabajo en la educación a distancia específicamente en tiempos de pandemia y post pandemia originan de forma diferente el punto de vista o percepción de un estudiante al ser evaluado en una unidad de aprendizaje o asignatura con estas características. El confinamiento social llevo a la educación a tener nuevos rumbos, estrategias y formas para lograr el cometido del aprendizaje en los alumnos, sin embargo, la evaluación fue un punto de especial atención para docentes y estudiantes. La realidad de la evaluación en cada uno de los momentos tiene características y elementos que deben ser analizados y evaluados para proponer nuevas estrategias que permitan con toda la objetividad poder evaluar el aprendizaje de los alumnos tanto de forma presencial como distancia. El objetivo del presente estudio es determinar las características de la evaluación educativa en actividades de aprendizaje a distancia y de forma presencial.

*Palabras clave***—** Evaluación, Aprendizaje, Educación a distancia.

#### **Introducción**

El presente documento, tiene por objetivo analizar los elementos y tipos de evaluación educativa para vislimbrar las aplicaciones de evaluación educativa en el aprendizaje a distancia y de forma presencial. Los tipos de evaluación permiten establecer estrategias y actividades en cada una de las etapas del proceso enseñanza aprendizaje, desde los elementos de una evlauación inicial, una evaluación formativa y formadora, observada desde el punto de vista del o la docente, hasta el punto de vista de formación del alumno y una evaluación final o sumativa que permite establecer el punto de referencia de los procesos de formación y es al final, la que reflejará y dará cuenta del proceso desarrollado, mas adelante en futuros documentos se establecerá un análisis de cómo interviene cada una de ellas en la educación a distancia por la época de distanciamiento social y de forma presencial, lo alumnos determinarán su persepción de estas evaluaciones y cada uno de sus momentos para el análisis de cual de ellas puede ser más efectiva en la formación de profesionales a nivel superior.

#### **La evaluación**

Cuando se habla del proceso educativo, se refiere específicamente al desarrollo de estrategias y actividades que permiten a un estudiante adquirir un nuevo conocimiento o incrementar el conocimiento que se tenían respecto a un tema o área específica.

Dicho proceso educativo está enmarcado en diferentes momentos que permiten a un estudiante llevar, implementar y desarrollar un proceso cognitivo que lo lleva al entendimiento de ciertos conceptos y características, así como destrezas y habilidades que le permiten desarrollar una función o una profesión.

En este proceso educativo se habla de manera general de un inicio, un desarrollo y un cierre para las actividades planeadas en el logro de cierto aprendizaje, la parte final del proceso es un punto muy interesante para desarrollar y establecer algunos elementos de análisis que permiten desarrollar la investigación determinada "Percepción Estudiantil de la Evaluación Educativa en actividades de aprendizaje a distancia presenciales en el Centro Universitario UAEM Zumpango". Este proyecto pretende desarrollar un análisis de la percepción estudiantil en cuanto al último paso del proceso enseñanza aprendizaje, como lo es la evaluación.

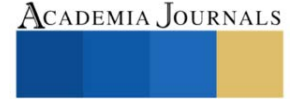

<sup>1</sup> Dra. en Ed. Carmen Aurora Niembro Gaona. Profesora de Tiempo Completo en el Centro Universitario UAEM Zumpango. carminaniembro33@hotmail.com

<sup>2</sup> Dr. en Ed. José Luis Gutiérrez Liñán. Profesor de Tiempo Completo en el Centro Universitario UAEM Zumpango. jlgutierrezl@uaemex.mx

<sup>3</sup> Lic. en T. María Candelaria Mónica Niembro Gaona. Profesora de Tiempo Completo en el Centro Universitario UAEM Zumpango. mniembrog@uaemex.mx

<sup>4</sup> Dr. en C. y A. D. Jorge Eduardo Zarur Cortés. Profesor de Tiempo Completo en el Centro Universitario UAEM Zumpango. [jezarurc@uaemex.mx](mailto:jezarurc@uaemex.mx)

La evaluación educativa se refiere a un proceso continuo y en muchas ocasiones personalizado del sistema enseñanza aprendizaje, propiamente el objetivo de la evaluación educativa es determinar el grado de avance de cada uno de los estudiantes en dicho proceso y con ello determinar las actividades y estrategias a desarrollar para mejorar dicho aprendizaje o establecer elementos que permiten a el estudiante lograr los objetivos marcados tanto en el programa o el plan de estudios a desarrollar.

Cuando un proceso de evaluación es bien llevado, el alumno puede determinar que tanto aprendió con las actividades que le fueron asignadas y con ello establecer nuevas expectativas de aprendizaje sobre todo nivel superior. Por lo anterior, la evaluación entonces es útil tanto para docentes, como para los alumnos y alumnas de un centro educativo o en procesos de aprendizaje de forma general en cualquier aspecto.

Para entender este proceso es necesario analizar los elementos que componen la evaluación educativa, para iniciar este análisis empezaremos a determinar cuáles son los tipos de evaluación educativa que existen, para ello existen diversas propuestas de clasificación de la evaluación, sin embargo, se puede generalizar en tres momentos específicos.

El primero de ellos se llama evaluación diagnóstica que es definida por Díaz Barriga (2002), como aquella que se realice previamente al desarrollo de un proceso educativo cualquiera que éste sea, a su vez la evaluación diagnóstica también puede ser de dos tipos: inicial y puntual (Rosales, 1991)

La evaluación diagnóstica inicial es la que se realiza de manera única y exclusiva antes de algún proceso específico, se requiere de procesos más establecidos y estandarizados para su desarrollo. La intención de este tipo de evaluación diagnóstica es establecer información del estudiante de manera general en cuanto su forma de pensamiento, capacidades cognitivas y elementos necesarios para el programa pedagógico o profesional al que se vaya a integrar, de forma general se puede decir que esta evaluación establece los elementos que determinan el perfil de ingreso en la educación superior.

Otra interpretación de la evaluación diagnóstica se refiere propiamente a la idea clásica de Ausubel en donde nos indican la importancia de valorar y conocer los esquemas cognitivos, sin conocimientos previos para lograr aprendizajes significativos en el transcurso del proceso enseñanza - aprendizaje, es decir, se tomen cuenta lo que sabe y lo que puede hacer y conocer.

La evaluación diagnóstica puntual es aquella que se puede aplicar en diferentes momentos del proceso enseñanza - aprendizaje, esta pretende conocer cuestiones específicas de un tema o de una secuencia didáctica, este tipo de evaluación tiene implicaciones didácticas y pedagógicas muy importantes, dado que gracias a esta evaluación es posible establecer nuevas formas, estrategias y elementos para modificar profundizar o alentar el proceso ante un tema o secuencia didáctica específica. El objetivo principal de esta evaluación diagnóstica es utilizarla de manera continua los aprendizajes previos establecidos.

Es importante establecer que el alumno o la alumna juegan un papel fundamental en la aplicación objetivos y utilidad de una evaluación diagnóstica, a través de ella el alumno puede determinar cuáles son los elementos o áreas de oportunidad en las cuales tiene que trabajar con la conciencia y la motivación necesarias para enmendar las deficiencias de aprendizaje, destreza, habilidad o inclusive de los valores propios de una profesión en el nivel superior.

El siguiente tipo de evaluación se trata de una evaluación formativa, como su nombre lo indica la evaluación formativa da cuenta del proceso de aprendizaje y del seguimiento que se le puede dar a un alumno, es constante y permanente durante todo el proceso de enseñanza – aprendizaje y para todos los alumnos desde el punto donde se encuentren al iniciar dicho proceso.

La evaluación formativa da cuenta de los movimientos cognitivos de la persona sujeta al aprendizaje, su finalidad es estrictamente pedagógica y aunque muchas veces se torna meramente cuntitativa, permite hacer los seguimientos y modificaciones necesarias en el proceder del o la estudiante para mejorar el proceso de aprendizaje como tal o en su defecto y aunado a ello, poder determinar las áreas de oportunidad o los elementos a reforzar para establecer cognitivamente un conocimiento o una modificación.

Es importante mencionar que la evaluación formativa requiere de estrategias, actividades, o tareas perfectamente pensadas y con total relación al objetivos de aprendizaje, una actividades que no tiene que ver con el aprendizaje que se quiere lograr lleva a un fracaso en la evaluación.

Son tres las modalidades de evaluación formativa, cada una de ellas permite la regulación del proceso enseñanza – aprendizaje, según Jorba y Casellas (1997), existe una regulación interactiva, reatroactiva y proactiva.

La regulación interactiva es inmediata en la comunicación que se da o que se propicia en el proceso de enseñanza – aprendizaje, provocada por las actividades o por el diseño de las secuencias, la inmediatez de ésta regulación permite establecer y observar el proceso de enseñanza – aprendizaje en acción, el lenguaje no verbal es un aliado en la observación de los y las estudiantes y su aplicación depende del contacto directo con los mismos, sus instumentos estarán entonces encaminados a observar, dialogar, o entrevistar a los implicados en el proceso.

Academia Journals

La regulación retroactiva es algo más formal, es un proceso de entrega recepción en donde el alumno o alumna debe demostrar a través de los productos de aprendizaje el logro de su proceso cognitivo, este tipo de regulación puede ser aplicable a distancia y se debe ser muy puntual en la retroalimentación otorgada al estudiante, pues depende de ello que los objetivos de aprendizaje se puedan lograr.

La regulación retroactiva puede o no ser inmediata, solo que requiere de mayor tiempo para su ejecución pues se deja evidencia física o digital del proceso de aprendizaje del alumno o la alumna y se plasma de manera formal el área o las áreas de oportunidad de los implicados en el proceso.

La regulación proactiva tiene como objetivo lograr la consolidación de los aprendizajes, es decir, preparar actividades que permitan aplicar, usar o fundamentar el conocimiento adquirido, de igual forma se puede profundizar en el aprendizaje, en donde la traslación de contenidos a otros contextos es la prueba fiel del logro de los aprendizajes.

Estos tres tipos de regulaciones son importantes para la evaluación formativa, la integración de todas ellas permite tomar en cuenta las acciones de inmediato, de mediano y de largo plazo para el logro de los objetivos de aprendizaje, tomando gran importancia las formas y los modos, lo escrito y lo no escrito de este proceso de enseñanza – aprendizaje.

El bagaje y acumulado de estrategias didácticas y alternativas deben ser elementos fundamentales para sustentar el proceso, el equilibrio entre lo escrito y lo no escrito deberá generar que el o la docente puedan contar con elementos que les lleve a desarrollar el proceso de aprendizaje y este culmine forzosamente en el cambio cognitivo, conductual, o de aplicación de los conceptos o del conocimiento desarrollado.

Es necesario decir en este momento que no todos los alumnos alcanzan el mismo grado de profundidad o desarrollo del conocimiento, pero el objetivo de aprendizaje nos señala, sobre todo en educación superior, los alcances mínimos con los que debe contar un alumno, lo que más se pueda lograr en el tiempo indicado será el plus del trabajo desarrollado para aquellos alumnos que quieran, en un primer momento y tengan las bases cognitivas y de aprendizajes previos, en un segundo momento.

El esquema no. 1 presenta de forma esquemática la posible articulación de las tres modalidades de regulación.

El siguiente tipo de evaluación que hay que mencionar es la evaluación formadora, esta se refiere y se centra básicamente en el alumno o la alumna, se habla de la promoción de fundamentos y actividades que permitan que el estudiante pueda regular sus propios avances y de forma general su propio proceso de aprendizaje.

La evaluación formadora permite y promueve que el alumno aprenda, es decir, esta autogestividad personal que le lleve a ser consciente de su autoregulación y honestidad de los procesos de aprendizaje que puede emprender, en el nivel superior de educación esto cobra vital importancia, es lo que nos lleva a muchas situaciones de análisis de la presente investigación.

La formación profesional de un estudiante a nivel superior se basa en la adquisición de conocimientos dados por un plan de estudios específico, pero conlleva una serie de perfiles que son desarrollados a la par del conocimiento, por ejemplo la aplicación de valores que distingue cada una de las Instituciones de Educación Superior y que dan pauta a un perfil específico.

El esquema no. 1 Forma esquemática de la posible articulación de las tres modalidades de regulación.

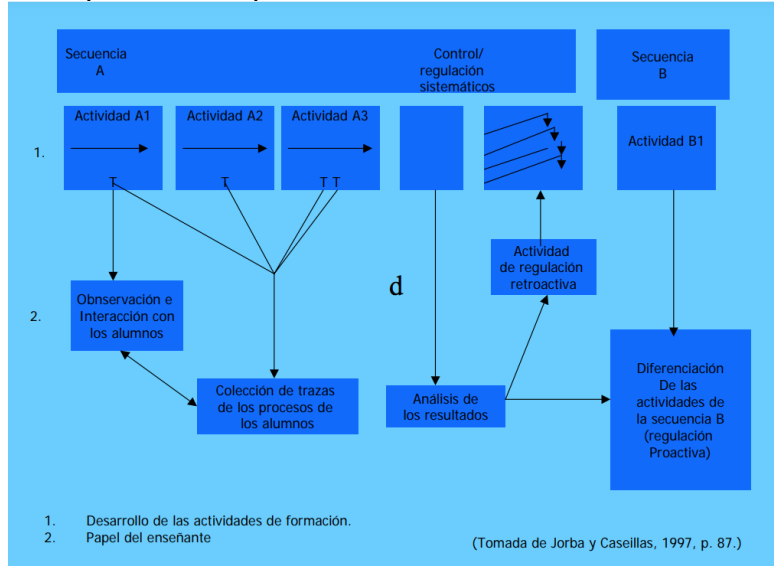

La conciencia de la formación del estudiante es el apoyo fundamental en el proceso de inserción laboral, porque a partir de ese estado de saber como aprendo, como lo regulo, como autogesto la información y con que características puedo o debo desarrollarla, el conocimiento deja de tomar un papel fundamental, el alumno o la alumna va poder aprender lo necesario o lo requerido para su centro de trabajo, y se va a adaptar a los procesos dado que lleva una formación específica en la aplicación de valores y una autogestion y adaptabilidad a las diferentes circunstancias.

La evaluación sumativa se ha determinado como la parte final del proceso de evaluación, la finalidad de la misma es dar cuenta del proceso realizado, la mayoría de la ocasiones es cuantitativa y no genera más que la decisión de aprobar o no aprobar cierto contenido, programa, asignatura o unidad de aprendizaje realizado a través del proceso de enseñanza - aprendizaje.

Es necesario establecer y mencionar las implicaciones sociales de la evaluación sumativa, en muchos centros escolares de todos los niveles determinan una calificación aprobatoria de su proceso enseñanza aprendizaje y los o las alumnas "descansan" del proceso, sin embargo, esta calificación final, debería implicar el desarrollo de acciones posteriores que permitan avanzar en los procesos que están por iniciar, el proceso de aprendizaje es continuo, permanente y cada vez con mayor grado de dificultad, por ende, un alumno o alumna y el padre de familia, dependiendo del grado, deberán tomar las acciones correspondientes para establecer los elementos que le faltarón por desarrollar en el estudiante.

Normalmente para el nivel superior las situaciones se modifican un tanto, no se trata de otorgar una calificación por lo aprendido, más bien por lo desarrollado, es decir se deberá evaluar en la situción integral que vaya encaminada de forma muy cuidadosa y explícita al logro de los perfiles de egreso enmarcados en un plan de estudios.

En muchas de las empresas actualmente, no solo se analiza el conocimiento de los estudiantes, también, se analizan sus redes sociales para determinar sus comportamientos, un examen psicométrico para determinar cierto tipo de hablidades, pero ahora tambien se hacen dinámicas de juego de roles para establecer elementos como liderazgo, participación, compromiso, lealtad, etc., todos ellos encaminados a valorar una personalidad que vaya acorde con la filosofía empresarial en donde se pueda "invertir" o contratar un elemento que servirá a la organización para el logro de sus objetivos.

Lo anterior se puede discutir de muchas formas y desde muchos puntos de vista, lo cierto es que visto desde cualquier corriente, postura política, social, humanista, de derechos humanos, etc, una empresa es libre de trabajar y contratar con las personas que de alguna u otra forma les permitan crecer y dar cuenta del trabajo que están desarrollando.

#### **Comentarios Finales**

Los diferentes tipos de evaluación deberán ser analizados ahora para la educación a distancia por el distanciamiento social anterior, propiamente la pandemia y la reanudación de las clases presenciales a partir de unos meses atrás, pero se analizará desde la persepción del alumno y del docente, tratando de comparar estas situaciones y proponiendo la necesidad de vislumbrar a la evalución educativa como todos los momentos señalados en este documento, pero de forma integral y con las bases de conocimiento y aplicación de los momentos de evaluación en el proceso enseñanza – aprendizaje.

#### **Referencias**

https://des-for.infd.edu.ar/sitio/upload/diazbarrigacap8\_EVALUACION.pdf

<https://mexico.unir.net/educacion/noticias/evaluacion-educativa-importancia/>

[https://books.google.com.mx/books?hl=es&lr=&id=uaq\\_783f-](https://books.google.com.mx/books?hl=es&lr=&id=uaq_783f-64C&oi=fnd&pg=PA9&dq=Jorba+y+Casellas,+1997&ots=T1pK5GS_eO&sig=kwpoLQAkEyiqbXQ4NnIoNSOMXlE#v=onepage&q=Jorba%20y%20Casellas%2C%201997&f=false)

[64C&oi=fnd&pg=PA9&dq=Jorba+y+Casellas,+1997&ots=T1pK5GS\\_eO&sig=kwpoLQAkEyiqbXQ4NnIoNSOMXlE#v=onepage&q=Jorba%2](https://books.google.com.mx/books?hl=es&lr=&id=uaq_783f-64C&oi=fnd&pg=PA9&dq=Jorba+y+Casellas,+1997&ots=T1pK5GS_eO&sig=kwpoLQAkEyiqbXQ4NnIoNSOMXlE#v=onepage&q=Jorba%20y%20Casellas%2C%201997&f=false) [0y%20Casellas%2C%201997&f=false](https://books.google.com.mx/books?hl=es&lr=&id=uaq_783f-64C&oi=fnd&pg=PA9&dq=Jorba+y+Casellas,+1997&ots=T1pK5GS_eO&sig=kwpoLQAkEyiqbXQ4NnIoNSOMXlE#v=onepage&q=Jorba%20y%20Casellas%2C%201997&f=false)

<https://revistas.pedagogica.edu.co/index.php/ted/article/view/249>

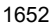

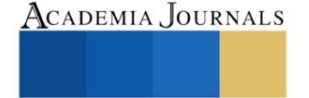

# **Diferencias por Sexo en los Eventos Supuestamente Atribuibles a la Vacunación o Inmunización (ESAVI) de la Vacuna COVID-19 Comirnaty BNT162b2 en Personal del OOADR Estado de México Poniente**

MPSS. Noguez García Alejandra<sup>1</sup>, M. en C. María Guadalupe Berumen Lechuga<sup>2</sup>, D. en C. Alejandra Valdivia Flores<sup>3</sup>, D. en C. María del Carmen López García<sup>4</sup>, D. en C. Elvia Pérez Soto<sup>5\*</sup>

*Resumen*— El presente estudio pretende evidenciar diferencias por sexo en los ESAVI de la vacuna BNT162b2, en trabajadores del OOADR Estado de México Poniente IMSS. Es un estudio transversal, descriptivo y analítico, en 138 vacunados que presentaron ESAVI hasta 7 días posteriores a la inmunización. Los resultados muestran que el 1.11 % (138/12264) de trabajadores inmunizados reportaron ESAVI, prevaleciendo el sexo femenino (74%, 102/138). De estas, el 68.92% resultaron ESAVI No grave. El 71.1% no refirieron padecimientos como hipertensión arterial, alergias o DM2, y el 55.14% presentaron ESAVI en la primer dosis aplicada. Los síntomas prevalentes en orden descendente fueron cefaleas, mialgias, artralgias, dolor intenso en sitio de aplicación, astenia, fiebre y odinofagia. Se evidenció que no existe asociación entre género, antecedentes clínicos y sintomatología ( $p > 0.05$ ,  $X^2$ ), sin embargo, la prevalencia de ESAVIS de la vacuna es mayor en mujeres que en hombres, por características inmunológicas propias del género.

*Palabras clave* --- ESAVI, Inmunidad por sexo, ESAVI por sexo, Vacunación, Vacuna Comirnaty

# **Introducción**

La pandemia por el virus SARS-COV2 suscitada en diciembre del 2019 y declarada una emergencia mundial en marzo del 2020, desató crisis en los países en distintos niveles de desarrollo, con número creciente de fallecimientos y aún más. de enfermos y deficientes tratamientos médicos, casi experimentales (Kumar, 2020). De la mano, nace la necesidad de la prevención de la enfermedad, cuya forma más eficiente con razón de costo-beneficio, es la vacunación, por lo cual muchos laboratorios comenzaron la tarea de elaborar una vacuna. Fue hasta diciembre del 2020, que la FDA aprobó la primera vacuna COVID-19 para uso en humanos (Oliver, 2020), la vacuna BNT162b2, comercialmente llamada: vacuna Comirnaty, la cual es un tipo de vacuna RNAm que genera una respuesta inmunológica de tipo innata y adaptativa, que finaliza con la generación de anticuerpos específicos.

Tras la generación de un nuevo fármaco o vacuna, es estrictamente necesaria la farmacovigilancia. El primer archivo oficial emitido por la dirección de epidemiología de México se publicó un mes después del inicio de la vacunación en trabajadores de la salud, en la página oficial de gobierno. La farmacovigilancia la define la OMS como la ciencia y las actividades realizadas para la detección, evaluación, comprensión y prevención de los efectos adversos de los medicamentos o cualquier otro problema relacionado con ellos. Esto se realiza, aunque las instituciones de salud hayan autorizado el uso en humanos y hayan pasado todos los filtros de seguridad y ensayos clínicos para uso en la población Por otra parte, desde una perspectiva inmunológica, existen diferencias significativas entre ambos sexos, comenzando por el cariotipo (Taneja 2018; Ruggieri 2016; Klein 2010) y las hormonas sexuales que provocan dimorfismo inmunológico, ya que la mujer produce una respuesta inmunológica innata y adaptativa más prolongada y mas fuerte, dando como resultado que padezca menos infecciones virales (Klein 2016; Ruggieri 2016; Lafi 2021).

De ahí, el interés por realizar este estudio de farmacovigilancia conforme al sexo, dada su relevancia en el seguimiento de inmunógenos nuevos, pues como se ha visto en otras series, existe mayor tendencia a reportarse positiva en mujeres.

<sup>1</sup> Noguez García Alejandra, Medico Pasante de Servicio Social de la Escuela Nacional de Medicina y Homeopatía, Instituto Politecnico Naiconal, México; [alejandra.noguez.garcia@gmail.com](mailto:alejandra.noguez.garcia@gmail.com)

<sup>2</sup>M. en C. María Guadalupe Berumen Lechuga Maestría en Ciencias, Coordinadora de Investigación en el IMSS Estado de México Poniente, México; [maría.berumen@imss.gob.mx](mailto:maría.berumen@imss.gob.mx)

<sup>3</sup>D. en C. Alejandra Valdivia Flores, es docente e investigadora de la Escuela Superior de Enfermería y Obstetricia, Instituto Politécnico Nacional, Ciudad de México, México; avaldivia@ipn.mx

<sup>4</sup>D. en C. María del Carmen López García. es docente e investigadora de la Escuela Nacional de Medicina y Homeopatía, Instituto Politécnico Nacional, Ciudad de México, México; mlopezg@ipn.mx

<sup>&</sup>lt;sup>5\*</sup> D. en C. Elvia Pérez Soto Doctora [elviser\\_1085@hotmail.com](mailto:elviser_1085@hotmail.com) es docente e investigadora de la Escuela Nacional de Medicina y Homeopatía, Instituto Politécnico Nacional, Ciudad de México, México; [elviser\\_1085@hotmail.com,](mailto:elviser_1085@hotmail.com) [elvperezs@ipn.mx](mailto:elvperezs@ipn.mx) (**autor corresponsal)**

Luego entonces, el objetivo de la presente investigación es observar la frecuencia de ESAVI por género, así como su posible asociación con los antecedentes clínicos y sintomatológicos en trabajadores inmunizados con la vacuna COVID-19 Comirnaty BNT162b2.

# **Descripción del Método**

# *Material y Métodos*

Estudio transversal, observacional, descriptivo y analítico, realizado a trabajadores adscritos al Órgano de Operación Administrativa Desconcentrada Regional (OOADR), Estado de México Poniente del Instituto Mexicano del Seguro Social (IMSS), reportados en el periodo de 1 enero 2021 hasta el 30 de abril 2021. Por muestreo no probabilístico a conveniencia, se obtuvieron 148 ESAVIs inmunizados con la vacuna Comirnaty o BNT162b2, de los cuales se eliminaron 10, quedando una muestra de 138. Se solicitó la base de datos (BD) al IMSS y tras la autorización del comité local de investigación 1503 y del comité de ética de investigación 15038, se asignó el No. de registro R-2021- 1503-060. La BD se integró con datos recabados mediante la plataforma del IMSS y el formato de recolección que la COFEPRIS utiliza para reportar la vigilancia farmacológica y de vacunas. La BD contiene datos generales, antecedentes personales no patológicos y patológicos y datos de la vacunación; así como el apartado de signos y síntomas, el manejo hospitalario (si se requirió), el tipo de ESAVI, y si hubo o no defunción del paciente por ESAVI. Se filtró la información proporcionada y uno por uno, se aplicaron los criterios de inclusión y eliminación, quedando una BD de 138 reportes.

# *Análisis estadístico*

Los resultados se analizaron estadísticamente utilizando una BD de Excel 2010 y el programa estadístico SPSS (Statistical Package for the Social Sciences). A los datos de las variables se describieron mediante la estadística descriptiva con frecuencias y porcentajes  $(\%)$ , utilizando la prueba de Chi cuadrada  $(X^2)$ . Para todos los análisis estadísticos, el criterio de significancia se estableció a una p <0.05.

# **Resultados**

# *Prevalencia de Eventos Supuestamente Atribuibles a la Vacunación o Inmunización (ESAVIS) de la Vacuna COVID-19 Comirnaty BNT162b2 por sexo*

Dentro del periodo de enero 2021 a abril del 2021, en el IMSS Estado de México Poniente se aplicaron un total de 12,264 vacunas, de las cuales solamente hubo reporte de 148 (1.2%) vacunados que presentaron efectos secundarios atribuidos a la vacunación o inmunización, clasificados tanto de manera *grave*, como *no grave*. De este total de reportes, y únicamente para fines del estudio, tras la aplicación de criterios de selección, se analizaron 138 (1.11%) individuos. De estos, 102 (73.91%) fueron del sexo femenino y 36 (26.09%) del sexo masculino (Figura 1).

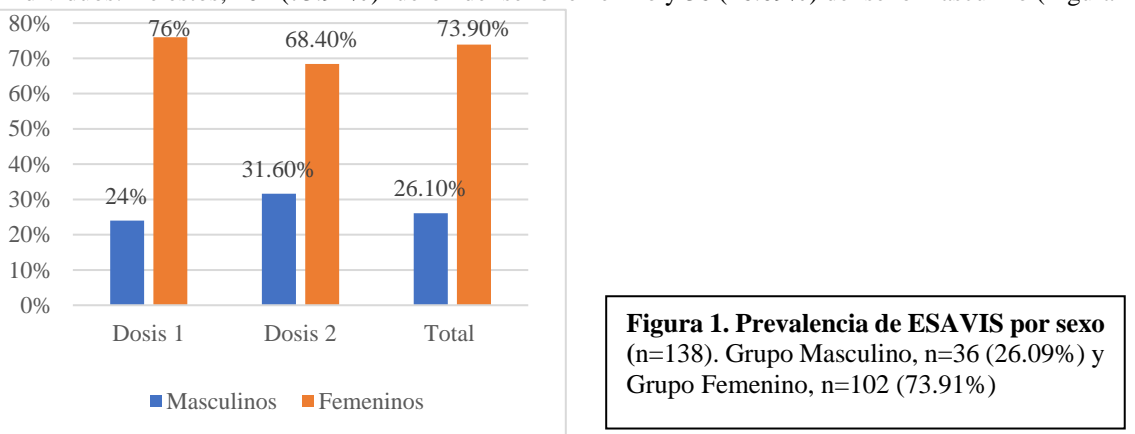

*Características clínicas y de Eventos Supuestamente Atribuibles a la Vacunación o Inmunización (ESAVIS) de la Vacuna COVID-19 Comirnaty BNT162b2 por sexo* 

A continuación, en la Tabla 1 se presentan las características clínicas y de ESAVI de los trabajadores que recibieron la vacuna Comirnaty o BNT162b2. Se presentan datos por edad divididos en 2 grupos, el primer grupo con una edad de 18 a 64 años con 26 (18.78%) participantes masculinos y 87 (63.12%) femeninos; el grupo 2 consta de personas con 65 años o más, donde 10 (7.22%) son hombres y 15 (10.88%) son mujeres, al análisis de estas dos variables no se encontró una significancia estadística ( $p > 0.05$ ).

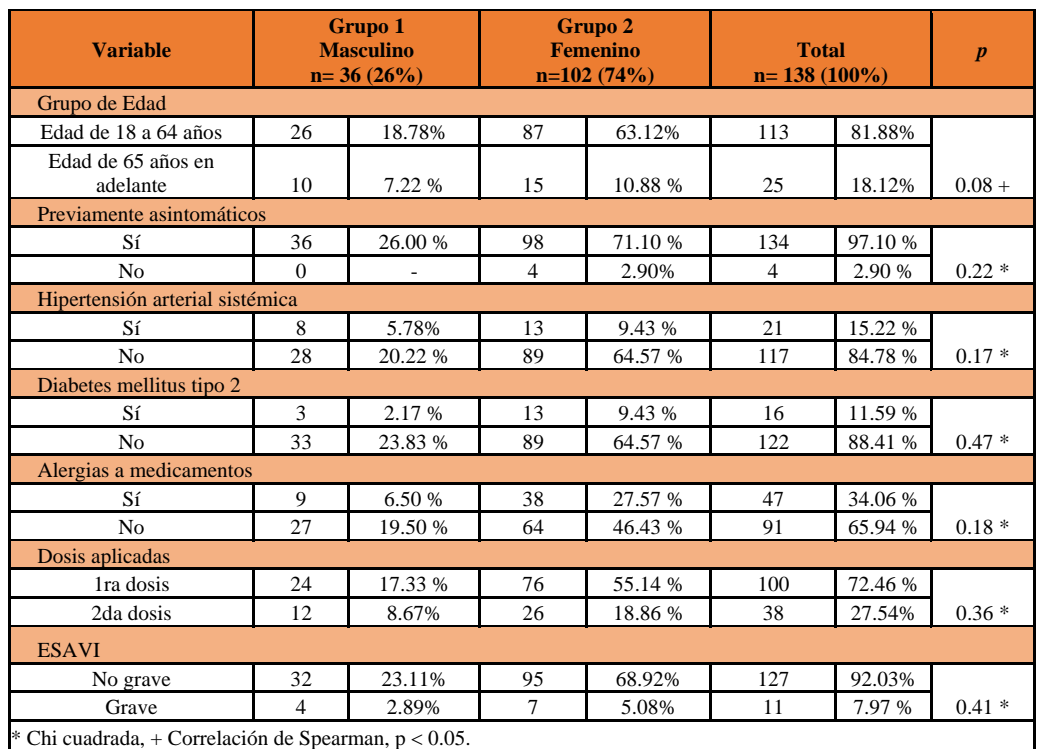

#### *Tabla 1*. Descripción de *características clínicas y de ESAVI por sexo*

Además, se reportan los antecedentes personales patológicos, dividido en 2 grupos. El total de 36 hombres (100%) estos fueron totalmente asintomáticos, antes de la aplicación del inmunógeno. Por otro lado, el sexo femenino reportó 98 (71.10%) integrantes completamente asintomáticas y únicamente 4 (2.9%) presentaron algún tipo de síntoma previo a la vacunación (no se especifica el tipo de síntoma). En cuanto a la hipertensión arterial sistémica, 21 (15.22%) personas reportaron padecerla, de los cuales 8 (2.17%) del sexo masculino y 13 (9.43%) del sexo femenino, sin significación estadística. Referente a los antecedentes de Diabetes Mellitus tipo 2 se presentó en 16 (11.59%) inmunizados, 3 (2.17%) de los cuales son varones y el resto, 13 (9.43%) son mujeres. Con respecto a las alergias a medicamentos sin especificación del tipo, 38 (27.57%) mujeres afirmaron presentarlas.

En relación a los antecedentes de la vacunación propiamente, 100/138 (72.46%) personas reportaron el ESAVI en su primera inmunización, de los cuales 76/138 fueron mujeres (55.14%). En la segunda dosis, sólo 26 (18.86%) mujeres reportan ESAVI. En cuanto al tipo de ESAVI 127 (92.03%), resultaron no graves, en 32 (23.11%) hombres y 95 (68.92%) mujeres; y los casos graves: 11 (7.97%), predominaron en el sexo femenino con un total de 7 (5.08%) casos, con sólo 4 (2.89%) en el sexo masculino. Como se muestra en la Tabla 1, no existen asociaciones estadísticamente significativas, lo que indica que hay diferencias en las frecuencias y porcentajes en el género femenino.

# *Eventos Supuestamente Atribuibles a la Vacunación o Inmunización (ESAVI) de la Vacuna COVID-19 Comirnaty BNT162b2 por sexo*

En la Tabla 2 se describen los síntomas másfrecuentes reportados por la población de estudio. Referente a los síntomas generales presentados fueron fiebre >37.9°C en el 27.3% de la población: en el sexo masculino se reportaron 10 (7.2%) casos y en el femenino 28 (20.3%); cefalea en 21 (15.1%) reportes: en los hombres y 28 (20.3%) en mujeres; mialgias, 16 (11.5%) en sexo masculino y 52 (37.7%) en el femenino; artralgias en 15 (10.8%) varones y 47 (34.1%) mujeres; astenia en 15 (10.08%) del sexo masculino y 40 (29.0%) del femenino; adinamia con 9 (6.5%) casos de vacunados y 22 (15.9%) casos de vacunadas. Taquicardia (frecuencia cardiaca arriba de 100 lat/min) en 5 (3.61%) personas del grupo masculino y 13 (9.43%) inmunizados el grupo femenino; mareo, en 12 (8.67%) casos en el grupo de los hombres y 25 (18.14%) en el grupo de mujeres; escalofríos en 9 (6.5%) varones y 24 (17.4%) mujeres; irritabilidad en 1 (0.7%) hombre y 9 (6.5%) mujeres.

En cuanto a síntomas locales, en el sitio de aplicación, se presentó con mayor frecuencia, dolor en un total de 63 ESAVI´s, de los cuales 47 (34.1%) fueron mujeres. La odinofagia, como síntoma de vías respiratorias más frecuente, se manifestó en 37 casos, de los cuales 26 (18.86%) eran mujeres. Los demás síntomas se muestran en la Tabla 2. Como era de esperarse por las frecuencias y porcentajes de ESAVIS encontrados en las mujeres, no existe asociación significativa entre la variable género y los ESAVIS.

# *Discusión*

La finalidad del presente estudio, es reportar la prevalencia de ESAVI según sexo y, resaltar sus diferencias en sus manifestaciones clínicas, antecedentes patológicos y tipo de ESAVI, considerando que las diferencias inmunológicas entre ambos sexos pueden tener efectos significativos en las respuestas inmunológicas, tal y como sucede con vacunas contra la influenza estacional, la vacuna del Virus del Papiloma Humano, vacuna contra el virus Hepatitis B, como lo menciona Ruggieri y colaboradores (Ruggieri, 2016).

Se observa que la respuesta sintomática solo se presenta en el 1.1% del total de vacunados, que divididos por sexo, son los esperados, por su mayor prevalencia en el sexo femenino (74%, 102/138), al igual que lo referido por la Dirección de Epidemiología de México (2022), con 73% de reacciones sintomáticas en mujeres, y el Ministerio de Sanidad Español (2022) que reporta 73% de los casos femeninos.

Así mismo, en los resultados presentados se evidencia que en el sexo femenino, los síntomas más frecuentes son cefalea (55.14%), mialgias (37.73%), artralgias (34.10%), dolor en sito de aplicación, (34.10%), astenia (29.02%), mareo (18.14%), y odinofagia (18.86%); en tanto que en los hombres, se presentan con mayor frecuencia: cefalea (15.17%), astenia (1228%), mialgias (11.56%), y dolor local, (11.56%), artralgias (10.83%), mareo (8.6%), y odinofagia (7.94%).

Finalmente, cabe resaltar que los resultados no muestran que exista asociación entre género y las variables referentes al cuadro clínico. Todo ello, similar a lo referido por otros estudios y conforme a lo mencionado por el laboratorio Pfizer (Dirección General de Epidemiología, 2022; Ministerio de Sanidad, 2022).

# *Conclusiones*

En el presente trabajo se evidenció que no existe asociación entre género, antecedentes patológicos y sintomatología (p 0.05, X2). La prevalencia de ESAVIS de la vacuna COVID-19 Comirnaty BNT162b2 es mayor en mujeres que en hombres.

De manera importante no se encontraron antecedentes que incrementen el riesgo a padecer ESAVI y el 99% de los pacientes tienen mejoría clínica sin necesidad de hospitalización, lo que corrobora la seguridad de la aplicación de la vacuna.

*Tabla 2*. Descripción de los principales Eventos Supuestamente Atribuibles a la Vacunación o Inmunización (ESAVIS) a la vacuna COVID-19 Comirnaty BNT162b2 por sexo.

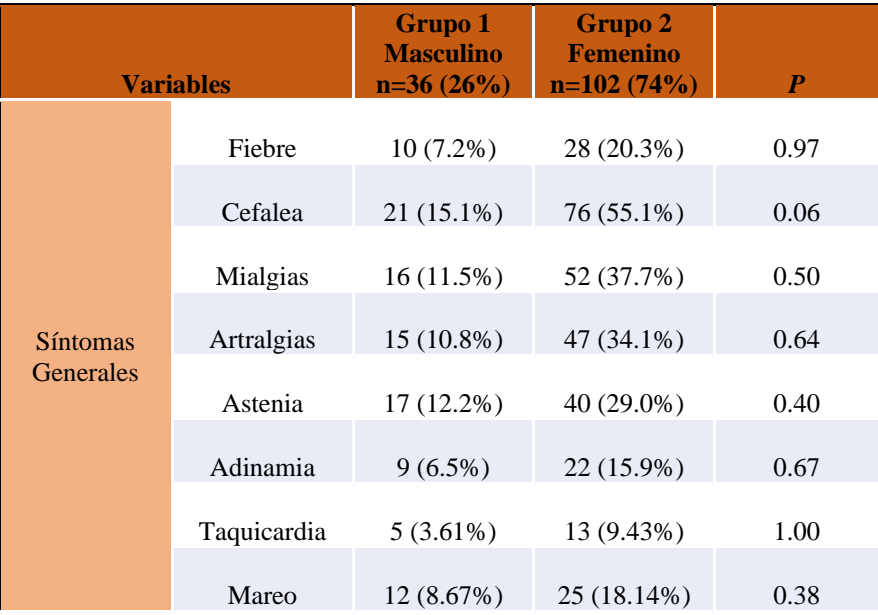

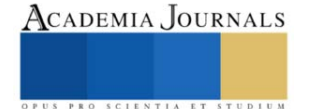

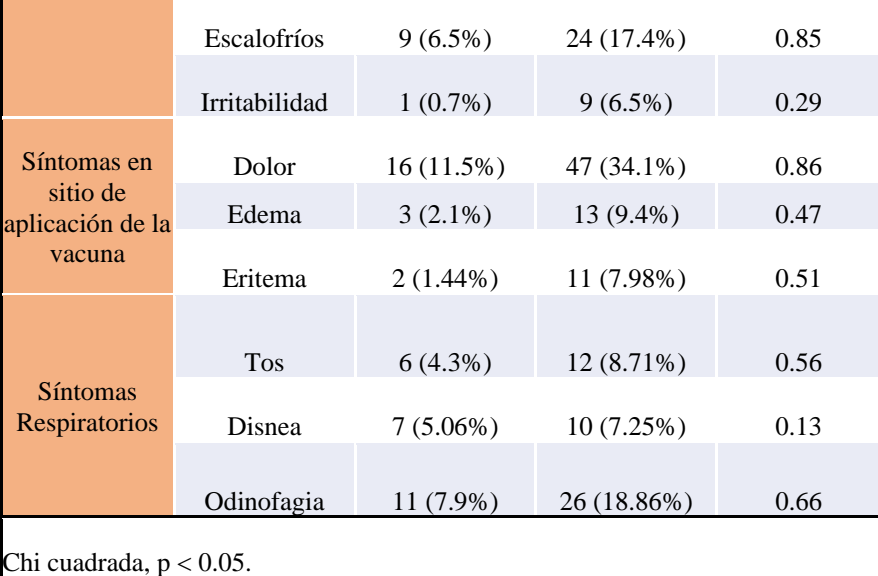

#### **Referencias**

- Aaby P, Benn CS, Flanagan KL, Klein SL, Kollmann TR, Lynn DJ, Shann F. The non-specific and sex-differential effects of vaccines. Nature Reviews Immunology. 20, 8:464-470;2020.
- Dirección General de Epidemiología. Reporte ESAVI COVID-19 Septiembre 2022. Secretaria de salud. Vol 20. Octubre;2022. Dirección online: REPORTEESAVIDVEETSEPTIEMBRE.pdf (www.gob.mx)
- Klein SL, Flanagan KL. Sex differences in immune responses. *Nature Reviews Immunology*; Vol. 16, No. 10:626-38;2016.
- Klein SL, Jedlicka A, Pekosz A. The X and Y of immune responses to viral vaccines. *The Lancet Infectious Diseases;* Vol. 10:338–49;2010. ▪ Kumar Dharmendar, Malviya Rishabha, Kumar Sharma Pramod. Coronavirus: A Review of COVID-19. *Eurasian Journal of Medicine and*
- *Oncology.*Vol. 4 No. 1:8-25;2020. Lafi Aldakak, Vera Maria Huber, Frank Rühli, Nicole Bender. Sex difference in the immunogenicity of the quadrivalent Human Papilloma
- Virus vaccine Systematic review and meta-analysis. *Vaccine,* Vol. 39, No. 12:1680-1686; 2021. Dirección en internet: [https://doi.org/10.1016/j.vaccine.2021.02.022.](https://doi.org/10.1016/j.vaccine.2021.02.022)
- Ministerio de Sanidad. Vacunas COVID-19 Informe de Farmacovigilancia. Agencia Española de Medicamentos y Productos Sanitarios. Número 14;2022. Dirección en internet: [informe-farmacovigilancia-marzo-2022.pdf \(aemps.gob.es\)](https://www.aemps.gob.es/laAEMPS/docs/informe-farmacovigilancia-marzo-2022.pdf)
- Oliver SE, Gargano JW, Marin M, Wallace M, Curran KG, Chamberland M, McClung N, Campos-Outcalt D, Morgan RL, Mbaeyi S, Romero JR, Talbot HK, Lee GM, Bell BP, Dooling K. The Advisory Committee on Immunization Practices. Interim Recommendation for Use of Pfizer-BioNTech COVID-19 *Vaccine* – United Sates, December 2020. Morbidity and Mortality Week Report CDC. Vol. 69 No. 50:922-1924;2020.
- Ruggieri A, Anticoli S, D'Ambrosio A, Giordani L, Viora M. The influence of sex and gender on immunity, infection and vaccination. *Annali dell´Istituto Superiore di Sanitá*; Vol. 52: 198–204;2016.
- Taneja V. "Sex Hormones Determine Immune Response". *Frontiers in Immunology.* Vol. 27; No. 9;2018. Dirección en internet: 10.3389/fimmu.2018.01931.

#### **Notas Biográficas**

La MPSS Alejandra Noguez García, se encuentra realizando su tesis para titulación como Licenciada en Médico Cirujano y Homeópata, de la Escuela Nacional de Medicina, del Instituto Politécnico Nacional, con el tema de inmunosenesencia y ESAVI´s.Tecnico en Urgencias Médicas Nivel Básico de la Cruz Roja. Ha publicado un artículo como coautora en una revista nacional. Fue Médico Pasante de Servicio Social en una Unidad Médico Familiar y Unidad Médico Ambulatorio. Actualmente se encuentra trabajando como Médico Pasante de Servicio Social en una clínica privada en el servicio de hospitalización y urgencias. ORCID: 0000-0003-3856-7689 [\(https://orcid.org/0000-0003-3856-7689](https://orcid.org/0000-0003-3856-7689) )

La M. de C María Guadalupe Berumen Lechuga, se encuentra laborando en la Jefatura de Servicios de Prestaciones Médicas, Coordinadora Médica de Investigación en Salud en el OOADR Estado de México Poniente IMSS. Egresada de la Licenciatura como Médico Cirujano y Partero en la Universidad de Guadalajara, realizó su Especialidad en Ginecología y Obstetriica en la Universiadad de Guadalajara Jalisco, tiene una Maestría en Ciencias realizada en la UNAM CDMX, actualmente cursando su Doctorado en la UNAM. Sus líneas de investigación son referente a complicaciones cardiovasculares en el embarazo, Complicaciones en el embarazo, IRC y desordenes en la mineralización del hueso, entre otras generalmente enfocadas a su área de experiencia en Ginecología y Obstetricia. ORCID: 0000-0002-0094-1308 [\(http://orcid.org/0000-0002-0094-1308\)](http://orcid.org/0000-0002-0094-1308)

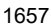

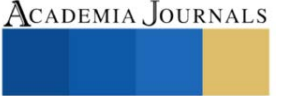

La D. en C. Alejandra Valdivia Flores, es docente e investigadora de la Escuela Superior de Enfermería y Obstetricia (ESEO) y analista de proyectos de investigación en la Dirección de Investigación del IPN, Ciudad de México, México. Ha dirigido tesis de especialidad y doctorado, catedrática de la Especialidad de Enfermería en Cuidados Intensivos, Licenciatura en Enfermería y en la carrera de Ingeniería Bioquímica de la Escuela Nacional de Ciencias Biológicas (ENCB), IPN.

La D. en C. María del Carmen López García, es profesora e investigadora de la Escuela Nacional de Medicina y Homeopatía del Instituto Politécnico Nacional (ENMH-IPN). Su línea de investigación es salud en el trabajo y factores de riesgo psicosocial en el trabajo. Ha coordinado proyectos de investigación registrados en la SIP-IPN desde 2013. Ha titulado 20 tesis de maestría, cuenta con varias publicaciones en revistas científicas indizadas nacionales e internacionales; y revistas de divulgación. Editora desde hace 20 años del boletín de divulgación Empresalud [\(Medic's-Group | Home \(medics-group.com\).](http://medics-group.com/empresalud.htm) ORCID: 0000-0002-7309-2186 [\(http://orcid.org/0000-0002-7309-2186\)](http://orcid.org/0000-0002-7309-2186)

La D. en C. en Ciencias de la Salud Elvia Pérez Soto, es profesora e investigadora de la Escuela Nacional de Medicina y Homeopatía del Instituto Politécnico Nacional (ENMH-IPN). Ha obtenido diferentes premios en investigación y una mención honorífica en el Doctorado en Ciencias. Se ha dedicado al estudio de tratamientos inmunomoduladores y anti-inflamatorios en la cirrosis, influenza A y cáncer de mama, así como al estudio del síndrome metabólico e infertilidad masculina. Cuenta con artículos en revistas institucionales de divulgación (21), revistas nacionales (3), revistas internacionales JCR (7), así como capítulos de libro nacionales (2) e internacionales (1). Ha participado en más de 30 congresos nacionales e internacionales y ha graduado 1 estudiante de la carrera Médico Cirujano y Partero en la ENMH-IPN, un especialista en Ginecología y Obstetricia de la Escuela Militar de Graduados de Sanidad de la SEDENA y un M. en C. en Salud Ocupacional, Seguridad e Higiene (MCSOSH-IPN). Actualmente es directora de tesis de 1 estudiante de licenciatura de Médico Cirujano y Homeópata y 4 estudiantes de la MCSOSH que se ocupan respecto al estudio del estrés laboral, sus biomarcadores y efectos en la salud. ORCID: 0000-0002-5673-0825) [\(https://orcid.org/0000-0002-5673-0825\)](https://orcid.org/0000-0002-5673-0825)

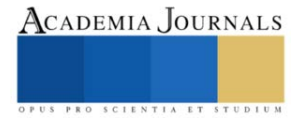

# **Methodological and Ethical Considerations when Researching Parents' and Children's Perceptions of Spanish Language Learning in a Mexican Post-Deportation Context**

Ana Karen Ocampo-Márquez MOD<sup>1</sup>, Dr. Irasema Mora-Pablo, PhD<sup>2</sup>

*Abstract***—**Because of mass deportations, a growing population of transnational children is migrating from the United States to Mexico. However, the ethical considerations for researchers working with this increasing population, remain largely unaddressed. This article explores the methodology required to examine parents' and children's perceptions of the children's Spanish learning process after one of their parents has been deported from the United States to Mexico. Special emphasis is placed on ethical considerations to inquire about the perceptions of transnational minors living in Mexico in a narrative inquiry study based on qualitative research. To gain access to vulnerable communities, particularly minorities or marginalized ones for research, different aspects should be considered. Furthermore, this article will provide ideas on how to collect data around a sensitive topic, focusing on minors and their experiences in a Mexican post-deportation context.

*Keywords***—**perceptions, children, ethical considerations, methodology, post-deportation.

# **Introduction**

This paper describes the methodological and ethical considerations followed in a research project which aimed to explore parents' and children's perceptions of Spanish language learning in a Mexican post-deportation context. In this article, the research context is first reviewed; secondly, the methodology and participants are described; thirdly, the method and data collection techniques are explained; fourthly, ethical considerations are explored; finally, a conclusion and discussion of the methodology and data collection techniques are offered.

# **Research Context**

Guanajuato has been among Mexico's most important migrant-sending states (Hamann & Zúñiga, 2011). Moreover, 93 out of 100 Guanajuato citizens migrate to the United States (INEGI, n.d.). Since 2005, an unprecedented number of Mexican nationals have returned to Mexico, in both voluntary return and forced returns (Hamann & Zúñiga, 2015), among the latter facing a deportation process. As a consequence of mass deportations, a growing population of transnational children is migrating from the United States to Mexico (Dreby, 2012), since this population is forced to move to one of their parent's or both parents' home country, research has demonstrated they face cultural, linguistic and identity struggles (Suárez-Orozco & Suárez-Orozco, 2002). Unfortunately, these barriers may reduce the children's cultural, emotional, and mental well-being (Despagne & Jacobo, 2019). Meanwhile, the other family members, such as the deported Mexican parent or the US citizen parent, face "limited employment opportunities but also —and above all—discrimination in the workplace…due to their ignorance of Mexican cultural codes and values" (Vila-Freyer, 2021, p. 2), leaving their context with particular challenges than other returning migrant families might not deal with.

# **Methodology, Research Site, and Participants**

The study was carried out in a qualitative paradigm, due to the aim of the research and based on the understanding that social issues are better highlighted and analyzed using qualitative methods (Iosifides, 2011). Furthermore, this study is based on several concepts relevant to the qualitative paradigm employed here to comprehend the participants' lived experiences with second language acquisition and a post-deportation context.

For qualitative research, meaning is socially constructed (Croker, 2009) then reality is dynamic, with multiple interpretations possible when viewed from different perspectives (Lincoln & Guba, 1985). As a result, it is deemed appropriate to recognize the multiplicity of reality between parents and their children through qualitative methods. As well, it is valuable to consider these constructed realities may have shifted as the participants moved from the United States to Mexico and adjusted to their new surroundings as new situations or interactions arose. As a result, it is critical to capture participants' multiple and changing realities by studying experiences holistically with a focus on context

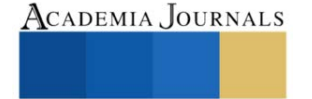

<sup>&</sup>lt;sup>1</sup> Ana Karen Ocampo Márquez MOD, is an MA student in Applied Linguistics of English Language Teaching at the University of Guanajuato <mailto:ak.ocampomarquez@ugto.mx>

<sup>&</sup>lt;sup>2</sup> Irasema Mora-Pablo, PhD, is a researcher and professor at the University of Guanajuat[o mailto:imora@ugto.mx](mailto:imora@ugto.mx)

(Woodgate, 2001). Participants' interpretations cannot be separated from their surrounding conditions, because a lack of context in research becomes a threat to accurate interpretation (Hinds, Chavez, & Cypess, 1992).

In order to get access to the participants for this study, a non-governmental organization (NGO) was contacted to function as a gatekeeper. This NGO is based in San Miguel de Allende city in Guanajuato state and provides comprehensive services and accompaniment to deported Mexicans and their families. Of its beneficiaries, five families agreed to participate in this research. These families are constituted of a deported Mexican husband and a U.S. citizen wife, with U.S citizen or dual citizenship children. Four of these families live in San Miguel de Allende city except for one who lives in San José Iturbide city, located as well in Guanajuato state. These families have lived in Mexico, since the father faced deportation, two to five years ago. Five children from these families agreed to be interviewed, their ages range from 11 to 17 years old.

With the aim of exploring their perceptions of the children's Spanish language learning in a post-deportation context, the method of narrative inquiry was used to approach their experiences.

#### **Narrative inquiry and Data Collection**

#### *Narrative Inquiry*

The method selected is a narrative inquiry, not only because this is a well-known approach for second and foreign language learning research (Benson, 2014) but is also considered an efficient method to reveal unique perceptions (Wang & Geale, 2015), which makes it optimal for eliciting and documenting parents' and children's perspectives. This method, in applied linguistics, appeals to the fundamental meaning-making function of narrative or, in other words, of participants' experiences (Benson, 2014); thus, it is expected that, through their narratives, participants will be able to look for ways to understand and represent their lived experiences facing a post-deportation context and how that interacts with their Spanish learning process.

This approach allows for a rich depiction of people's experiences and searches for the meaning that people attach to their experiences in a specific context, revealing a deeper understanding of a situation. Moreover, this method is a way of understanding and inquiring into experience through collaboration between the researcher and the participants (Clandinin & Connelly, 2000). This is also supported by Lemley & Mitchel (2011) when they state that in narrative inquiry the importance lies in how stories can explain experiences as well as serve as a catalyst for personal and social change in the lives of those telling the stories and their audiences.

#### *Data Collection Techniques*

The techniques considered for this research included a demographic questionnaire, semi-structured interviews for parents and children, and field notes. The purpose of the questionnaires was to obtain demographic data of the parents in a more detailed way. This technique included a mix of open-ended and close-ended questions asking about the place and date of birth, their job in Mexico, years lived in the United States, year of deportation, etc. Afterward, the parents' and children's perceptions were examined through semi-structured interviews (see Appendix A and B). This technique was chosen to elicit responses to similar questions from all participants while also allowing for the individual elaboration of personal experiences. The questions included in these semi-structured interviews were focused on their life in the United States, their migration/ deportation experience, transnational educational trajectory and the adaptation process in Mexico, language policy before and after moving to Mexico, and involvement of parents in the children's Spanish learning process. It is worth noting that research participants could choose whether the questionnaire or the interview would be conducted in English, Spanish, or bilingually, depending on their linguistic preferences. Each participant was informed prior to each interview that they could code-switch and code-mix between both languages and use any linguistic elements of their choice (such as idiomatic expressions, slang terms, or any coined terms, etc.)

Lastly, field notes were used. In qualitative research, field notes are commonly used to document contextual information such as behaviors or activities. Moreover, comprehensive field notes, especially those that include critical reflection (Phillippi & Lauderdale, 2017) are relevant because they contextualize the research and provide a perspective on participants' lives that can be useful when looking at the data in the future or examining perceptions (Hinds et al., 1997). The field notes carried out included observations based on geographic setting, demographics, societal pressures, cost of living, and participants, as recommended by Phillippi and Lauderdale (2017), besides, were included linguistic policies inside families and critical reflection. The latter becomes relevant due to the fact qualitative research acknowledges the role of the researcher as an instrument within the research, shaping the results (Berger, 2015).

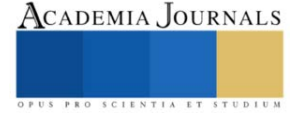

### **Ethical Considerations**

Three ethical aspects will be described: gaining access to vulnerable participants, consent and assent forms, and considerations with minor participants. According to Clark-Kazak (2017) to gain access to vulnerable communities, particularly minorities or marginalized ones, relevant partners should be included throughout the research process, to build trust, and evaluate the potential vulnerability. For this research, was considered pertinent to include as a partner the psychologist employed at the non-governmental organization. He was selected as a partner because he built a strong relationship with the participants. After speaking with the psychologist and evaluating the potential vulnerability of each of the families who meet the expected characteristics, they were invited to participate in the research. Each of the participants was informed about the purposes of such, the research topic, and the data collection techniques to be used.

For the second ethical consideration, the adult participants were each given a letter of informed consent for them to sign, necessary to answer the questionnaire and the semi-structured interview, in this form included their rights as research participants. As recommended by Mack et al. (2009), written informed assent was provided to minors and a second informed consent was provided to parents where they signed and agreed to approach their children. Both the consent and the assent letters were available in English and Spanish.

Regarding collecting data from minors, it is necessary to be aware of the power structure between the participant and the researcher. The minor participants of this research are considered adolescents based on their age. According to Weber et al. (1994) adolescence is the period of development when authority figures are confronted, and the interview is "an inherently power-laden situation with the adult questioning the child" (Mack et al., 2009, p. 452) which leads the adolescent to unconsciously assign the role of "friend or foe" to the researcher (Hern et al., 1998). For this matter, engagement and involvement in the interview might be offered by increasing the participants' sense of control. This should begin by facilitating the informed assent to the minor, adolescents should be allowed to accept their participation in the research, and their opinion should be respected. Furthermore, according to Mack et al. (2009) before beginning the interview, the researcher should remind each minor participant that she or he is free to refuse to answer any question or stop the interview, and above all, the researcher should let know the adolescents their input is important and valuable.

#### **Conclusion**

In this study, the objective was to explore parents' and children's perceptions of Spanish language learning in a Mexican post-deportation context. To carry out this research, the qualitative paradigm and narrative inquiry were employed. Both the paradigm and method are optimal for this study because of their ability to elicit participants' perceptions and to be sensitive to the complexities of meaning in context (Henwood & Pidgeon, 1994). Furthermore, the techniques selected are valuable in this research because they provide rich data which allows participants to convey insightful perceptions of their Spanish language learning in their particular context. However, ethical considerations should be addressed to inquire about the perceptions of transnational minors living in Mexico.

#### **References**

Benson, P. (2014). Narrative inquiry in applied linguistics research. *Annual Review of Applied Linguistics, 34*, 154-170. doi:10.1017/S0267190514000099

- Clandinin, D. J., & Connelly, F. M. (2000). *Narrative inquiry: Experience and story in qualitative research.* San Francisco: Jossey-Bass.
- Croker, R. A. (2009). An introduction to qualitative research. *Qualitative Research in Applied Linguistics*, 3-24. doi:10.1057/9780230239517\_1

Despagne, C., & Jacobo, M. (2019). The adaptation path of transnational students in Mexico: Linguistic and identity challenges in Mexican schools. *Latino Studies, 17*, 428 - 447. doi:10.1057/s41276-019-00207-w

Dreby, J. (2012, August). The burden of deportation on children in Mexican immigrant families. *Journal of Marriage and Family, 74*(4), 829- 845. doi:10.1111/j.1741-3737.2012.00989.x

Hamann, E. T., & Zúñiga, V. (2011). Schooling and the everyday ruptures transnational children encounter in the United States and Mexico. *Faculty Publications: Department of Teaching, Learning and Teacher Education*, 141-160. Retrieved from https://digitalcommons.unl.edu/teachlearnfacpub/100

Hamann, E. T., & Zúñiga, V. (2015). Going to a home you have never been to the return migration of Mexican and American-Mexican children. *Children's Geographies, 13*(6), 643-655. doi:10.1080/14733285.2014.936364

Hern, M., Miller, M., Sommers, M., & Dyehouse, J. (1998). Sensitive topics and adolescents: Making research about risk behaviors happen. *Issues in Comprehensive Pediatric Nursing, 21*, 173-186.

Hinds, P. S., Chavez, D. E., & Cypess, S. M. (1992). Context as a Source of Meaning and Understanding. *Qualitative Health Research, 2*(1), 61- 74. doi:10.1177/104973239200200105

Hinds, P. S., Vogel, R. J., & Clarke-Steffen, L. (1997). The possibilities and pitfalls of doing a secondary analysis of a qualitative data set. *Qualitative Health Research, 7*(3), 408-424. doi:10.1177/104973239700700306

Iosifides, T. (2011). *Qualitative methods in migration studies. A critical realist perspective.* Routledge. Taylor & Francis Group.

Lincoln, Y. S., & Guba, E. G. (1985). *Naturalistic inquiry.* Newbury Park, California: Sage.

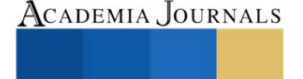

Berger, R. (2015). Now I see it, now I don't: Researcher's position and reflexivity in qualitative research. *Qualitative Reserach, 15*(2), 219-234. doi:10.1177/14687941124684

Mack, R., Giarelli, E., & Bernhardt, B. (2009). The adolescent research participant: Strategies for productive and ethical interviewing. *Journal of Pediatric Nursing, 24*(6), 448-457. doi:10.1016/j.pedn.2008.07.009

Phillippi, J., & Lauderdale, J. (2017). A guide to field notes for qualitative research: context and conversation. *Qualitative Health Research, 28*(3), 381-388. doi:10.1177/1049732317697102

Suárez-Orozco, C., & Suárez-Orozco, M. (2002). *Children of Immigration.* Harvard University Press. doi:10.1177/0031721715619911

Vila-Freyer, A. (2021). Roots on the wrong side of their lives? Young returnees and deportees from the United States to Guanajuato. *Migraciones Internacionales, 12*(17), 1-29. doi:10.33679/rmi.v1i1.2295

Wang, C., & Geale, S. (2015). The power of story: Narrative inquiry as a methodology in nursing research. *International Journal of Nursing Sciences, 2*(2), 195-198. doi:10.1016/j.ijnss.2015.04.014

Weber, L. R., Miracle, A., & Skehan, T. (1994). Interviewing early adolescents: Some methodological considerations. *Human Organization, 53*, 42-47.

Woodgate, R. (2001). Adopting the qualitative paradigm to understanding children's perspectives of illness: Barrier or facilitator? *Journal of Pediatric Nursing, 16*(3), 149-161. doi:10.1053/jpdn.2001.24178

# **Appendix A**

# **Guidelines for semi-structured interview for parents**

The interviews will be conducted in Spanish, English, or bilingually, depending upon each respondent's linguistic preference. All interviews are going to be semi-structured to obtain answers to similar questions from all participants and to allow for the individual elaboration of personal experiences.

- Greeting, thanking, warm-up
	- o Reminder of ethical disclosure (objective of the research, recording)
	- o Confidentiality
	- o Their rights as participants
- Experiences living in the United States (i.e., description of their job, family members, favorite activities, and language of their preference with their family)
	- o What was your job?
	- o What were your favorite activities? What do you like to do in your spare time?
	- o What language did you use the most at home and under which circumstances?
	- Experiences moving to Mexico (i.e., reasons for deportation, why did the family decide to move)
		- o Why did you move to Mexico?
		- o (to the wife) How did you decide to take the decision to come to Mexico as well?
		- o Experiences living in Mexico (i.e., since when they have been living in Mexico, description of their job, favorite leisure activities,)
		- o Since when you have been living in Mexico?
- Issues around adaptation (i.e., economical ones, employment, socialization)
	- o What challenges have you faced since you moved to Mexico?
		- o Can you compare both contexts?
		- o What do you miss from your previous home?
- Education status of their children (i.e., American online schools, public Mexican schools, private Mexican schools, not studying- why?)
- Language usage/ policy (i.e., what is the predominant language at their home, do they speak to someone in particular in Spanish, do they speak to someone in particular in English?)
	- o Has the language preference changed since you are here in Mexico?
	- o What have you seen in your children?
	- o Do you notice any preference for one language or the other?
	- o Do you want them to keep their English? Why? How?
	- How are you helping them with Spanish? Do you think they have many problems when speaking/ using Spanish?
- Views on having a child learning Spanish as a second language and the use they see in learning it considering they live in San Miguel de Allende, Gto.
- Ways parents help their children to learn Spanish (i.e., speak with them in Spanish, get private classes, prepare themselves for tests, group work, assessments, or others).
	- o How do you encourage your child/ children to learn Spanish?

# **Appendix B**

#### **Guidelines for semi-structured interview for children**

- Greeting, thanking, warm-up
	- o Reminder of ethical disclosure in a friendlier language (objective of the research, recording).
- Experiences living in the United States (i.e., description of schools, friends, family members, favorite activities, and language usage/ policy.)
	- o Tell me a little about your life in the United States.
	- o How were your friends or classmates?
	- o Who did you live with?
	- o What was your favorite subject?
	- o What did you like to do in your free time?
	- o How long did you live there?
- Experiences living in Mexico (i.e., reasons for family's return, duration of stay in Mexico, description of schools, friends, family members, favorite activities, and language usage/policy.)
- Issues around adaptation (i.e., what their friends think of them, "U.S. Culture" vs. "Mexican Culture," how teachers/neighbors/acquaintances respond to them, cultural identity, possible plans to return to the United States, education goals.)
	- o What do your friends know about you?
	- o Do you feel Mexican or American? How do you identify yourself (American, Mexican, Mexican-American, Chicanx?
	- o Where would you like to be now?
	- o Why would you like to be here/there?
	- o Do you want to live here/there?
	- o Do you think you will return to\_\_\_\_?
- Issues around adaptation (i.e., what their friends think of them, "U.S. Culture" vs. "Mexican Culture," how teachers/ neighbors/ acquaintances respond to them, cultural identity, possible plans to return to the United States, education goals.)
	- o How do you feel about your education status?
- Language usage/ policy (i.e., what is the most comfortable language, do they speak to someone in particular in Spanish, do they speak to someone in particular in English)
- Views on having to learn Spanish as a second language.
- Ways parents help them to learn Spanish (i.e., speak with them in Spanish, get private classes, prepare themselves for tests, group work, assessments, or others).

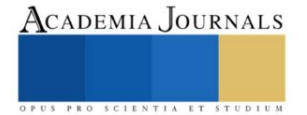

# **Propuesta de Formación por Competencias en Ingeniería Evidenciada en Resultados de Aprendizaje para una Institución de Educación Superior en Colombia**

Carlos Alberto Ocampo Quintero MA<sup>1</sup>, Gabriela Cadavid Alzate MA<sup>2</sup>, Hernán Alberto Cuervo Colorado MA<sup>3</sup>, Andrés Felipe Rúa Ortiz MA<sup>4</sup>

*Resumen***—** La formación en ingeniería proporciona resultados de aprendizaje de experiencia técnica, conciencia social y una actitud orientada hacia la innovación con el fin de fortalecer la productividad, el espíritu empresarial y la excelencia en un entorno basado en productos, procesos y sistemas tecnológicamente complejos y sostenibles. Por ello, desde muchos sectores, se busca reformar la formación ingenieril que permita identificar los atributos deseados en el campo. Este esfuerzo, busca formar en los estudiantes un pensamiento tecnológico que los habilite para concebir, diseñar, implementar y operar productos, procesos y sistemas de ingeniería complejos y de valor agregado en un entorno moderno basado en equipos disciplinares e interdisciplinares. Esta propuesta integra los resultados de aprendizaje con una propuesta de formación integral acorde con competencias de desempeño profesional, los requisitos de ley y la perspectiva social, desde una propuesta de diseño curricular que englobe la pertinencia social y académica del programa.

*Palabras clave***—**Formación ingenieril, formación por competencias, resultados de aprendizaje, sistemas tecnológicamente complejos, diseño curricular.

#### **Introducción**

Acorde con el Informe de la Comisión Internacional sobre los Futuros de la Educación, Zewde *et al* (2021), el momento actual presenta una coyuntura histórica, caracterizada por varios factores: 1) el cambio climático, la pérdida de biodiversidad y un uso de los recursos que sobrepasa los límites planetarios; 2) la profundización de las desigualdades sociales y económicas; 3) el declive general de la democracia; 4) la persistencia de los conflictos armados y las guerras; y 5) el avance acelerado de tecnologías de automatización disruptivas, que llevan a pensar en la necesidad de renovar la educación en todos sus niveles. Es por esto que la reforma curricular ocupa hoy un lugar destacado en la agenda educativa global, como lo sostienen Mateo y Rhys (2022), en su informe para el Banco Interamericano de Desarrollo. Acorde con ellos, "las brechas de habilidades entre lo que la sociedad y el mercado laboral demandan y lo que los sistemas formales de educación y formación proporcionan son cada vez mayores" y, dado que el currículo es el principal instrumento de los sistemas educativos para traducir a contenidos, competencias y habilidades específicas, lo que la sociedad necesita, en términos de capital humano, es entonces, preponderante que la reforma educativa, recaiga en lo curricular fundamentalmente.

En el caso de las ingenierías, se ha presentado una preocupación por saber si la profesión y la educación ingenieriles, han estado acordes con los cambios tecnológicos y sociales. En lo corrido de este siglo, desde diversas perspectivas, académica, industrial, gubernamental y social, se viene abordando la necesidad de reformas en la formación ingenieril, como se observa en *National Academy of Engineering* (2004), Crawley, *et al* (2014), Williams, *et al* (2015). A través de este esfuerzo, se identifica también una necesidad crítica subyacente: formar en los estudiantes un pensamiento tecnológico que los habilite para concebir, diseñar, implementar y operar productos, procesos y sistemas de ingeniería complejos y de valor agregado en un entorno moderno basado en equipos disciplinares e interdisciplinares.

Para Crawley, *et al* (2014), el propósito de la formación en ingeniería "es proporcionar resultados de aprendizaje para que los estudiantes puedan convertirse en ingenieros exitosos: con experiencia técnica, conciencia social y una actitud orientada hacia la innovación". Este conjunto combinado de conocimientos, habilidades y actitudes es esencial para fortalecer la productividad, el espíritu empresarial y la excelencia en un entorno que se basa cada vez más en productos, procesos y sistemas tecnológicamente complejos y sostenibles. Es imperativo por ello, mejorar la calidad

<sup>1</sup> Carlos Alberto Ocampo Quintero MA es Profesor de Ingeniería Eléctrica en la Institución Universitaria Pascual Bravo, Medellín, Colombia. *[c.ocampoqu@pascualbravo.edu.co](mailto:c.ocampoqu@pascualbravo.edu.co)* (autor corresponsal)

 $^2$  Gabriela Cadavid Alzate MA es Profesora de Pedagogía en la Institución Universitaria Pascual Bravo, Medellín, Colombia. [gabriela.cadavid@pascualbravo.edu.co](mailto:gabriela.cadavid@pascualbravo.edu.co)

<sup>3</sup> Hernán Alberto Cuervo Colorado MA es Profesor de Producción y Diseño en la Institución Universitaria Pascual Bravo, Medellín, Colombia[. h.cuervo3128@pascualbravo.edu.co](mailto:h.cuervo3128@pascualbravo.edu.co)

<sup>4</sup> Andrés Felipe Rúa Ortiz MA es Profesor de Producción y Diseño en la Institución Universitaria Pascual Bravo, Medellín, Colombia[. andres.ruao@pascualbravo.edu.co](mailto:andres.ruao@pascualbravo.edu.co)

y la naturaleza de la educación superior en ingeniería. La Asociación Iberoamericana de Instituciones de Enseñanza de la Ingeniería (ASIBEI), en su informe de 2015 "perfil del ingeniero iberoamericano", confirma esto, cuando sostiene que:

"… el ingeniero iberoamericano debe ser un ingeniero global con compromiso y pertinencia local, con sólidas bases científicas, técnicas, tecnológicas, culturales, y con arraigados valores y principios, consciente de la importancia y significado de sus nexos con la historia y el desarrollo regional, fiel a sus compromisos sociales y ambientales, atento a la identificación de los problemas y oportunidades del entorno para actuar de manera responsable y competente en cualquier escenario nacional e internacional." (ASIBEI, 2015).

De manera paralela, El Ministerio de Educación Nacional (MEN) y el Consejo Nacional de Educación Superior (CESU), responsables de velar por la calidad de la educación superior en Colombia, realizaron una armonización del Sistema de Aseguramiento de la Calidad en la Educación Superior, el cual, actualiza los lineamientos para su demostración en la obtención, renovación o modificación del registro calificado (Decreto 1330 de 2019) y su reconocimiento en la acreditación en alta calidad de los programas académicos (Acuerdo 02 de 2020).

Una de las evidencias de armonización, gira en torno a los procesos de formulación, implementación y verificación de los resultados de aprendizaje, de modo que ellos puedan ser descritos y publicados a estudiantes, profesores, comunidad universitaria, empleadores y la sociedad en general.

En el caso particular de la Institución Universitaria Pascual Bravo, con formación técnica, tecnológica, profesional y posgradual en el ámbito ingenieril, estos resultados de aprendizaje deben armonizarse con su propuesta de formación por competencias y acordes con las competencias de desempeño profesional, los requisitos de ley y la perspectiva social previamente indicada.

En este artículo, se presenta cómo se logra esta armonización en el contexto de la formación integral y desde una propuesta de diseño curricular que englobe la pertinencia social del programa teniendo en cuenta su naturaleza tecnológica, su objeto de conocimiento, el contexto donde adquiere sentido este objeto, las perspectivas desde las cuales abordarlo para definir las competencias profesionales, así como los desempeños en el perfil profesional y los resultados de aprendizaje expresados en el perfil de egreso del ingeniero. Igualmente, se presentan los indicadores de pertinencia académica que se desarrollan de manera coherente con los de pertinencia social, para que dichos resultados de aprendizaje, sean una prueba fehaciente del diseño, desarrollo y evaluación curriculares ejecutados a lo largo del periodo de formación.

#### **Descripción del Método**

El reto de la calidad de la educación superior es conquistar el potencial de los estudiantes a través de la consolidación de un objeto de formación integral, en un conjunto de acciones articuladas de enseñanza y aprendizaje, conocidas como proceso formativo. Este proceso, en el contexto de la Academia tiene tres dimensiones misionales básicas: 1) la docencia, que direcciona el proceso formativo; 2) la investigación, con la que se construye conocimiento y 3) la extensión, que permite proyectar las fortalezas institucionales. El currículo es el diseño de dicho proceso formativo, desarrollado en un entorno académico el cual, tiene tres tipos de referentes: conceptuales, metodológicos y normativos. Los referentes conceptuales del currículo, orientan su desarrollo y, por lo tanto, tienen en cuenta los conceptos de formación integral, tecnología como campo de saber, la formación tecnológica, la enseñanza, el aprendizaje, la evaluación y las competencias académicas. Los referentes normativos, están determinados por los contextos regulatorios de la calidad (MEN y CESU, entre otros), los que determinan los sectores sociales y productivos y también, los internos de la Institución. Finalmente, los referentes metodológicos estructuran y establecen la relación entre la pertinencia social y la pertinencia académica, donde la primera determina lo que el profesional debe saber hacer y la segunda, lo que debe saber en su proceso formativo en la academia, para saber hacer en el ámbito profesional, de tal modo que, el plan de estudios, erróneamente identificado en muchas instituciones como currículo, es la consecuencia lógica de la pertinencia social y académica.

#### *Pertinencia Social del Programa Académico*

La pertinencia social se define por el siguiente conjunto de indicadores: 1) Objeto de conocimiento; 2) contexto social o productivo; 3) objeto de formación y 4) competencias de desempeño profesional.

En el objeto de conocimiento se inscribe en un campo de saber que define la naturaleza del programa académico y se determina el campo de intervención del programa. El campo de saber puede ser científico, tecnológico, filosófico, artístico o humanístico. En el caso de los programas de ingeniería, son del campo de saber tecnológico, toda vez que

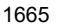

la tecnología es el resultado de la ingeniería, como lo plantean *National Academy of Engineering* (2004) y Crawley, *et al* (2014), puesto que; si bien es posible, es raro que la ciencia se traduzca directamente en tecnología y la ingeniería por otra parte es una disciplina que trasciende la ciencia aplicada, puesto que su objeto de conocimiento es complejo, inter y transdisciplinarmente. Históricamente, los avances tecnológicos, como el avión, la máquina de vapor y el motor de combustión interna, ocurrieron antes de que se desarrollara la ciencia subyacente para explicar cómo funcionan. Sin embargo, cuando aparecieron tales explicaciones, ayudaron a impulsar refinamientos que hicieron que la tecnología fuera aún más valiosa. Esto nos lleva a pensar los objetos de conocimiento tecnológico como sistemas complejos. Así, por ejemplo, la ingeniería eléctrica produce sistemas eléctricos y la ingeniería mecánica, sistemas mecánicos. Para poder caracterizar cada objeto de conocimiento tecnológico, se toman como referentes a de Weck (2022) y van Wyk (2015), los cuales, como lo muestran las figuras 1 y 2, plantean una caracterización taxonómica de tecnología, que clasifica funcional y estructuralmente el objeto tecnológico, respectivamente, permitiendo su identificación, desglose e interrelacionamiento.

|                          |             | Formas de Manipulación |            |          |  |  |  |  |
|--------------------------|-------------|------------------------|------------|----------|--|--|--|--|
|                          |             | Procesa                | Transporta | Almacena |  |  |  |  |
|                          | Materia     |                        |            |          |  |  |  |  |
| Aspectos que<br>Manipula | Energía     |                        |            |          |  |  |  |  |
|                          | Información |                        |            |          |  |  |  |  |

Figura 1. Dimensión funcional de la tecnología. Fuente: elaboración propia

| Arreglo    | Arregio                              |                                      |
|------------|--------------------------------------|--------------------------------------|
| Plataforma | PI1                                  | PI <sub>2</sub>                      |
| Sistema    | Sis 2<br>Sis <sub>1</sub>            | Sis 2<br>Sis 1                       |
| Ensamble   | Ens <sub>1</sub><br>Ens <sub>2</sub> | Ens <sub>2</sub><br>Ens <sub>1</sub> |
| Componente | Comp 1<br>Comp 2                     | Comp 2<br>Comp 1                     |
| Material   | Mat 1<br>Mat 2                       | Mat 1<br>Mat 2                       |

Figura 2. Dimensión estructural de la tecnología. Fuente: elaboración propia.

El contexto social o productivo, está determinado por el o los sectores sociales o productivos que demandan el objeto de conocimiento del programa. Este indicador, tiene como fuente en el contexto productivo, la Clasificación Industrial Internacional Uniforme (CIIU), la cual es una clasificación sistemática de todas las actividades económicas armonizada a nivel mundial y regulada por la División Estadística de las Naciones Unidas y que en Colombia se desarrolló una adaptación de la revisión 4, para producir las estadísticas oficiales pertenecientes al Sistema Estadístico Nacional. En la figura 3, se muestra su estructura.

| <b>SECCIÓN</b>  |                 |    | Α              | $-1$ |    |
|-----------------|-----------------|----|----------------|------|----|
| <b>DIVISIÓN</b> |                 | 01 | 02             |      | 99 |
| <b>GRUPO</b>    | 011<br>$\cdots$ |    | 016<br>017     |      |    |
| <b>CLASE</b>    | 0161            |    | 0162 0163 0164 |      |    |

Figura 3. Estructura de la CIIU Rev. 4 – A.C. Fuente: elaboración propia.

El objeto de formación, da cuenta de las perspectivas desde donde se va a intervenir el objeto tecnológico y está

expresado en competencias profesionales. Para este caso, el referente tomado es el modelo propuesto por Crawley *et al* (2014), que se muestra en el cuadro 1, el cual identifica las etapas del ciclo de vida de los productos, procesos, proyectos y sistemas tecnológicos considerados en la Iniciativa CDIO, donde cada etapa puede ser considerada como una perspectiva amplia desde la cual se identifica la acción sobre el objeto de conocimiento tecnológico en el contexto social o productivo, propio de la competencia profesional.

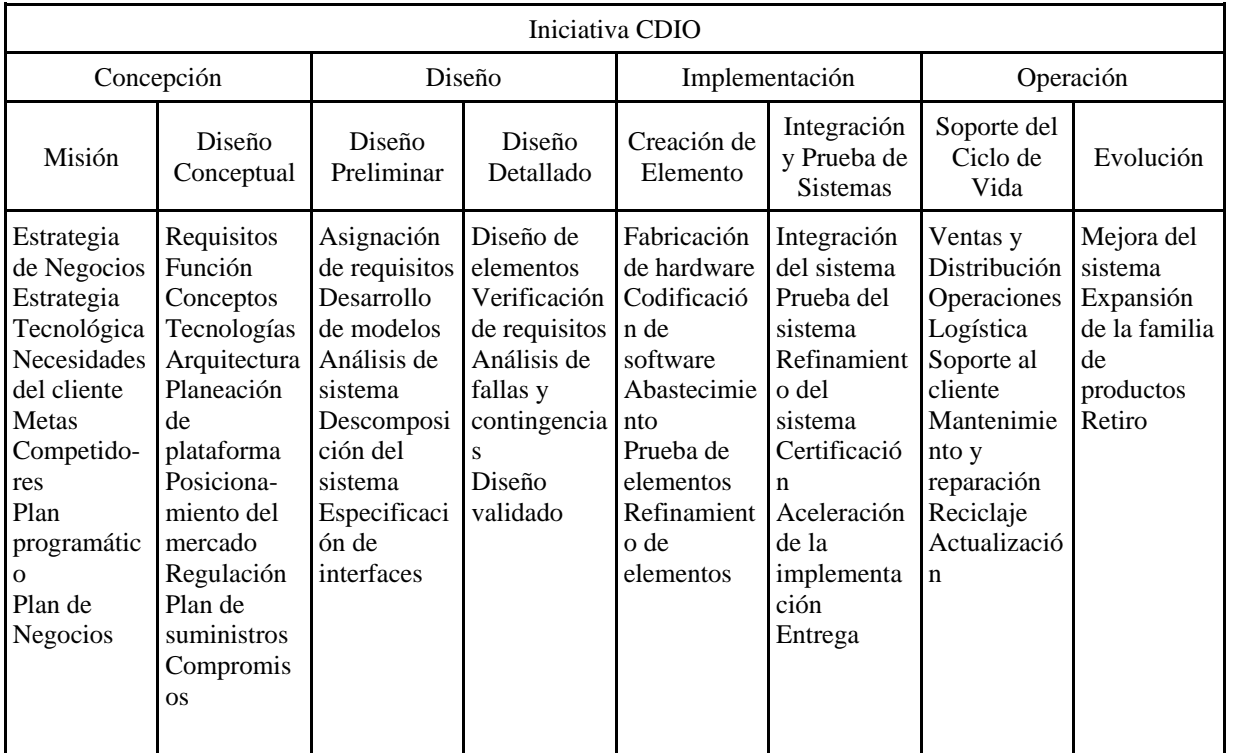

Cuadro 1. Modelo de ciclo de vida de productos, procesos o sistemas de la iniciativa CDIO. Fuente: Crawley, *et al* (2014).

Finalmente, las competencias de desempeño profesional, expresan los desempeños potenciales del egresado en el ámbito de cada competencia profesional, con lo cual, se establece lo que el profesional debe saber hacer para ser competente en sus desempeños, en el contexto en el que adquiere significado el programa académico. Estas, curricularmente, son el indicador bisagra que permite desglosar la pertinencia académica del programa académico. En el cuadro 2, se muestra la interrelación de los indicadores de pertinencia social del programa académico.

*Pertinencia académica del Programa Académico*

Este componente da cuenta de los indicadores que la institución ha definido para desarrollar académicamente los desempeños profesionales, de modo que pueda determinarse lo que el estudiante debe saber para saber desempeñarse profesionalmente. Aquí se identifican las competencias académicas y resultados de aprendizaje asociados, los saberes específicos asociados a cada competencia y las asignaturas del plan de estudios definidas acorde con estos saberes y competencias.

Las competencias académicas determinan lo que el profesional debe saber para saber desempeñarse exitosamente en su campo de intervención, en el ámbito de cada desempeño profesional especificado en la pertinencia social. Aquí es importante identificar la relación entre competencia y Resultado de Aprendizaje (RA). Desde CESU (2020) se define la competencia como el conjunto articulado de "conocimientos, capacidades, habilidades, disposiciones, actitudes y aptitudes que hacen posible comprender y analizar problemas o situaciones y actuar coherente y eficazmente, individual o colectivamente, en determinados contextos": Estas competencias son susceptibles de ser evaluadas mediante RA, los cuales, según Knus (2020), son lo que se espera del estudiante bien al final de una carrera, asociados al perfil de egreso, o los resultados parciales de las asignaturas, que le aportan a la consolidación de este perfil. Por lo tanto, las competencias son evaluadas mediante los RA. La competencia se desarrolla y es un proceso interno del estudiante, mientras el RA es una valoración externa de conocimientos, destrezas y habilidades por parte

del profesor. En consecuencia, los RA se formulan en torno a lo que el estudiante alcanza en su proceso formativo a fin de establecer los desempeños que los estudiantes alcanzan con respecto a las competencias que conforman el perfil de egreso. Cada RA demanda un determinado nivel de desarrollo de competencias cognitivas, procedimentales y actitudinales, lo que implica que la evaluación debe ser multidimensional, esto es, integral y, en el campo de saber de la tecnología, los RA están referidos a conocimiento disciplinar, habilidades personales e interpersonales y habilidades para la elaboración de productos, procesos y sistemas tecnológicos.

| Pertinencia Social del Programa Académico                                               |                                                                             |                                                                                   |                                                                                                    |                                                                                                    |                                                                                                    |  |  |  |  |
|-----------------------------------------------------------------------------------------|-----------------------------------------------------------------------------|-----------------------------------------------------------------------------------|----------------------------------------------------------------------------------------------------|----------------------------------------------------------------------------------------------------|----------------------------------------------------------------------------------------------------|--|--|--|--|
|                                                                                         | Competencias Profesionales<br>(Perfil Profesional)                          |                                                                                   | Competencias de Desempeño Profesional (CDP)                                                                                                    |                                                                                                    |                                                                                                    |  |  |  |  |
| Objeto de<br>Conocimiento<br>(determina el<br>campo de<br>intervención)                 | Contexto Social<br>y/o Productivo                                           | Perspectivas de<br>Intervención                                                   | <b>CDP</b><br>Específicas                                                                                                    | <b>CDP</b><br>Transversales                                                                                                    | CDP Genéricas                                                                                                    |  |  |  |  |
| Objeto de<br>conocimiento<br>que le define la<br>naturaleza al<br>programa<br>académico | Ámbito en el<br>que adquiere<br>significado el<br>objeto de<br>conocimiento | Perspectivas<br>desde donde se<br>va a intervenir<br>el objeto de<br>conocimiento | Expresan los<br>desempeños<br>potenciales del<br>egresado en el<br>ámbito de cada<br>competencia<br>profesional en<br>áreas<br>específicas de<br>su objeto de<br>conocimiento | Expresan los<br>desempeños<br>potenciales del<br>egresado de<br>educación<br>superior en el<br>ámbito de cada<br>competencia<br>profesional | Expresan los<br>desempeños<br>potenciales del<br>egresado<br>Pascualino en el<br>ámbito de cada<br>competencia<br>profesional |  |  |  |  |

Cuadro 2. Pertinencia Social del Programa Académico. Fuente: elaboración propia

Una vez identificados los RA, se establecen los ámbitos de saber por los cuales el estudiante incursiona para desarrollar desde el conocimiento, las competencias académicas que lo habilitan para el desempeño profesional. Estos son, los saberes específicos.

En este punto, se puede desprender de manera lógica de las competencias profesionales y académicas que estructuran el objeto de formación, el plan de estudios que expresa la organización académica del currículo, en su secuencia desde el conocimiento, la periodicidad, su equivalencia en créditos académicos y las áreas que constituyen el proceso formativo.

# **Comentarios Finales**

En este trabajo se realizó una propuesta de armonización entre las nuevas propuestas del Sistema de Aseguramiento de la Calidad de la Educación Superior y las demandas sociales propuestas para la formación ingenieril en el contexto de la formación integral y desde una propuesta de diseño curricular que englobe la pertinencia social del programa teniendo en cuenta su naturaleza tecnológica, su objeto de conocimiento, el contexto donde adquiere sentido este objeto, las perspectivas desde las cuales abordarlo para definir las competencias profesionales, así como los desempeños en el perfil profesional y los resultados de aprendizaje expresados en el perfil de egreso del ingeniero. Igualmente, se presentan los indicadores de pertinencia académica que se desarrollan de manera coherente con los de pertinencia social, para que dichos resultados de aprendizaje, sean una prueba fehaciente del diseño, desarrollo y evaluación curriculares ejecutados a lo largo del periodo de formación.

Los resultados muestran que es posible esta armonización, siempre cuidando los referentes que se tomen y manteniendo la consistencia y la secuencia entre los indicadores de pertinencia social y pertinencia académica. Es importante notar que para el diseño curricular, el plan de estudios es la consecuencia del análisis y no el punto de partida. Igualmente, es importante partir del objeto de conocimiento inscrito en un campo de saber que defina la naturaleza del programa académico y determine el campo de intervención del programa. En el caso particular de la ingeniería, la naturaleza del campo de saber es tecnológico y el campo de intervención es en torno a productos, procesos o sistemas complejos de ingeniería.

Puede notarse que este campo, requiere de un fuerte trabajo en equipos de diversas disciplinas, dada su naturaleza interdisciplinaria y la cantidad de variables que intervienen en la elaboración de un currículo en Educación Superior.

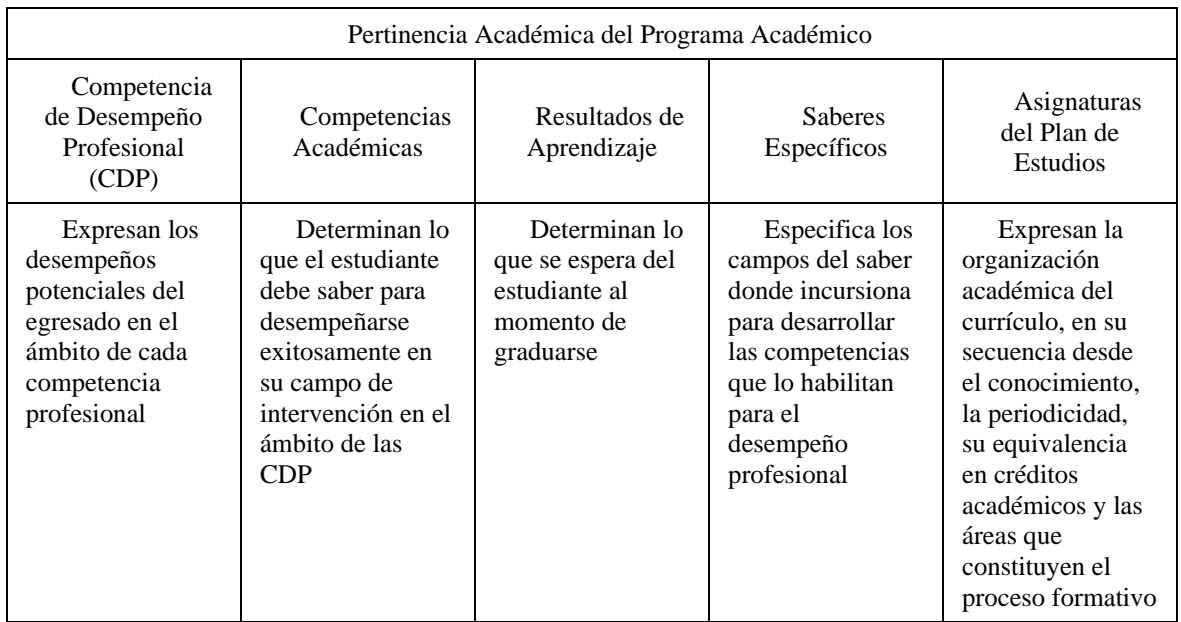

Cuadro 2. Pertinencia Académica del Programa Académico. Fuente: elaboración propia

# **Referencias**

Crawley, E., Malmqvist, S., Brodeur, D. y Edström, K. Rethinking Engineering Education. The CDIO Approach. Second ed. Springer, 2014.

Consejo Nacional de Acreditación. Cómo Formular e Implementar los Resultados de Aprendizaje. Cartilla CNA, 2021.

De Weck, O. Technology Roadmapping and Development. A Quantitative Approach to the Management of Technology. Springer, 2022.

Edström, K. y Kolmos, A. "PBL and CDIO: complementary models for engineering education development", Revista European Journal of Engineering Education, (en línea), marzo de 2014. DOI: 10.1080/03043797.2014.895703.

Mateo, M. y Rhys, J. (2022). El Poder del Currículo para Transformar la Educación: Cómo los Sistemas Educativos Incorporan las Habilidades del Siglo XXI para Preparar a los Estudiantes ante los Desafíos Actuales. Nota Técnica. Banco Interamericano de Desarrollo, Julio de 2022.

National Academy of Engineering. The Engineer of 2020. Visions of Engineering in the New Century. 2004, consultado por Internet el 7 de noviembre de 2022. Dirección de Internet: <http://nap.nationalacademies.org/10999>

Van Wyk, R. "Atlas of Technological Advance". Revista: Research-Technology Management, Volumen 51, Número 5. Diciembre de 2015. DOI: 10.1080/08956308.2008.11657527

Williams, P., Jones, A. y Bunting, C. The Future of Technology Education. Springer, 2015.

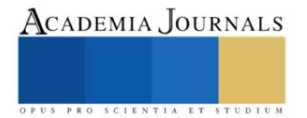

# **Beneficios Alimentarios y Medicinales de los Alaches: Preparación de una Receta Tradicional**

# Dulce María Ojeda Vivas<sup>1</sup>

*Resumen*—Los alaches (*Anoda cristata*) se conoce también como amapola del campo, malva, violeta del monte, alachi, aguatosa, amapolita morada y pertenece a la familia de los quelites, su nombre proviene del Nahuatl Alatzi que significa resbaladizo, son plantas consideradas malezas (arvences) y ruderal ( crecen en los caminos), en climas cálidos o semicálidos, como en los estados de Puebla , Morelos, Tlaxcala, Coahuila, Chiapas, Campeche, Quintana Roo por ejemplo, generalmente no se cultivan, son silvestres y aparecen dentro de cultivos de maíz , algodón, tabaco o alfalfa o a lo largo de carreteras, es una planta anual que aparece desde mayo hasta septiembre, precisamente se logran aprovechar y se han consumido y conocido desde épocas prehispánicas. De estas plantas, se consumen las flores, los tallos y las hojas, en zonas rurales se cortan directamente de las parcelas sembradas, y se pueden encontrar en mercados en manojos teniendo un valor relativamente barato comparado con otras plantas comestibles.

Esta planta se consume y se conocen propiedades nutritivas y medicinales. Su consumo se recomienda ancestralmente para problemas de dolor de estómago, en forma de infusiones para problemas respiratorios, presencia de tos y gripe y se le atribuyen propiedades antiinflamatorias, también es considerada como una planta protectora del corazón, los análisis de laboratorio han revelado que contiene flavonoides y esteroles que son sustancias antioxidantes y además algunos minerales se encuentran en su estructura como el cobre, zinc, magnesio y calcio. Y su mucílago se ha utilizado para calmar problemas de gastritis. Se preparan tradicionalmente en un caldo con calabacitas y ejotes tiernos, en olla de barro con cuchara de madera, se desbaratan mientras se están cocinando. Se sirven con algunas gotas de limón y se consumen con chile asado y tortillas.

La Dra. Carolina Montes de la facultad de química de la UNAM, en la revista de la Fundación UNAM, presenta un artículo sobre las investigaciones que está ella lidereando en laboratorios sobre las propiedades de esta planta comestible denominada alaches. Se conoce desde la época prehispánica, las antiguas culturas la consumían y la utilizaban como remedio medicinal ya que presenta propiedades antiinflamatorias.

Actualmente se han efectuado estudios, y se conocen ya afortunadamente muchas cualidades alimentarias y medicinales como propiedades preventivas en procesos de carcinogénesis, enfermedades coronarias, mutagénesis, prevención de diabetes, neurodegeneración y asma.

Los estudios que se han hecho básicamente han sido para determinar el índice glucémico, los efectos ante especies bacterianas como *Elicobacter pilory*, y ante algunas especies parasitarias como las amebas.

Academia Journals

<sup>1</sup> Dulce María Ojeda Vivas es Ing. Químico por UPAEP, especialista en Tecnología de Alimentos por UPAEP, Maestría en Tecnología de Alimentos en IFAL-BUAP, Maestra en Educación por U. Interamericana, Educador en Diabetes por U. Salle, Coordinadora Académica de 4 carreras de área de la salud, maestra de física general, materias de las carreras de Nutrición, Biotecnología, Fisioterapia y Psicología (licenciatura) en La Universidad Interamericana A.C. de 2013 a 2021, Puebla, maestra de Andragogía y Capacitación en la Universidad Ángeles en Puebla en la carrera de educación y química, ecología y física II en el bachillerato de La Universidad Interamericana A.C., Puebla, México, Maestra de Química I, Química orgánica, Química de alimentos I y II en CME y Doctorante en Educación. cambio61@hotmail.com (**autor corresponsal).**

# Figura 1. Planta de halache. Aspecto velloso.

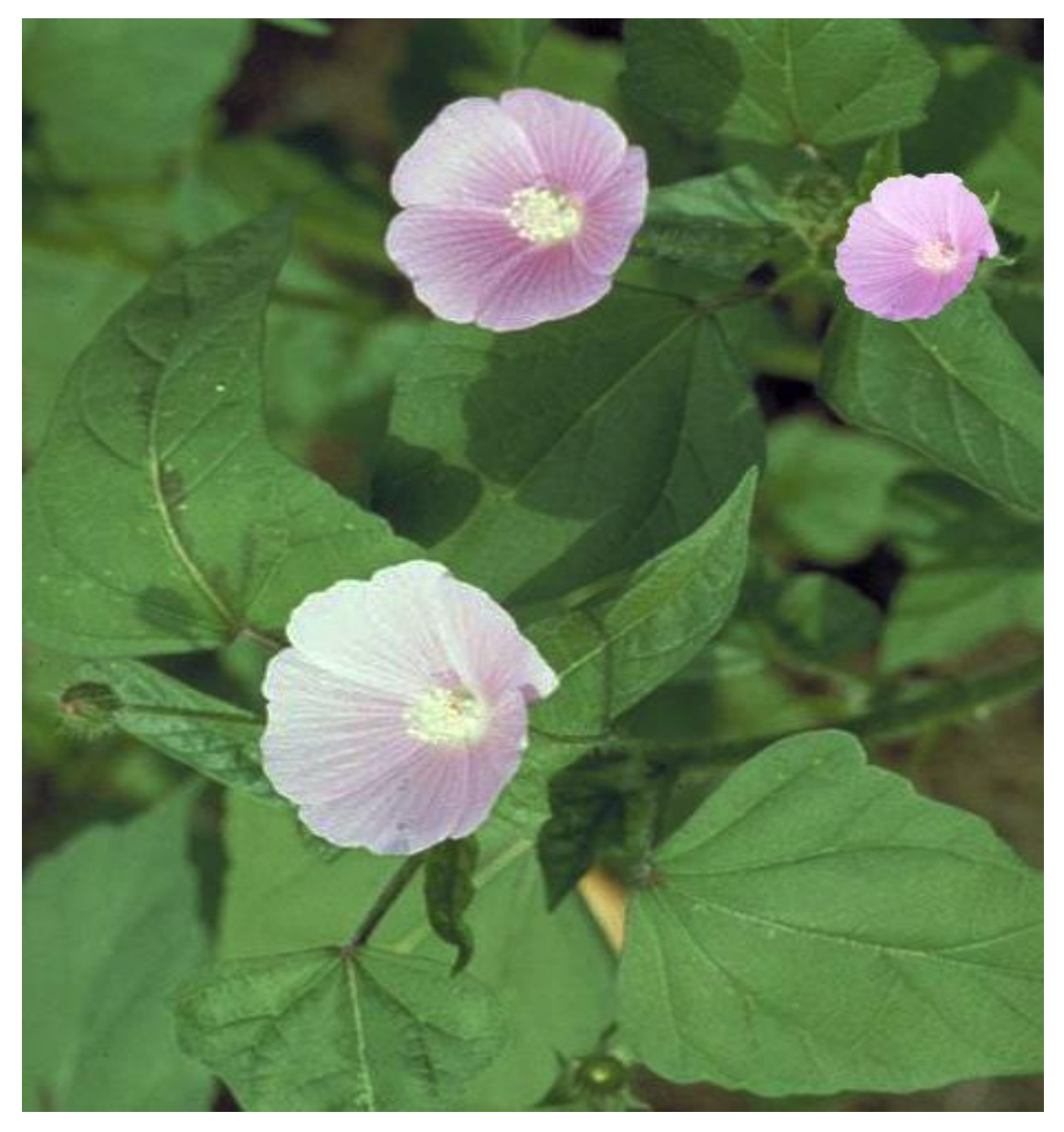

[https://www.facebook.com/CultGastMex/photos/alaches-la-flor-de-alache-se-da-en-un-quelite-de-aspecto](https://www.facebook.com/CultGastMex/photos/alaches-la-flor-de-alache-se-da-en-un-quelite-de-aspecto-velloso-tiene-un-color-/389441354400631/)[velloso-tiene-un-color-/389441354400631/](https://www.facebook.com/CultGastMex/photos/alaches-la-flor-de-alache-se-da-en-un-quelite-de-aspecto-velloso-tiene-un-color-/389441354400631/)

En los últimos tiempos, el consumo de alaches se ha visto disminuido debido a la idea general de: "es comida de pobres", en las grandes orbes, no se consumen y no se conocen ni se distribuyen, solamente en los mercados. En los supermercados en ocasiones se encuentran algunas especies de quelites como la verdolaga, pero muy difícilmente venden alaches.

Algunos chefs jóvenes, están retomando estos alimentos considerados prehispánicos dándoles versatilidad, de esta manera se pueden encontrar en restaurantes que venden comida mexicana, y desde luego en regiones rurales es común en los mercados en la zona de comidas, o en las ferias se preparan muchos de estos alimentos, y existen regiones de Puebla, Guerrero, Oaxaca, que en época de lluvias, se venden.

Una manera de consumo tradicional es el caldo de alaches. La receta se puede encontrar a continuación.

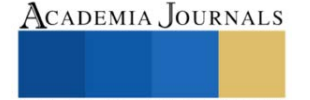

Materiales: un manojo de alaches frescos, ajo, cebolla, agua, caldo de pollo, calabacitas redondas o alargadas tiernas.

En algunas regiones del estado de Puebla, se acostumbra agregar tequesquite, que es un polvo mineral que se extrae del lago de Texcoco, es alcalino, y aporta un sabor característico a las verduras y caldos cuando se añade. Em algunas zonas se conoce como salitre, es conocido desde épocas prehispánicas, y se agrega tradicionalmente a los tamales, en la fermentación de masas, y en las ollas para hervir elotes.

Las sales presentes en el tequesquite son:  $SiO_2$ , NaCl, Na<sub>2</sub>CO<sub>3</sub>, K<sub>2</sub>SO<sub>4</sub> y KCl en diferentes concentraciones, dependiendo del lago o zona de donde se extraiga.

Al agregarlo en pequeñas cantidades en esta receta tradicional, agrega calcio, genera ablandamiento de los productos que se están cocinando y aporta sabor agradable.

Se colocan los materiales en una olla, en zonas rurales es característico prepararlos en ollas de barro y se agitan con cucharas de madera. El ajo y cebolla se machacan y se agregan al caldo.

Se colocan en la olla el agua, el caldo de pollo, y las hojas de alaches lavadas, y limpias, se quitan las flores y se cortan en pedazos, se disuelve el tequesquite en un poco de agua y se agrega ya disuelto, se utiliza sal al gusto, se agregan las calabacitas cortadas en trozos pequeños y se dejan hervir.

Se consumen con tortillas y salsa.

En cuanto al costo, un manojo es relativamente barato en los mercados en la zona de verduras.

En la zona de Puebla, específicamente en el pueblo llamado San Juan Huiluco que pertenece a Huaquechula, se efectuó un concurso en donde el primer lugar fue ganado por un platillo poblano prehispánico denominado alaches con chile tejoloteado que es exactamente a la receta anterior, agregándole además chile guajillo, dándole un sabor picante muy agradable.

 Este platillo se ha hecho famoso a nivel nacional, mencionando los beneficios que tiene contra enfermedades cardiacas y el gran contenido de antioxidantes.

Los flavonoides que contiene son los siguientes: acacetina y diosmetina.

Una propuesta de investigación, es la de agregar alaches deshidratados en la masa para tamales y en tortillas agregando también tequesquite, de esta manera se agrega un alimento alcalino, alto en antioxidantes y con el tequesquite se logra una sinergia, ya que se cocinan más rápido por el efecto de la sal azteca y sus beneficios de ser ablandador.

Los alaches al tener tantas propiedades benéficas, deben tener un lugar de honor en la comida mexicana, y desde luego el deber de los investigadores es la de difundir todas estas propiedades y los beneficios que proporcionan para los consumidores.

Las nuevas generaciones deben conocer que su consumo beneficia la salud, además de prevenir enfermedades como el cáncer que es ya una enfermedad social. De altos índice en nuestro país.

Esta planta no se ha industrializado, está a la espera de que se genere riqueza cuando se trate tecnológicamente, se difundan los beneficios y se logre comercializar.

Toda la gama de quelites y entre ellos los alaches representan una riqueza alimentaria, medicinal y de raíces prehispánicas, representa cultura.

# **BIBLIOGRAFÍA**

1. Heike Vibrans (2009), Malezas de México. Recuperado de: [http://www.conabio.gob.mx/malezasdemexico/malvaceae/anoda](http://www.conabio.gob.mx/malezasdemexico/malvaceae/anoda-cristata/fichas/ficha.htm#:~:text=El%20alache%20o%20la%20amapola,relativamente%20tarde%20en%20el%20a%C3%B1o)[cristata/fichas/ficha.htm#:~:text=El%20alache%20o%20la%20amapola,relativamente%20tarde%20en%20el%20a%C3%B1o.](http://www.conabio.gob.mx/malezasdemexico/malvaceae/anoda-cristata/fichas/ficha.htm#:~:text=El%20alache%20o%20la%20amapola,relativamente%20tarde%20en%20el%20a%C3%B1o)

2.- Flores Alejandro (2021), El quelite contra el Helicobacter. Recuperado de: <https://www.homeopatiaflores.com/index.php/blog/entry/el-quelite-contra-el-helicobacter>

3.- Estrada H. Cindy (2017), Caracterización molecular de quelites tradicionales en México: chaya chepil y alache, generación de códigos de barras biológicos. Tesis. Recuperado de: https://repositorio.unam.mx/contenidos/caracterizacion-molecular-de-quelitestradicionales-en-mexico-chaya-chepil-y-alache-generacion-de-codigos-de-barras-95046?c=4EWELe&d=false&q=\*:\*&i=2&v=1&t=search\_0&as=0

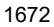

# ACADEMIA JOURNALS

# **Desarrollo de un Sistema para el Control de Acceso a los Servicios de Alimentación para los Empleados de un Parque Turístico**

M. T. I. María Estela Orduña Ramírez <sup>1</sup>, Ing. Luis Raúl Otañez Montiel <sup>2</sup> y M. C. Juan Carlos Vásquez Jiménez<sup>3</sup>

*Resumen***—** Este trabajo se desarrolla en una empresa de entretenimiento ubicada en una zona turística con mayor atracción, la cual realiza actividades recreativas para el turismo nacional y extranjero. Actualmente tiene un sistema que controla los accesos al comedor del personal de cada unidad de negocio y de esa forma llevar un control del personal que cuenta con ese beneficio; este se ha ido deteriorando en el transcurso del tiempo por el avance de la tecnología, la falta de actualizaciones y mejoras de acuerdo con las nuevas necesidades que presentan los departamentos involucrados al no contar con un código fuente. La solución de la problemática implicara el control de información para los accesos a comedor de todas las unidades de negocio. En este proyecto se detalla las metodologías y actividades realizadas para el desarrollo de un sistema en su versión de escritorio a una plataforma web, pensando en las necesidades de cada uno de los departamentos involucrados, migrando todas las funciones y permitiendo controlarlas para optimizar los procesos y reducir el tiempo de espera para accederla, eliminando la instalación de aplicaciones en equipos de los usuarios.

*Palabras clave***—** Aplicación informática, suministro de alimentos, personal.

#### **Introducción**

Este proyecto se realiza en una organización cuya trayectoria en la recreación turística sustentable que inicia en 1990, y constituye el más importante modelo de recreación turística sustentable en México, es una empresa mexicana especializada en ofrecer experiencias únicas e inolvidables a sus visitantes.

Su implementación contribuye a mejorar el manejo y control de acceso a los comedores de las distintas unidades del grupo turístico, unidad de negocio de implementación y pruebas del parque, para tener un mejor control en el acceso a comedor se contribuye a obtener estadísticas de los accesos diarios, mensuales y anuales que realizan los colaboradores (personal que labora diariamente en cada unidad de negocio), practicantes (personal que labora como aprendiz de un titular diariamente en cada unidad de negocio) y proveedores (personal de empresas externas al grupo, así como generar reportes del total de colaboradores que acceden a comedor de las diferentes áreas del parque, así como el número de proveedores que visitan el parque, de acuerdo a la solicitud que ingrese el usuario encargado de hacer uso de dicho sitio web. La nueva versión del sistema tendrá funciones adicionales a las del sistema actual, al realizar un análisis en cada uno de los departamentos involucrados en donde se detectaron problemáticas que se pueden resolver con el desarrollo del sistema, al realizar funciones diferentes cada uno tendrá vistas, opciones y permisos. Al mejorar el manejo de información y control de los accesos que se asignan a cada colaborador, practicantes y proveedores para ingresar a comedor, se busca solucionar la problemática detectada y cumplir con el objetivo del proyecto.

Primeramente, se determina la problemática a resolver donde se identifica y analiza los detalles, se describe los puntos críticos del proyecto organizando por prioridades y fraccionando el proyecto en etapas. Después se detalla el procedimiento realizado para resolver el problema detectado, siguiendo los objetivos y etapas que conforman el desarrollo de la plataforma. El objetivo general de este trabajo es desarrollar un sistema en su versión actual para una plataforma web que permita al usuario visualizar y gestionar la información del control de comedores para el acceso a colaboradores, practicantes y proveedores, agrupando los módulos mediante permisos que permitan realizar altas, bajas, suspensión, duplicados y consultas de registros de una manera más ágil, eficaz y segura.

En este trabajo se presenta el desarrollo e implementación de un sistema que permita al usuario visualizar y gestionar la información del control de comedores para el acceso a colaboradores, practicantes y proveedores, agrupando los módulos mediante permisos que permitan realizar altas, bajas, suspensión, duplicados y consultas de registros de una manera más ágil, eficaz y segura, se realizó la plataforma web, la cual fue realizada mediante

<sup>1</sup> María Estela Orduña Ramírez es Maestra en Tecnologías de la Información y también es docente en la licenciatura de Ingeniería en Sistemas Computacionales adscrita al Departamento de Sistemas y Computación en el Tecnológico Nacional de México / Instituto Tecnológico de Tehuacán, [mariaestela.or@tehuacan.tecnm.mx](mailto:mariaestela.or@tehuacan.tecnm.mx)

<sup>2</sup> Luis Raúl Otañez Montiel es egresado de la licenciatura en Ingeniería en Sistemas Computacionales en el Tecnológico Nacional de México / Instituto Tecnológico de Tehuacán, L15360964@tehuacan.tecnm.mx

<sup>3</sup> Juan Carlos Vásquez Jiménez es Maestro en Ciencias en Planificación de Empresas y Desarrollo Regional y docente en programa de Maestría en ingeniería Industrial en el Tecnológico Nacional de México / Instituto Tecnológico de Tehuacán**,**  [jcvazquezj@hotmail.com](mailto:jcvazquezj@hotmail.com) **(autor corresponsal)** 

programación web para garantizar escalabilidad, funcionalidad y accesibilidad web, utilizando un conjunto de herramientas que forman parte del sistema de infraestructura de Internet. Se utilizó una Ingeniería de Software que emplea un proceso de diseño secuencial. Las etapas definidas para el desarrollo de la plataforma web son: análisis, diseño, construcción y pruebas.

# **Desarrollo Metodológico**

# *Análisis diagnostico*

Para desarrollar la plataforma web se realizó un amplio análisis de toda la información relacionada al sistema actual, como la recopilación de información en los departamentos involucrados y de sistemas similares, se definieron los requerimientos funcionales y no funcionales, se modelaron diagramas de procesos, UML y de base de datos, de esa forma resolver la problemática encontrada para satisfacer las necesidades del cliente.

# *Planteamiento de la problemática*

El grupo turística cuenta con un sistema que permite administrar información y controlar el acceso de comedor a practicantes y colaboradores. Actualmente no se cuenta con el código fuente para realizar modificaciones o mejoras al sistema ya que el código fuente del proyecto original fue extraviado. Por lo que se necesita un sistema que permita administrar información para controlar altas, bajas, suspensión y duplicado de registros, utilizando una interfaz intuitiva que permita al usuario interactuar con el sistema sin ningún problema.

# *Recopilación de información*

Se realizaron varias actividades para este procedimiento, en las cuales se involucró al departamento de capital humano y seguridad integral para levantar los requerimientos necesarios e informarnos de las funciones ya obsoletas y de nuevos problemas que tienen, de esa forma abarcar todas sus necesidades y sobre todo para saber el procedimiento actual que lleva a cabo cada departamento.

# *Monitoreo y manejo del sistema Remote Manager.*

Se realizó el monitoreo y manejo del sistema Remote Manager, cabe mencionar que el funcionamiento de este software es una función importante dentro de la implementación del sistema al trabajar con funciones, procesos y conexiones a servidores similares. El funcionamiento de Remote Manager consiste en controlar las conexiones de todas las terminales RFID de Grupo Xcaret que en conjunto se encuentran conectadas a un mismo servidor de esa forma al momento de validar la tarjeta de algún colaborador la terminal realiza peticiones validando si la tarjeta se encuentra activa o vinculada a algún colaborador, retorna un valor verdadero o falso, en caso de ser verdadero la terminal emite un mensaje de acceso valido o activo, en caso contrario emite un mensaje de error al no encontrarse activo. El sistema permite manipular el estado de acceso para cada tarjeta de colaborador en las diferentes terminales, cabe mencionar que cada unidad de negocio cuenta con terminales ubicadas en distintos puntos e identificadas por nombre y dirección IP.

# *Monitoreo del sistema que valida el acceso a comedor del comedor del parque turístico*

Se realizó un análisis y monitoreo al comedor "Comisariato" de Grupo ubicado en la unidad de negocio donde se monitorea diariamente el acceso del personal que ingresa como colaboradores, proveedores y practicantes mediante un sistema que valida los accesos. En la entrada de comedor se encuentra personal en turno del departamento de seguridad integral monitoreando y validando el personal que ingrese se encuentre autorizado por capital humano, revisando que cada colaborador porte su credencial oficial y el personal ajeno al parque registre su entrada en una bitácora, para tener un control del total de personal que ingresa al día mediante un contador que controla manualmente el personal en turno.

En la entrada a comedor se encuentra un equipo de cómputo estático el cual valida el acceso del personal mediante una página web que realiza peticiones y consultas al momento de leer alguna tarjeta por el lector RFID ubicada en el mismo sitio que se encuentra el equipo de cómputo y se enlaza al servidor que contiene información de todo el personal.

El sistema que utiliza el departamento de seguridad integral se encarga de realizar consultas al servidor, el sistema trabaja en conjunto con la terminal instalada en sitio para realizar peticiones al servidor y validar si se encuentra activa o autorizada la tarjeta de colaborador que se escanea en el lector RFID. El sistema cuenta con una interfaz amigable que muestra la información de los últimos diez colaboradores que escanean su tarjeta. El sistema muestra un diseño amigable con el cual se identifica la unidad de negocio y permite al personal en turno visualizar el estatus de la credencial que se está escaneando.

# *Departamento de Seguridad Integral y al Departamento de Capital Humano*

Se realizó una entrevista al personal del departamento de seguridad integral que asigna diariamente personal que se encargue del acceso a comedor en un horario de 11:00 horas a 15:30 horas. Para tener un control de la información recolectada y proporcionada por el personal en turno, en la entrevista realizada se efectuaron preguntas donde se solicitó información relacionada con las actividades que se ejercen diariamente, los problemas que surgen en el transcurso del día, las necesidades que se tienen y sobre todo para conocer el proceso actual que se realiza al entrar a comedor, las preguntas fueron precisas para evitar la redundancia de datos. En el departamento de capital humano se realizó una entrevista al personal encargado o con conocimientos relacionados al manejo del sistema en su versión actual, al ser el departamento que trabaja frecuentemente con el personal de cada unidad de negocio y conocer las funciones que activadas en el sistema actual. A continuación, detalladas:

- Personas interesadas
- Requerimientos funcionales
- Visualizar información
- Insertar información
- Modificar información

# **Desarrollo, pruebas y ajustes a la plataforma**

De acuerdo con las pruebas realizadas a la plataforma web se comprobó que las funciones, vistas e integridad de datos funcionen correctamente, se verifica la calidad de la plataforma y sus procesos. Para realizar estas pruebas se requiere la instalación de la plataforma en otra estación de trabajo, en este caso subir el proyecto al servidor de pruebas de la unidad de negocio. Para realizar las pruebas necesarias se requiere que el servidor de pruebas se encuentre en una versión de PHP superior a la 7.0. El segundo paso es agregar las tablas generadas a la base de datos a la que se conectara la plataforma ejecutando el script creado a inicios del proyecto.

A continuación, se describen las pruebas realizadas a los módulos de la plataforma, en donde los departamentos involucrados puedan hacer el uso que le corresponde a cada uno.

# *Verificación de la apariencia de inicio de sesión de la plataforma*

La página principal de la plataforma se muestra sin ningún cambio los colores, fuentes, imágenes, botones e iconos se encuentran funcionando correctamente al visualizarla en diferentes navegadores.

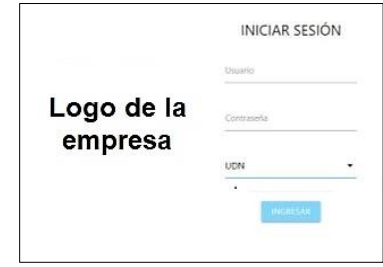

Figura 1. Apariencia de inicio de sesión de la plataforma.

# *Verificación de la apariencia del módulo de seguridad integral*

En la apariencia del panel principal del módulo de seguridad integral se muestra sin ningún cambio en los colores, fuentes, imágenes, botones e iconos se encuentran funcionando correctamente al iniciar sesión. Se verifica que al iniciar sesión el sistema reconoce la unidad de negocio a la que pertenece el usuario, de igual forma el fondo de la plataforma, se muestra correctamente el logotipo oficial de la unidad de negocio a la que pertenece, en la parte inferior derecha se logra visualizar el nombre del usuario que inicio sesión.

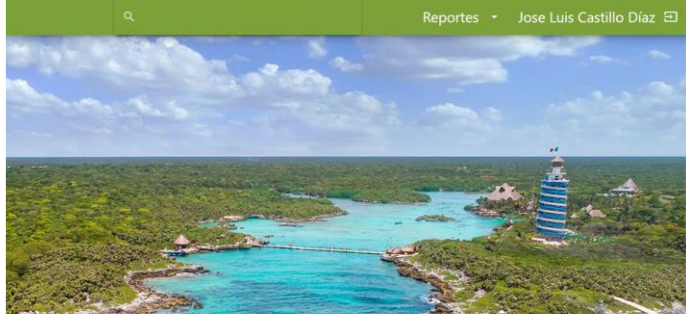

Figura 2. Apariencia del módulo de seguridad integral en la plataforma.

La apariencia y el funcionamiento del menú para el departamento de seguridad integral se encuentra correctamente funcionando a través de sus diferentes opciones.

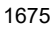

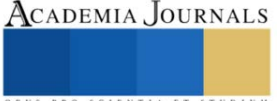

ACADEMIA JOURNALS

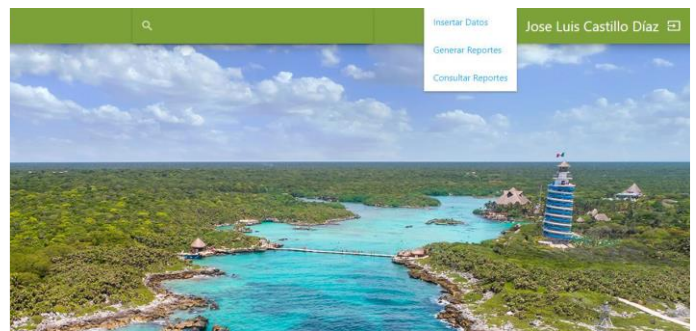

Figura 3. Apariencia del menú del módulo de seguridad integral.

Al dar clic al menú en la opción de "insertar datos" se muestra la ventana que se creó especialmente para el departamento de seguridad integral, mediante este formulario el personal en turno pueda ingresar los datos capturados en la bitácora, de esa forma respaldar los datos de una forma más segura y rápida.

|                                 |                                      |                          | Reportes • Jose Luis Castillo Diaz 20 |                           |                                                  |
|---------------------------------|--------------------------------------|--------------------------|---------------------------------------|---------------------------|--------------------------------------------------|
|                                 | REGISTRO GENERAL DE ACCESO A COMEDOR |                          |                                       |                           |                                                  |
|                                 |                                      |                          |                                       |                           |                                                  |
| Dalpinhinus                     | Xpa                                  | Tortugeros               |                                       |                           |                                                  |
| Delphrinings.                   | First.                               | Tortugence,              |                                       |                           |                                                  |
| Operadores                      | Guías                                | 911                      |                                       | $\alpha$                  | Reportes · Jose Luis Castillo Díaz ED            |
| Operations:                     | Older                                | <b>VITT</b>              |                                       |                           |                                                  |
| Marimba<br>Maringa <sup>r</sup> | OPiDelphinus<br>OPIDelphonia         | Contratista<br>Coiminies |                                       |                           | CONSULTA DE REGISTRO GENERAL DE ACCESO A COMEDOR |
|                                 |                                      |                          |                                       | Elija el tipo de consulta |                                                  |
| Obras<br>Obris.                 | Proveedores                          | Colaboradores<br>CHOUGHY |                                       | Por mes                   |                                                  |
|                                 | Prisonel (vers)                      |                          |                                       | Por día                   |                                                  |
| Aventurs                        | Vipagrados                           | Total, personal          |                                       |                           |                                                  |
| <b>Avenue</b>                   | Veligiudin                           | tutal de personal.       |                                       |                           |                                                  |
|                                 |                                      |                          |                                       |                           |                                                  |
|                                 | <b>B</b> IMITATIO                    |                          |                                       |                           |                                                  |

Figura 4. Apariencia del registro de acceso y los registros a comedor del módulo de seguridad integral.

La opción de consultar al solicitar la función ya sea por día o por mes funciona correctamente, de acuerdo con las necesidades del usuario del departamento de seguridad integral. Al dar clic en la opción de generar reportes, se realizan las consultas a la base de datos correctamente y sin ningún problema, se logra apreciar la tabla generada de acuerdo a la solicitud del usuario.

|                  | FORMATO DE REGISTRO GENERAL DE COMIZARIATO |            |                              |                       |                         |                        |                    |                         |                               |                  |                        |                          |                        |                               |                          |
|------------------|--------------------------------------------|------------|------------------------------|-----------------------|-------------------------|------------------------|--------------------|-------------------------|-------------------------------|------------------|------------------------|--------------------------|------------------------|-------------------------------|--------------------------|
| DÍA              | DELPHI<br><b>NUS</b>                       | <b>XPA</b> | <b>TORTU</b><br><b>GEROS</b> | OPERA<br><b>DORES</b> | <b>GUIAS</b>            | CONTRA<br><b>TISTA</b> | <b>MARIM</b><br>BA | OP.<br><b>DELPHINUS</b> | <b>CONTRA</b><br><b>TISTA</b> | OBRA             | PROVEE<br><b>DORES</b> | COLABORA<br><b>DORES</b> | OP.<br><b>AVENTURS</b> | <b>VOLUNTA</b><br><b>RIOS</b> | <b>TOTAL</b><br>PERSONAL |
|                  | 22                                         | 21         | 65                           | 12                    | 32                      | $22^{1}$               | 58                 | 10                      | $\sqrt{8}$                    | 6                | 3                      | 5                        | $\sqrt{6}$             | $\lvert 3 \rvert$             | 300                      |
| $\overline{2}$   | 12                                         | $-11$      | $\overline{5}$               | $\overline{2}$        | $\overline{\mathbf{3}}$ | $\overline{2}$         | $\overline{5}$     | $10\,$                  | $\mathbf 8$                   | $\boldsymbol{6}$ | 1                      | $\mathsf S$              | $\boldsymbol{\delta}$  | $\overline{3}$                | 200                      |
| $\overline{3}$   | 12                                         | 11         | 5                            | $\overline{2}$        | $\overline{3}$          | $\overline{2}$         | $\overline{5}$     | 10 <sup>10</sup>        | $\rm ^{3}$                    | $\overline{6}$   | 1                      | $\overline{5}$           | $\overline{6}$         | $\overline{3}$                | 200                      |
| $\boldsymbol{A}$ | 22                                         | 21         | 65                           | 12                    | 32                      | 22                     | 58                 | 10                      | 8                             | 6                | 1                      | 5                        | 6                      | 3                             | 300                      |

Figura 5. Consulta de los registros de acceso a comedor del módulo de seguridad integral.

# *Verificación de la apariencia del módulo de capital humano*

En el panel principal del módulo de capital humano se muestra sin ningún cambio en los colores, fuentes, imágenes, botones e iconos se encuentran funcionando correctamente al iniciar sesión. Se verifica que al iniciar sesión el sistema reconoce la unidad de negocio a la que pertenece el usuario, de igual forma el fondo de la plataforma, se muestra correctamente el logotipo oficial de la unidad de negocio a la que pertenece, en la parte inferior derecha se logra visualizar el nombre del usuario que inicio sesión.

Al dar clic en el menú para el departamento de capital humano se visualiza que funcionan y se muestran sus diferentes opciones. La opción de agregar usuarios para el departamento de capital humano no se presentó ningún problema al conectar al servidor, así como a la base de datos, se realizaron las pruebas necesarias y se ingresaron correctamente los datos mediante el formulario a la base de datos.

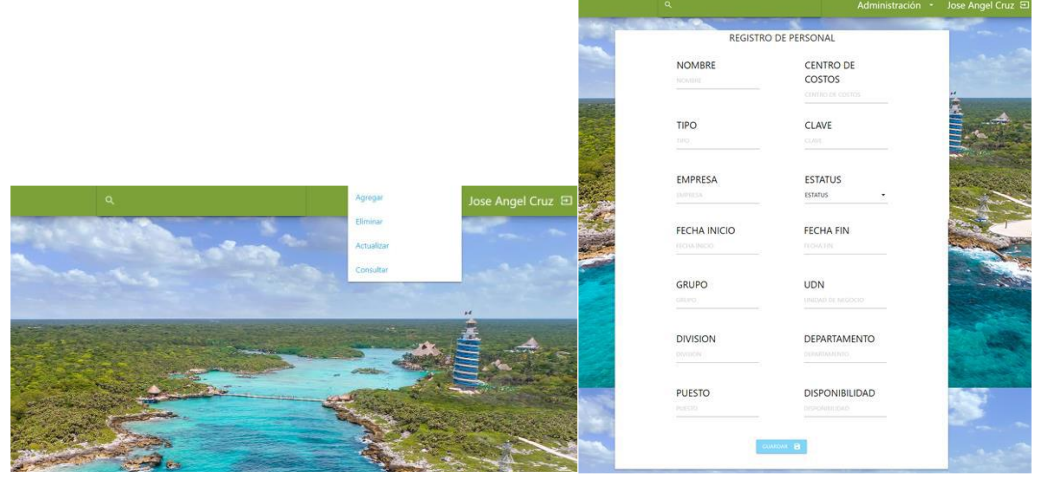

Figura 6. Apariencia del menú y del registro de usuarios del módulo de capital humano.

Al dar clic en la opción de eliminar en el menú del módulo del departamento de capital humano se apreció en la plataforma ningún problema al realizar la conexión al servidor y las peticiones a la base de datos a la que se encuentra conectada al realizar consultas de cualquier usuario mediante su número de colaborador para después de consultar se proceda a eliminar el usuario deseado. Cabe mencionar que las opciones de consultar y actualizar cuentan con la misma interfaz y lógica al consultar algún usuario a modificar, solo cambian las funciones en cada módulo de acuerdo con su funcionamiento.

#### *Verificación del inicio de sesión*

Los usuarios pueden ingresar sesión correctamente al ingresar su número de colaborador, unidad de negocio y contraseña indicada o por el contrario rechazar el acceso. Al ingresar el número de colaborador, unidad de negocio y contraseña si realiza la función de iniciar correctamente y redirige al panel principal de acuerdo el tipo de usuario que haya ingresado, cuando la contraseña ingresada no coincide con el formato de al menos 1 mayúscula, 1 minúscula, 1 carácter y 1 número, se muestran los campos incorrectos de color rojo.

#### *Verificación de navegación entre las vistas*

Una vez iniciado sesión, se puede navegar en todas las vistas disponibles a través de los iconos de navegación. Se comprueba la correcta visualización en diferentes dispositivos móviles y adicionalmente se verifican algunas faltas ortográficas. Al terminar la comprobación se puede visualizar que las vistas son totalmente navegables gracias a los botones de fácil acceso, los usuarios pueden navegar entre todas las vistas disponibles y en cada una mostrará información de acuerdo con las acciones que el usuario realice.

Por lo tanto, si el usuario del departamento de seguridad integral no ha registrado los valores del total de acceso a comedor de alguna fecha cualquiera, no podrá ver el reporte de la fecha solicitada debido a que no existirían registros para generarlo.

# **Comentarios Finales**

Los comentarios finales sobre el proyecto están descritos de la siguiente forma; resultados, conclusiones y recomendaciones:

# *Resumen de resultados*

Se logró agilizar el proceso al acceder al sistema, ingresando en cualquier navegador desde un equipo de cómputo o teléfono celular y con la dirección IP en la que se encuentra alojada la plataforma, con una conexión a Internet se puede acceder sin ningún problema dentro de la unidad de negocio.

Como resultado por parte del departamento de seguridad integral, se logró agilizar el proceso de captura de datos registrados en bitácoras por los usuarios del mismo departamento, de esa forma respaldando la información en un lugar más seguro en el cual se podrá tener acceso desde cualquier lugar dentro de la organización y a cualquier hora para todos los usuarios con permisos suficientes para visualizar la información.

En el departamento de capital humano, se logró tener un mejor control de los accesos a comedor para los colaboradores, mediante el desarrollo del sistema se pueden asignar el número de comidas correctamente a todo el personal del parque como lo son: colaboradores, practicantes y proveedores, de igual forma se agregó, elimino y se modificaron los usuarios que se encontraban con información incorrecta dentro del sistema, así como eliminar los usuarios que se encontraban con baja definitiva.

Con el desarrollo de la nueva versión del sistema se logró solventar todas las necesidades detectadas en los departamentos al cumplir con el desarrollo del sistema en una plataforma web intuitiva, segura y eficaz, de esa forma ayudando al usuario agilizar sus actividades y procesos realizados mediante el sistema.

#### *Conclusiones*

Con el desarrollo de esta plataforma se logró que el usuario pudiera visualizar y gestionar la información de los accesos a comedor al ser un sistema tecnológico aplicado y desarrollado con Ingeniería de Software, que proporciona funcionalidades, resultados a los departamentos de capital humano y seguridad integral de grupo turístico. A través de la plataforma se mejoró el manejo de información del personal de la unidad de negocio del parque, de esa forma tener la satisfacción por parte de los usuarios involucrados, cumpliendo con los objetivos propuestos del proyecto.

Con esto se logró solventar una necesidad detectada y aportada a la innovación al migrar la plataforma que se encontraba como aplicación de escritorio a una plataforma web, de esa forma reduciendo el uso de varios recursos que se utilizaban al hacer uso de la aplicación existente.

#### *Recomendaciones*

La recomendación es continuar con la escalabilidad del proyecto e implementarlo en otras unidades de negocio con la que cuenta el grupo turístico. Por otra parte, el sistema puede escalar para llegar a un alcance en el cual se pueda continuar trabajando con la empresa y en un futuro se puedan desarrollar más plataformas para agilizar más procesos dentro de las unidades de negocio, en donde se pueda contribuir al desarrollo profesional para que siga siendo una de las mejores empresas turísticas y hotelera de la Riviera Maya, a nivel mundial.

El proyecto también demuestra su beneficio al integrar a los alumnos a participar en el área laboral, donde no se identifica la diferencia entre ser estudiante y ser un trabajador, sin embargo, desarrollar un proyecto con una 115 empresa enseña a los estudiantes a comprometerse en un ambiente laboral y profesional.

#### **Referencias**

Álvarez, M. A. (24 de Julio de 2018). *desarrolloweb.com*. Obtenido de https://desarrolloweb.com/articulos/materialize-framework-css.html

Cobo, Á., P. Gómez, D. Pérez y R. Rocha. (2005). *PHP y MySQL Tecnologías para el desarrollo de aplicaciones web.* España: Díaz de Santos.

Beati, H. (2011). El gran libro de *PHP Creación de páginas web dinámicas.* Buenos Aires: Alfaomega.

Cevallos, K. (10 de Enero de 2020). *INGENIERÍA DEL SOFTWARE*. Obtenido de <https://ingsotfwarekarlacevallos.wordpress.com/2015/06/04/uml-casos-de-uso/>

Delgado, H. (04 de Enero de 2020). *Metodología para la Creación y Desarrollo de Sitios Web*. Obtenido de <https://disenowebakus.net/metodologia-para-la-creacion-de-sitios-web.php>

DMS. (2 de Septiembre de 2019). *CONTROL DE COMEDORES*. Obtenido d[e https://dms.com.pe/control-de-comedores-de-control-de-personal](https://dms.com.pe/control-de-comedores-de-control-de-personal)

Experiencias Xcaret Parque, S. d. (05 de Marzo de 2020). *Calidad de vida de los colaboradores*. Obtenido de <https://www.grupoexperienciasxcaret.com/calidad-de-vida-de-los-colaboradores/>

Gauchat, J. D. (2012). *El Gran Libro de HTML5, CSS y Javascript.* Barcelona: Marcombo.

Muñoz C., A. Niño, y A. Vizcaino. (2002). *Introducción a la Programación con Orientación a Objetos.* Madrid: Pearson Educación.

SQLServer, T. (05 de Enero de 2020). *¿Qué es SQL Server?* Obtenido de https://www.sqlservertutorial.net/getting-started/what-is-sql-server/

#### **Notas Biográficas**

**María Estela Orduña Ramírez** es Licenciada en Informática y Maestra en Tecnologías de la Información es docente en la licenciatura de Ingeniería en Sistemas Computacionales y se encuentra adscrita al Departamento de Sistemas y Computación en el Tecnológico Nacional de México / Instituto Tecnológico de Tehuacán.

**Luis Raúl Otañez Montiel** es egresado de la licenciatura en Ingeniería en Sistemas Computacionales en el Tecnológico Nacional de México / Instituto Tecnológico de Tehuacán.

**Juan Carlos Vásquez Jiménez** es Maestro en Ciencias en Planificación de Empresas y Desarrollo Regional; es docente en la licenciatura de Ingeniería Mecatrónica en el Departamento de Metal – Mecánica y en el programa de Maestría en Ingeniería Industrial en la División de Estudios de Posgrado e Investigación en el Tecnológico Nacional de México / Instituto Tecnológico de Tehuacán.

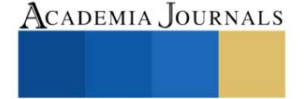

# **Desarrollo e Implementación de una Celda de Manufactura para Soldadura Robotizada**

Ing. Jesus Enrique Ortiz Herrada<sup>1</sup>, M.C. Victor Aguilar Orozco<sup>2</sup>,

*Resumen***—** La manufactura es la transformación de materias primas en productos o bienes de servicio, estos productos transformados suelen ser partes y componentes de un equipo o un producto mayor, llámese como producto mayor una máquina, una línea de producción, un auto, etc. En los procesos de transformación y fabricación ya sean manuales o con procesos automatizados con robots, existe una marcada interrelación con el diseño y las metodologías para su desarrollo, esto es debido a que el diseñador debe cumplir con una serie de condiciones, tales como funcionalidad, resistencia y bajo peso, considerando que el producto resultante deberá obtenerse al menor costo posible. El objetivo es el desarrollo e implementación de una celda de manufactura para soldadura robotizada haciendo uso de metodologías, ya que se tiene como punto de partida la identificación de una necesidad dando paso a la fase de diseño en donde se unifican los detalles generales, esta concentración de ideas ayuda al desarrollo de la ingeniería de realización en donde se elaboran planos de fabricación, diseño de control y simulación, el resultado obtenido de estas fases es un producto acorde a lo conceptualizado inicialmente.

*Palabras clave***—**Metodología, Desarrollo, Diseño, Soldadura, Robot.

#### **Introducción**

La palabra manufactura se deriva de las palabras latinas manus (manos) y factus (hacer), es decir, hacer con las manos, a finales del siglo XV y principios del XVI la elaboración de productos dependía completamente de la mano de obra humana, como ejemplo se puede mencionar la elaboración de una prenda, en la cual es necesario seguir una serie de pasos durante la fabricación, los cuales son desde la obtención de las fibras hasta el hilado, estas elaboraciones eran realizadas por personas y herramientas manuales. Derivado de la creciente urbanización y desarrollo económico en Europa a mediados del siglo XVIII, en Inglaterra surge la revolución industrial en donde la metalurgia permite un uso más extenso del hierro, y la energía a vapor se utiliza para impulsar grandes maquinas como la locomotora, la industria textil y la transformación del hierro en acero utilizan máquinas dedicadas y nuevos procesos de fabricación como hornos especiales los cuales ayudan y optimizan la elaboración y la transformación de los materiales haciendo más sencilla su fabricación y reduciendo los tiempos de producción. La revolución industrial no solo se dio en Inglaterra y Europa, los vínculos culturales e históricos de Inglaterra con Estados Unidos facilitan la importación de tecnologías y maquinas a América. A principios del siglo XX en Estados Unidos Henry Ford revoluciona el proceso de fabricación de los automóviles, en donde las operaciones realizadas por personas eran artesanales con herramientas manuales y en donde era común que un grupo de trabajadores realizara el ensamble de un vehículo de inicio a fin. Henry Ford transforma este proceso de fabricación convirtiéndolo a una línea de ensamble continua y en movimiento, con el uso de nuevas herramientas como transportadores y grúas de gravedad facilita el trabajo de los operadores. A partir de esta evolución en el proceso de fabricación realizado en una cadena, se divide el trabajo en tareas y funciones específicas a cada trabajador, la implementación del diseño mecánico desde la concepción de cada elemento hasta las operaciones de ensamble manuales se enfoca en la unión de dos o más partes para formar una nueva entidad, estas entidades formaran por ejemplo un automóvil. La implementación del diseño mecánico como herramienta facilita los trabajos repetitivos en operaciones definidas dando paso a la producción continua, en donde las piezas fabricadas son mejoradas en tamaño, peso, forma y composición facilitando su ensamble. El diseño para el desarrollo de celdas de soldadura como maquinas dedicadas en conjunto con operaciones manuales se vuelve primordial por la interacción entre máquinas y hombre, teniendo como objetivo: operación continua, reducción de tiempos de fabricación, desperdicios y retrabajos.

Los procesos de manufactura y ensamble mejoran con el paso del tiempo, gracias a los avances tecnológicos hacen posible el desarrollo de máquinas como lo son los robots industriales, los cuales en 1948 hacen su primer aparición, su creador George Charles Devol, se interesa especialmente en el diseño de una máquina de fácil manejo en la industria, adaptable a su entorno y que funcione de forma automática, empresas como Chrysler y Ford implementan robots en celdas de manufactura, las cuales cuentan con equipos como PLC (controlador lógico

<sup>1</sup> Jesus Enrique Ortiz Herrada estudiante de posgrado de manufactura avanzada en el CIATEQ, Aguascalientes, Aguascalientes. [enrique.herrada@hotmail.com](mailto:enrique.herrada@hotmail.com) (**autor corresponsal)**

<sup>2</sup> El M.C Victor Aguilar Orozco es Investigador en sistemas mecatrónicos en el CIATEQ de Querétaro, México [victor.aguilar@ciateq.mx](mailto:victor.aguilar@ciateq.mx)

programable), indicadores luminosos, fuentes de soldadura, reja de seguridad, estas celdas de manufactura realizan trabajos peligrosos o desgastantes físicamente para las personas.

Una de las tareas más comunes que una celda de soldadura robotizada puede realizar hoy en día en el sector automotriz y agrícola es la soldadura, estas celdas de soldadura están conformadas por: robot o robots, antorcha de soldadura, fuente de soldadura, equipos de control y seguridad como puede ser un PLC (controlador lógico programable), la integración de estos elementos conforman una celda de manufactura, la cual es utilizada en la fabricación de diferentes partes para formar un producto, algunos ejemplos son: ejes automotrices, escapes para automóviles o camiones, cabinas y piezas de tractores.

Al utilizar celdas de manufactura robotizadas en la soldadura de piezas metálicas se obtienen resultados como: reducción de tiempos y costos de fabricación al ser un proceso controlado y repetitivo, las piezas o productos fabricados en la misma celda de manufactura son prácticamente idénticos evitando retrabajos, cuando no es así es señal de que algo está mal en el proceso. Para el desarrollo y fabricación de una celda de manufactura robotizada es posible la implementación de metodologías de diseño las cuales clarifican y determinan tareas en sus diferentes etapas, aportan un mecanismo sistemático a base de procedimientos y pasos a seguir con la finalidad de desarrollar una celda funcional y acorde al diseño previamente conceptualizado.

Algunas de las metodologías de diseño más utilizadas son: VDI 2221 (norma desarrollada por ingenieros alemanes), Ullman & Jones, Pahl & Beitz, debido a que están constituidas para seguir una serie de pasos durante su desarrollo e implementación.

# **Descripción del Método**

La fabricación en línea de productos ya sea para la industria farmacéutica, agrícola o automotriz ha llevado a las empresas a la utilización de máquinas dedicadas, como ejemplo no es posible que una máquina que ha sido diseñada y construida para el manejo y empaque de medicinas se utilice para soldar componentes de la cabina de un tractor, esto se debe principalmente a las diferencias que existen de los elementos que las conforman ya que puede ser desde una herramienta accionada por vació o una antorcha de soldadura. Las máquinas dedicadas conforman celdas de manufactura para la unión de 2 o más piezas ya sea por un proceso de ensamble físico por tornillos, pegamentos o por la unión con soldadura, dichos procesos transforman las características de tamaño, apariencia física, y peso formando un nuevo producto, hoy en día las celdas de manufactura aportan una solución a las problemáticas existentes en los procesos de fabricación en serie como lo son: retrabajos, generación de desperdicios, tiempos excesivos de producción y por ende retrasos en las entregas.

Para el desarrollo de una celda de manufactura es importante la estructuración de ideas, siendo posible la utilización de metodologías las cuales a partir del reconocimiento de una necesidad como en este caso lo es el desarrollo e implementación de una celda de manufactura para soldadura robotizada, la cual tiene como punto de partida la fase de diseño en donde se unifican los detalles generales del producto, esta concentración de ideas da paso al desarrollo de la ingeniería de realización en donde se elaboran planos de fabricación, diseño de control y simulación, el resultado obtenido de estas fases es un producto acorde a lo conceptualizado inicialmente. Las metodologías permiten trabajar de una manera ordenada, el diseñador o diseñadores analizan e identifican áreas de mejora, logrando soluciones pensadas y no diseños de casualidad, algunas de estas metodologías son: VDI 2221 desarrollada por ingenieros alemanes la cual se divide en cuatro fases y tiene como principal directriz el diseño, David G. Ullman se enfoca en el tiempo de vida de un producto y su seguimiento es secuencial, una de las metodologías más utilizadas es la de los autores Pahl & Beitz ya que proponen que el diseño se ejecute de forma progresiva siguiendo cada uno de los pasos que la conforman pero realizando iteraciones entre sus distintas fases, los autores basaron los modelos en su experiencia y la observación de diseñadores profesionales, incluyendo el modelo VDI 2221. Las metodologías en el desarrollo e implementación de una celda de manufactura robotizada se describen como:

#### *Metodologías de diseño*

El modelo de David G. Ullman se enfoca en el tiempo de vida de un producto durante las actividades de diseño, las ideas se desarrollan de manera secuencial, ya sea que el modelo diseñado sea una estantería o una estación espacial, es el resultado de un proceso que combina personas y sus conocimientos, herramientas y habilidades para desarrollar una nueva creación. Este modelo se caracteriza por 5 etapas: Identificación de necesidades, elaboración de plan para el proceso de diseño, desarrollo de requisitos de ingeniería, desarrollo de conceptos y desarrollo del producto.

La guía VDI2222 define un enfoque y método individual para el diseño conceptual de productos técnicos, como ejemplo es particularmente adecuado para el desarrollo de teléfonos celulares, televisores, etc. La guía más reciente es la VDI221, propone un enfoque genérico para el diseño de sistemas y productos, enfatizando el acercamiento en los campos de la ingeniería mecánica, de precisión, control, software y procesos de ingeniería los
cuales abarcan la planificación y concepción de un proyecto, el objetivo de esta guía es proponer una metodología general para el diseño de sistemas y productos técnicos, generar un método sistemático con el fin de producir un estilo de trabajo eficiente. La directriz aborda el contenido y los aspectos organizativos del diseño (Pahl, 2003). Se basa en la ingeniería de sistemas y la resolución de problemas, un aspecto principal de la misma es el procesamiento integral de datos y la aplicación de CAD (diseño asistido por computadora). La guía VDI se conforma por 4 fases principales: Definición del producto, diseño conceptual, diseño de materialización, diseño de detalle.

La tarea principal de los ingenieros es aplicar sus conocimientos científicos y de ingeniería a la solución de problemas técnicos, posteriormente se optimizan esas soluciones dentro de los requisitos y limitaciones que imponen las normas en materiales, tecnología a utilizar, consideraciones legales, ambientales y relacionadas con el ser humano, así como las limitaciones económicas que llegaran a existir. Los problemas se vuelven concretos, tareas que después los ingenieros tienen que resolver para crear nuevas técnicas de fabricación se aclaran y definen los productos. El modelo VDI2221 es la base de la metodología Pahl & Beitz la cual de igual manera consta de 4 fases de diseño: Identificación de necesidades, diseño conceptual, diseño de realización, desarrollo de conceptos y producto.

Las etapas de las metodologías antes mencionadas se representan en el cuadro 1. La metodología Pahl & Beitz y el modelo VDI2221 presentan similitudes entre ellas, la actividad de clarificar y definir tareas en la primera fase la consideran ambas metodologías, solo que la metodología Pahl & Beitz se inclina por la identificación de necesidades.

| <b>FASES</b>                              | <b>METODOLOGIAS</b>       |                |              |  |  |
|-------------------------------------------|---------------------------|----------------|--------------|--|--|
|                                           | Modelo David<br>G. Ullman | <b>VDI2221</b> | Pahl & Beitz |  |  |
| Identificación de<br>necesidades          | X                         |                | X            |  |  |
| Definición del producto                   |                           | X              |              |  |  |
| Elaboración de plan para<br>diseño        | X                         |                |              |  |  |
| Diseño conceptual                         | X                         | X              | X            |  |  |
| Desarrollo de Ingenieria<br>(realizacion) | X                         | X              | X            |  |  |
| Desarrollo de conceptos y<br>producto     |                           |                |              |  |  |

Cuadro 1. Similitud entre metodologías de diseño.

De las metodologías antes mencionadas la más apropiada para este desarrollo es Pahl & Beitz ya que tiene una fuerte influencia de la metodología VDI2221, en su fase inicial identifica necesidades como lo es la implementación y fabricación de una celda de soldadura robotizada la cual tiene como objetivo la unión 2 o más materiales principalmente de acero, su procedimiento de manera secuencial permite iteraciones entre cada una de sus etapas haciendo posible la adecuación y en caso de ser necesario el rediseño, haciendo uso de la metodología se tiene lo siguiente:

## *Identificación de necesidades (clarificar y definir tareas)*

En esta fase se especifican los requerimientos del producto a diseñar. Como punto de partida se tiene la necesidad de desarrollar e implementar una celda robotizada para soldadura la cual tiene que cumplir con las siguientes características y elementos generales: Gabinete de control con un PLC (controlador lógico programable), implementación de estación de operador y una pantalla para la operación, implementación de 2 robots industriales para soldadura, Implementación de una mesa giratoria en donde sea posible instalar un herramental, considerar diseño modular para el intercambio o reemplazo de componentes, como restricción el tamaño de la celda no debe ser mayor  $a\,36m^2$ .

## *Diseño conceptual*

Esta fase concentra los requerimientos del producto a diseñar, tiene como objetivo identificar los principios básicos y el esquema de una solución, estableciendo la función de estructuras basadas en los problemas, buscando soluciones.

El diseño conceptual se divide en módulos realizables considerando objetos y sistemas de naturaleza mecánica y de control: piezas, estructuras, mecanismo, máquinas y dispositivos e instrumentos diversos.

El proceso total de diseño es desde que empieza hasta que termina, como resultado de las iteraciones en el proceso se finaliza con la presentación de los planes para satisfacer la necesidad previamente identificada. Se obtienen dimensiones no definitivas de la celda robotizada de soldadura, equipos y materiales a utilizar.

El diseño concepto de la celda considera dos fuentes de soldadura MIG/MAG (gas de protección), 2 Robots de 6 ejes de libertad con antorcha de soldadura y estaciones de limpieza, la mesa giratoria es de 3 ejes de libertad con capacidad de carga de 755 Kg y una distancia de 3000mm para la instalación de herramentales.

Para la operación de la celda se define la implementación de un PLC (controlador lógico programable) y de una HMI (interfaz hombre maquina) conectadas por una red industrial profinet, la cual tiene la capacidad de controlar módulos de entradas y salidas digitales para el accionamiento de las válvulas de los herramentales. Para el monitoreo de la celda se seleccionan sensores con protección para campos electromagnéticos, para las seguridades se define la implementación de un Interlock para la puerta de acceso y cortinas de luz en la estación de operación.

## *Diseño de realización*

La fase de realización obtiene la información del diseño conceptual, la división de módulos realizables se desarrolla obteniendo puntos clave para completar el diseño, incluye la determinación de formas y diseño a detalle del concepto seleccionado. Una vez definidos los equipos a utilizar, el diseño tiene como consideraciones: optimización de los espacios de trabajo, diseño modular considerando plataformas para el transporte de los equipos, garantizar los espacios necesarios para los suministros como lo son el alambre de soldadura y el gas de protección, equipos de seguridad necesarios para la correcta operación, ubicación del gabinete de control y de servicios como aire y energía eléctrica. En el diseño de realización se desarrollan los planos de fabricación correspondientes al diseño mecánico, se definen ingenierías de control y queda concluido el prototipo 3D realizando la validación de las posibles interferencias mecánicas de las trayectorias del robot, esto realizado en software de simulación motosim.

Se desarrolla la ingeniería de control y mecánica de detalle considerando cada uno de sus componentes para posteriormente realizar la fabricación, se seleccionan y adquieren de materiales.

En esta etapa se desarrollan los programas de PLC, HMI y de robot, para una implementación exitosa se realiza el programa tomando como base el diagrama de Petri lo cual garantiza una correcta secuencia de operación en cada uno de los pasos a ejecutar durante la operación.

Las actividades realizadas se presentan de manera general en la Figura 1. Cada una de estas tareas tiene objetivos específicos por cada fase, el trabajo es llevado acabo de acuerdo con el plan y en la secuencia propuesta, este cronograma tiene como características: tiempo de desarrollo, ruta crítica del proyecto, etapas de iteración correspondientes a la metodología de diseño.

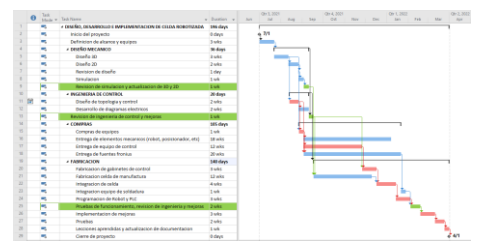

Figura 1. Cronología de actividades.

## *Desarrollo de conceptos y producto*

En esta etapa se lleva a cabo la construcción del producto, que en este caso es la celda de manufactura para soldadura robotizada. Los recursos utilizados son: materias primas como aceros al carbón, insumos para el proceso de soldadura (micro alambre, puntas de contacto, gas de protección), mano de obra para la integración de los elementos que la conforman con ayuda de los documentos previamente realizados para la planificación de procesos de producción/construcción. Se lleva a cabo la fabricación con proveedores locales fomentando el desarrollo económico y social de la zona centro bajío de México, incrementando la competitividad de la región al desarrollar y construir maquinas dedicadas.

Posterior a la fabricación de los diferentes componentes mecánicos y al armado de los gabinetes de control se lleva a cabo la integración. El proceso de ensamble hace uso de la documentación generada en la etapa de diseño de realización como son planos mecánicos y diagramas de conexión.

Las pruebas y actividades realizadas al conjunto de elementos que integran la celda incluyen el energizado de los gabinetes de control, carga de programas de PLC, HMI y Robot previamente elaborados, pruebas de soldadura y pruebas de ciclo continuo por 72 horas simulando la operación.

El producto obtenido es una celda de manufactura en donde sus elementos principales son 2 robots, 2 fuentes de soldadura, 1 mesa giratoria, y 1 gabinete de control.

## **Comentarios Finales**

La implementación de metodologías en el desarrollo de una celda de manufactura para soldadura robotizada facilita los procesos de diseño, fabricación y documentación, siguiendo de manera lineal la metodología Pahl & Beitz y la iteración entre cada una de sus fases se obtiene ingeniería modular la cual permite adaptar la celda a otros procesos de fabricación como: soldadura laser, corte laser, corte plasma.

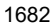

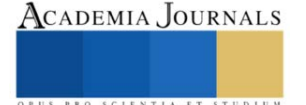

## *Resumen de resultados*

Se obtienen los programas base de los Robots para la soldadura, ver Figura 2.

El peso inicial de los herramentales para la soldadura fue de 863.21 kg, los resultados obtenidos de la simulación de inercias y cargas de la mesa giratoria de 3 ejes sugiere un peso máximo de 745 Kg, ver Figura 3.

Utilizando el proceso PMC ("pulse multi control) de la fuente de soldadura Fronius se obtiene en el resultado de la macrografía una penetración de 2.89mm, el material es acero al carbón con un espesor de 6.48mm, ver Figura 4.

El diagrama de Petri obtenido para la programación del PLC garantiza el correcto funcionamiento del equipo, ya que su programación por secuencia está condicionada y no permite alteraciones durante su ejecución, ver Figura 5.

El tamaño de la celda es de 4.8m por 5.8m, teniendo 3m de longitud para la instalación de una herramienta de proceso, ver Figura 2.

El diseño, desarrollo y fabricación de la celda de soldadura robotizada se realizó en 42 semanas, ver Figura 1.

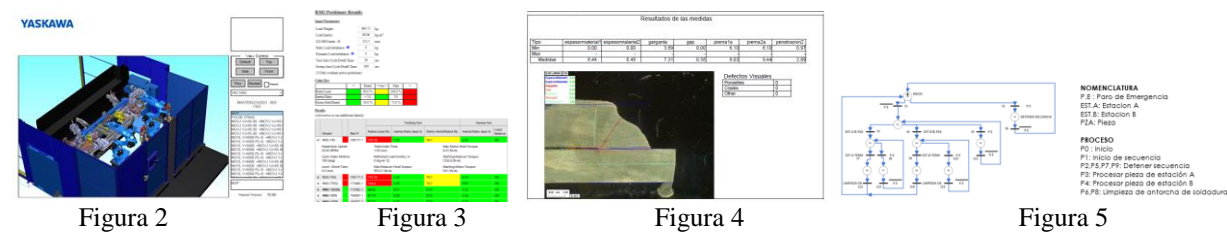

## *Conclusiones*

Es posible el diseño y fabricación de una celda de soldadura robotizada implementado la metodología Pahl & Beitz.

El realizar un diseño 3D y posterior mente analizar el modelo en un software de simulación, ayuda a la identificación de interferencias mecánicas, problemas de funcionamiento, análisis de resistencia mecánica, y por ende reduce costos de fabricación.

En comparación con otros productos similares en el mercado, el diseño modular representa una ventaja por la flexibilidad que existe para el cambio de elementos y componentes.

## *Recomendaciones*

La celda de manufactura robotizada cuenta con un PLC, esta celda se puede desarrollar para llevar un control de producción y del proceso con industria 4.0.

Su diseño está enfocado en el proceso de soldadura, es posible utilizar el mismo diseño modular para aplicaciones de corte o soldadura laser modificando sus paneles de protección.

Por su diseño modular es posible agregar un robot adicional como mejora para acelerar los tiempos de fabricación.

## **Referencias**

G. Ullman, D. "The mechanical design process (Fourth Edition)", McGraw-Hill, 2010.

G.Pahl, W.Beitz, J.Feldhusen, K.H. Grote "Engineering Design (Third Edition)", Springer, 2007

Groover, M. P. "Fundamentos de manufactura moderna (Tercera edición ed.)", McGraw-Hill, 2007.

Keith Dinwiddie. "Basic Robotics", Cengage Learning, 2016.

Mittal, Nagrath, "Robotics and Control", McGraw-Hill, 2013.

Laura L. Frader, "La Revolución Industrial: Una historia en documentos", Editorial de la Universidad de Oxford,2006.

Robert C. Allen, "La Revolución Industrial Británica desde una Perspectiva Global", Editorial de la Universidad de Cambridge, 2009.

Veronique Van Driessche "Henry Ford, El automóvil al alcance de todos", 20017.

Cross, Nigel. "Engineering Design Methods:Strategies for Product Design", 2005.

## **Notas Biográficas**

El **Ing. Jesus Enrique Ortiz Herrada** es actualmente estudiante de maestría en el CIATEQ cede Aguascalientes. El Ingeniero tiene licenciatura en Ingeniería Mecatrónica por la Universidad Politécnica de Aguascalientes (UPA), en Aguascalientes, México.

El **M.C. Victor Aguilar Orozco** es Investigador en sistemas mecatrónicos en el CIATEQ cede Querétaro, México. El M.C tiene licenciatura en Ingeniería Electrónica por el Instituto Tecnológico de Morelia, en Morelia, México.

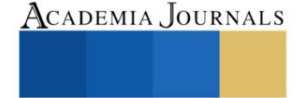

# **Aplicación de la Ley de Darcy para Flujo Compresible e Incompresible en la Determinación de la tasa de Producción de Yacimientos Petroleros con Flujo Radial**

Roberto Enrique Padrón García<sup>1</sup>, Dr. Daniel Ramón López Liévano<sup>2</sup>,

Dr. Jorge Alberto Andaverde Arredondo<sup>3</sup>, Dr. Víctor Eduardo Infante Pacheco<sup>4</sup> y Dra. Sara Núñez Correa<sup>5</sup>

*Resumen***—**En este artículo se presentan los conceptos básicos y la metodología para el desarrollo de ecuaciones en base a la ley de Darcy para flujo de fluidos en medios porosos; que se pueden aplicar para calcular la tasa de producción de petróleo en yacimientos que presenten una geometría de flujo tipo radial. Con apoyo de cálculo integral de una variable y teoría de resolución de ecuaciones diferenciales por el método de separación de variables se determinaron las expresiones matemáticas para la obtención de la tasa de flujo de yacimientos de petróleo con gas disuelto tanto para fluidos incompresibles como para ligeramente compresibles como el aceite. Se utilizaron variables tales como el radio de drene de un yacimiento re, radio del pozo r<sub>w</sub>, presión de fondo fluyendo P<sub>wf</sub>, presión estática del yacimiento P<sub>ws</sub>, factor volumétrico de gas en la formación Bo, espesor del yacimiento h, permeabilidad absoluta k, entre otros.

*Palabras clave***—**Producción, compresibilidad, flujo estacionario, flujo radial, ley de Darcy.

## **Introducción**

En 1856, el ingeniero Henry Darcy como encargado del estudio de la red para abastecimiento de agua, realizo estudios experimentales sobre flujo de agua a través de filtros de arena no consolidada. Como resultado del experimento se concluyó que la velocidad de un fluido en un medio poroso es directamente proporcional al gradiente de presión e inversamente proporcional a la viscosidad del fluido, por lo que la ecuación lleva su nombre.

En el presente trabajó desarrollaremos el desglosamiento de la ecuación de Darcy para su aplicación en la industria petrolera, siendo su ejecución diferente para cada tipo de fluido que se encuentre en el yacimiento, concentrándonos en este trabajo específicamente en el fluido incompresible como lo es el petróleo y el ligeramente compresible, que se presenta cuando se empiezan a aparecer pequeñas burbujas de gas durante el flujo de fluido.

## **Configuración geométrica de flujo radial**

En un sistema radial, los fluidos se mueven hacia el pozo productor en todas las direcciones. Antes de que el flujo tenga lugar, existe una diferencia de presión y, por lo tanto, si un pozo es productor de petróleo, el flujo de los fluidos ocurre de la formación hacia la boca del pozo, donde la presión debe ser menor que la existente en un punto de la formación situado a cierta distancia del pozo.

Considérese un pozo tal como se muestra en la Fig. 1, situado en una formación cilíndrica horizontal de radio exterior  $r_e$  y espesor h. El pozo tiene un radio  $r_w$  y las presiones en el pozo y en el radio exterior son Pwf y Pe, respectivamente.

<sup>1</sup>Roberto Enrique Padrón García, es alumno de 9no semestre del Programa Educativo de Ingeniera Petrolera en la Facultad de Ciencias Químicas de la Universidad Veracruzana, campus Coatzacoalcos, México. [zs18015585@estudiantes.uv.mx](mailto:zs18015585@estudiantes.uv.mx)

<sup>2</sup> El Dr. Daniel Ramón López Liévano es Profesor de Tiempo Completo del Programa Educativo de Ingeniería Petrolera de la Universidad Veracruzana, campus Coatzacoalcos, México. daneilopez@uv.mx (**autor corresponsal)**

<sup>3</sup> El Dr. Jorge Alberto Andaverde Arredondo es Profesor de Tiempo Completo del Programa Educativo de Ingeniería Petrolera de la Universidad Veracruzana, campus Coatzacoalcos, México. [jandaverde@uv.mx](mailto:jandaverde@uv.mx)

<sup>4</sup> El Dr. Víctor Eduardo Infante Pacheco es Profesor de Tiempo Completo del Programa Educativo de Ingeniería Petrolera de la Universidad Veracruzana, campus Coatzacoalcos, México. [vinfante@uv.mx](mailto:vinfante@uv.mx)

<sup>5</sup> La Dra. Sara Núñez Correa es Profesora de Tiempo Completo del Programa Educativo de Ingeniería Química de la Universidad Veracruzana, campus Coatzacoalcos, México. [sarnunez@uv.mx](mailto:sarnunez@uv.mx)

Artículos del Congreso Internacional de Investigación Academia Journals Celaya 2022

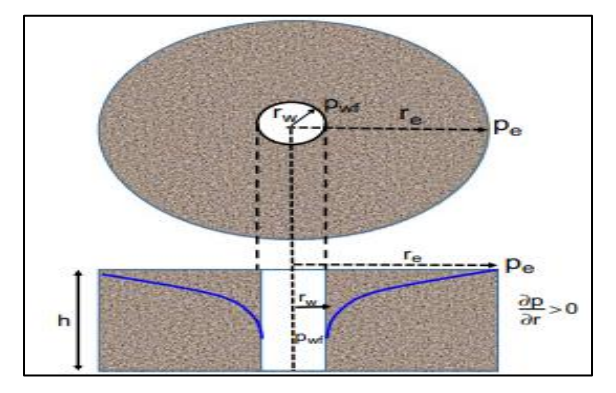

**Figura 1.** Representación del comportamiento de la presión en función de la longitud de un flujo radial.

## **Compresibilidad de los fluidos**

La compresibilidad de los fluidos se encuentra definida por la siguiente ecuación:

$$
c=-\frac{1}{V}\bigg(\!\frac{\partial V}{\partial P}\!\bigg)_T\ldots\ldots\ldots(1)
$$

Donde c es el coeficiente o módulo de elasticidad o compresibilidad isotérmico y representa el cambio de volumen del material o fluido por unidad de volumen por cada unidad de variación de la presión.

En la Fig. 2, se observa un cilindro lleno con un determinado material o fluido compresible. El fluido es sometido a una presión  $P_1$  en el laboratorio. Es obvio que la forma que toma el material contenido en el recipiente es la de un cilindro. Se mide el volumen V<sub>1</sub> del fluido contenido en el cilindro. En un segundo instante, se incrementa la presión de  $P_1$  a  $P_2$  y se mide el nuevo volumen del fluido dado  $V_2$ . Note que a medida que la presión se va aumentando el volumen del fluido se va disminuyendo o comprimiendo, dando en la ecuación un signo negativo.

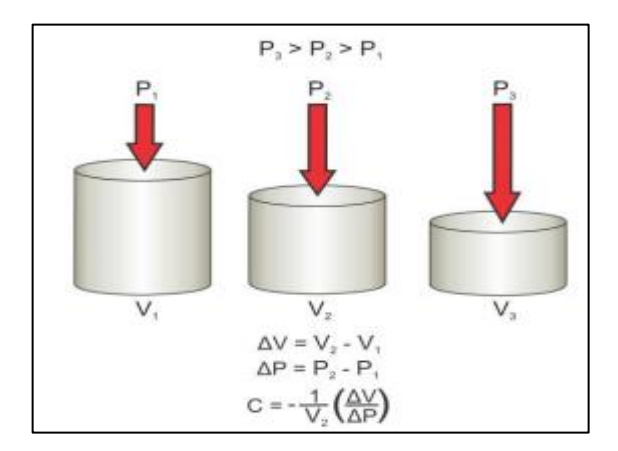

**Figura 2.** Cilindro de un fluido sometido a diferentes presiones.

## **Tipos de fluidos**

Un fluido incompresible es aquel cuyo volumen (o densidad), no cambia con la presión, esto es:

$$
\frac{\partial V}{\partial P} = 0 \qquad \qquad \frac{\partial \rho}{\partial P} = 0
$$

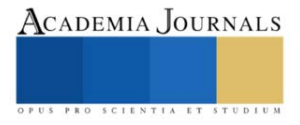

*Fluido incompresible*

El fluido incompresible puede llegarse a considerar inexistente; sin embargo, este comportamiento se supone en muchos casos debido a que simplifica la deducción y la forma final de muchas ecuaciones de flujo y es suficientemente exacto para muchos propósitos prácticos.

## *Fluido ligeramente compresible*

Un fluido ligeramente compresible es aquel cuyo cambio de volumen debido a la presión (o densidad) es bastante reducido. Conociendo el volumen V<sup>i</sup> de un líquido ligeramente compresible a una determinada presión de referencia Pi, los cambios en su comportamiento volumétrico pueden describirse matemáticamente integrando la ecuación 1 para obtener la siguiente expresión:

$$
-c\int_{P_i}^P dP = \int_{V_i}^V \frac{dV}{V}
$$

Pero:

$$
e^{c(P_i - P)} = \frac{V}{V_i}
$$

Por lo tanto:

$$
V=V_i e^{c(P_i-P)}\dots\dots\dots(2)
$$

Donde P es la presión, psia; V, el volumen a la presión P, ft<sup>3</sup>; P<sub>i</sub>, la presión inicial (referencia), psia; y V<sub>i</sub>, el volumen del fluido en las condiciones de referencia, ft<sup>3</sup>.

La función e<sup>x</sup> puede representarse por la expansión de la serie:

$$
e^{x} = 1 + x + \frac{x^{2}}{2!} + \frac{x^{3}}{3!} + \dots + \frac{x^{n}}{n!} \dots \dots \dots (3)
$$

Si se considera que el exponente x es muy pequeño (el cual representa el termino  $c(P_i-P)$ ), entonces ex puede ser aproximada truncando los dos primeros términos de la serie, esto es:

$$
e^x = 1 + x \dots \dots \dots (4)
$$

Combinando la ecuación 2 con la ecuación 4 resulta:

$$
V=V_i[1+c(P_i-P)]\ldots\ldots\ldots(5)
$$

Donde P es la presión en psia; V, el volumen a la presión P en ft<sup>3</sup>; y V<sub>i</sub> el volumen a la presión inicial o a una presión de referencia, P<sup>i</sup> (Pref), en psia.

Es conveniente señalar que los sistemas de petróleo crudo y agua entran en esta categoría.

En la Fig. 3, es ilustrado el cambio de volumen en función de la presión para ambos tipos de fluidos.

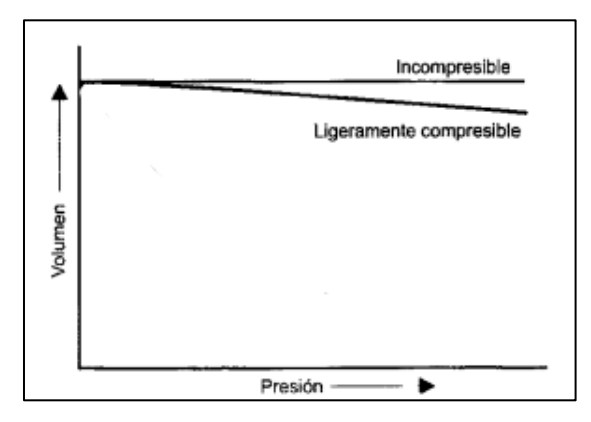

**Figura 3.** Relación presión-volumen para tipos de fluidos.

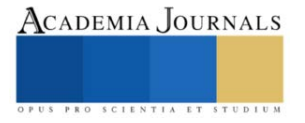

ACADEMIA JOURNALS

## **Sistema de flujo estacionario de un yacimiento**

En sistemas de estado estacionario (steady state), la tasa de flujo y la presión en cada punto del sistema se ajustan instantáneamente a un cambio en la presión o tasa de flujo en cualquier parte del sistema, de modo que  $q(r,t) = cte y \frac{dp}{dt} = 0$  a cualquier radio.

En la Fig. 4, se puede apreciar el comportamiento de *p vs r* en función del tiempo *t*, para una tasa constante.

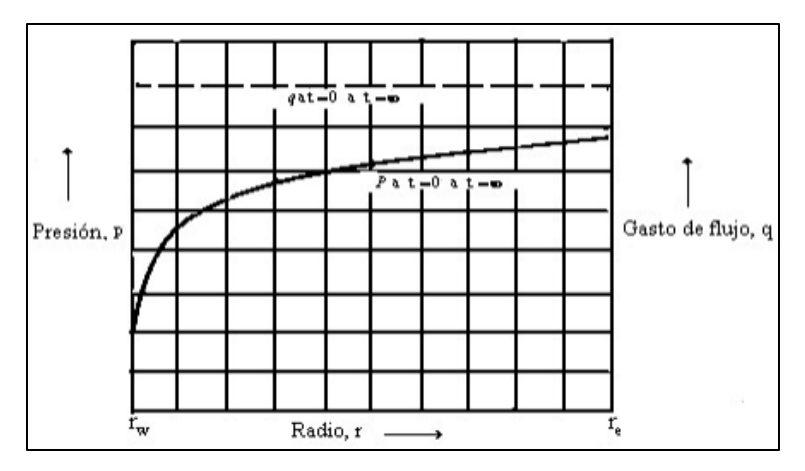

**Figura 4.** Distribución de presión y gasto para flujo estacionario

En resumen, el comportamiento de un fluido, compresible o incompresible, que exhibe presión constante en función del tiempo y q también constante a cualquier radio o tiempo, corresponde a un flujo de estado estacionario. Es importante tener en cuenta que si bien estamos hablando de  $p(t) = cte$ , la presión en función del radio no puede ser la misma porque si así fuera no habría caída de presión y, por lo tanto, no habría flujo.

En la práctica, en un yacimiento de petróleo o gas que produce bajo el empuje de un acuífero natural o inyección de agua para mantenimiento de presión, el flujo se aproxima a uno de estado estacionario.

## **Ley de Darcy y sus aplicaciones**

La ley fundamental que rige el flujo de fluidos en el medio poroso es la ley de Darcy, introducida por primera vez en 1856 por Henry Darcy. Esta expresión matemática establece que la velocidad de un fluido homogéneo en un medio poroso es proporcional al gradiente de presión e inversamente proporcional a la viscosidad del fluido. Para un sistema radial horizontal, el gradiente de presión es positivo y la ecuación de Darcy puede expresarse en la siguiente forma generalizada:

$$
v = \frac{q}{A_r} = \frac{k}{\mu} \left(\frac{dP}{dr}\right)_r \dots \dots \dots (6)
$$

Donde v es la velocidad aparente del fluido al radio r en cm/seg y es igual a $\frac{q}{A}$ siendo q la tasa de flujo volumétrica en el radio r en cm<sup>3</sup>/seg y A, el área total transversal de la roca en cm<sup>2</sup>. En otras palabras, A incluye el área del material de la roca y de los canales porosos. La viscosidad del fluido, µ, se expresa en unidades centipoise, y el gradiente de presión, (dp/dr)r, el gradiente de presión al radio r en atmosferas por centímetro, tomadas en la misma dirección que v y q. La constante de proporcionalidad, k, es la permeabilidad de la roca expresada en unidades Darcy.

El área de la sección transversal al flujo a un radio r es el área de un cilindro y para un pozo totalmente penetrado con un espesor neto h, viene dada por:  $A<sub>r</sub>$ = 2πrh.

## **Ecuación de flujo para fluido incomprensible**

Para la aplicación de la ecuación que rige este flujo se parte de la ecuación 6, esto es:

$$
v = \frac{q}{A_r} = 0.001127 \frac{k}{\mu} \frac{dP}{dr} \dots \dots \dots (7)
$$

Donde v es la velocidad aparente del fluido en bbl/d-ft².

Considerando que  $A = 2\pi rh$ , y tomando en cuenta que, para un sistema radial, r aumenta en la misma dirección que la presión P, lo que implica que dP/dr es positivo y, por lo tanto, no se requiere el signo menos, resulta:

$$
v = \frac{q}{A_r} = \frac{q}{2\pi rh} = 0.001127 \frac{k}{\mu} \frac{dP}{dr}
$$

La tasa de flujo para un sistema de petróleo crudo se expresa generalmente en unidades de superficie, esto es, stock-tank barrels (STB). Usando el símbolo Q<sub>o</sub> para representar el flujo de petróleo en STB/d, tenemos:

$$
q = B_o Q_o
$$

Donde B<sup>o</sup> es el factor volumétrico del petróleo en la formación en bbl/STB. Luego la tasa de flujo en la ecuación de Darcy se puede expresar de la siguiente manera:

$$
\frac{B_o Q_o}{2\pi rh} = 0.001127 \frac{k}{\mu_o} \frac{dP}{dr}
$$

Separando variables y considerando  $k_0$ , h,  $\mu_0$  constantes, se puede integrar la ecuación anterior entre los radios  $r_1$  y  $r_2$  cuando las presiones son  $P_1$  y  $P_2$ , lo que resulta en:

$$
\int_{r_1}^{r_2} \left(\frac{Q_o}{2\pi h}\right) \frac{dr}{r} = 0.001127 \int_{P_1}^{P_2} \left(\frac{k}{\mu_o B_o}\right) dP \dots \dots \dots (8)
$$

Para un sistema incompresible en una formación homogénea, la ecuación 8 se simplifica para dar:

$$
\frac{Q_o}{2\pi h} \int_{r_1}^{r_2} \frac{dr}{r} = \frac{0.001127k}{\mu_o B_o} \int_{P_1}^{P_2} dP
$$

Resolviendo la integral:

$$
Q_o = \frac{0.00708kh(P_2 - P_1)}{\mu_o B_o In\left(\frac{r_2}{r_1}\right)}
$$

Comúnmente, los dos radios de interés son el radio del pozo r<sub>w</sub> y el radio de drenaje r<sub>e</sub>. Así se tiene:

$$
Q_0 = \frac{0.00708kh(P_e - P_{wf})}{\mu_o B_o \ln\left(\frac{r_e}{r_w}\right)} \dots \dots \dots (9)
$$

Donde:

- $Q_0$  = Tasa de flujo del petróleo a condiciones superficiales (STB/d)
- P<sup>e</sup> = Presión en el radio de drenaje (psi)
- $P<sub>wf</sub>$  = Presión de fondo fluyente (psi)
- $k = Permeabilidad (md)$
- $\mu_0$  = Viscosidad del petróleo (cp)
- $h =$  Espesor del yacimiento (ft)
- B<sup>o</sup> = Factor volumétrico del petróleo (Bbl/STB)
- $r_w$  = Radio del pozo (ft)

 $r_e$  = Radio de drenaje (ft)

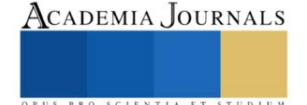

## **Ecuación de flujo para fluido ligeramente comprensible**

La ecuación 5 para expresar la dependencia de la tasa de flujo con presión para fluidos ligeramente compresibles. Si esta ecuación se sustituye en la forma radial de la ley de Darcy, entonces:

$$
\frac{q}{A_r} = \frac{q_{ref}\left[1 + c\left(P_{ref} - P\right)\right]}{2\pi rh} = 0.001127 \frac{k}{\mu} \frac{dP}{dr}
$$

Donde q<sub>ref</sub> es la tasa de flujo a una presión de referencia P<sub>ref</sub>. Separando variables e integrando, se obtiene la siguiente expresión:

$$
\frac{q_{ref} \mu}{2\pi k h} \int_{r_w}^{r_e} \frac{dr}{r} = 0.001127 \int_{P_{wf}}^{P_e} \frac{dP}{1 + c(P_{ref} - P)}
$$

Despejando q<sub>ref</sub> resulta:

$$
q_{ref} = \left[\frac{0.00708kh}{\mu c \ln\left(\frac{r_e}{r_w}\right)}\right] \ln\left[\frac{1 + c(P_e - P_{ref})}{1 + c(P_{wf} - P_{ref})}\right]
$$

Donde q<sub>ref</sub> es la tasa de flujo a la presión de referencia P<sub>ref</sub>. Seleccionando la presión de fondo fluyente, Pwf, como la presión de referencia y expresando la tasa de flujo en STB/d, se obtiene finalmente:

$$
Q_0 = \left[\frac{0.00708kh(P_e - P_{wf})}{\mu_o B_o c_o In(\frac{r_e}{r_w})}\right] ln[1 + c_o(P_e - P_{wf})] \dots \dots (10)
$$

Donde:

Q<sup>o</sup> = Tasa de flujo del petróleo a condiciones superficiales (STB/d)

 $k = Permeabilidad (md)$ 

 $C_0$  = Coeficiente isotérmico de compresibilidad del petróleo (psi<sup>-1</sup>)

## **Comentarios Finales**

Como conclusión al momento de aplicar las ecuaciones antes vistas para la estimación de la tasa de flujo de petróleo de un yacimiento se debe ubicar bien para que tipo de fluido se va a utilizar, ya que para la ecuación de fluido ligeramente compresible se cuenta con una variable nueva la cual es el factor de compresibilidad y por lo tanto no se puede utilizar si se cuenta con un fluido incompresible.

De igual manera al desarrollar estas ecuaciones se buscó que el uso en la practica fuera mas sencillo y entendible por cual se le añadieron factores de conversión que facilitan su manejabilidad tanto en unidades de sistema internacional como en sistema métrico ingles.

## **Referencias**

Ahmed, T. H. (2019). Reservoir Engineering Handbook (Fifth edition). Cambridge, MA: Gulf Professional Publishing.

Colmont Moncayo, G., & Pinoargote Rovello, C. (2017). Flujo de Fluidos en Medios Porosos (1a ed.). Santa Elena, Ecuador: Editorial UPSE.

Paris de Ferrer, M. (2009). Fundamentos de Ingeniería de Yacimientos. Maracaibo, Venezuela: Ediciones Astro Data S.A.

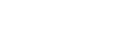

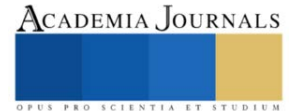

# **Alternativas en la Medición de la Isla de Calor Urbana Utilizando Vehículos Aéreos No Tripulados**

Rolando Palacios Ortega DR<sup>1</sup>, Dr. Carmelo Castellanos Meza<sup>2</sup>, Dr. Juan José Bedolla Solano<sup>3</sup>, MC Marcela Martínez García<sup>4</sup> y Marco Antonio Cárdenas Abarca <sup>5</sup>

*Resumen***—**En este artículo se presentan los resultados de una investigación llevada a cabo en el Tecnológico Nacional de México campus Acapulco, en la que se realizaron mediciones de temperatura sobre la superficie de la infraestructura física de la Institución, utilizando instrumentos móviles y drones; con el objetivo de caracterizar el comportamiento térmico de los materiales con los que se ha construido durante más de 45 años, en los cuales no se han tomado en cuenta los efectos que la isla de calor urbana ocasiona al contribuir de manera directa sobre el calentamiento global y de manera indirecta al incrementar el uso de energía necesaria para disminuir la temperatura en el interior de los edificios y poder ofrecer servicios educativos. Como resultado se obtuvo un mapeo del área de estudio que describe las temperaturas a diferentes alturas y permite comparar las aportaciones de calor de los componentes individuales. Se concluye que el conjunto de datos empíricos obtenidos en campo proporciona una buena oportunidad para analizar el comportamiento térmico de la infraestructura física en la Institución y puede replicarse en otros entornos.

*Palabras clave***—** Isla de calor urbana, dron, Adquisición de datos.

## **Introducción**

Cuando se habla de combatir el Cambio Climático, generalmente la atención se centra en disminuir el uso de fuentes de energía que, como los hidrocarburos, provocan la generación de gases de efecto invernadero y contribuyen al Calentamiento Global; se habla también de evitar la deforestación y de combatir la contaminación del medio ambiente.

Sin embargo, como señala Li, X. *et al* (2019), pasan desapercibidas otras fuentes que también contribuyen al calentamiento global, como la Isla de Calor Urbana (ICU), resultado del proceso de urbanización; en el que no se han tomado en cuenta las consecuencias del uso de materiales con altos índices de absortancia, que retienen el calor provocado por la radiación solar durante la mañana y lo liberan por la tarde, incluso por la noche, ocasionando la permanencia de temperaturas superiores a las de aquellos espacios que se encuentran libres de infraestructura urbana con las características señaladas. Otro factor, como señala Mills, G. (2009), lo representa la propia geometría de las zonas urbanas. Por ello, Soltania, A. y Sharific, E. (2017) sostienen que la estructura urbana y el entorno provocan un aumento artificial de la temperatura en las ciudades, conocido como efecto isla de calor urbana. Mientras que Li, H. *et al* (2018) propusieron un nuevo método para cuantificar la intensidad de la isla de calor urbana superficial a partir de imágenes de satélite.

En este contexto, se describe la metodología utilizada para la realización de mediciones de campo, tanto directamente en la superficie, como a diferentes alturas sobre cada punto de interés. Esto implicó el uso de instrumentos ópticos de medición, medidores de temperatura ambiente y sistemas de adquisición de datos montados sobre drones. Lo anterior requirió de una visión multidisciplinaria, que incluye la Arquitectura, responsable de los procesos de diseño, selección de materiales y construcción; así como de la Instrumentación electrónica y la Computación, para realizar las mediciones y la adquisición de datos con sistemas basados en microcontrolador, con el propósito de procesarlos utilizando recursos de cómputo.

<sup>1</sup> Rolando Palacios Ortega DR. es Profesor Investigador en el Departamento de Sistemas y Computación del Tecnológico Nacional de México campus Acapulco, México. rolando.po@acapulco.tecnm.mx (**autor corresponsal).**

<sup>2</sup> El Dr. Carmelo Castellanos Meza es Profesor Investigador en el Departamento de Ciencias de la Tierra del Tecnológico Nacional de México campus Acapulco, México. carmelo.cm@acapulco.tecnm.mx

<sup>&</sup>lt;sup>3</sup> El Dr. Juan José Bedolla Solano es miembro del SNI y Profesor Investigador en el Departamento de Sistemas y Computación del Tecnológico Nacional de México campus Acapulco, México. juan.bs@acapulco.tecnm.mx

<sup>4</sup> La MC Marcela Martínez García es Profesora de Tiempo Completo en el Departamento de Ciencias Económico

Administrativas del Tecnológico Nacional de México campus Acapulco, México. marcela.mg@acapulco.tecnm.mx

<sup>5</sup> Marco Antonio Cárdenas Abarca es estudiante de la carrera de Ingeniería en Sistemas Computacionales, en el Departamento de Sistemas y Computación del Tecnológico Nacional de México, campus Acapulco, México. L17320806@acapulco.tecnm.mx

ACADEMIA JOURNALS

## **Descripción del Método**

## *Alternativas de solución*

Existen diferentes alternativas para la medición y adquisición de datos mediante instrumentos ópticos, así como técnicas de procesamiento utilizando software libre o software propietario en versiones de prueba, por lo que esta variedad permite elegir las mejores opciones para el desarrollo del proyecto, considerando las características de cada uno y así determinando cual es la más apropiada.

Entre todas las alternativas, con el procesamiento de imágenes satelitales se obtiene una mayor cobertura al tener la capacidad de analizar áreas extensas de territorio; sin embargo, tiene limitaciones con la resolución al manejar espacios físicos muy amplios, dado que, al tratar de delimitar un área más reducida, las imágenes resultantes tienen poca definición, por lo que no aportan la información que se requiere. Además, los resultados dependen mucho del estado del tiempo por fenómenos climáticos o atmosféricos, como el exceso de nubosidad.

El uso de aviones o helicópteros presenta el inconveniente principal en el costo de los vuelos, ya que puede requerir de un presupuesto demasiado elevado para la mayoría de los estudios o proyectos en el ámbito de la investigación académica.

Por ello, una alternativa viable por su costo y el bajo impacto en el presupuesto de un proyecto de investigación, lo representa el uso de vehículos aéreos no tripulados (VANT), también conocidos como drones, que paulatinamente han disminuido sus precios en el mercado, ofreciendo versatilidad en términos de la disponibilidad del software adecuado para su uso con estos dispositivos.

Lo mismo se puede decir de las mediciones directas sobre la superficie de la infraestructura que está expuesta a la radiación solar, puesto que sólo se requiere del uso de instrumentos para realizar las mediciones de temperatura, situación que disminuye radicalmente el costo del estudio, aunque incrementa la participación de recursos humanos. En este trabajo se expone la metodología seguida para realizar las mediciones directamente sobre las superficies de la infraestructura utilizando instrumentos ópticos y de ambiente.

## *Aspectos prácticos del método utilizado*

La caracterización de la isla de calor urbana a partir de mediciones de superficie incluye el uso de medidores ópticos y de medidores de temperatura ambiente, con el fin de obtener la temperatura de la superficie y la temperatura del aire cercano sobre ésta. De tal manera que será posible establecer una relación entre el tipo de material; su temperatura originada por la absorción de la radiación solar; y la temperatura ambiente.

Para realizar lo anterior, se utilizaron medidores ópticos de temperatura de superficie y medidores de temperatura ambiente, entre ellos un Termómetro infrarrojo digital tipo pistola, con rango de medición: -32 °C a 350°C (-26°F a 662 °F), con distancia máxima para medición de 12 metros, dos unidades de medida, en °C y °F, apuntador laser para dirigir con exactitud la pistola. También un higrómetro de temperatura digital - Psicrómetro digital - Termómetro portátil, con rangos de operación: -20 °C a 70 °C (-4 °F-140 °F) 0% RH-100 % HR.

Además, un sensor de temperatura y humedad con salida digital, con rango de medición de temperatura: De -40°C a 80 °C, precisión de medición de temperatura: <±0.5 °C, resolución de temperatura: 0.1°C, rango de medición de humedad: De 0 a 100% RH, precisión de medición de humedad: 2% RH, resolución Humedad: 0.1%RH, con tiempo de medición de 2s e interfaz digital serie bidireccional.

Las mediciones se llevaron a cabo en ubicaciones georreferenciadas, directamente en la superficie, a dos y a diez metros sobre el punto de medición. Para las mediciones en la superficie se utilizó el termómetro infrarrojo digital tipo pistola; para las mediciones de temperatura a dos metros se empleó el higrómetro digital, que se elevó a esa altura para realizar la medición. En la figura 1 se muestra cómo se llevaron a cabo las lecturas en la superficie y a dos metros sobre el punto de medición, utilizando los instrumentos mencionados anteriormente.

Finalmente, se implementó un sistema de adquisición de datos montado en un dron Phantom 3 Standard, con una tarjeta de desarrollo Raspberry pi 3B, el sensor de humedad y temperatura; y una batería para proporcionar energía. El programa de captura se escribió en Python y guardó los datos en una tarjeta microSD. El dron, con el sistema de adquisición de datos incluido, se posicionó manualmente sobre cada punto georreferenciado, recuperando las mediciones almacenadas al concluir cada recorrido.

Es conveniente mencionar las dificultades que implica el uso del dron en un espacio geográfico en las faldas de las montañas de El Veladero, que constituyen la parte posterior del anfiteatro de Acapulco, cuya pendiente desciende hacia el valle de La Sabana; dado que durante las horas de la tarde el viento es muy intenso, lo que provoca dificultades para controlar el dispositivo, tomando en consideración que el sistema de adquisición de datos y la batería añaden un peso adicional.

En la figura 2 se muestra el dron, posicionado manualmente sobre un punto de medición para realizar la lectura. En el Cuadro 1 se muestran algunas mediciones realizadas en el área de estudio.

Artículos del Congreso Internacional de Investigación Academia Journals Celaya 2022

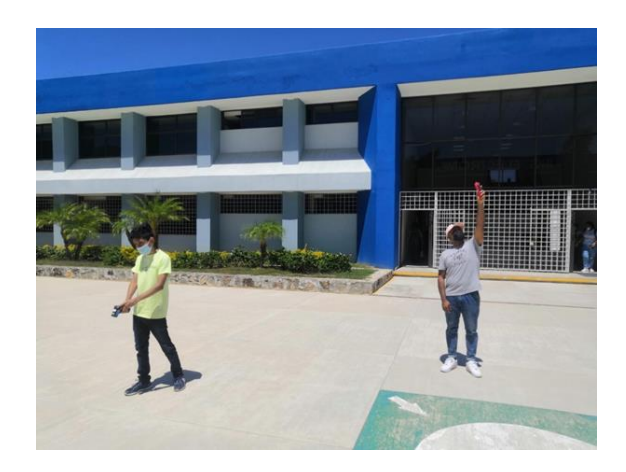

Figura 1. Lecturas en superficie y 2 metros Figura 2. Lecturas utilizando el dron

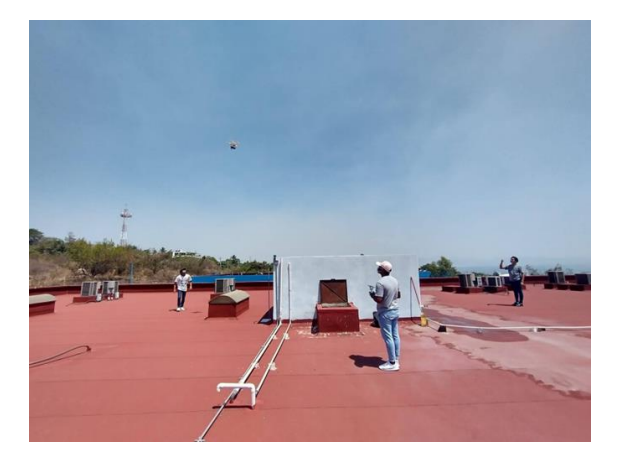

| Punto          | Latitud         | Longitud        | Superficie        | 2 metros | 10 metros |
|----------------|-----------------|-----------------|-------------------|----------|-----------|
|                | 16°51'38.1"N    | 99°48'53.4"W    | 48.2 °C           | 35.2 °C  | 30.6      |
| $\mathfrak{D}$ | 16°51'38.834" N | 99°48'53.356" W | 50.5 °C           | 36.0 °C  | 30.3      |
| 3              | 16°51'38.3"N    | 99°48'52.5"W    | 48.8 °C           | 31.1 °C  | 30.4      |
| 4              | 16°51'37.9"N    | 99°48'51.9"W    | 48.2 °C           | 31.0 °C  | 30.9      |
| 5              | 16°51'38.4"N    | 99°48'51.8"W    | 52.5 °C           | 35.5 °C  | 32.0      |
| 6              | 16°51'39.509" N | 99°48'52.819" W | 50.9 °C           | 31.0 °C  | 30.6      |
|                | 16°51′40.067" N | 99°48'52.994" W | 51.3 °C           | 32.8 °C  | 29.6      |
| 8              | 16°51'39.709" N | 99°48'52.363" W | 53.9 °C           | 31.8 °C  | 30.8      |
| 9              | 16°51'39.3"N    | 99°48'51.7"W    | 51.7 °C           | 31.2 °C  | 30.7      |
| 10             | 16°51'39.9"N    | 99°48'51.7"W    | 52.1 °C           | 30.0 °C  | 29.7      |
| 11             | 16°51'38.449" N | 99°48'50.418" W | 41.8 $^{\circ}$ C | 31.6 °C  | 28.3      |
| 12             | 16°51'39.1"N    | 99°48'50.3"W    | 45.0 °C           | 34.0 °C  | 28.2      |
| 13             | 16°51'38.589" N | 99°48'49.63" W  | 48.6 °C           | 35.0 °C  | 29.0      |
| 14             | 16°51'38.4"N    | 99°48'49.1"W    | 48.7 °C           | 34.6 °C  | 28.8      |
| 15             | 16°51'39.0"N    | 99°48'49.0"W    | 45.6 °C           | 34.4 °C  | 28.6      |

Cuadro 1. Ejemplos de lecturas en diferentes puntos

## *Implementación del sistema de adquisición de datos*

Mientras que las lecturas en la superficie y a dos metros de altura del punto de medición se realizaron manualmente, prácticamente sin complicaciones; las lecturas a diez metros de altura resultaron más complejas, dado que se empleó un sistema de adquisición de datos montado en un dron. Para ello se utilizó el sensor de temperatura y humedad DHT22, con buenas características de precisión, resolución y rango de medición; comunicación serie digital, bidireccional y asíncrona, lo que facilitó su interconexión a una tarjeta de desarrollo Raspberry Pi 3B, cuyas características y recursos la hacen ideal para aplicaciones móviles, dado que es pequeña y ligera, pero cuenta con recursos importantes, como capacidad para tarjeta microSD, sistema operativo en tiempo real (RTOS), intérprete para lenguaje de alto nivel Python y bajo consumo de energía. Finalmente se utilizó una batería recargable de litio para alimentar el sistema. Las características descritas permitieron que se montara entre los soportes de la base de un dron Phantom 3 standard, con capacidad de batería para vuelos de hasta 23 minutos, comprobando que no provocara un desbalance o pérdida de control.

El programa de adquisición de datos se elaboró utilizando software libre; se escribió en Python y se aprovecharon librerías disponibles en la nube para el control del sensor de humedad y temperatura. En la figura 3 se muestra el diagrama de flujo simplificado y un fragmento del programa escrito en el IDE Thonny.

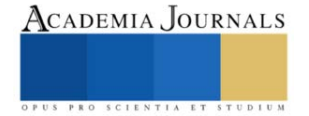

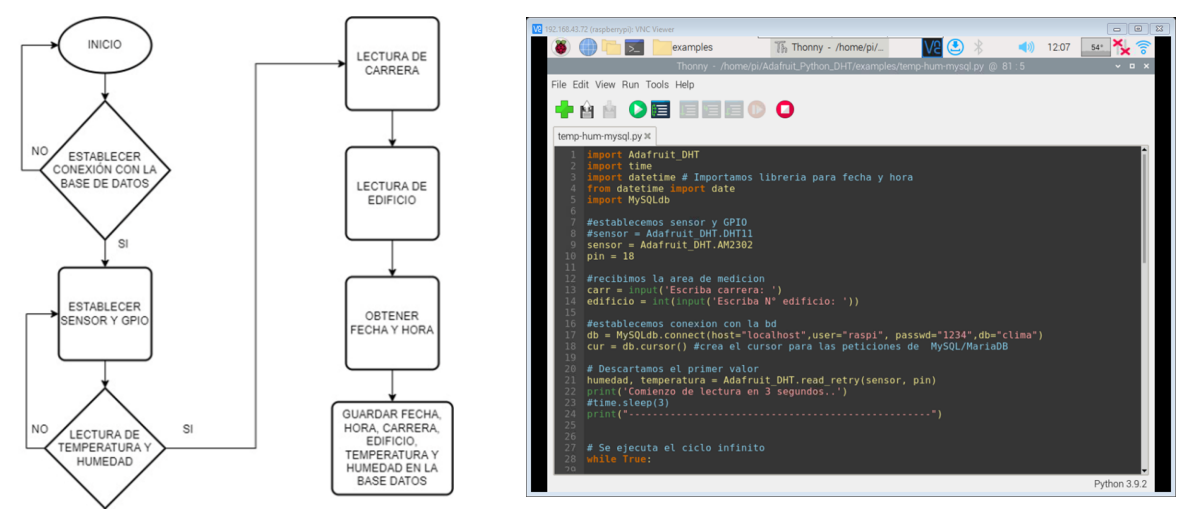

Figura 3. Diagrama de flujo simplificado y fragmento del programa para adquisición de datos

## *El programa de adquisición de datos*

Está escrito en Python, lenguaje de programación de alto nivel incluido en el RTOS, de la versión gratuita descargable de la página de raspberrypi.com. Este lenguaje, aunque no es precisamente nuevo, actualmente es uno de los más utilizados en el desarrollo de aplicaciones de cómputo, debido a un gran número de librerías disponibles y su versatilidad para operar en ambientes de tiempo real. De esta manera se aprovechó su capacidad para el manejo de bases de datos y la librería disponible para el manejo del sensor de temperatura y humedad.

El programa establece variables y parámetros de inicio, incluyendo la librería y la conexión física del sensor; la librería de la base de tiempo para el manejo de la fecha y hora; por último, establece la conexión con la base de datos; de manera opcional se puede capturar el espacio físico donde se realiza la medición, además del uso que se le da a ese lugar. Finalmente, inician las mediciones de manera continua y se guarda toda la información en la base de datos para su descarga posterior. En cada ciclo de lectura se requiere introducir un retardo para esperar al sensor, que tiene un tiempo de respuesta de aproximadamente dos segundos.

## **Comentarios Finales**

## *Resumen de resultados*

En este proyecto de investigación se realizaron mediciones de temperatura directamente sobre la infraestructura física del Tecnológico Nacional de México campus Acapulco, utilizando sensores ópticos y de ambiente, en la superficie, a dos y diez metros de altura; buscando establecer una relación entre los tres valores sobre cada punto georreferenciado. Como resultado se obtuvieron tres imágenes, cada una con una cuadrícula en la que se utilizaron cinco o seis colores para identificar el mismo número de rangos de temperatura, como producto de las mediciones realizadas.

De acuerdo con Cuesta (2020), imágenes como éstas se pueden integrar dentro de las capas de un sistema de información geográfica, como QGIS, lo que facilita la comparación directa entre los elementos correspondientes que forman cada capa de mediciones de temperatura. Para ello se utilizó como base la imagen del ortomosaico fotográfico del campus donde se concentra la infraestructura dedicada a actividades académicas y administrativas,

estacionamientos, áreas verdes y vialidades (Figura 4).

Figura 4. Ortomosaico fotográfico del área de estudio

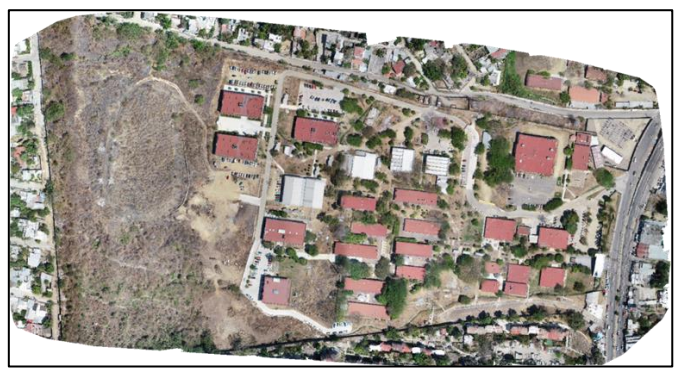

## Academia Journals

El ortomosaico fotográfico se obtuvo a partir de recorridos de dron con un resultado de 213 imágenes georreferenciadas, procesadas posteriormente utilizando software de aplicación específica, hasta obtener la imagen del ortomosaico. A partir de esa imagen se definió una cuadrícula y escalas de colores para identificar los rangos de temperatura medidos, lo que permitió establecer áreas específicas cuyo comportamiento térmico quedó bien definido.

Las mediciones se realizaron entre las 11:00 y 13:00 horas, tomando en consideración que después de esa hora el viento se convierte en un factor que limita o impide la operación del dron, con vientos superiores a los 10 m/s, velocidades que pueden afectar el control del equipo, provocando desde la disminución de la carga de la batería, hasta la pérdida total del dispositivo.

Con relación a la radiación solar, el rango medido estuvo entre 900-1100 W/m<sup>2</sup>, que son valores usuales en la costa de Guerrero, lo que se refleja en las temperaturas medidas especialmente en superficies de concreto o asfalto. Es conveniente mencionar que el trabajo de campo se llevó a cabo principalmente en días soleados, sin formaciones nubosas que podían afectar las mediciones.

En la Figura 5 se muestra la imagen con mediciones en la superficie, mientras que en la Figura 7 se muestra la imagen con mediciones a dos metros de altura.

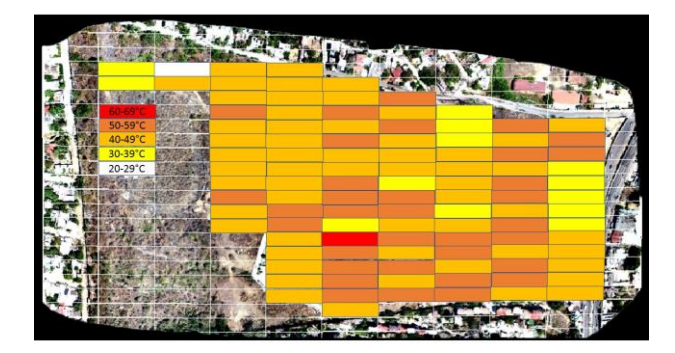

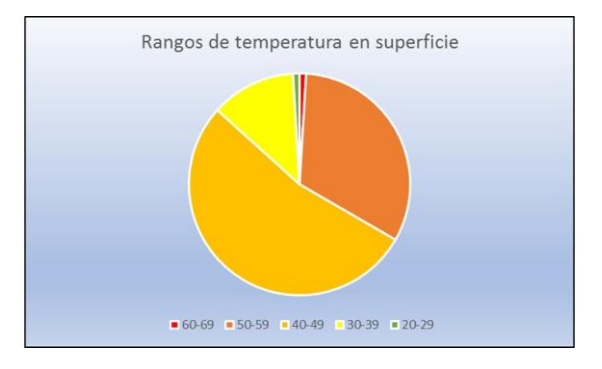

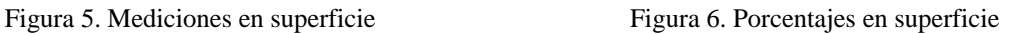

En la figura 5 se muestra la distribución de las mediciones en superficie y la figura 6 contiene los porcentajes de cada rango de temperatura, advirtiendo que el mayor porcentaje corresponde al rango de temperaturas de 40-49 °C, el siguiente es el de 50-59 °C, a continuación de 30-39 °C y finalmente, en la misma proporción, los rangos de 60-69 °C y 20-29 °C.

Por otra parte, la figura 7 contiene los resultados de las mediciones a 2 metros de altura, la figura 8 muestra los porcentajes de los rangos de temperatura, en ella se observa que los rangos de 32-33 °C y 34-35 °C prácticamente tienen la misma proporción, a continuación, el rango de 36-37 °C, después el rango de 30-31 °C y finalmente el rango de 38-39 °C.

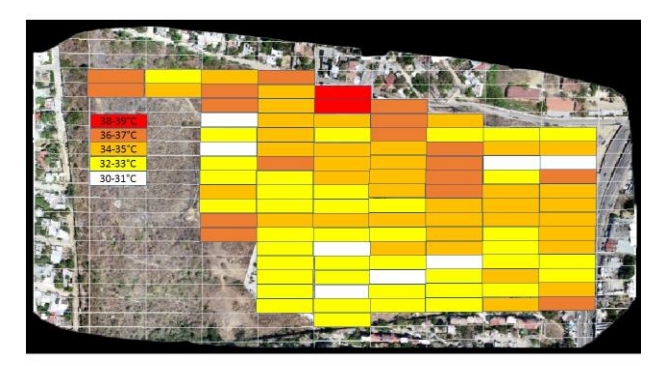

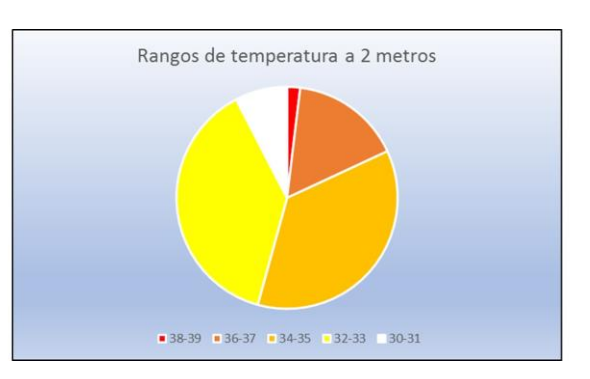

Figura 7. Mediciones a 2 metros de altura Figura 8. Porcentajes a 2 metros de altura

Con relación a las mediciones realizadas con el sistema de adquisición de datos montado en el dron, en la figura 9 se muestra la distribución de las mediciones a 10 metros de altura, mientras que en la figura 10 se observan los porcentajes de los rangos de temperatura en el área de estudio.

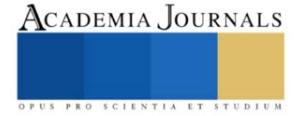

Artículos del Congreso Internacional de Investigación Academia Journals Celaya 2022

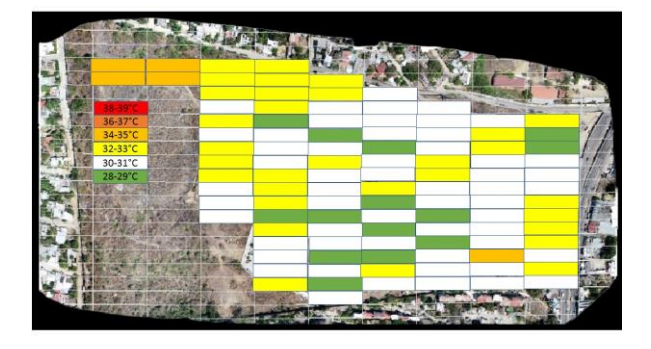

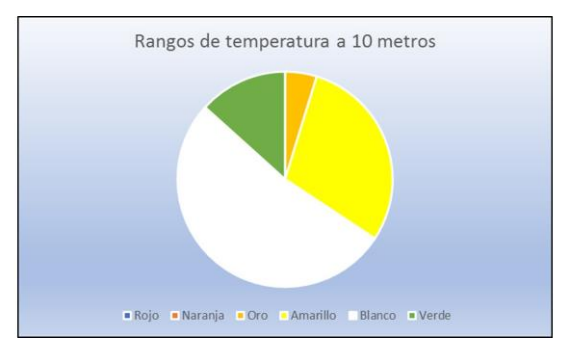

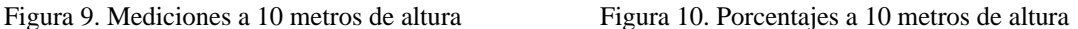

## *Conclusiones*

Los resultados demuestran la capacidad de los métodos y recursos alternativos, para evaluar la presencia de la isla de calor urbana en espacios geográficos con áreas reducidas, en las cuales es posible realizar recorridos a pie para llevar a cabo mediciones utilizando dispositivos móviles como sensores ópticos de temperatura, sensores de temperatura ambiente y finalmente sistemas de adquisición de datos con microcontrolador, montados en un vehículo aéreo no tripulado (dron).

Para comprender mejor el fenómeno, es necesario incluir dentro del estudio tanto la geometría, como los materiales utilizados en la construcción de la infraestructura; recordando que es común deforestar para construir sin obstáculos; además del uso intensivo de concreto, asfalto y equipos de aire acondicionado.

## *Recomendaciones*

Este método puede replicarse en otras áreas geográficas con centros educativos, unidades habitacionales o espacios periurbanos, entre otros; para determinar los espacios que requieren reforestación y contribuir a mitigar la formación de la isla de calor, disminuyendo o eliminando los rangos de temperatura superiores e incrementando aquellos rangos de temperatura inferiores; atenuando los efectos de la isla de calor urbana en la salud, en el consumo de energía y en el medio ambiente.

Naturalmente, no basta con el uso de alternativas como ésta para disminuir los efectos de la isla de calor urbana, todo esto se complementa con una Arquitectura más amigable con el medio ambiente y el uso de materiales cuyo comportamiento térmico impida la retención del calor suministrado por la radiación solar; esta variable, así como los colores utilizados en la infraestructura, incluyendo el color del impermeabilizante, deben considerarse para comprender mejor y mitigar la Isla de Calor Urbana y su contribución al Calentamiento Global.

#### **Referencias**

Cuesta, J. (2020). Caracterización de la Isla de Calor Urbana (ICU) mediante el uso de imágenes obtenidas por satélite, procesadas mediante software de código abierto QGIS. Aplicación al caso de Valencia. Recuperado el 06 de julio de 2022 de: http://hdl.handle.net/10251/147986

Li, H. Zhou, Y. Li, X. Meng, L. Wang, X. Wu, S. Sodoudi, S. (2018). A new method to quantify surface urban heat island intensity, Science of The Total Environment, Volume 624, 2018, Pages 262-272, ISSN 0048-9697, https://doi.org/10.1016/j.scitotenv.2017.11.360. (https://www.sciencedirect.com/science/article/pii/S0048969717334186)

Li, X. Zhou, Y. Yu, S. Jia, G. Li, H. Li, W. (2019). Urban heat island impacts on building energy consumption: A review of approaches and findings. Energy, Volume 174, 2019, Pages 407-419, ISSN 0360-5442, https://doi.org/10.1016/j.energy.2019.02.183. (https://www.sciencedirect.com/science/article/pii/S0360544219303895)

Mills, G. (2009). Luke Howard, Tim Oke and the study of urban climates. Recuperado el 20 de octubre de 2022 de: https://www.researchgate.net/publication/239841863\_LUKE\_HOWARD\_TIM\_OKE\_AND\_THE\_STUDY\_OF\_URBAN\_CLIMATES

Soltania A. y Sharific E. (2017). Daily variation of urban heat island effect and its correlations to urban greenery: A case study of Adelaide. Frontiers of Architectural Research. Volume 6, Issue 4, December 2017, Pages 529-538. http://dx.doi.org/10.1016/j.foar.2017.08.001

# ACADEMIA JOURNALS

# **Implementación del Protocolo de Comunicación Virtual Network Computing (VNC) para la Gestión de Proyectores a través de Dispositivos Móviles en una Empresa Cinematográfica**

Marisela Palacios Reyes MC<sup>1</sup>, Noé Ramón Rosales Morales MSL<sup>2</sup>, Juan Manuel Bernal Ontiveros MC<sup>3</sup>, Verónica Farias Veloz MSL<sup>4</sup>, Ricardo Terrazas García<sup>5</sup>, Jesús Manuel López Duran<sup>6</sup>,

*Resumen* La computación virtual en red conocida por sus siglas en Ingles VNC Virtual Network Computing es un software libre que funciona como cliente servidor que nos permite controlar o ver un servidor desde cualquier dispositivo que este configurado como cliente, sin importar el sistema operativo que se este ejecutando. El funcionamiento de VNC es por medio del protocolo RFB Remote Frame Buffer que nos permite establecer comunicaciones entre dos dispositivos, realizar presentaciones a distancia y también realizar las configuraciones en equipos de manera remota. El Objetivo de este proyecto fue implementar un software para la programación de proyecciones en salas de cine que funcionara en una red inalámbrica y que desde cualquier dispositivo conectado a dicha red se pudiera realizar la programación de las proyecciones en las salas mediante VNC. Para el desarrollo del software se utilizó la metodología de programación XP, Se opto por programación en lenguaje Python con MySQL y se estableció el diseño de la red inalámbrica. Los resultados fueron significativos ya que se consiguió la disminución de los errores en la programación de las salas y los retrasos en los tiempos de proyección además de que se incrementó el número de dispositivos que se pueden conectar al servidor para llevar a cabo la programación de las proyecciones por sala.

*Palabras claves*— VNC, Red Inalámbrica, Python, MySQL, RFB.

## **Introducción**

La industria del cine en México género en el año 2020 cerca de 3700 millones de pesos mientras que en Estados Unidos y Canadá este valor aumenta a 4480 millones de dólares, esto tomando en cuenta que se redujo un 80 por ciento en comparación al año anterior por cuestiones sanitarias a nivel mundial (Statista Research Department, 2022). Esto, sin duda, posiciona al cine como una importante industria para el sector económico, tanto en México como en cualquier otro país.

Además, la Escuela Gojan de Negocios y Tecnología publico la investigación "Virtual Network Computing Based Remote Desktop Access" (Baig, 2019). En este trabajo se demostró el beneficio que tiene el separar la interfaz de usuario y la lógica de la aplicación para poder trabajar con recursos limitados en ambientes de computación en la nube usando dispositivos móviles que pudieran realizar las conexiones a los servidores a través del protocolo VNC.

El avance tecnológico que ha tenido el control de dispositivos servidores por clientes se puede encontrar en investigaciones que datan de inicios del presente siglo como en el caso de los investigadores como Feng Li "Capturing and Indexing a computer based activities with Virtual Network Computing" (Li, 2019). En este trabajo se puede ver el interés que ya existía en ese momento por controlar las actividades de un usuario en una computadora a través de un tercer dispositivo haciendo uso del protocolo VNC. En esta investigación se puede notar también el uso de recursos multimedia, haciendo posible, de esta manera, compartir sonido y video; no únicamente controlando las acciones de la computadora servidor.

Aunque el uso de VNC es común en muchas áreas de las comunicaciones y en el acceso de escritorios de computadoras remotos a través de dispositivos celulares mediante el protocolo Virtual Network Computing, que permite poder acceder a los servidores sin tener restricciones por el sistema operativo empleado en estos, No existe

<sup>1</sup> Marisela Palacios Reyes es Profesora de la carrera de Ingeniería en Sistemas Computacionales y Tecnologías de la Información en el Instituto Tecnológico de Ciudad Juárez. [mpalacios@itcj.edu.mx](mailto:mpalacios@itcj.edu.mx) (**autor corresponsal)** 

<sup>2</sup> Noé Ramón Rosales Morales Profesor de la carrera de Tecnologías de la Información y Comunicación e Ingeniera en Sistemas Computacionales en el Instituto Tecnológico de Ciudad Juárez[. nrosales@itcj.edu.mx.](mailto:nrosales@itcj.edu.mx)

<sup>3</sup> Juan Manuel Bernal Ontiveros es Profesor de la carrera de Ingeniería en Sistemas Computacionales y Tecnologías de la Información en el Instituto Tecnológico de Ciudad Juárez. *jbernal@itcj.edu.mx* 

<sup>4</sup> Verónica Farias Veloz es Profesora de la carrera de Ingeniería en Sistemas Computacionales y Tecnologías de la Información en el Instituto Tecnológico de Ciudad Juárez[. vfarias@itcj.edu.mx](mailto:vfarias@itcj.edu.mx)

<sup>5</sup> Ricardo Terrazas García Alumno de la carrera de Ingeniería en Sistemas Computacionales en el Instituto Tecnológico de Ciudad Juárez. [l14111429@itcj.edu.mx](mailto:l14111429@itcj.edu.mx)

<sup>6</sup> Jesús Manuel López Duran Alumno de la carrera de Ingeniería en Sistemas Computacionales en el Instituto Tecnológico de Ciudad Juárez. [l14111337@itcj.edu.mx](mailto:l14111337@itcj.edu.mx)

una implementación en el área cinematográfica donde se lleve a cabo la programación de las proyecciones en las salas de manera remota con proyectores digitales que estén en red y que además se considere el tiempo muerto que requieren salas para su mantenimiento y limpieza.

El principal propósito de este proyecto es utilizar tecnologías de acceso remoto para generar una aplicación que permita conexiones remotas a la red de cualquier empresa cinematográfica y, de esta manera, generar múltiples estaciones de programación que permitan eficientizar el tiempo que toma llevar esta actividad. Cualquiera innovación para aumentar la eficiencia de los tiempos de proyección y reducir el tiempo muerto en las salas de cine es de vital ayuda para continuar incrementando las ganancias que de esta industria puedan generarse.

## **Antecedentes**

Actualmente en la empresa cinematográfica se maneja la proyección de películas mediante proyectores digitales todo esto mediante un sistema de red que permite a un solo usuario el control principal de los proyectores, al ser un solo equipo el que pueda hacer el manejo de este sistema se genera una considerable carga de trabajo.

La empresa debe realizar la programación de las proyecciones que serán mostradas con una semana de anticipación. Tomando en cuenta que se realiza la programación con 7 días de anticipación y que a su vez en promedio se visualizan 4 películas en cada sala de cine, y la empresa cuentan con 20 salas de cine, la cantidad de proyecciones que son programadas es aproximadamente 560 proyecciones.

Además, es necesario programar el tiempo muerto que tendrá la sala para que se realicen operaciones de limpieza. De momento esta actividad se lleva a cabo en una única estación de programación al finalizar la semana en curso. Sin duda, esto representa mucho trabajo para ser llevado a cabo en el tiempo asignado, por lo cual es común encontrar errores en la programación de las salas.

## **Descripción del problema**

La empresa cinematográfica es una empresa mexicana dedicada a la exhibición de largometrajes que cuenta con sucursales distribuidas en la república mexicana. En la cual se distribuyen sus actividades por departamento, de los cuales el departamento de proyección se encarga de la programación de las salas con una semana de antelación. Este proceso consiste en definir en 20 proyectores las películas que se visualizaran, así como también la hora de inicio de estas. Actualmente solo se cuenta con una computadora para realizar esta actividad, por lo cual, solo una persona se puede encargar de la múltiple programación. Esta situación trae consigo lo siguiente:

- Errores de programación.
- Retrasos en la proyección de las películas.
- Uso de tiempo para corregir las funciones con errores.
- Descontento de los clientes por el atraso en los tiempos de proyección.

## **Preguntas de Investigación**

El siguiente proyecto considero las siguientes preguntas:

- ¿Cómo se puede mejorar la calidad del trabajo y el ahorro del tiempo en el proceso de la programación de los proyectores?
- ¿Con el manejo remoto de los proyectores a través de un celular se puede llevar a cabo la programación de las salas?
- ¿Cómo podemos mejorar la gestión de errores con las luces, audio e imagen que se generan durante la proyección?

## **Hipótesis**

"El tiempo de programación y administración de proyectores puede ser reducido mediante el uso de tecnología de administración remota, al haber más dispositivos llevando a cabo dicho proceso".

## **Objetivos**

Analizar, diseñar e implementar una red inalámbrica de proyectores cinematográficos que sean controlables a través de dispositivos móviles a través del protocolo de comunicación Virtual Network Computing (VNC).

## **Objetivos Específicos**

- Aumentar la cantidad de dispositivos y usuarios que puedan realizar la programación de las salas.
- Reducir el tiempo de reprogramación de las salas.
- Agilizar el proceso de programación de proyectores a través de una interfaz intuitiva.
- Implementar una red inalámbrica de proyectores.

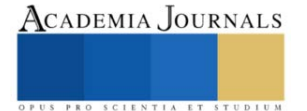

• Implementar el protocolo de comunicación VNC.

## **Metodología**

El proyecto se basa en una metodología de desarrollo de software llamada Programación Extrema (XP). Esta pone énfasis en la retroalimentación del equipo de desarrollo y se basa en entregas pequeñas de software divididas en múltiples iteraciones. Una característica importante de esta metodología es la integración continua.

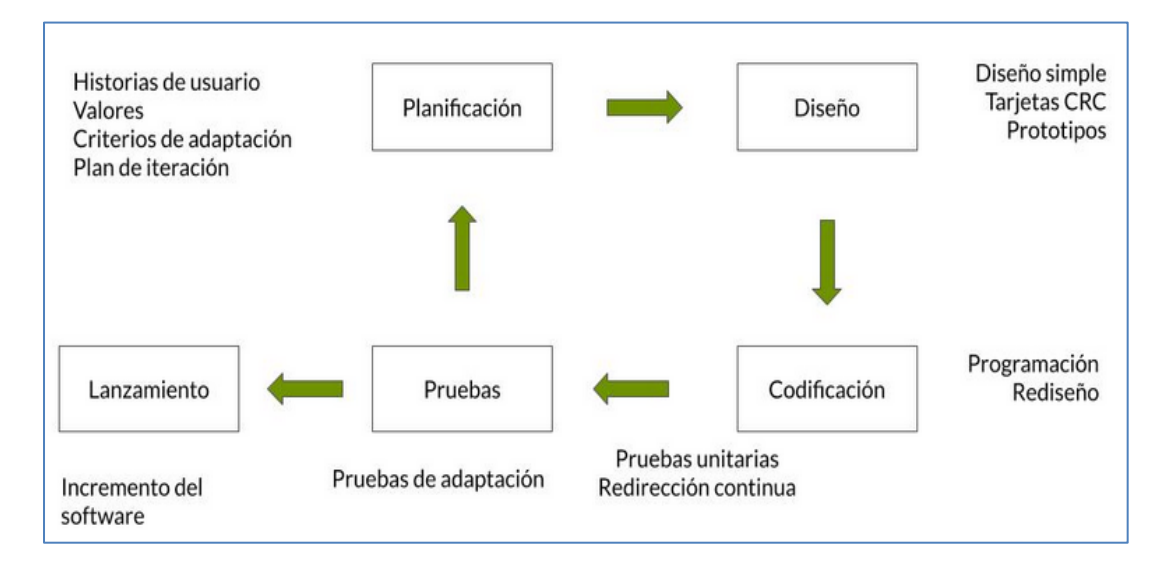

*Metodología de desarrollo programación extrema XP Metodología Ágil. Fuente: (Sinnaps, 2022)*

- Se analizarán los requerimientos necesarios para este proyecto y se determinara su factibilidad técnica, económica y operacional.
- Establecer el diseño y estructura de la red inalámbrica.
- Analizar métodos de seguridad ya que se trabaja con una red inalámbrica se determinan medidas de seguridad para evitar a usuarios no autorizados.
- Desarrollo y estructura de la red es decir la instalación de la red.
- Implementación de VNC (Virtual Network Computing) parar controlar una computadora de manera remota con el uso compartido del escritorio.
- Codificación en Phyton para el desarrollo de la aplicación de escritorio.
- Diseño de las bases de datos en MySQL 8.0.21
- Pruebas de Funcionalidad.

.

• Capacitación a los usuarios sobre el uso de esta tecnología.

## **Resultados**

La siguiente imagen es parte de la interfaz gráfica del software de control remoto, en la Figura 1, se pueden observar la realización de una lista de reproducción de una película y en la siguiente imagen tenemos la ventana de programación de horario donde podemos observar fecha, hora y salas en la que la lista de reproducción estará programada.

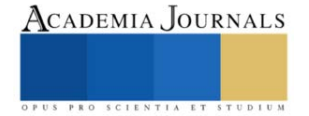

ACADEMIA JOURNALS

PRO SCIENTIA ET

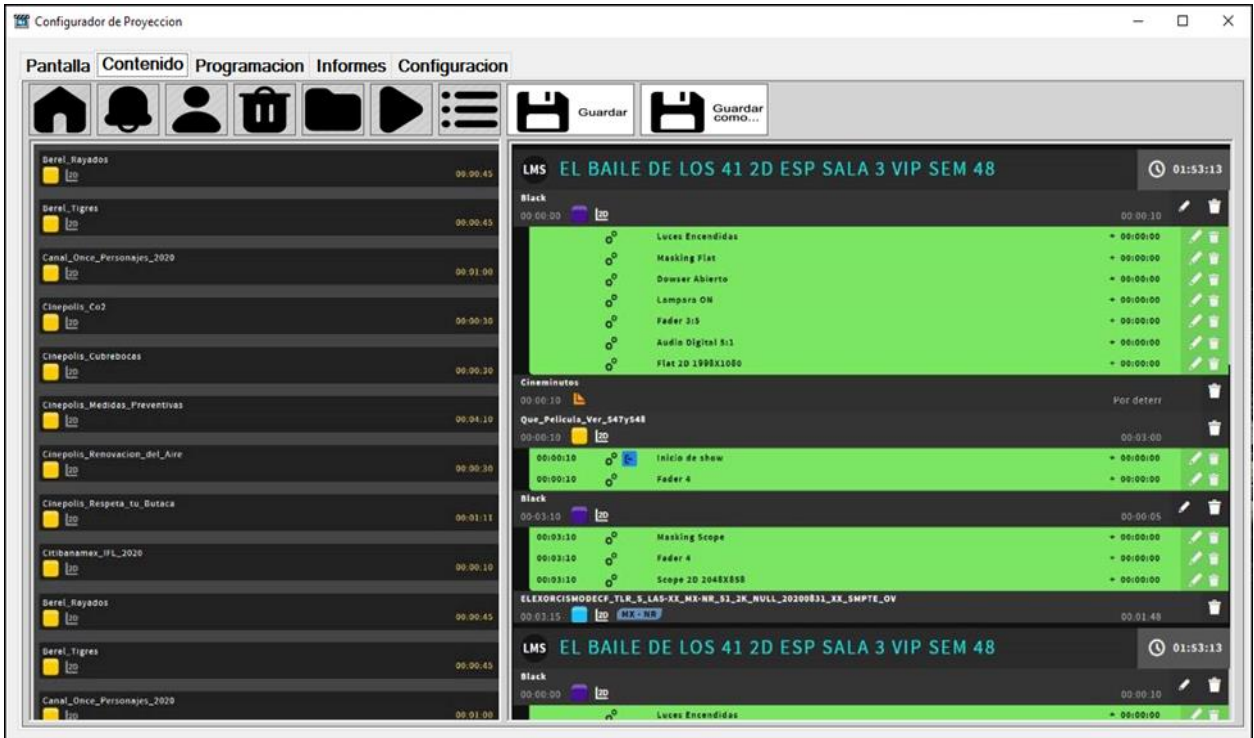

 *Figura 1: Pantalla de contenido de software remoto.*

**Programación de programación:** En la siguiente Figura 2 podemos ver como se lleva a cabo la programación de los tiempos de proyección y tiempos muertos por sala,

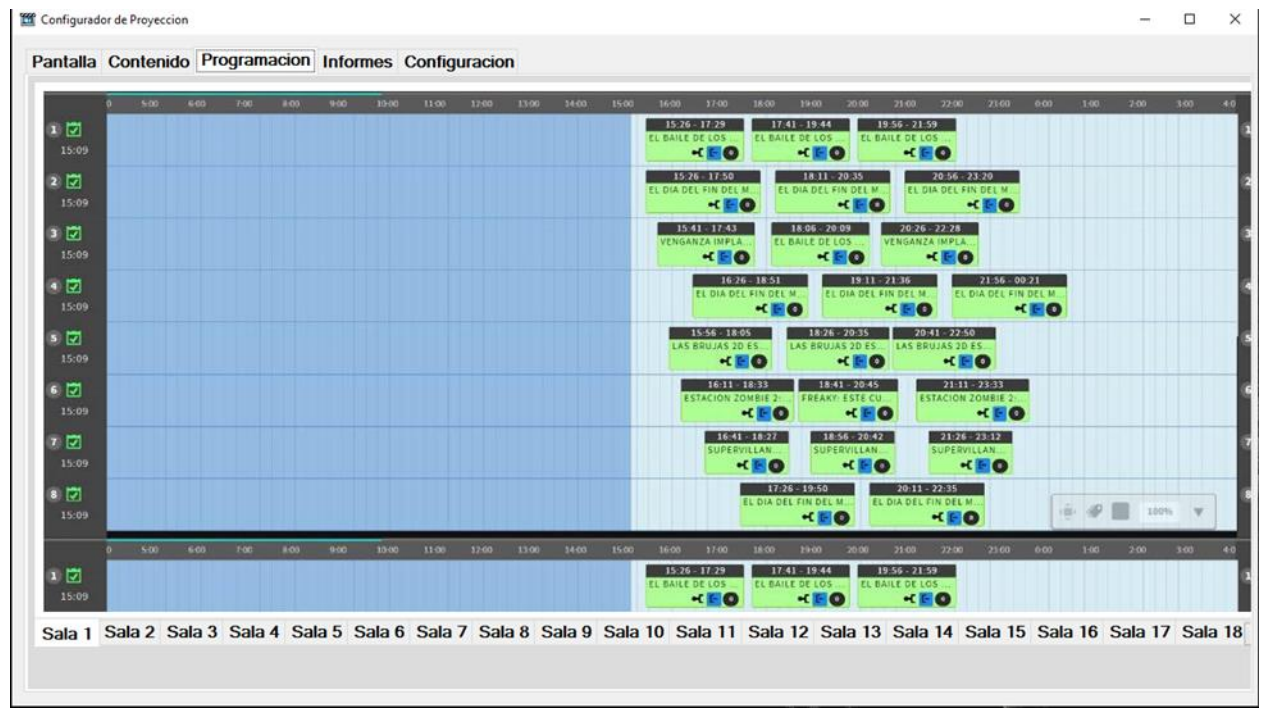

*Figura 2: Pantalla de programación de tiempos y salas.*

**Implementación del Software:** La Figura 3 muestra la implementación del software para el control en la computadora central A través de la esta se realiza la programación de los proyectores de manera remota. Por lo tanto, el software que se desarrolló en este proyecto únicamente está instalado en esta máquina.

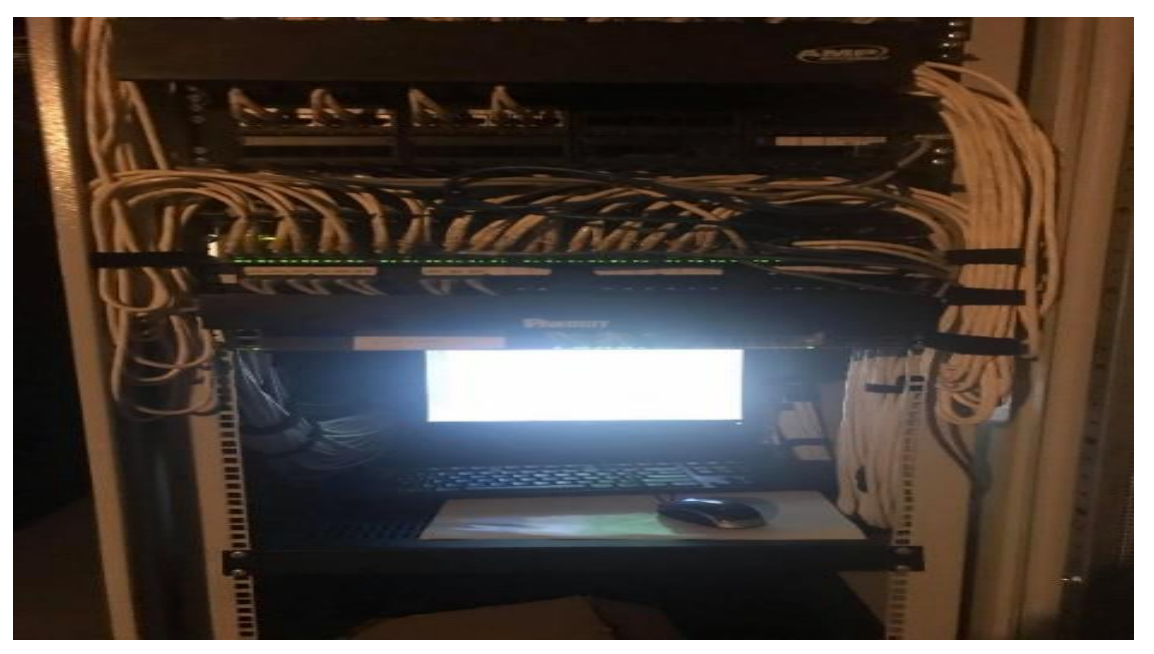

## *Figura 3: Computadora Central.*

**Implementación del Hardware:** La Figura 4 muestra que, haciendo uso del switch, permite al técnico acceder a la red local del área de proyección, y posteriormente hacer uso de distintos métodos para comunicarse con algún proyector.

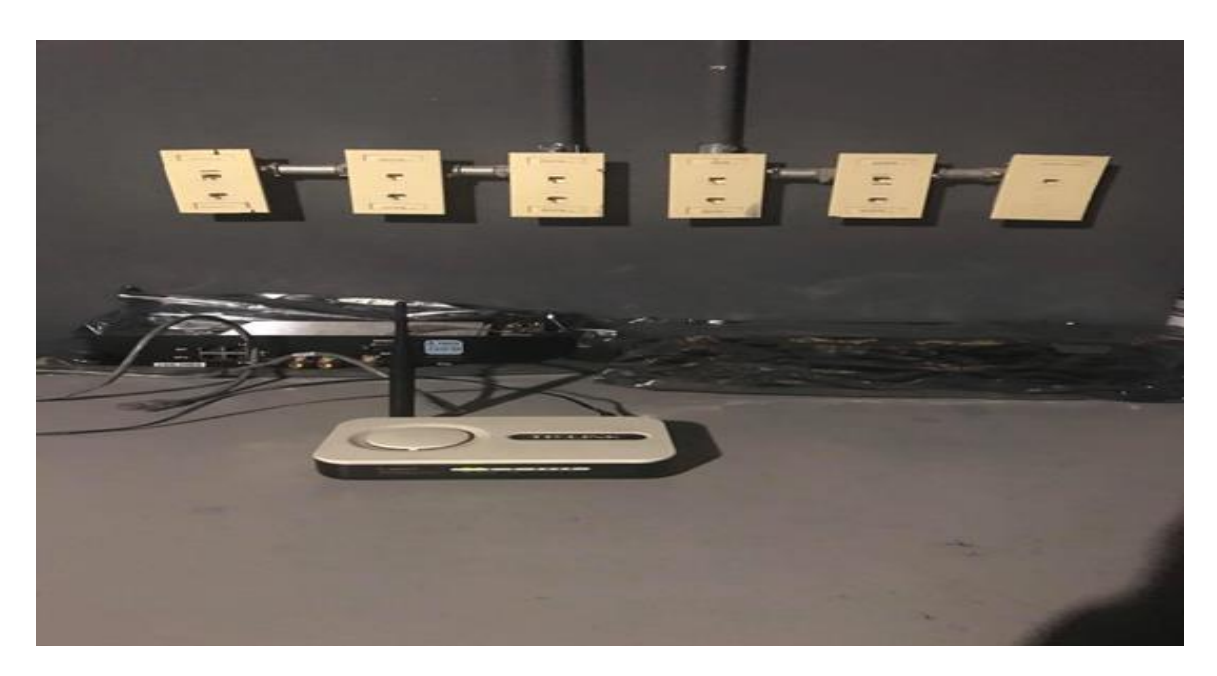

*Figura 4: Implementación del Software*

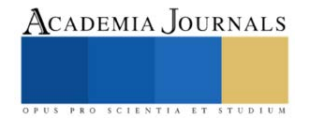

## **Conclusiones**

La premisa que tuvo el presente proyecto fue que entre mayor sea el número de procesos automatizados con el que una empresa cuente, mayor será la eficiencia.

El principal problema que se tenía era que su área de proyección contaba con procesos con oportunidad a ser mejorados a través de la automatización.

La aportación principal para este proyecto consistió en el diseño e implementación de una red inalámbrica para que de esa manera se lograra que más equipos pudieran acceder a la red interna de proyectores, la cual se orientó en tecnología de control remoto y en el programa VNC.

Teniendo en cuenta que mediante el software cualquier empleado o administrador podrá llevar a cabo la configuración de las salas y la disminución de los tiempos muertos, será más eficaz la programación de proyecciones. Además, se logró una forma sencilla de poder conectarse a esta red.

Se decidió desarrollar el software con el lenguaje de programación Python ya que se consideró su portabilidad productividad como puntos importantes para el desarrollo de este proyecto.

## **Recomendaciones**

Las recomendaciones que se debe tener en cuenta, si se quiere tener una buena gestión de proyectos son:

- Registrar información de la programación de proyecciones de manera adecuada.
- Revisar los manuales técnicos de implementación del software.
- Para dar seguimiento y actualizar constantemente la aplicación para mantener el mejor desempeño del proyecto es necesario leer constantemente la documentación que puede encontrarse en el manual técnico.
- Así como también, es necesario que en la empresa en la que este proyecto sea implementado que al menos un técnico de proyección sea capaz de adaptar el código a futuras necesidades.

## **Referencias**

Baig, S. (2019). Virtual Network Computing Based Remote Desktop Access. *International Journal of Computer Science and Telecommunications*, 3-126.

- Li, S. F. (2019). Capturing and indexing computer-based activities with virtual network computing. *University of Cambridge De ACM Base de datos.*, 601.
- Sinnaps. (04 de Noviembre de 2022). *Metodologia XP o Programacion de Proyectos*. Obtenido de Sinnaps: https://www.sinnaps.com/bloggestion-proyectos/metodologia-xp
- Statista Research Department. (07 de Noviembre de 2022). *Statista*. Obtenido de https://es.statista.com/estadisticas/1198301/ingresos-taquillacine-mexico/

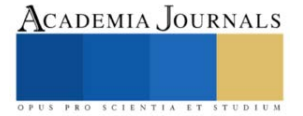

# **Generación y Análisis de Estructuras de Alias para un Diseño Factorial Fraccionado de Niveles Mixtos**

Dra. Yaquelin Verenice Pantoja Pacheco<sup>1</sup>, Ing. Blanca Yaneli Camacho Espinoza<sup>2</sup>, M.I.I. Viridiana Núñez Ríos<sup>3</sup> y M.I.I. Ricardo Ramírez Tapia<sup>4</sup>

*Resumen***—** La visualización de la estructura de alias es sumamente útil en DOE sobre todo cuando de diseños factoriales fraccionados se habla, debido a que de esta manera el experimentador puede visualizar el nivel de confusión existente en la fracción respecto a efectos principales, interacciones dobles y otras. En este documento se construyen y analizan las estructuras de alias basado en Ríos et. al 2022 para un diseño fraccionado de niveles mixtos ( $2^{13}15^{17}$ ) con diferente número de corridas 26, 52, 105, 210 ver Pantoja et. al. 2022. El análisis de este diseño permite mostrar al lector que al incrementarse el número de corridas que forman el diseño, la información que este proporciona al experimentador es más clara. *Palabras clave***—**Diseños, Niveles mixtos, estructura de alias, Fracción.

## **Introducción**

Las estructuras de alias dentro del diseño experimental poseen una alta importancia. Esto debido a que a través de ellas es posible conocer el nivel de confusión que posee un diseño. Como antecedente es importante mencionar que las estructuras de alias tradicionalmente han sido utilizadas para diseños  $2^{k-p}$ ,  $3^{k-p}$ . Sin embargo, recientemente en Ríos et. al 2022 ha sido publicado un método para generar estructuras de alias para diseños de niveles mixtos.

En este documento se presenta la utilización del método NONBPA (por sus siglas en inglés Near-ortogonal near balance pure array) ver Pantoja et. al. 2022 para la generación de fracciones de para el diseño (2<sup>1</sup>3<sup>1</sup>5<sup>1</sup>7<sup>1</sup>) de tamaño 26, 52, 105, 210. Seguido de la generación de estructuras de alias para cada diseño a partir del método publicado en Ríos et. al 2022. Para posteriormente analizar el comportamiento de las estructuras de alias clasificando el nivel de confusión como bajo, medio y alto.

## **Descripción del Método**

El método ha sido llevado a cabo a partir de 4 sencillos pasos (ver Figura 1.):

Paso 1. Selección del diseño. El diseño presentado en este documento corresponde al (2<sup>13151</sup>7<sup>1</sup>).

**Paso 2.** Construcción de fracciones. Las fracciones realizadas para este documento fueron determinadas de tamaño 25, 52, 105 y 210 de acuerdo al método NOBA (ver Pantoja et. al 2021).

**Paso 3.** Generación de estructuras de alias (ver Ríos et. al 2021). Las estructuras fueron generadas para las primeras 1 a 25, 1 a 52, 1 a 105 y 1 a 210 corridas.

**Paso 4.** Análisis de las estructuras de alias. Para facilitar la comprensión del lector el nivel de confusión ha sido clasificado como: bajo<0.20, 0.21≤ medio ≤0.5 y alto>0.5 esto según el valor de los coeficientes de los elementos que componen las estructuras.

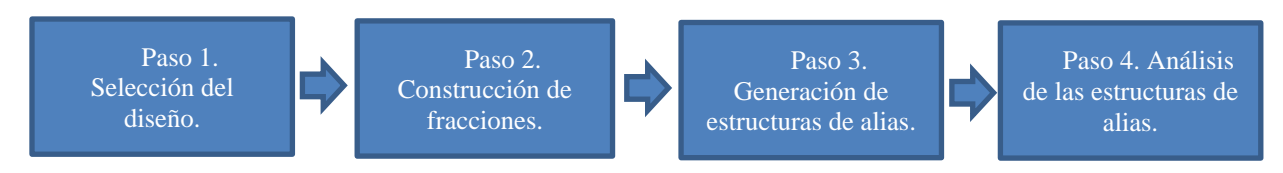

Figura 1. Método recomendado para la generación de fracciones y estructuras de alias para el (2<sup>1</sup>3<sup>1</sup>5<sup>1</sup>7<sup>1</sup>) a varios tamaños.

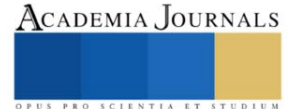

<sup>1</sup> Dra. Yaquelin Verenice Pantoja Pacheco es profesora investigadora del Tecnológico Nacional de México en Celaya [yaquelinpantoja@hotmail.com](mailto:yaquelinpantoja@hotmail.com)

<sup>2</sup> La Ing. Blanca Yaneli Camacho Espinoza es profesionista de la Ingeniería en Computación yaneliespinoza22@gmail.com

<sup>3</sup> La M.I.I. Viridiana Núñez Ríos es profesora del Tecnológico Nacional de México en Celaya viridiananunez@itcelaya.edu.mx <sup>4</sup> El M.I.I. Ricardo Ramírez Tapia es estudiante del Doctorado en Ciencias de la Ingeniería del TecNM en Celaya

d1903021@itcelaya.edu.mx

## **Resumen de resultados**

La Tabla 1. muestra las estructuras de alias para el diseño  $(2^{1}3^{1}5^{1}7)$ . Adicionalmente se mencionan las observaciones respecto al nivel de confusión existente entre los *ME*, *2FI* y *3FI*. Notar como el nivel de confusión es mayor cuando el número de corridas es menor esto denota claramente la perdida de información que se tiene al economizar el presupuesto experimental.

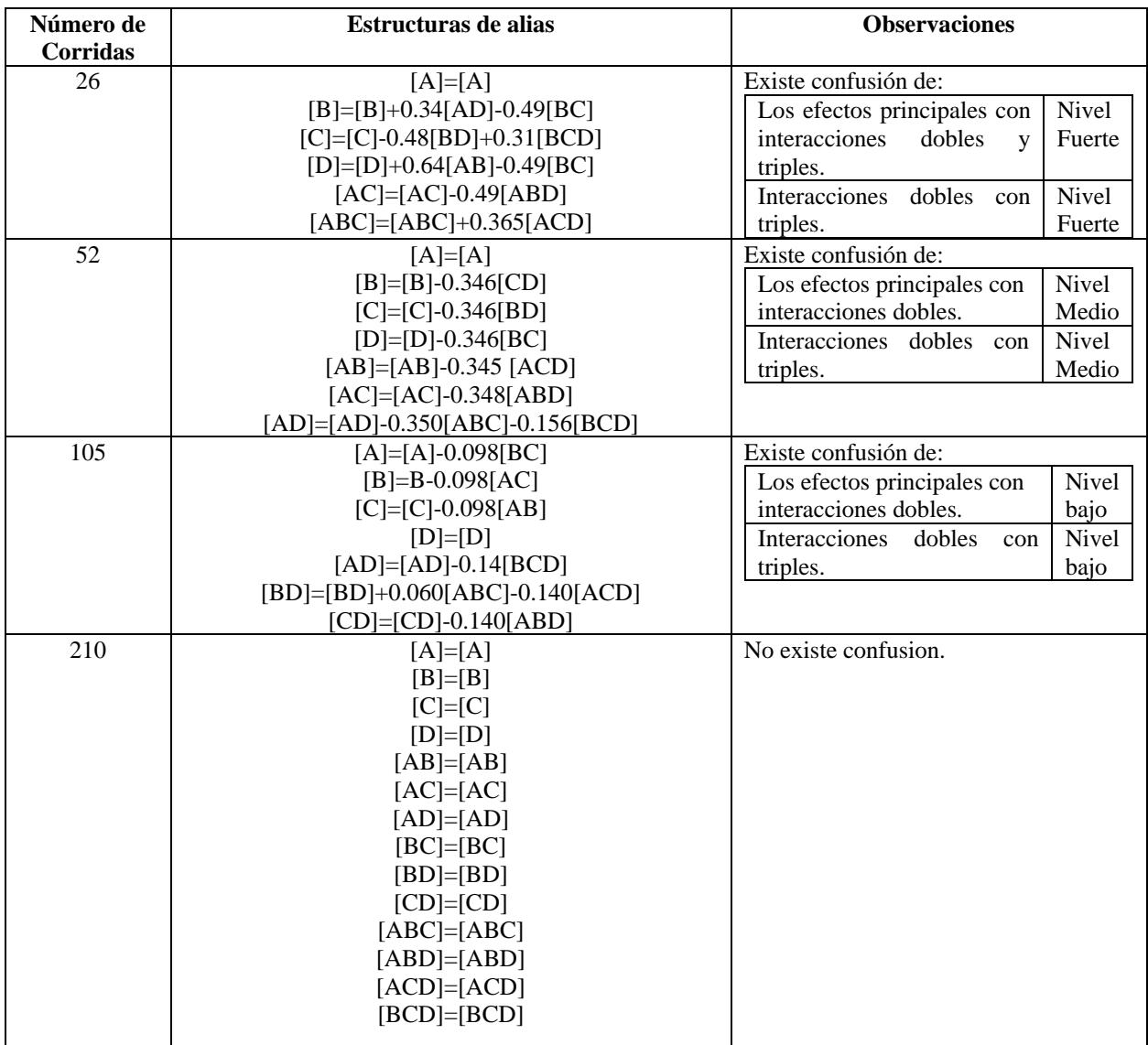

## **Tabla 1.** Estructuras de alias para el  $(2^{1}3^{1}5^{1}7^{1})$  a varios números de corridas.

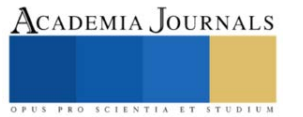

Artículos del Congreso Internacional de Investigación Academia Journals Celaya 2022

Los resultados demuestran la conveniencia de utilizar un método de fraccionamiento seguido de la obtención de estructuras de alias en etapas tempranas. Por tanto, el experimentador puede observar que al aplicar estas metodologías se obtiene la información de cuál es el tamaño que más conviene respecto a la información que desea obtener. Evitando con esto gastos innecesarios y destinando el recurso disponible a la obtención de la mayor información posible en las siguientes etapas experimentales.

## **Conclusiones**

El uso de diseños de niveles mixtos se hace cada día más necesario debido al incremento de la complejidad en los sistemas. Este documento muestra la secuenciación de dos métodos (Pantoja et. al 2022 y Ríos et. al. 2022) para el estudio de diseños de niveles mixtos fraccionados. Lo que promueve el uso de estas estrategias para el experimentador como parte de la difusión que este tipo de tópicos merecen.

## **Referencias**

Pantoja Y.V., Ríos A.J., Vázquez J.A., Jiménez J.A., Asato M.L., Tapia M., One Note for Fractionation and Increase for Mixed-Level Designs When the Levels Are Not Multiple. Mathematics. 2021; 9(13):1455.<https://doi.org/10.3390/math9131455>

Ríos A.J., Pantoja Y.V., Vázquez J.A., Jiménez J.A., Asato M.L., Tapia M., Structures and Sequential Experimentation for Mixed-Level Designs. Mathematics. 2021; 9(23):3053[. https://doi.org/10.3390/math9233053](https://doi.org/10.3390/math9233053)

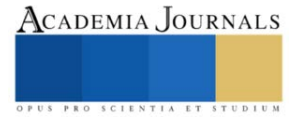